## 4323203 Eletromagnetismo

Marcos Lima

# Referências

- Serway & Jewett, Principles of Physics, 4th Edition, Thomson, 2006
- Young & Freedman, University Physics, 12th Edition, Pearson, 2004
- Halliday & Resnick, Fundamentals of Physics, 9th Edition, John Wiley & Sons, 2011
- Nussenzveig, Curso de Física Básica Vol 3, Edgard Blucher, 1997
- Feynman, Leighton & Sands, The Feynman Lectures on Physics Vol 2, Addison-Wesley, 1964
- Landau & Lifshitz, Course on Theoretical Physics Vol 8, 2nd Edition, Pergamon, 1984
- Griffiths, Introduction to Electrodynamics, 3rd Edition, 1999
- Jackson, Classical Electrodynamics, 3rd Edition, John Wiley & Sons, 1999

# Conteúdo

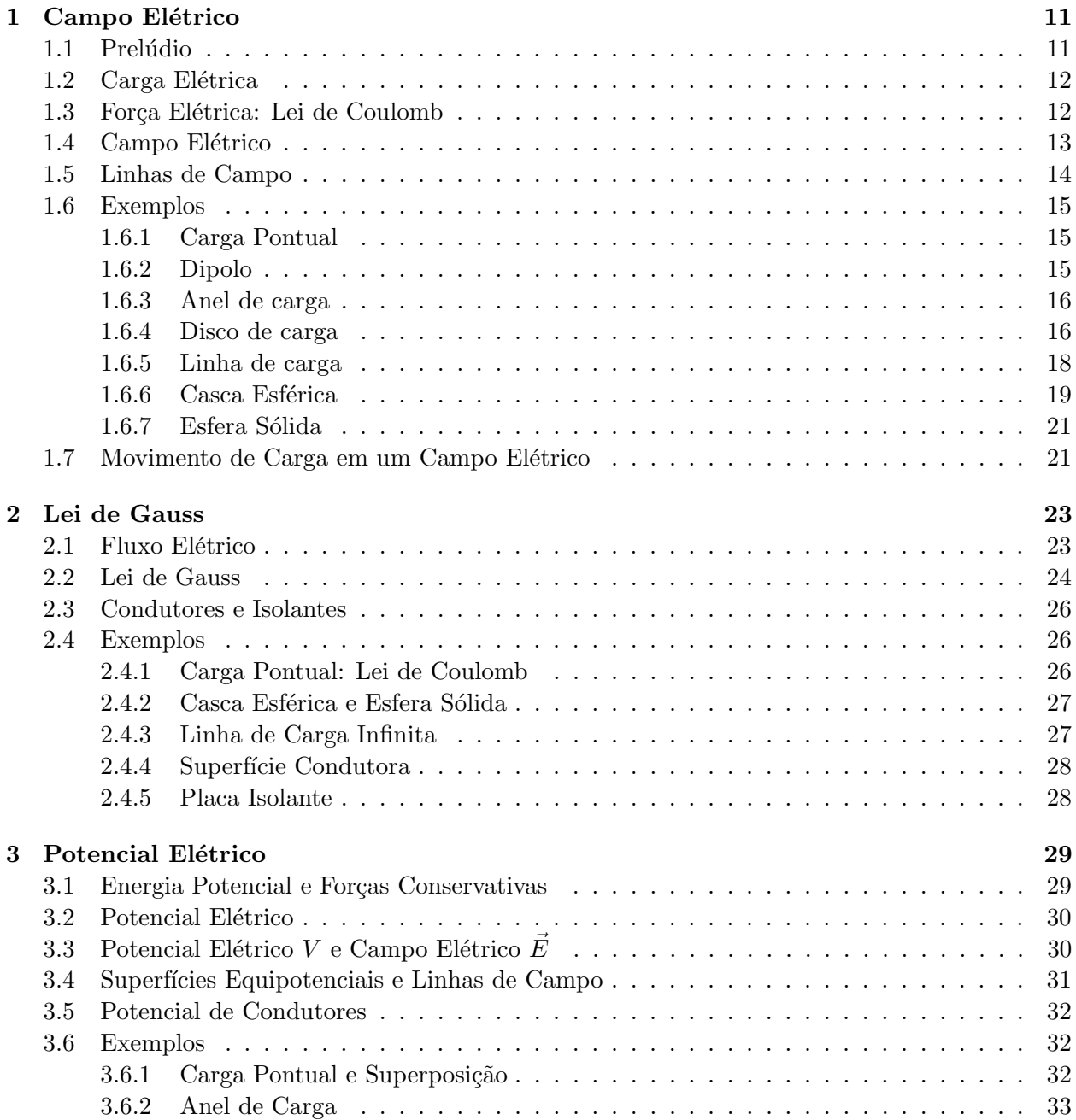

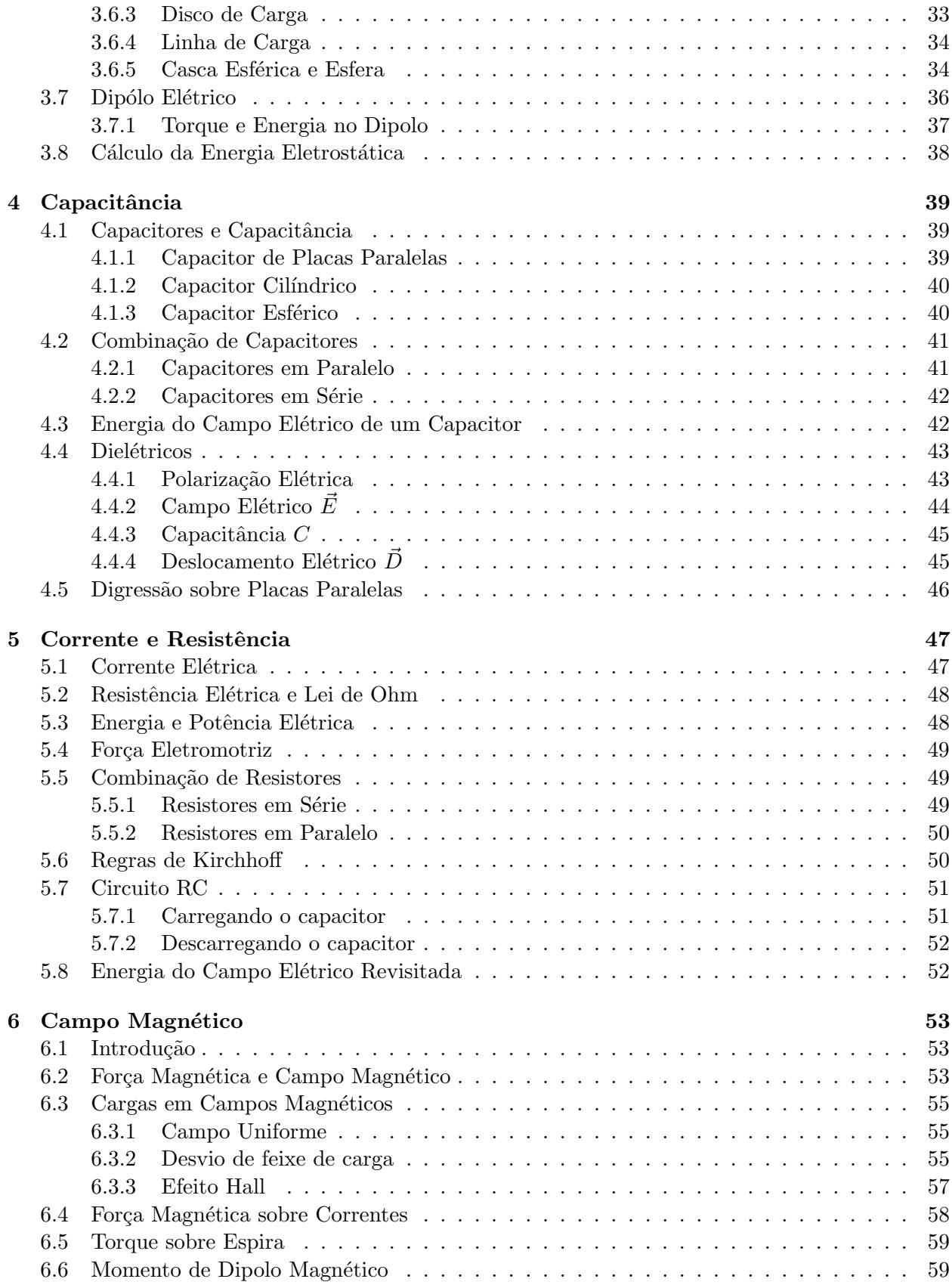

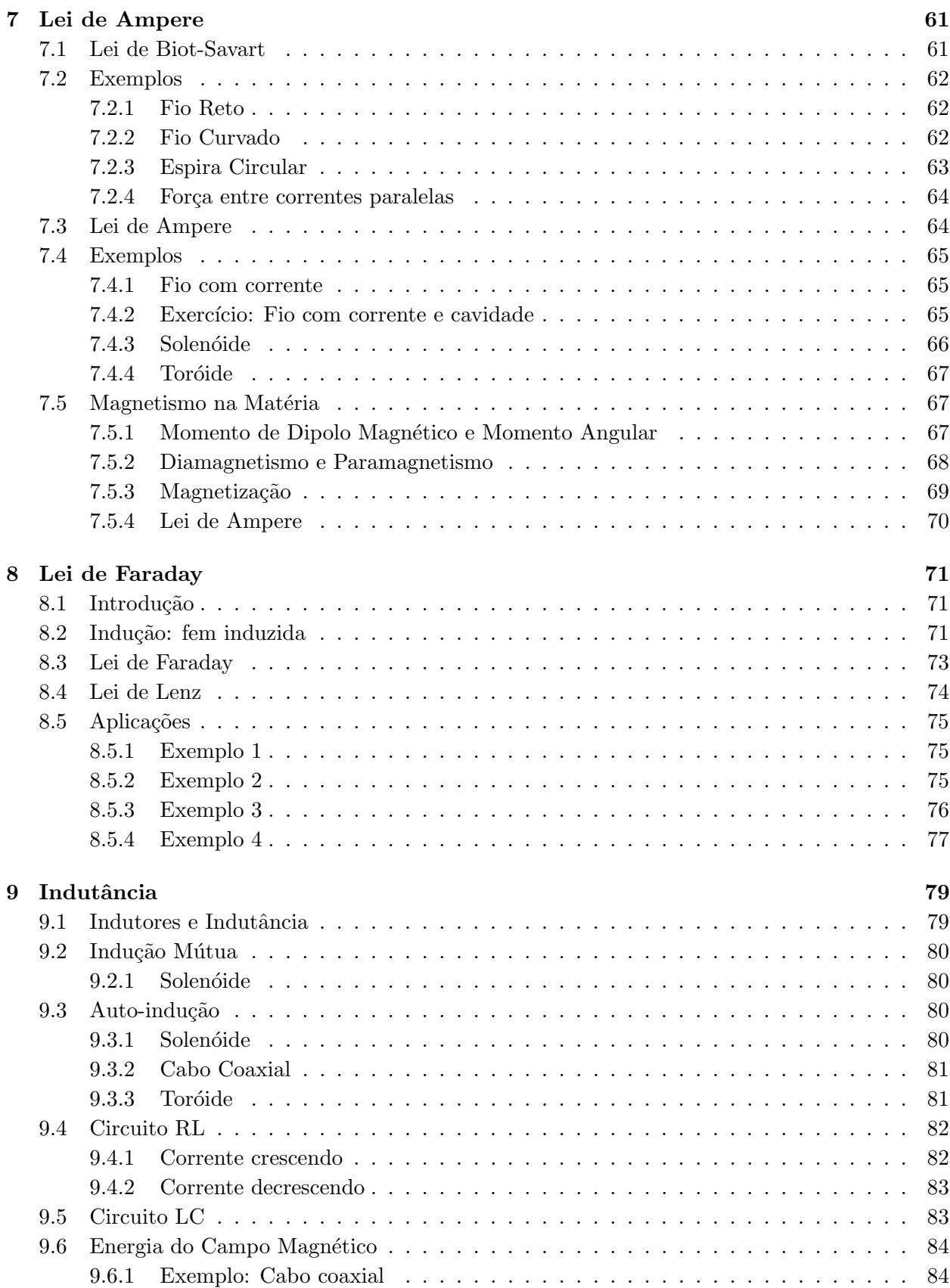

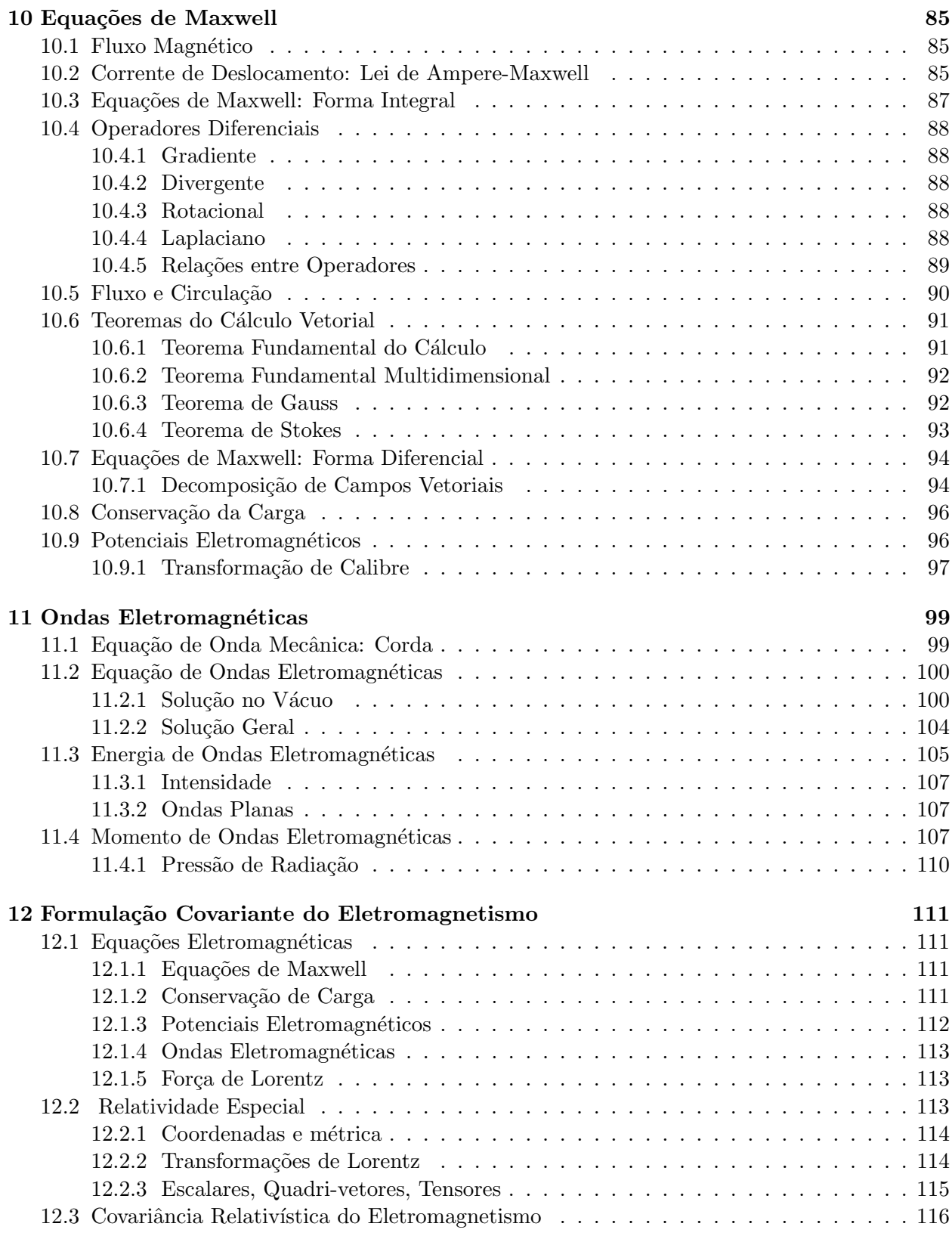

A Integral 
$$
\int \frac{dy}{\sqrt{x^2+y^2}}
$$

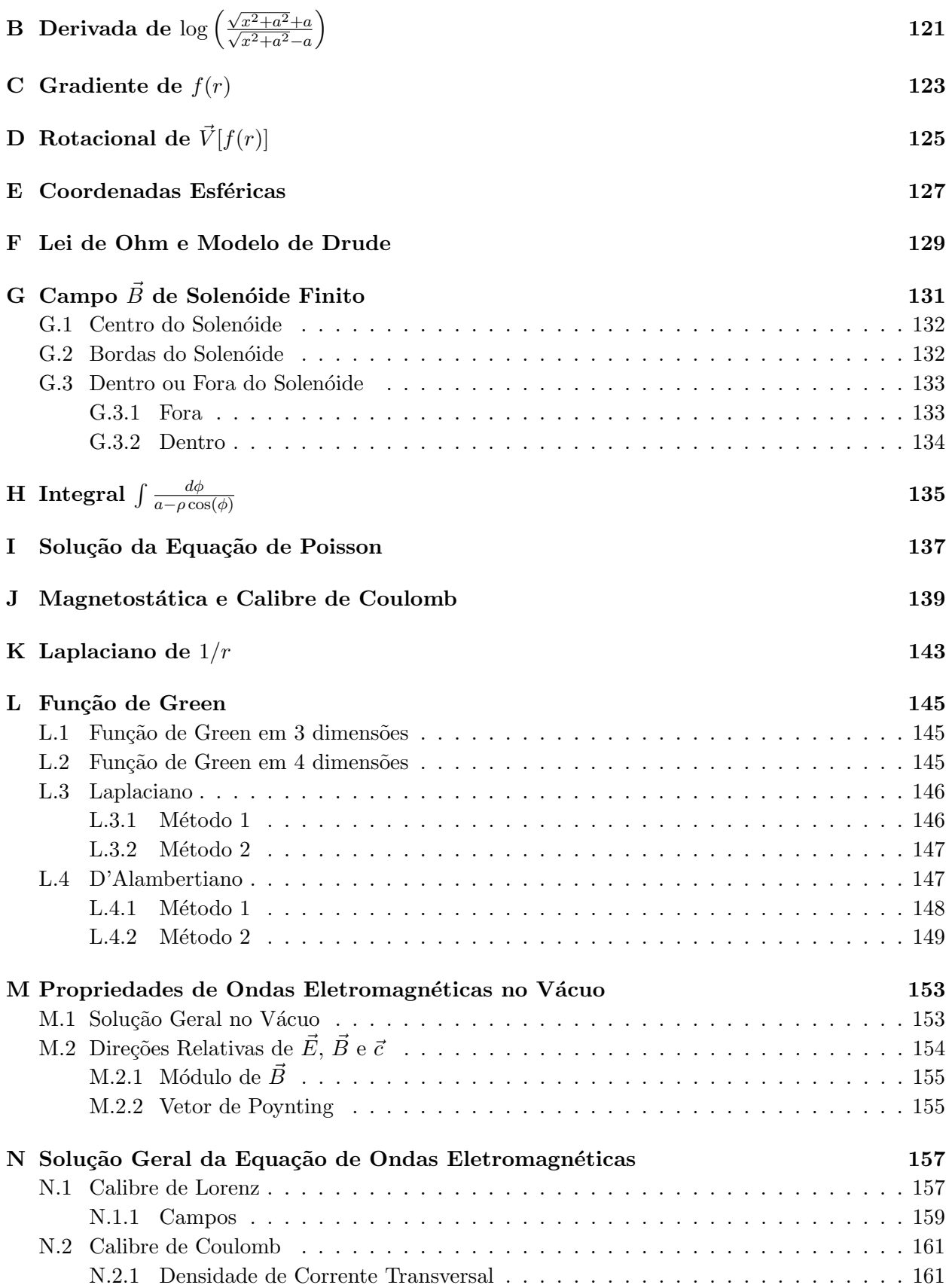

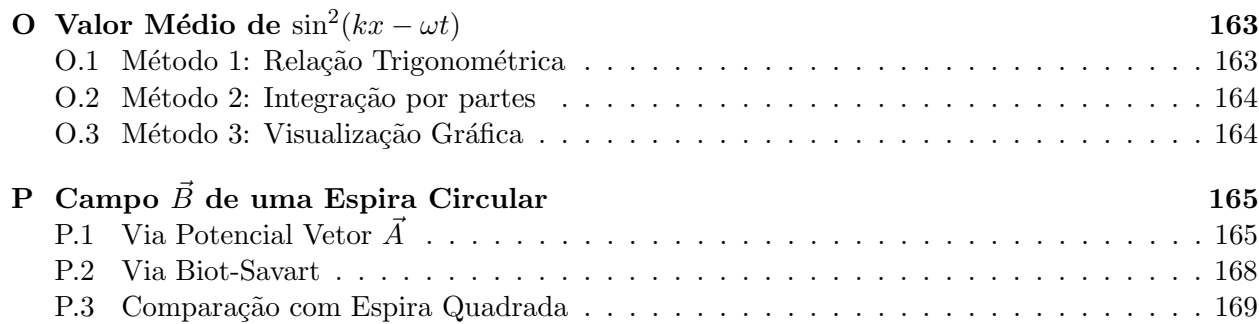

## <span id="page-10-0"></span>Capítulo 1

## Campo Elétrico

## <span id="page-10-1"></span>1.1 Prelúdio

- O Eletromagnetismo é o estudo i) da *geração* e da *propagação* de campos *elétricos* e magnéticos por cargas elétricas e ii) da dinâmica de cargas em resposta a estes campos.
- A geração de campos por cargas é descrita pelas Equações de Maxwell e, em casos particulares, por leis simples como a Lei de Coulomb e a Lei de Biot-Savart.
- $\bullet$  Uma vez criados, os campos se *propagam* como *ondas* no espaço com uma velocidade constante e igual à velocidade da  $\ell$ uz.
- Na presença de campos elétricos e magnéticos, cargas sofrem *forças* elétricas e magnéticas de acordo com a Força de Lorentz.
- Todos os fenômenos eletromagnéticos são descritos de uma forma ou outra pelas Equações de Maxwell e pela Força de Lorentz. Elas, respectivamente, dizem às cargas como gerar campos, e aos campos como afetar as cargas.
- O eletromagnetismo tem grande importância  $prática$ , pois as interações eletromagnéticas descrevem átomos, moléculas, propriedades dos materiais, aparelhos eletrônicos, etc.
- Na Física, busca-se a **unificação** de leis fundamentais, o que significa que leis descrevendo fenômenos aparentemente distintos podem ser combinadas em uma descrição mais ampla e única dos fenômenos. O eletromagnetismo é o grande exemplo de unificação de leis físicas.
- Veremos que fenômenos elétricos e fenomênos magnéticos, iniciamente pensados como distintos, estão na verdade relacionados por um único formalismo, o Eletromagnetismo. Essa unificação vai além desses fenômenos, e unifica também a **Ótica** como parte do eletromagnetismo. Como veremos, a luz nada mais é do que ondas de campos eletromagnéticos se auto-criando e propagando; por isso chamamos a luz de *radiação eletromagnética*. Essa unificação gerou um grande debate no final do século XIX: se os campos se propagam com a velocidade da luz, com relação a que referencial deve ser medida essa velocidade? Essa questão foi o que levou Einstein a propor em 1905 a Relatividade Especial, que revolucionou as noções clássicas de espaço-tempo.
- Outro exemplo de unificação: a interação eletro-fraca, em que os fenômenos eletromagnéticos e a interação nuclear fraca são descritos por um formalismo único (prêmio Nobel de Física de 1979). Um dos grandes desafios da física moderna é unificar todas as interações da natureza em um formalismo único; o eletromagnetismo é o maior exemplo que inspira essa busca.
- Embora a dinâmica de galáxias no universo seja governada basicamente pela gravidade, vários efeitos eletromagnéticos são também importantes. Além disso, a maneira como astrônomos estudam galáxias também se relaciona com o eletromagnetismo. Afinal de contas, a única fonte de informação que temos das galáxias é a luz que elas nos enviam. Por meio desta radiação, devemos descobrir todas as propriedades da galáxia relevantes para estudos astrofísicos e cosmológicos. Essas propriedades incluem o tamanho da galáxia, o seu tipo, a sua morfologia, os elementos qu´ımicos que a compoem, sua temperatura, sua massa e sua distância até nós; tudo isso tem que ser inferido pelos *fótons* de luz enviados pelas galáxias.
- Portanto, os efeitos eletromagnéticos são de grande importância sob várias perspectivas. Eles descrevem a estrutura da matéria, permeiam a tecnologia de ponta e tem profunda relação com outros tópicos da física moderna e outras áreas da ciência.

## <span id="page-11-0"></span>1.2 Carga Elétrica

- A carga elétrica  $q$  é uma propriedade intrínseca fundamental das partículas.
- Existem dois tipos de carga elétrica: positiva e negativa.
- Cargas de mesmo sinal se repelem e cargas de sinal oposto se atraem mutuamente.
- A unidade de carga é o Coulomb, denotado C.
- O núcleo atômico é composto por prótons (partículas de carga positiva) e neutrons (partículas sem carga, i.e. eletricamente neutras). Os elétrons (partículas de carga negativa) orbitam os núcleos atômicos devido à atração eletromagnética. As cargas do próton e do elétron são idênticas e opostas, com magnitude  $|q_e| = 1.6 \times 10^{-19}$ C.
- A carga elétrica é *conservada*. Em qualquer processo físico, a carga total antes e depois é a mesma, i.e. cargas totais não são criadas nem destruídas. Se uma carga desaparece em algum local, ela deve re-aparecer em outro. Veremos que a conservação de cargas é automaticamente garantida pelas Equações de Maxwell e não precisa ser assumida independentemente.
- A carga elétrica é quantizada. Todas as cargas são múltiplos da carga do elétron, i.e.  $Q = nq_e$ para algum n inteiro. Paul Dirac mostrou que, se existissem cargas magnéticas na natureza, isso explicaria por que a carga elétrica é quantizada. Infelizmente, cargas magnéticas nunca foram observadas e a quantização da carga continua sendo um fato basicamente empírico.

## <span id="page-11-1"></span>1.3 Força Elétrica: Lei de Coulomb

• Uma carga pontual  $q_1$ , separada por uma distância  $r$  de uma segunda carga  $q_2$ , exerce sobre esta uma força elétrica  $\vec{F}_{12}$  mútua. A força é proporcional ao produto das cargas  $q_1q_2$  e inversamente proporcional ao quadrado da distância  $r$ , sendo dada pela Lei de Coulomb:

$$
\vec{F}_{12} = \frac{q_1 q_2}{4\pi\epsilon_0 r^2} \hat{r}_{12}, \quad \text{(Lei de Coulomb)}\tag{1.1}
$$

#### 1.4. CAMPO ELÉTRICO <sup>13</sup>

onde  $\epsilon_0 = 8.85 \times 10^{-12} \text{ C}^2/\text{Nm}^2$  é a permissividade elétrica no vácuo e  $\hat{r}_{12}$  é um vetor unitário na direção das cargas. A constante de proporcionalidade é dada pela combinação

$$
k = \frac{1}{4\pi\epsilon_0} = 9 \times 10^9 \text{ Nm}^2/\text{C}^2
$$
 (1.2)

- O sentido da força depende do produto das cargas  $q_1q_2$ . Para cargas de mesmo sinal, esse produto é positivo e temos força repulsiva. Para cargas de sinal oposto, o produto é negativo e temos força atrativa.
- A carga  $q_2$ , por sua vez, exerce sobre a carga  $q_1$ uma força  $\vec{F}_{21}$  de igual magnitude e direção, e sentido oposto, conforme a  $3<sup>a</sup>$  Lei de Newton

$$
\vec{F}_{21}=-\vec{F}_{12}
$$

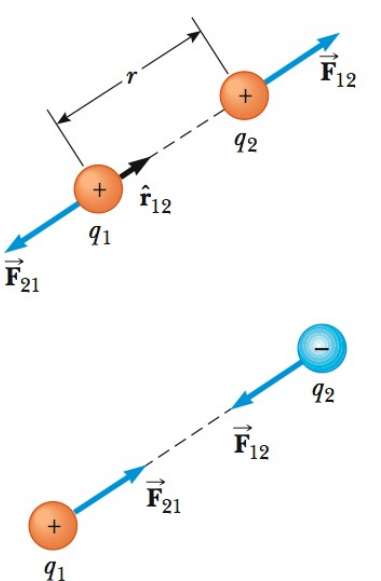

Figura 1.1: Força elétrica. (Serway)

## <span id="page-12-0"></span>1.4 Campo Elétrico

• Uma maneira conveniente de interpretar a interação eletromagnética das duas cargas  $q \in q_0$ , é pensar que a carga q gera no espaço ao seu redor um *campo elétrico* E

$$
\vec{E} = \frac{q}{4\pi\epsilon_0 r^2}\hat{r}
$$
\n(1.3)

- O sentido do campo elétrico em  $\vec{r}$  é para fora da carga q se  $q > 0$ , e para dentro da carga se  $q < 0$ .
- Pode-se pensar então que a força que uma carga  $q_0$ sofre ao ser posicionada próxima à carga q resulta da interação de  $q_0$  com o campo elétrico  $E$  criado por q. A força  $F_e$  fica então:

• Campo: força por unidade de carga:  $\vec{E} = \vec{F}_e / q_0$ .

$$
\vec{F}_e = q_0 \vec{E} \tag{1.4}
$$

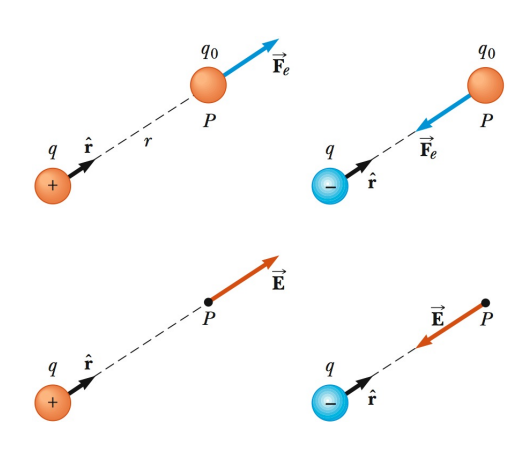

Figura 1.2: Campo elétrico. (Serway)

• A vantagem dessa descrição é que o campo  $\vec{E}$  existe, mesmo na *ausência* da carga teste  $q_0$ . Se perturbarmos a carga  $q$ , o campo não muda instantaneamente no espaço. A mudança se propaga com a velocidade da luz c, e somente após um tempo  $t = r/c$ , a perturbação chega à distância  $r$ . O campo passa a ter vida própria e se torna um ente com propriedades físicas, como energia, momento, etc. Portanto, o campo não é apenas um truque matemático para calcular forças, mas uma entidade física real.

- Não é coincidência que mudanças nos campos se progagam com a velocidade da luz. Como veremos adiante, a luz nada mais é do que campos elétricos e magnéticos se propagando no espaco-tempo.
- Na descrição *quântica* do eletromagnetismo, *partículas* de luz chamadas *fótons* propagam a interação eletromagnética entre cargas, viajando à velocidade da luz. Tanto a descrição clássica (campos), quanto a quântica (fótons) são corretas. Elas expressam a dualidade ondapartícula da natureza. Aqui focaremos na descrição clássica.
- Campos elétricos satisfazem o **princípio da superposição**. O campo total  $E_e^{\text{tot}}$  de um conjunto de cargas  $q_i$  com  $i = 1, ..., N$  é dado pela soma vetorial dos campos de cada uma das cargas individuais:

$$
\vec{E}_{\text{tot}} = \sum_{i=1}^{N} \vec{E}_{q_i}
$$
\n(1.5)

 $\bullet$  Para distribuições  $\emph{continuous}$  de carga, somas são substituídas por  $\emph{integrais}.$ 

## <span id="page-13-0"></span>1.5 Linhas de Campo

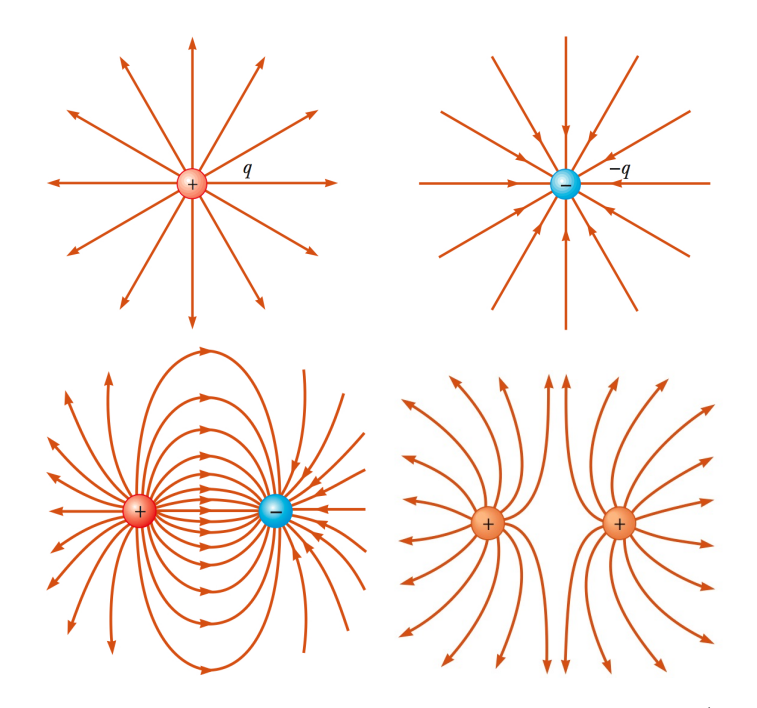

Figura 1.3: Linhas de campo elétrico devido a cargas pontuais. (Serway)

- <span id="page-13-1"></span>• Linhas de Campo: representação gráfica do campo elétrico no espaço, tais que:
	- O campo elétrico  $\vec{E}$  é sempre tangente à linha de campo.
	- $A$  densidade de linhas é proporcional à intensidade do campo.
	- $-$  Linhas de campo não se cruzam, pois o campo elétrico é único em um ponto.

• Na Fig [1.3](#page-13-1), estão mostradas linhas de campo de certas configurações de cargas pontuais. As linhas saem de cargas positivas e se entram em cargas negativas. Naturalmente, a densidade de linhas é maior próximo às cargas.

### <span id="page-14-0"></span>1.6 Exemplos

Com o princípio de superposição em mente, vamos calcular o campo elétrico em algumas configurações de cargas. Para distribuições de carga, usamos cargas diferenciais  $dq = \lambda dx = \sigma dA = \rho dV$ , onde  $\lambda$ ,  $\sigma$  e  $\rho$  são densidades linear, superficial e volumétrica de carga, respectivamente, e dx, dA  $e dV$  são correspondentes elementos infinitesimais de comprimento, área e volume.

#### <span id="page-14-1"></span>1.6.1 Carga Pontual

Como visto acima, para uma carga pontual  $q$ , o campo é simplesmente dado pela Lei de Coulomb

$$
\vec{E}_q = \frac{q}{4\pi\epsilon_0 r^2} \hat{r}
$$
\n(1.6)

Uma carga pontual configura um *monopolo* elétrico.

#### <span id="page-14-2"></span>1.6.2 Dipolo

Considere o dipolo elétrico, formado por duas cargas, sendo uma delas positiva de carga  $+q$  e a outra negativa de carga  $-q$ , separadas por uma distância d. Pelo princípio da superposição, o campo elétrico total em um ponto  $P$  no eixo do dipolo, a uma distância  $z$  do seu cen-tro conforme a Fig [1.4,](#page-14-3) é dado por

$$
E = E_{+} - E_{-}
$$
\n
$$
= \frac{q}{4\pi\epsilon_{0}r_{+}^{2}} - \frac{q}{4\pi\epsilon_{0}r_{-}^{2}}
$$
\n
$$
= \frac{q}{4\pi\epsilon_{0}z^{2}\left(1 - \frac{d}{2z}\right)^{2}} - \frac{q}{4\pi\epsilon_{0}z^{2}\left(1 + \frac{d}{2z}\right)^{2}}
$$
\n
$$
= \frac{q}{4\pi\epsilon_{0}z^{2}} \frac{2d/z}{[1 - (\frac{d}{2z})^{2}]^{2}}
$$
\n
$$
= \frac{qd}{2\pi\epsilon_{0}z^{3}} \frac{1}{[1 - (\frac{d}{2z})^{2}]^{2}}
$$
\n(1.7)

Para P distante do dipolo, i.e. para  $z \gg d$ , podemos desprezar o termo  $d/2z$  entre parênteses, e obtemos:

$$
E = \frac{qd}{2\pi\epsilon_0 z^3} = \frac{p}{2\pi\epsilon_0 z^3}
$$
 (Dipolo Elétrico) (1.8)

onde  $p = qd$  é o momento de dipolo. Pode-se mostrar que, ao longo do eixo perpendicular ao do dipolo, o campo

também varia com a distância ao cubo, e, portanto, isso vale para qualquer ponto distante do dipolo.

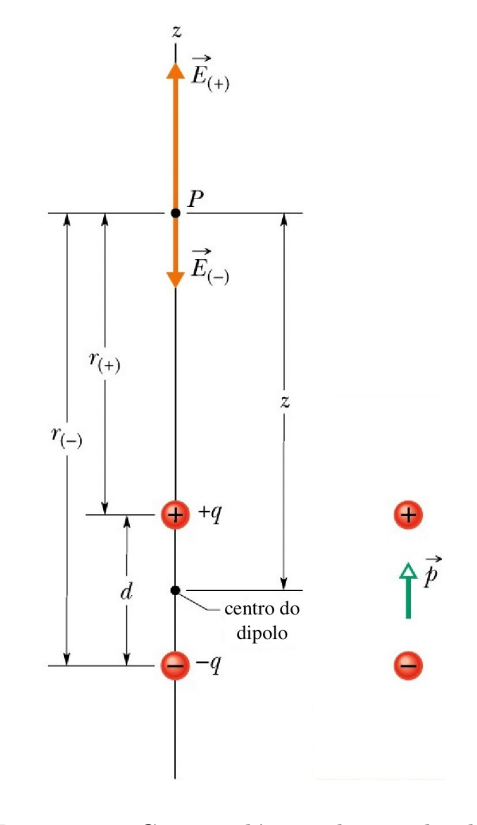

<span id="page-14-3"></span>Figura 1.4: Campo elétrico de um dipolo elétrico. Note que  $r_{\pm} = z \mp d/2$ . (Halliday)

Quando discutirmos potencial elétrico, veremos que para calcular o campo de um dipolo em um ponto geral, é mais fácil calcular primeiro o potencial elétrico e obter o campo elétrico como o gradiente do potencial.

#### <span id="page-15-0"></span>1.6.3 Anel de carga

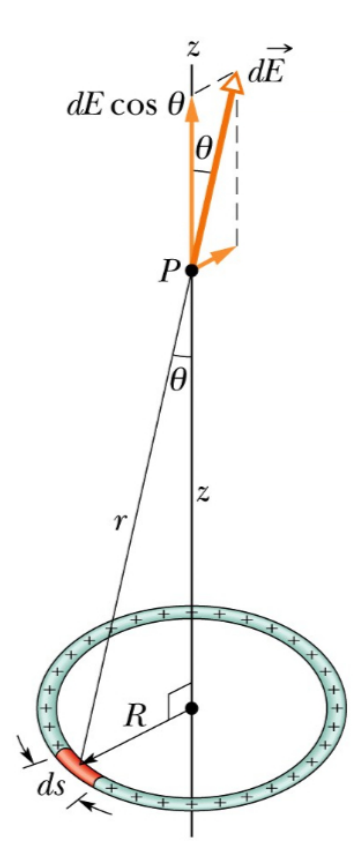

Considere um anel carregado conforme a Fig [1.5.](#page-15-2) A carga dq contida em um elemento de comprimento infinitesimal ds é dada por

$$
dq = \lambda ds
$$

Essa carga diferencial pode ser tratada como uma carga pontual e gera um campo infinitesimal  $dE$ 

$$
dE = \frac{dq}{4\pi\epsilon_0 r^2} = \frac{\lambda ds}{4\pi\epsilon_0 r^2}
$$

O campo elétrico total é dado somando (integrando) a contribuição de todos os elementos infinitesimais. Por simetria, o campo deve apontar na direção  $z$ , pois contribuições na direção radial se cancelam em pares simetricamente opostos. Temos então:

$$
E = \int_{\text{anel}} dE \cos \theta = \int_{\text{anel}} \frac{\lambda ds}{4\pi \epsilon_0 r^2} \frac{z}{r}
$$
  
= 
$$
\frac{\lambda}{4\pi \epsilon_0 r^2} \frac{z}{r} \int_0^{2\pi R} ds
$$
  
= 
$$
\frac{z\lambda(2\pi R)}{4\pi \epsilon_0 r^3}
$$

Finalmente, usando  $q = \lambda 2\pi R$  e  $r = \sqrt{z^2 + R^2}$ , temos

 $4\pi\epsilon_0 r^2$ 

z  $\frac{z}{r} = \frac{q}{4\pi\epsilon_0}$  $4\pi\epsilon_0 r^2$ 

$$
E = \frac{qz}{4\pi\epsilon_0(z^2 + R^2)^{3/2}}\tag{1.9}
$$

 $(1.10)$ 

Uma outra forma de escrever esse resultado é  $E = \frac{q}{4}$ 

<span id="page-15-2"></span>Figura 1.5: Anel carregado. (Halliday)

que será útil quando considerarmos uma casca esférica. Note que quando  $R \to 0$  ou  $z \to \infty$ , temos

$$
E \approx \frac{qz}{4\pi\epsilon_0 z^3} = \frac{q}{4\pi\epsilon_0 z^2} \,,
$$

como esperado para uma carga pontual.

#### <span id="page-15-1"></span>1.6.4 Disco de carga

Considere agora um disco carregado conforme a Fig [1.6.](#page-16-0) Neste caso, podemos considerar um anel de raio (variável) r e espessura dr como um elemento infinitesimal do disco. Como acabamos de descobrir o campo gerado por um anel, temos

$$
dE = \frac{z dq}{4\pi\epsilon_0 (z^2 + r^2)^{3/2}}
$$

A carga dq contida em um elemento de área infinitesimal  $dA = (2\pi r)dr$  é dada por

$$
dq = \sigma dA = \sigma (2\pi r) dr
$$

Portanto, o campo total é dado por

$$
E = \int_{\text{disco}} dE = \int_{\text{disco}} \frac{z dq}{4\pi \epsilon_0 (z^2 + r^2)^{3/2}}
$$
  
= 
$$
\int \frac{z \sigma (2\pi r) dr}{4\pi \epsilon_0 (z^2 + r^2)^{3/2}}
$$
  
= 
$$
\frac{z \sigma}{4\epsilon_0} \int_0^R \frac{2r dr}{(z^2 + r^2)^{3/2}}
$$

Fazendo a substituição  $u = z^2 + r^2$ ,  $du = 2r dr$ , temos

$$
E = \frac{z\sigma}{4\epsilon_0} \int_0^R \frac{2r \, dr}{(z^2 + r^2)^{3/2}}
$$
  
\n
$$
= \frac{z\sigma}{4\epsilon_0} \int_{z^2}^{z^2 + R^2} \frac{du}{u^{3/2}}
$$
  
\n
$$
= \frac{z\sigma}{4\epsilon_0} \left[ -\frac{2}{u^{1/2}} \right]_{z^2}^{z^2 + R^2}
$$
  
\n
$$
= \frac{z\sigma}{4\epsilon_0} \left[ -\frac{2}{\sqrt{z^2 + r^2}} \right]_0^R
$$
  
\n
$$
= \frac{z\sigma}{4\epsilon_0} \left[ \frac{2}{z} - \frac{2}{\sqrt{z^2 + R^2}} \right]
$$

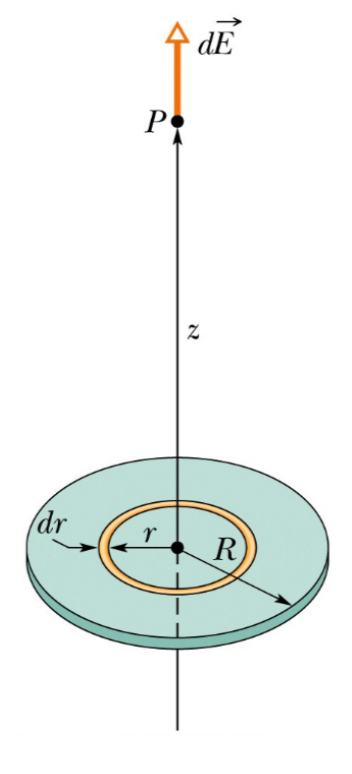

<span id="page-16-0"></span>Figura 1.6: Disco carregado. (Halliday)

ou seja

$$
E = \frac{\sigma}{2\epsilon_0} \left[ 1 - \frac{z}{\sqrt{z^2 + R^2}} \right] \tag{1.11}
$$

Note que quando  $R \to \infty$ , temos que o campo de uma placa infinita é constante:

$$
E = \frac{\sigma}{2\epsilon_0} \tag{1.12}
$$

Por outro lado, para  $R \to 0$  ou  $z \to \infty$ , podemos fazer uma expansão binomial, obtendo

$$
\frac{z}{\sqrt{z^2 + R^2}} = \frac{1}{\sqrt{1 + \left(\frac{R}{z}\right)^2}} \approx 1 - \frac{R^2}{2z^2}
$$

Neste caso, como a carga total do disco  $q = \sigma(\pi R^2)$ , temos

$$
E = \frac{\sigma}{2\epsilon_0} \left(\frac{R^2}{2z^2}\right) = \frac{\sigma(\pi R^2)}{4\pi\epsilon_0 z^2} = \frac{q}{4\pi\epsilon_0 z^2}
$$
(1.13)

Ou seja, como esperado, nesse limite o disco parece uma carga pontual.

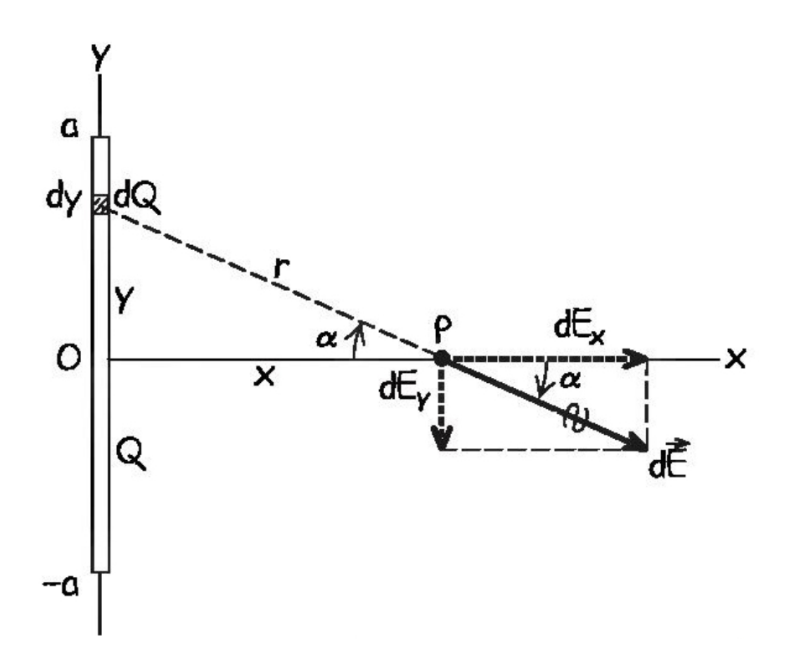

<span id="page-17-1"></span>Figura 1.7: Linha carregada. (Young & Freedman)

#### <span id="page-17-0"></span>1.6.5 Linha de carga

Considere agora o campo em um ponto x devido a uma linha de carga Q, comprimento 2a e densidade linear de carga constante  $\lambda = dQ/dy = Q/2a$ , como mostrado na Fig. [1.7.](#page-17-1)

Por simetria, temos que  $E_y = 0$ , pois elementos opostos se cancelam. Mas vamos mostrar que isso resulta matematicamente também. A magnitude da contribuição diferencial  $dE$  devido ao elemento  $dQ$  é

$$
dE = \frac{dQ}{4\pi\epsilon_0 r^2} = \frac{\lambda dy}{4\pi\epsilon_0 (x^2 + y^2)}
$$

temos

$$
dE_x = dE \cos \alpha = \frac{\lambda dy}{4\pi\epsilon_0 (x^2 + y^2)} \frac{x}{r} = \frac{\lambda x}{4\pi\epsilon_0} \frac{dy}{(x^2 + y^2)^{3/2}}
$$
  

$$
dE_y = dE \sin \alpha = \frac{\lambda dy}{4\pi\epsilon_0 (x^2 + y^2)} \frac{y}{r} = \frac{\lambda}{4\pi\epsilon_0} \frac{y dy}{(x^2 + y^2)^{3/2}}
$$

A integral em  $dE_y$ é idêntica ao do problema de um disco carregado. Obtemos

$$
E_y = \int dE_y = \frac{\lambda}{4\pi\epsilon_0} \int_{-a}^{a} \frac{ydy}{(x^2 + y^2)^{3/2}} = \frac{\lambda}{4\pi\epsilon_0} \left[ -\frac{1}{\sqrt{x^2 + y^2}} \right]_{-a}^{a} = 0 \tag{1.14}
$$

como esperado. Para  $E_x$  obtemos

$$
E_x = \int dE_x = \frac{\lambda x}{4\pi\epsilon_0} \int_{-a}^{a} \frac{dy}{(x^2 + y^2)^{3/2}}
$$

Precisamos calcular a integral

$$
\int \frac{dy}{(x^2 + y^2)^{3/2}} = \frac{1}{x^3} \int \frac{dy}{(1 + (y/x)^2)^{3/2}}
$$

#### 1.6. EXEMPLOS 19

Fazendo  $\frac{y}{x} = \tan \alpha$ , temos  $dy = x \frac{d \tan \alpha}{d \alpha} d\alpha = x(1 + \tan^2 \alpha) d\alpha = \frac{xd\alpha}{\cos^2 \alpha}$  e portanto

$$
\int \frac{dy}{(x^2 + y^2)^{3/2}} = \frac{1}{x^3} \int \frac{x d\alpha}{\cos^2 \alpha \ (\cos^{-2} \alpha)^{3/2}} = \frac{1}{x^2} \int d\alpha \cos \alpha = \frac{\sin \alpha}{x^2}
$$

Imaginando um triângulo retângulo de catetos  $y e x e$  hipotenusa  $\sqrt{x^2 + y^2}$ , como tan  $\alpha = y/x$ , segue que sin  $\alpha = \frac{y}{\sqrt{x^2}}$  $\frac{y}{x^2+y^2}$ . Portanto:

$$
\int \frac{dy}{(x^2 + y^2)^{3/2}} = \frac{y}{x^2 \sqrt{x^2 + y^2}}
$$
\n(1.15)

e temos finalmente

$$
E_x = \frac{\lambda x}{4\pi\epsilon_0} \int_{-a}^{a} \frac{dy}{(x^2 + y^2)^{3/2}} = \frac{\lambda x}{4\pi\epsilon_0} \left[ \frac{y}{x^2 \sqrt{x^2 + y^2}} \right]_{-a}^{a} = \frac{\lambda x}{4\pi\epsilon_0} \left( \frac{2a}{x^2 \sqrt{x^2 + a^2}} \right)
$$
  
=  $\frac{\lambda 2a}{4\pi\epsilon_0} \left( \frac{1}{x^2 \sqrt{1 + (a/x)^2}} \right)$  (1.16)

Novamente, no limite em que  $x \to \infty$  ou  $a \to 0$ , usando  $Q = \lambda 2a$ , a linha parece uma carga pontual:

$$
E_x = \frac{Q}{4\pi\epsilon_0 x^2} \tag{1.17}
$$

Por outro lado, para  $a \to \infty$ , temos uma linha infinita de carga e o campo é dado por

$$
E_x = \frac{\lambda 2a}{4\pi\epsilon_0} \left(\frac{1}{x^2(a/x)}\right) = \frac{\lambda}{2\pi\epsilon_0 x} \tag{1.18}
$$

#### <span id="page-18-0"></span>1.6.6 Casca Esférica

Considere agora uma casca esférica carregada dada na Fig [1.8.](#page-18-1) Vamos considerar primeiro o campo

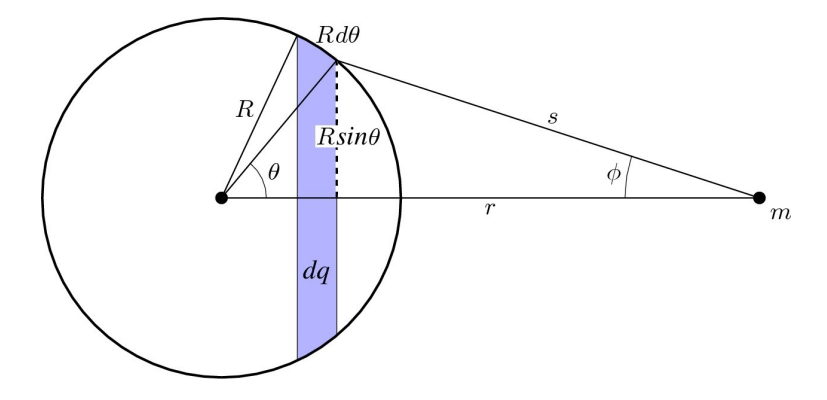

<span id="page-18-1"></span>Figura 1.8: Casca esférica carregada. Campo fora da casca.

em um ponto  $m$  fora da casca esférica. O elemento infinitesimal indicado na figura  $\acute{e}$  um anel com carga diferencial  $dq$ . Por simetria, o campo aponta ao longo da direção  $r$ , e o módulo é dado por

$$
dE_r = dE \cos \phi = \frac{dq}{4\pi\epsilon_0 s^2} \cos \phi
$$

O elemento de carga $dq$ é dado por

$$
dq = \sigma(2\pi R\sin\theta)(Rd\theta)
$$

e portanto

$$
E_r = \int \frac{dq}{4\pi\epsilon_0 s^2} \cos\phi = \frac{\sigma(2\pi R^2)}{4\pi\epsilon_0} \int \frac{\sin\theta \cos\phi}{s^2} d\theta
$$

Como  $s \in \phi$  são funções de  $\theta$ , é conveniente fazer a integração em s. Usando a lei dos cossenos para  $φ$  e  $θ$  temos

$$
s2 = r2 + R2 - 2rR\cos\theta
$$
  

$$
R2 = r2 + s2 - 2rs\cos\phi
$$

Destas relações, temos

$$
2sds = 2rR\sin\theta d\theta \rightarrow \sin\theta d\theta = \frac{sds}{rR}
$$

$$
\cos\phi = \frac{r^2 + s^2 - R^2}{2rs}
$$

e o campo se torna

$$
E_r = \frac{\sigma(2\pi R^2)}{4\pi\epsilon_0} \int \frac{sds}{rR} \frac{r^2 + s^2 - R^2}{2rs} \frac{1}{s^2}
$$
  
\n
$$
= \frac{\sigma(\pi R)}{4\pi\epsilon_0 r^2} \int ds \frac{r^2 + s^2 - R^2}{s^2}
$$
  
\n
$$
= \frac{\sigma(\pi R)}{4\pi\epsilon_0 r^2} \int ds \left[1 + \frac{r^2 - R^2}{s^2}\right]
$$
  
\n
$$
= \frac{\sigma(\pi R)}{4\pi\epsilon_0 r^2} \left[s - \frac{r^2 - R^2}{s}\right]_{r-R}^{r+R}
$$
  
\n
$$
= \frac{\sigma(\pi R)}{4\pi\epsilon_0 r^2} \left[(r+R) - (r-R) - (r^2 - R^2) \left(\frac{1}{r+R} - \frac{1}{r-R}\right)\right]
$$
  
\nFigure 1.9: Casea esférica carre-  
\ngada. Campo dentro da casca.  
\n
$$
= \frac{\sigma(\pi R)}{4\pi\epsilon_0 r^2} \left[2R - (r^2 - R^2) \frac{(r-R) - (r+R)}{(r+R)(r-R)}\right]
$$
  
\n
$$
= \frac{\sigma(\pi R)}{4\pi\epsilon_0 r^2} \left[2R + 2R\right] = \frac{\sigma(4\pi R^2)}{4\pi\epsilon_0 r^2}
$$
  
\n
$$
= \frac{q}{4\pi\epsilon_0 r^2}
$$
 (1.19)

<span id="page-19-0"></span>Portanto, o campo de uma casca esférica é o mesmo de uma carga pontual com carga  $q$  localizada no centro da casca esférica. $\,$ 

Para pontos dentro da casca esférica, o cálculo é idêntico, mas de acordo com a Fig [1.9.](#page-19-0) os

limites de integração são  $s = R - r$  e  $s = R + r$ , o que resulta

$$
E_r = \frac{\sigma(\pi R)}{4\pi\epsilon_0 r^2} \left[ s - \frac{r^2 - R^2}{s} \right]_{R-r}^{R+r}
$$
  
\n
$$
= \frac{\sigma(\pi R)}{4\pi\epsilon_0 r^2} \left[ (R+r) - (R-r) - (r^2 - R^2) \left( \frac{1}{(R+r)} - \frac{1}{R-r} \right) \right]
$$
  
\n
$$
= \frac{\sigma(\pi R)}{4\pi\epsilon_0 r^2} \left[ 2r + (R^2 - r^2) \frac{(R-r) - (R+r)}{(R+r)(R-r)} \right]
$$
  
\n
$$
= \frac{\sigma(\pi R)}{4\pi\epsilon_0 r^2} [2r - 2r]
$$
  
\n
$$
= 0
$$
\n(1.20)

i.e. o campo é nulo dentro da casca esférica. Esses resultados na casca esférica foram primeiro mostrados por Newton na teoria da gravitação, que também decai com o quadrado da distância.

#### <span id="page-20-0"></span>1.6.7 Esfera Sólida

Resultados similares aos da casca esférica se aplicam a uma esfera sólida de densidade de carga uniforme. Para pontos fora da esfera  $($ ponto A na Fig. 1.10 $)$ , cada casca esférica infinitesimal pode ser substituida por uma carga pontual no centro da esfera. Somando a contribuição de todas as cascas, conclui-se que pode-se também substituir a esfera por uma carga pontual em seu centro com a carga total da esfera.

Para pontos dentro da esfera (ponto B na Fig. [1.10\)](#page-20-2), cascas esféricas fora do ponto não contribuem. Pelo argumento do parágrafo anterior, a esfera imaginária delimitada pelo ponto B pode ser substituída por uma carga pontual com carga igual à carga  $Q'$  interna ao raio  $r$  (e não à carga total  $Q$ ).

Para o caso de densidade constante, temos que  $\rho = dQ/dV$  $Q/(4\pi R^3/3) = Q'/(4\pi r^3/3)$ , portanto a carga interna  $Q'$  é dada por  $Q' = (r/R)^3 Q$ . Assim, o campo é dado por

$$
E_r = \frac{Q'}{4\pi\epsilon_0 r^2} = \frac{Qr}{4\pi\epsilon_0 R^3}
$$
\n(1.21)

i.e. o campo cresce linearmente com a distância  $r$ .

### <span id="page-20-1"></span>1.7 Movimento de Carga em um Campo Elétrico

Considere uma carga q sob ação de um campo elétrico uniforme, como e.g. o campo criado por uma placa infinita. A segunda lei de Newton nos dá  $F_e = qE = ma$ , e a cinemática da carga é dada então pelas equações usuais da mecânica para uma aceleração constante

$$
a = \frac{qE}{m} \tag{1.22}
$$

$$
x = x_0 + v_0 t + \frac{at^2}{2} \tag{1.23}
$$

$$
v = v_0 + at \tag{1.24}
$$

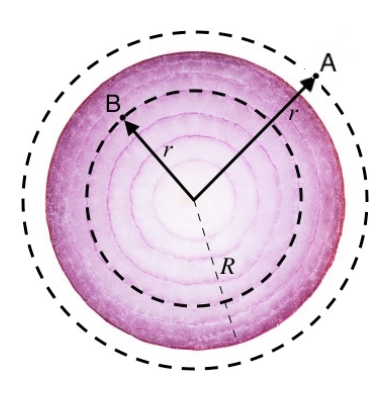

<span id="page-20-2"></span>Figura 1.10: Esfera sólida, vista como sucessão de várias cascas esféricas.

## <span id="page-22-0"></span>Capítulo 2

# Lei de Gauss

## <span id="page-22-1"></span>2.1 Fluxo Elétrico

 $\bullet~$  O fluxo  $\Phi_E$  de um campo vetorial  $\vec{E}$  constante perpendicular a uma superfície  $A$ é definido como

$$
\Phi_E = EA \tag{2.1}
$$

 $\bullet$  Fluxo mede o quanto o campo atravessa a superfície. Mede densidade de linhas de campo.

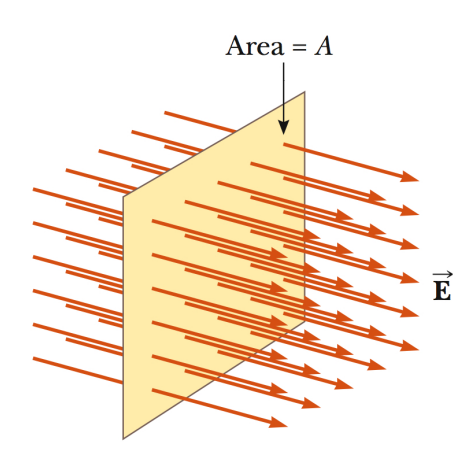

Figura 2.1: Fluxo de  $E$  constante através de A perpendicular. (Serway)

• O fluxo  $\Phi_E$  de  $\vec{E}$  constante formando um ângulo  $\theta$ com  $A$  é definido como

$$
\Phi_E = EA \cos \theta = \vec{E} \cdot \vec{A} \tag{2.2}
$$

• Mede o quanto a componente perpendicular do campo, i.e.  $E \cos \theta$ , atravessa a superfície A. Ou, similarmente, o quanto o campo E atravessa a componente normal da área, i.e.  $A \cos \theta$ .

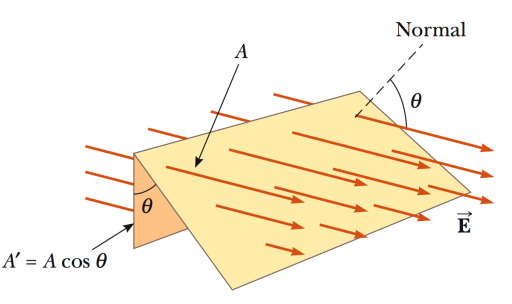

Figura 2.2: Fluxo de  $E$  constante através de A formando ângulo  $\theta$ . (Serway)

• Generalizando para um campo elétrico qualquer e uma superfície qualquer, o fluxo elétrico  $\Phi_E^A$  através de  $A$  é definido como

$$
\Phi_E^A \equiv \int_A \vec{E} \cdot d\vec{A} \tag{2.3}
$$

onde  $d\vec{A}$  é o vetor área perpendicular à superfície. Novamente  $\vec{E} \cdot d\vec{A} = E \, dA \, \cos \theta$ , onde  $\theta$  é o ângulo entre  $\vec{E}$  e  $d\vec{A}$ , conforme Fig. [2.3](#page-23-1)

- Para  $\theta < 90^{\circ}$ ,  $\Phi > 0$ , fluxo saindo.
- Para  $\theta > 90^{\circ}, \Phi < 0$ , fluxo entrando.
- Para  $\theta = 90^{\circ}, \Phi = 0$ , sem fluxo.

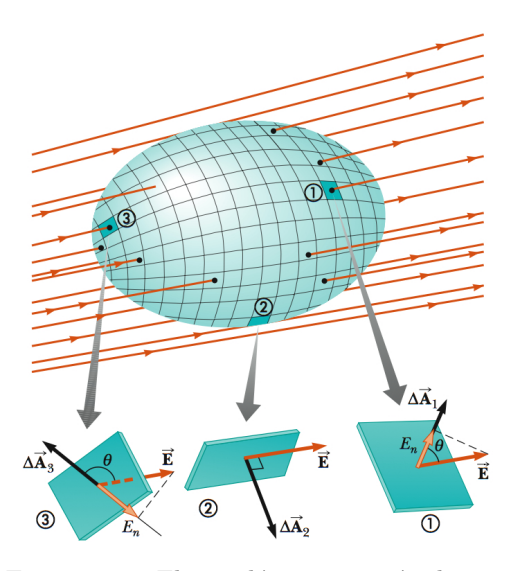

<span id="page-23-1"></span>Figura 2.3: Fluxo elétrico através da superfície A. O fluxo é positivo, zero e negativo nos pontos 1, 2 e 3 respectivamente, de acordo com o ângulo  $\theta$ . (Serway)

## <span id="page-23-0"></span>2.2 Lei de Gauss

A Lei de Gauss relaciona o fluxo elétrico através de uma superfície *fechada A* com a *carga* elétrica  $q_{\rm in}$  dentro da superfície

$$
\Phi_E^A \equiv \oint_A \vec{E} \cdot d\vec{A} = \frac{q_{\text{in}}}{\epsilon_0} \quad \text{(Lei de Gauss)} \tag{2.4}
$$

A Lei de Gauss é uma das Eqs. de Maxwell, i.e. é uma lei fundamental do eletromagnetismo. Vamos mostrar que a Lei de Coulomb para cargas pontuais implica a Lei de Gauss. Nos exemplos, será trivial mostrar que a Lei de Gauss implica a Lei de Coulomb e, portanto, elas são equivalentes.

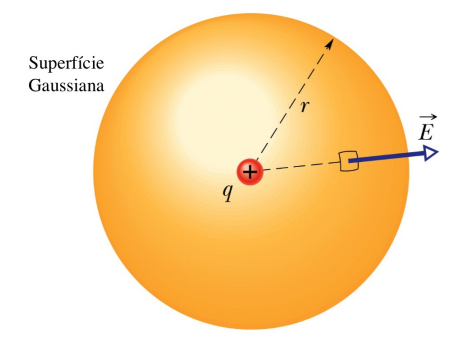

<span id="page-23-2"></span>Figura 2.4: A Lei de Gauss é verificada para uma carga pontual usando a Lei de Coulomb. (Halliday)

Primeiramente, considere uma carga pontual como na Fig [2.4,](#page-23-2) cujo campo elétrico a uma distância  $r$  é dado pela Lei de Coulomb. Considere o fluxo  $\Phi_E$  através de uma superfície Gaussiana esférica de raio  $r$  e centro na carga. Por simetria  $\vec{E}$  é paralelo a  $d\vec{A}$ , e temos

$$
\Phi_E = \oint_A \vec{E} \cdot d\vec{A} = \oint_A E \, dA \, \cos 0
$$

$$
= E \oint_A dA = EA
$$

$$
= \left(\frac{q}{4\pi\epsilon_0 r^2}\right) (4\pi r^2) = \frac{q}{\epsilon_0} \tag{2.5}
$$

Portanto a Lei de Gauss é obtida nesse caso. Considere agora o fluxo em uma superfície qualquer. O ponto crucial é que o fluxo através dessa superfície é igual ao fluxo através da superfície esférica. Para mostrar isso, considere a Fig [2.5](#page-24-0) para dois segmentos de superfícies esféricas com áreas  $a e b$ . Pela Lei de Coulomb

$$
E_a r_a^2 = E_b r_b^2
$$

 $E$  como os segmentos  $a e b$  determinam o mesmo ângulo sólido  $\Delta\Omega$ 

$$
\Delta\Omega = \frac{a}{r_a^2} = \frac{b}{r_b^2}
$$

Portanto o fluxo

$$
\Phi_b = E_b \ b = E_a \left(\frac{r_a^2}{r_b^2}\right) a \left(\frac{r_b^2}{r_a^2}\right) = E_a \ a = \Phi_a
$$

ou seja, os fluxos são os mesmo nas duas superfícies, uma consequência do campo decair com o quadrado da distância, enquanto a área cresce com o quadrado da distância.

Se introduzirmos agora um ângulo nesses segmentos com relação aos campos, como na Fig [2.6](#page-24-1), temos que a nova area  $b'=b/\cos\theta$  enquanto o campo normal  $E_n=$  $E_b \cos \theta$ . Portanto o fluxo

$$
\Phi'_b = E_n \ b' = (E_b \cos \theta) \left(\frac{b}{\cos \theta}\right) = E_b \ b = \Phi_b
$$

ou seja, o fluxo é o mesmo em uma superfície qualquer.

Se a carga estiver fora de uma superfície fechada qualquer, como na Fig [2.7,](#page-24-2) podemos sempre visualizar essa superfície como uma soma de cones truncados como os da Fig [2.6.](#page-24-1) Para cada par de segmentos, o fluxo em ambas as superfícies é igual e oposto e, portanto, se anulam. Somando todas as contribuições na superfície, conclui-se que  $\Phi = 0$ , o que é consistente com a Lei de Gauss, já que não há cargas dentro da superfície. A carga externa nao contribui ao fluxo.

Por fim, quando a carga se encontra dentro da superfície qualquer, basta considerar uma segunda superfície gaussiana esférica centrada na carga e totalmente dentro da superfície qualquer, como na Fig [2.8.](#page-25-3) Neste caso, fica claro que para cada segmento infinitesimal, o fluxo na superfície qualquer é igual ao fluxo no segmento esférico, e portanto o fluxo total é igual ao fluxo sobre a superfície esférica, i.e.

$$
\Phi = \frac{q}{\epsilon_0} \tag{2.6}
$$

Portanto, a Lei de Coulomb implica a Lei de Gauss.

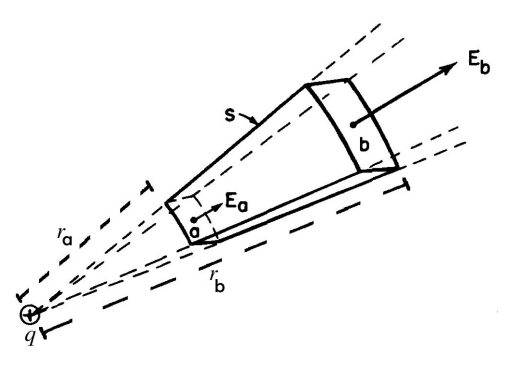

<span id="page-24-0"></span>Figura 2.5: Superficie Gaussiana com dois segmentos esféricos. (Feynman)

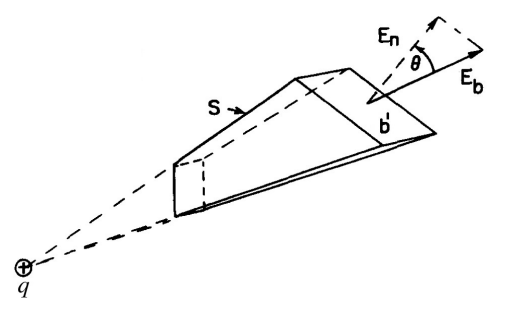

<span id="page-24-1"></span>Figura 2.6: Segmentos formando ângulos com o campo. (Feynman)

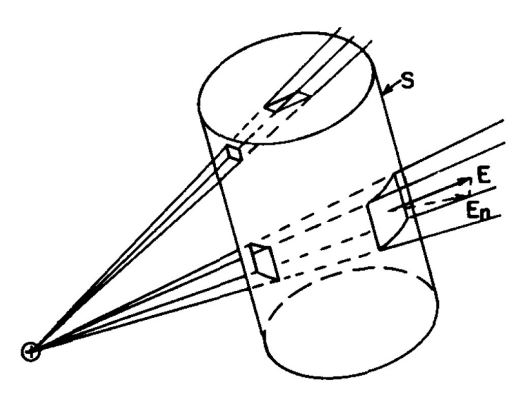

<span id="page-24-2"></span>Figura 2.7: Superfície qualquer vista como conjunto de cones truncados. (Feynman)

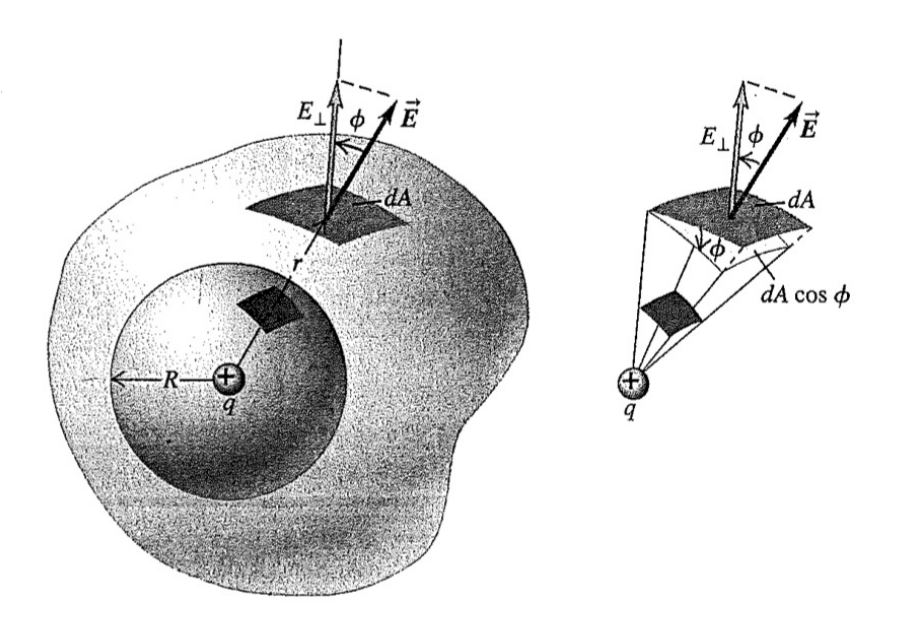

<span id="page-25-3"></span>Figura 2.8: Fluxo por uma superfície qualquer devido a uma carga pontual. O fluxo é igual ao fluxo atraves de uma superfície esférica interna à superfície qualquer, i.e.  $\Phi = q/\epsilon_0$ , implicando a Lei de Gauss. (Young)

## <span id="page-25-0"></span>2.3 Condutores e Isolantes

Materiais podem ser classificados de acordo com a facilidade com que as cargas negativas (elétrons) se movem no interior deles. Materiais que permitem que cargas se movam livremente são chamados condutores e materias que não permitem tal movimento são chamados *isolantes*. Exemplos de condutores sao os metais em geral, o corpo humano, água com ácido, base ou sais. Exemplos de não-condutores incluem não-metais, borracha, plástico, vidro e água pura. Semicondutores são intermediários entre condutores e isolantes, como o silicon e germânio em chips de computadores. Supercondutores são condutores perfeitos.

Carga em excesso em um condutor sempre se acumula na sua superfície. Para mostrar isso, considere uma superfície Gaussiana dentro do condutor. O campo no interior deve ser nulo

$$
\vec{E} = 0 \tag{2.7}
$$

pois, se n˜ao fosse, as cargas estariam se movendo dentro do condutor, o que n˜ao ocorre, pois elas rapidamente entram em *equilíbrio eletrostático*. Para que o campo seja nulo, é preciso que não haja carga dentro da superfície Gaussiana. Segue que toda a carga se acumula na superfície do condutor.

## <span id="page-25-1"></span>2.4 Exemplos

A Lei de Gauss é útil em situações em que a simetria permite o uso de superfícies gaussianas convenientes, que facilitam a determinação do campo elétrico. A seguir, alguns exemplos simples.

#### <span id="page-25-2"></span>2.4.1 Carga Pontual: Lei de Coulomb

Considere uma carga pontual e uma superfície Gaussiana esférica ao seu redor.

Por simetria  $\vec{E}$  é paralelo a  $d\vec{A}$ , e temos que

$$
\oint_{A} \vec{E} \cdot d\vec{A} = \oint_{A} E dA \cos 0
$$
\n
$$
= E \oint_{A} dA = EA
$$
\n
$$
= E(4\pi r^{2})
$$
\n
$$
= \frac{q}{\epsilon_{0}}
$$

o que implica

$$
E = \frac{q}{4\pi\epsilon_0 r^2}
$$

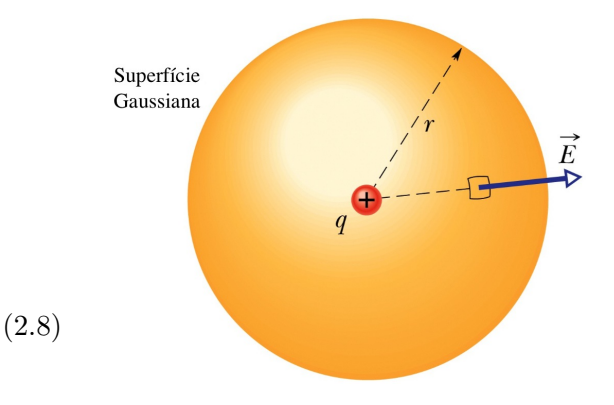

Figura 2.9: Lei de Gauss para uma carga pontual reproduz a Lei de Coulomb. (Halliday) (2.9)

Ou seja, a Lei de Gauss reproduz a Lei de Coulomb, provando que elas são equivalentes.

#### <span id="page-26-0"></span>2.4.2 Casca Esférica e Esfera Sólida

Com a Lei de Gauss, é trivial obter os teoremas de Newton sem calcular integrais. A única coisa relevante é a carga interna à superfície gaussiana.

Para pontos fora da casca, uma superfície gaussiana esférica permite concluir que o campo da casca esférica é o mesmo de uma carga no seu centro. O mesmo vale para a esfera sólida.

Já para pontos no interior da casca, como não há cargas dentro da superfície gaussiana, o campo ´e zero. Para a esfera s´olida, somente a carga interior contribui, e o campo cresce linearmente.

#### <span id="page-26-1"></span>2.4.3 Linha de Carga Infinita

Considere uma linha de carga infinita, como na Fig [2.10.](#page-26-2) Nesse caso, o problema tem simetria cilíndrica, já que todos os pontos a uma distância  $r$  da linha de carga são equivalentes. Considerando a superfície gaussiana mostrada na figura e aplicando a Lei de Gauss, temos

$$
\oint_{A} \vec{E} \cdot d\vec{A} = \oint_{A} E dA = E \oint_{A} dA = EA
$$
\n
$$
= E [(2\pi r)h]
$$
\n
$$
= \frac{q}{\epsilon_{0}}
$$
\n
$$
= \frac{\lambda h}{\epsilon_{0}}
$$

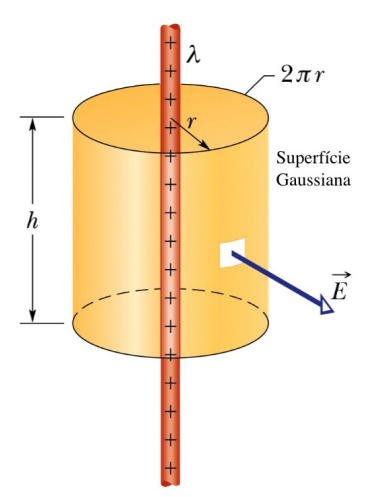

Portanto

$$
E = \frac{\lambda}{2\pi\epsilon_0 r} \tag{2.1}
$$

<span id="page-26-2"></span>Figura 2.10: Lei de Gauss para uma linha carregada infinita. (Halliday)  $\left( 0\right)$ 

Note que esse é o mesmo resultado que obtivemos integrando o campo elétrico na linha infinita. Note ainda que a resposta não depende da altura  $h$  da superfície gaussiana, pois essa aparece tanto no fluxo quanto na carga e é cancelada.

## <span id="page-27-0"></span>2.4.4 Superfície Condutora

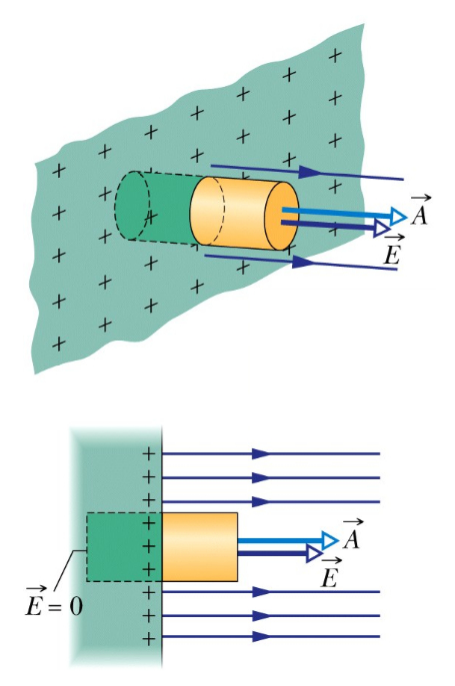

Considere pontos próximos a uma superfície condutora como na Fig [2.11.](#page-27-2) Para uma superfície condutora, toda a carga se concentra na superfície, e o campo no interior ´e zero. Aplicando a Lei de Gauss na superficie gaussiana mostrada na figura, obtemos

$$
\oint_{A} \vec{E} \cdot d\vec{A} = \oint_{A} E dA = E \oint_{A} dA = EA
$$
\n
$$
= \frac{q}{\epsilon_{0}} = \frac{\sigma A}{\epsilon_{0}}
$$

o que implica

$$
E = \frac{\sigma}{\epsilon_0} \tag{2.11}
$$

ou seja, um campo constante, independente da distância à placa.

<span id="page-27-2"></span>Figura 2.11: Lei de Gauss: superfície condutora. (Halliday)

#### <span id="page-27-1"></span>2.4.5 Placa Isolante

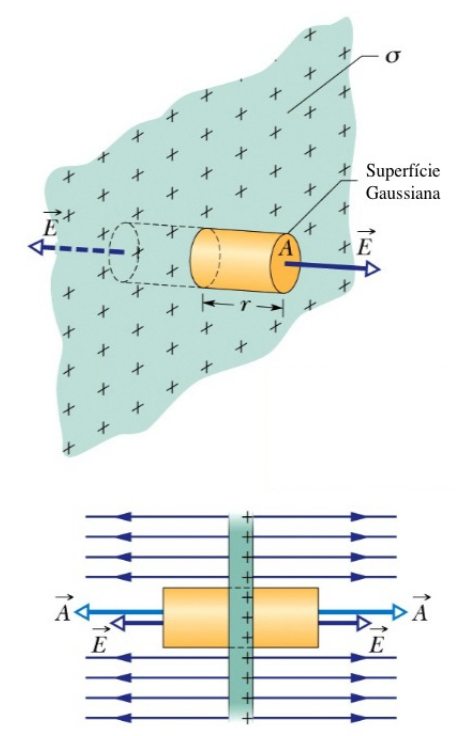

<span id="page-27-3"></span>Figura 2.12: Lei de Gauss para uma placa n˜ao-condutora infinita. (Halliday)

Considere agora uma placa não-condutora infinita como na Fig [2.12.](#page-27-3) Para uma placa n˜ao-condutora, o campo existe simetricamente em ambos os lados da placa. Aplicando a Lei de Gauss na superficie gaussiana mostrada na figura, obtemos

$$
\oint_{A} \vec{E} \cdot d\vec{A} = \oint_{A} E dA = E \oint_{A} dA = EA + EA
$$
\n
$$
= 2EA
$$
\n
$$
= \frac{q}{\epsilon_{0}} = \frac{\sigma A}{\epsilon_{0}}
$$

o que implica

$$
E = \frac{\sigma}{2\epsilon_0} \tag{2.12}
$$

ou seja, novamente um campo constante, independente da distância à placa. Note que esse resultado é consistente com o obtido integrando o campo diretamente, mas aqui obtido de forma muito mais fácil usando a Lei de Gauss devido à simetria *planar* do problema.

## <span id="page-28-0"></span>Capítulo 3

## Potencial Elétrico

## <span id="page-28-1"></span>3.1 Energia Potencial e Forças Conservativas

O trabalho W realizado por uma força  $\vec{F}$  ao longo de um caminho  $C$ orientado de um ponto  $P_1$ a um ponto  $P_2$  $\acute{\text{e}}$  dado por

$$
W_{P_1 \to P_2}^C = \int_{P_1}^{P_2} \vec{F} \cdot d\vec{l} \tag{3.1}
$$

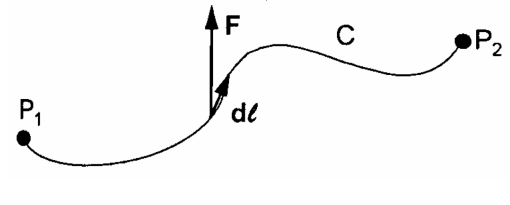

Figura 3.1: Trabalho de uma força  $\vec{F}$  ao longo de um caminho C. (Nussenzveig)

A 2<sup>a</sup> Lei de Newton nos dá  $\vec{F} = d\vec{p}/dt$ , com  $\vec{p} = m\vec{v}$ , e portanto, se  $C$  coincide com a trajetória da partícula, o trabalho é dado por

$$
W_{P_1 \to P_2}^C = \int_{P_1}^{P_2} \frac{d\vec{p}}{dt} \cdot d\vec{l} = m \int_{P_1}^{P_2} \frac{d\vec{v}}{dt} \cdot d\vec{l}
$$
  

$$
= m \int_{v_1}^{v_2} d\vec{v} \cdot \frac{d\vec{l}}{dt} = m \int_{v_1}^{v_2} d\vec{v} \cdot \vec{v} = m \left[ \frac{v^2}{2} \right]_{v_1}^{v_2}
$$
  

$$
= \frac{mv_2^2}{2} - \frac{mv_1^2}{2} = T_2 - T_1
$$
(3.2)

$$
\text{com} \qquad T = \frac{mv^2}{2} \tag{3.3}
$$

i.e. o trabalho é a variação de energia cinética  $T$ .

Por outro lado, se a força é *central*, i.e. depende apenas da distância r ao centro de forças:

$$
\vec{F} = F(r)\hat{r} \tag{3.4}
$$

onde  $\hat{r}$  é um vetor unitário na direção do centro de forças, temos

$$
W_{P_1 \to P_2}^C = \int_{P_1}^{P_2} F(r)\hat{r} \cdot d\vec{l} = \int_{r_1}^{r_2} F(r)dr = U_1 - U_2 \tag{3.5}
$$

com 
$$
U(r) = \int_{r}^{r_0} F(r) dr = -\int_{r_0}^{r} F(r) dr
$$
 (3.6)

e aqui $U$ é a energia potencial associada à força, e $r_0$ é um ponto de referência onde se toma  $U(r_0) = 0$ . Portanto  $W_{P_1 \to P_2}^C = T_2 - T_1 = U_1 - U_2$  implica

$$
T_1 + U_1 = T_2 + U_2 = E \tag{3.7}
$$

ou seja, a energia total  $E = T + V$ , soma da energia cinética e potencial é *conservada*.

Uma força é dita conservativa quando o seu trabalho independe do caminho/trajetória, dependendo apenas dos pontos inicial e final. A força central é portanto uma força conservativa. Outra maneira equivalente de definir uma força conservativa é dizer que a sua circulação, i.e. a integral de linha em um caminho fechado  $C$  é igual a zero:

$$
\oint_C \vec{F} \cdot d\vec{l} = 0
$$
\n(3.8)

pois para a curva fechada, os pontos inicial e final arbitr´arios coincidem. Generalizando, para uma força conservativa temos

$$
\int_{P_1}^{P_2} \vec{F} \cdot d\vec{l} = -[U(P_2) - U(P_1)] \tag{3.9}
$$

### <span id="page-29-0"></span>3.2 Potencial Elétrico

Assim como o campo elétrico E foi definido como a força elétrica F por unidade de carga, o potencial elétrico  $V$  é definido como a energia potencial elétrica  $U$  por unidade de carga.

$$
\vec{E} = \vec{F}/q \qquad \text{(unidade N/C)}
$$
  

$$
V = U/q \qquad \text{(unidade J/C = V)}
$$

A unidade do potencial é Joule/Coulomb  $[J/C]$ , conhecida como Volts [V]. Como a energia potencial elétrica é definida a menos de uma constante arbitrária, o potencial também é. Diferenças de energia potencial e de potencial elétrico, no entanto, são bem definidas. Da Eq. temos então

$$
V_2 - V_1 = -\int_{P_1}^{P_2} \vec{E} \cdot d\vec{l} \tag{3.10}
$$

Como veremos, em alguns casos tomamos o potencial – e a energia potencial elétrica – como sendo zero no infinito. Neste caso, o potencial é dado por

<span id="page-29-2"></span>
$$
V = -\int_{\infty}^{P_2} \vec{E} \cdot d\vec{l} = \int_{P_2}^{\infty} \vec{E} \cdot d\vec{l}
$$
 (3.11)

## <span id="page-29-1"></span>3.3 Potencial Elétrico V e Campo Elétrico  $\vec{E}$

Vimos que o campo elétrico e o potencial elétrico estão intimamente ligados por uma integral. Sabendo o campo elétrico, podemos calcular a integral de caminho e obter o potencial correspondente.

Como veremos, como o potencial é um escalar, muitas vezes o seu cálculo é mais simples do que o do campo el´etrico, que ´e um vetor. Nestes casos, gostar´ıamos de, primeiro calcular o potencial e, a partir dele, calcular o campo elétrico, invertendo a Eq. [3.11](#page-29-2) . Considerando apenas um intervalo

infinitesimal  $d\vec{l} = (dx, dy, dz)$ , temos  $\vec{F} \cdot d\vec{l} = -dU$ , i.e. a variação infinitesimal na energia potencial elétrica. Essa variação pode ser expandida em primeira ordem, e portanto temos:

$$
\vec{F} \cdot d\vec{l} = -dU = -\left(\frac{\partial U}{\partial x}dx + \frac{\partial U}{\partial y}dy + \frac{\partial U}{\partial z}dz\right) = -\left(\frac{\partial U}{\partial x}, \frac{\partial U}{\partial y}, \frac{\partial U}{\partial z}\right) \cdot (dx, dy, dz) = -\vec{\nabla}U \cdot d\vec{l}
$$

Aqui,  $\vec{\nabla} = \left(\frac{\partial}{\partial x}, \frac{\partial}{\partial y}, \frac{\partial}{\partial z}\right)$  é o operador diferencial, i.e. um vetor cujas componentes são derivadas parciais prontas para serem aplicadas em um campo escalar e produzir um vetor, denotado o gradiente do campo escalar. Portanto, a força é o negativo do gradiente da energia potencial:

$$
\vec{F} = -\vec{\nabla}U = -\left(\frac{\partial U}{\partial x}, \frac{\partial U}{\partial y}, \frac{\partial U}{\partial z}\right)
$$
(3.12)

Como o  $E = F/q$  e  $V = U/q$ , a relação entre E e V fica

$$
\vec{E} = -\vec{\nabla}V = -\left(\frac{\partial V}{\partial x}, \frac{\partial V}{\partial y}, \frac{\partial V}{\partial z}\right)
$$
(3.13)

ou seja, o campo el´etrico ´e menos o gradiente do potencial.

Repita 3 vezes antes de dormir: "O campo é menos o gradiente do potencial".

## <span id="page-30-0"></span>3.4 Superfícies Equipotenciais e Linhas de Campo

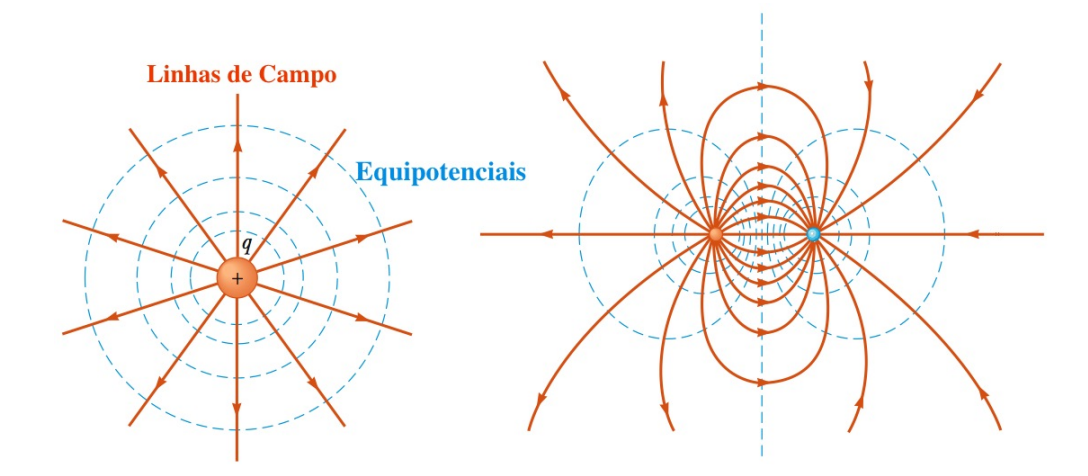

<span id="page-30-1"></span>Figura 3.2: Superfícies Equipotenciais e Linhas de Campo Elétrico para uma carga pontual e um dipolo elétrico. Como  $\vec{E} = -\vec{\nabla}V$ , linhas de campo são perpendiculares às superfícies equipotenciais. (Serway)

Superfície Equipotencial: Região do espaço com o mesmo potencial, i.e. onde  $dV = 0$  e o campo não realiza trabalho em uma carga  $q$  na superfície, i.e.

$$
dV = -W/q = -\vec{E} \cdot d\vec{s} = 0
$$
\n(3.14)

para  $d\vec{s}$  na superfície equipotencial. Um produto escalar é nulo quando os vetores são perpendiculares, logo segue  $\vec{E} = -\vec{\nabla}V$  é perpendicular à superficie equipotencial, i.e. o gradiente do potencial  $\acute{\text{e}}$  perpendicular às equipotenciais. Essa  $\acute{\text{e}}$  uma propriedade geral: o gradiente de um campo escalar  $\acute{\text{e}}$  perpendicular às superfícies equipotenciais do campo (regiões de  $dV = 0$ ). Além disso, como  $dV = \vec{\nabla}V \cdot d\vec{l} = |\vec{\nabla}V||d\vec{l}| \cos\theta$ , temos que  $dV$  é máximo (e igual a  $|\vec{\nabla}V||d\vec{l}|$ ), quando  $\theta = 0$ , i.e. quando  $d\vec{l}$  aponta na mesma direção de  $\vec{\nabla}V$ . Portanto, o gradiente aponta na direção de maior variação do campo potencial.

Na Fig [3.2,](#page-30-1) mostra-se linhas de campo e superfícies (linhas) equipotenciais para uma carga pontual e um dipolo elétrico.

## <span id="page-31-0"></span>3.5 Potencial de Condutores

Dentro de condutores,  $\vec{E}=0$ . Portanto

$$
V_2 - V_1 = -\int_1^2 \vec{E} \cdot d\vec{s} = 0 \qquad \to \qquad V_2 = V_1 \tag{3.15}
$$

para quaisquer pontos 1 e 2. Portanto:

$$
V = \text{const} \qquad \text{(conductor)} \tag{3.16}
$$

i.e. o volume interno do condutor é um volume equipotencial. Em particular, a superfície do condutor é uma equipotencial, e pontanto é consistente com o fato do campo próximo do condutor ser perpendicular a ele.

### <span id="page-31-1"></span>3.6 Exemplos

#### <span id="page-31-2"></span>3.6.1 Carga Pontual e Superposição

Para uma carga pontual, usando a Lei de Coulomb na definição de potencial, e usando um caminho conectando dois pontos na direção radial da carga, temos

$$
V(r) - V(r_0) = -\int_{r_0}^r \vec{E} \cdot d\vec{s} = -\int_{r_0}^r Eds
$$
  
= 
$$
-\int_{r_0}^r \frac{q}{4\pi\epsilon_0 s^2} ds = \left[\frac{q}{4\pi\epsilon_0 s}\right]_{r_0}^r = \frac{q}{4\pi\epsilon_0 r} - \frac{q}{4\pi\epsilon_0 r_0}
$$
(3.17)

Tomando  $r_0 = \infty$  e definindo  $V(\infty) = 0$ , obtemos

$$
V(r) = \frac{q}{4\pi\epsilon_0 r} \tag{3.18}
$$

Para um conjunto de N cargas, a Lei da superposição do campo se transmite para o potencial

$$
V = \sum_{i=1}^{N} V_i = \sum_{i=1}^{N} \frac{q}{4\pi\epsilon_0 r_i}
$$
\n(3.19)

#### <span id="page-32-0"></span>3.6.2 Anel de Carga

Considere o anel de cargas na Fig [3.3.](#page-32-2) O potencial do elemento  $dq$  é dado por

$$
dV = \frac{dq}{4\pi\epsilon_0 r} = \frac{dq}{4\pi\epsilon_0\sqrt{z^2 + R^2}}
$$
(3.20)

e portanto

$$
V = \int dV = \frac{1}{4\pi\epsilon_0\sqrt{z^2 + R^2}} \int dq
$$
  
= 
$$
\frac{q}{4\pi\epsilon_0\sqrt{z^2 + R^2}}
$$
 (3.21)

Como o potencial depende apenas da coordenada  $z$ , e nao de  $x, y$ , o campo elétrico fica

$$
\vec{E} = -\vec{\nabla}V = -\frac{\partial V}{\partial z}\hat{z}
$$
  
= 
$$
\frac{qz}{4\pi\epsilon_0(z^2 + R^2)^{3/2}}\hat{z}
$$
 (3.22)

como obtido na integração direta do campo elétrico.

#### <span id="page-32-1"></span>3.6.3 Disco de Carga

Considere o disco de cargas na Fig [3.4](#page-32-3) . Vizualizando o disco como uma sucessão de anéis com raio variavel  $R'$ , temos

$$
dV = \frac{dq}{4\pi\epsilon_0\sqrt{z^2 + (R')^2}}
$$
(3.23)

A carga infinitesimal é  $dq = \sigma(2\pi R'dR')$ , e portanto o potencial do disco fica

$$
V = \int \frac{\sigma 2\pi R' dR'}{4\pi \epsilon_0 \sqrt{z^2 + (R')^2}} = \frac{\sigma}{2\epsilon_0} \int \frac{R' dR'}{\sqrt{z^2 + (R')^2}}
$$
  
=  $\frac{\sigma}{2\epsilon_0} \left[ \sqrt{z^2 + (R')^2} \right]_0^R$   
=  $\frac{\sigma}{2\epsilon_0} \left( \sqrt{z^2 + R^2} - z \right)$  (3.24)

O campo elétrico é então dado por

$$
\vec{E} = -\vec{\nabla}V = -\frac{\partial V}{\partial z}\hat{z}
$$

$$
= \frac{\sigma}{2\epsilon_0} \left[ 1 - \frac{z}{\sqrt{z^2 + R^2}} \right] \hat{z}
$$
(3.25)

também de acordo com a integração direta do campo.

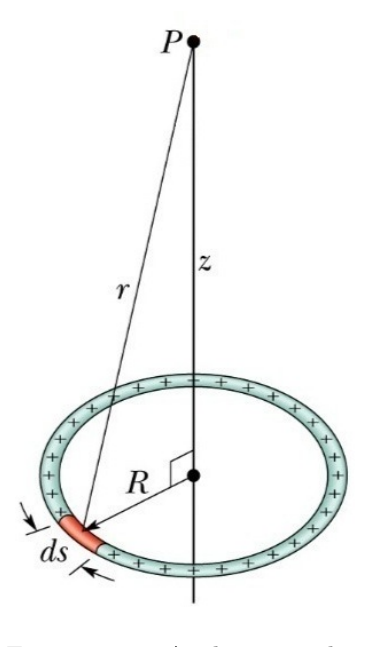

<span id="page-32-2"></span>Figura 3.3: Anel carregado. (Halliday)

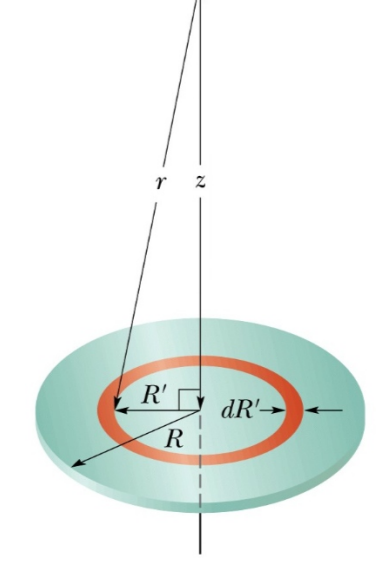

<span id="page-32-3"></span>Figura 3.4: Disco carregado. (Halliday)

### <span id="page-33-0"></span>3.6.4 Linha de Carga

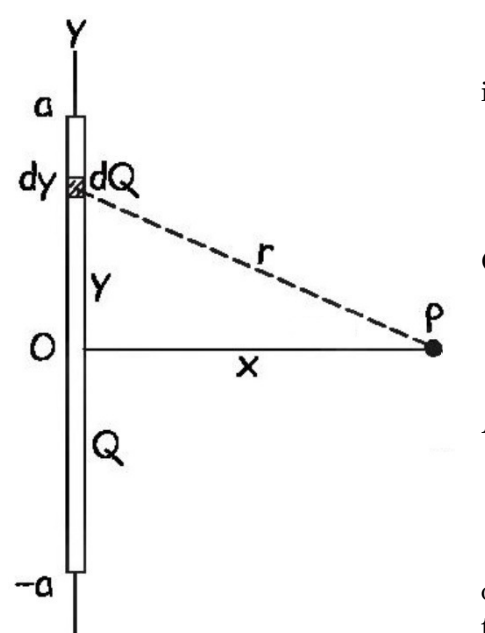

Considere a linha de cargas na Fig [3.5.](#page-33-2) O potencial infinitesimal no ponto  $P$   $\acute{\text{e}}$ 

$$
dV = \frac{dQ}{4\pi\epsilon_0 r} = \frac{\lambda dy}{4\pi\epsilon_0 \sqrt{x^2 + y^2}}
$$
(3.26)

Obtemos então

$$
V = \frac{\lambda}{4\pi\epsilon_0} \int_{-a}^{a} \frac{dy}{(x^2 + y^2)^{1/2}}
$$
(3.27)

A integral é dada por (veja Apêndice [A\)](#page-118-0)

$$
\int \frac{dy}{(x^2 + y^2)^{1/2}} = \log(\sqrt{x^2 + y^2} + y)
$$
\n(3.28)

como pode ser checado por derivação do logaritmo. Portanto

<span id="page-33-2"></span>Figura 3.5: Linha carregada. (Serway)

$$
V = \frac{\lambda}{4\pi\epsilon_0} \log \left( \frac{\sqrt{x^2 + a^2} + a}{\sqrt{x^2 + a^2} - a} \right) \tag{3.29}
$$

Note que esse potencial diverge se  $a \to \infty$ .

O campo é dado por (veja Apêndice [B\)](#page-120-0)

$$
\vec{E} = -\vec{\nabla}V = -\frac{\partial V}{\partial x}\hat{x} = \frac{\lambda(2a)}{4\pi\epsilon_0 x\sqrt{x^2 + a^2}}\hat{x}
$$
\n(3.30)

como na integração direta, e, obviamente continua bem definido, mesmo quando  $a \to \infty$ .

### <span id="page-33-1"></span>3.6.5 Casca Esférica e Esfera

Considere agora uma casca esférica carregada dada na Fig [3.6.](#page-33-3) Vamos considerar primeiro o

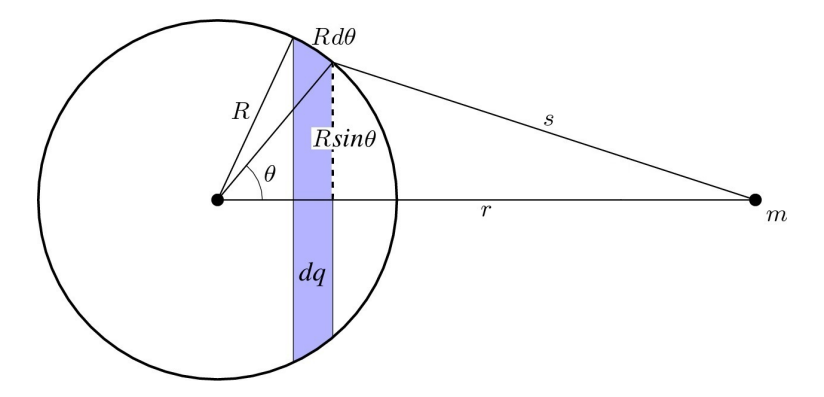

<span id="page-33-3"></span>Figura 3.6: Casca esférica carregada.

potencial em um ponto  $m$  fora da casca esférica. O elemento infinitesimal indicado na figura é um anel com carga diferencial  $dq$ , cuja contribuição ao potencial é dada por

$$
dV = \frac{dq}{4\pi\epsilon_0 s} \tag{3.31}
$$

Com o elemento de carga  $dq = \sigma(2\pi R \sin \theta)(R d\theta)$ , temos

$$
V = \int \frac{dq}{4\pi\epsilon_0 s} = \frac{\sigma(2\pi R^2)}{4\pi\epsilon_0} \int \frac{\sin\theta}{s} d\theta \tag{3.32}
$$

Como s é função de  $\theta$ , é conveniente fazer a integração em s. Usando a lei dos cossenos temos

$$
s^2 = r^2 + R^2 - 2rR\cos\theta \quad \to \quad \sin\theta d\theta = \frac{sds}{rR} \tag{3.33}
$$

e o potencial fica

$$
V = \frac{\sigma(2\pi R^2)}{4\pi\epsilon_0} \int \frac{sds}{rR} \frac{1}{s}
$$
  
\n
$$
= \frac{\sigma(2\pi R)}{4\pi\epsilon_0 r} \int_{r-R}^{r+R} ds
$$
  
\n
$$
= \frac{\sigma(2\pi R)}{4\pi\epsilon_0 r} [(r+R) - (r-R)]
$$
  
\n
$$
= \frac{\sigma(4\pi R^2)}{4\pi\epsilon_0 r}
$$
  
\n
$$
= \frac{q}{4\pi\epsilon_0 r}
$$
 (3.34)

Portanto, o potencial de uma casca esférica é o mesmo de uma carga pontual com carga  $q$ localizada no centro da casca esférica.

Para pontos dentro da esfera, o cálculo é idêntico, mas de acordo com a Fig [3.7](#page-34-0) os limites de integração são  $s = R + r$  e  $s = R - r$ , o que resulta

$$
V = \frac{\sigma(2\pi R)}{4\pi\epsilon_0 r} [(R+r) - (R-r)]
$$
  
= 
$$
\frac{\sigma(4\pi R)}{4\pi\epsilon_0} = \frac{\sigma(4\pi R^2)}{4\pi\epsilon_0 R}
$$
  
= 
$$
\frac{q}{4\pi\epsilon_0 R}
$$
(3.35)

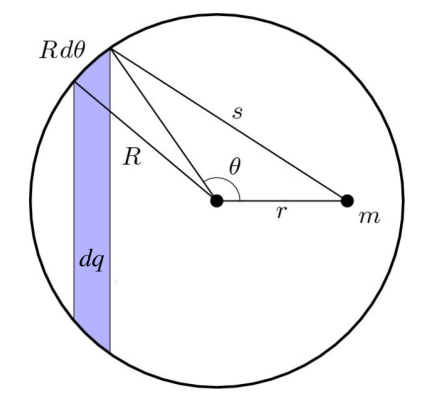

i.e. o potencial é constante e igual ao valor em  $r = R$ , garantindo continuidade.

<span id="page-34-0"></span>Figura 3.7: Casca esférica carregada. Potencial dentro da casca.

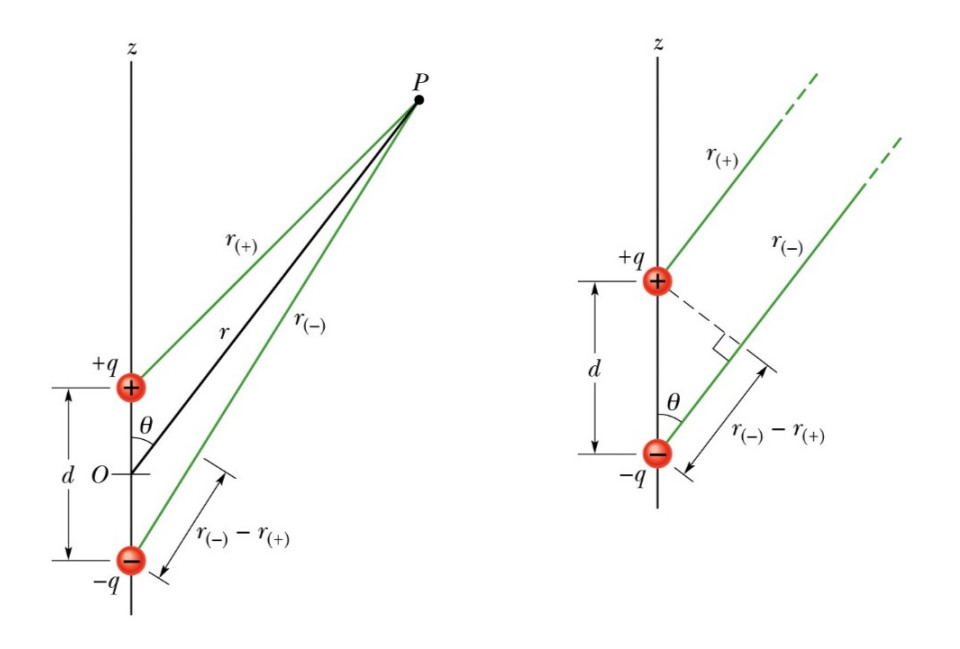

Figura 3.8: Potencial elétrico de um dipolo (Halliday).

## <span id="page-35-0"></span>3.7 Dipólo Elétrico

Considere o dipolo elétrico de momento de dipolo  $\vec{p} = q\vec{d}$  na Fig [3.9.](#page-36-1) O potencial produzido pelo dipolo no ponto  $P$  a uma distância  $r$  do centro do dipolo é dado por

$$
V = V_{(+)} + V_{(-)} = \frac{1}{4\pi\epsilon_0} \left( \frac{q}{r_{(+)}} + \frac{-q}{r_{(-)}} \right) = \frac{q}{4\pi\epsilon_0} \left( \frac{r_{(-)} - r_{(+)}}{r_{(+)}r_{(-)}} \right)
$$

Da Fig [3.9.](#page-36-1) vemos que

$$
r_{(+)} = r - \frac{d}{2}\cos\theta
$$
  

$$
r_{(-)} = r + \frac{d}{2}\cos\theta
$$
 (3.36)

e portanto

$$
r_{(-)} - r_{(+)} = d \cos \theta \tag{3.37}
$$

$$
r_{(+)}r_{(-)} = r^2 - \frac{d^2}{4}\cos\theta^2 = r^2\left(1 - \frac{d^2}{4r^2}\cos^2\theta\right) \approx r^2 \text{ para } d/r \ll 1 \quad (3.38)
$$

o que implica o potencial

$$
V = \frac{q}{4\pi\epsilon_0} \frac{d\cos\theta}{r^2} = \frac{1}{4\pi\epsilon_0} \frac{p\cos\theta}{r^2} = \frac{1}{4\pi\epsilon_0} \frac{\vec{p} \cdot \vec{r}}{r^3}
$$
 (Dipolo) (3.39)

ou seja, o potencial decai com o  $1/r^2$  ao invés de  $1/r$  para uma carga, devido ao cancelamento das cargas em grandes distâncias.
#### $3.7. \quad \text{DIPÓLO ELÉTRICO} \qquad \qquad 37$

Para calcular o campo elétrico a partir do potencial, é conveniente considerar coordenadas  $\vec{r} = (x, y, z)$ , em que  $\vec{p} = p\hat{z}$  e o potencial fica

$$
V = \frac{p}{4\pi\epsilon_0} \frac{z}{r^3} \tag{3.40}
$$

O campo é  $\vec{E} = -\vec{\nabla}V$  e, portanto, usando (veja Apêndice [C](#page-122-0) para a segunda igualdade)

$$
\begin{aligned}\n\vec{\nabla}(fg) &= (\vec{\nabla}f)g + f(\vec{\nabla}g) \\
\vec{\nabla}f(r) &= \frac{df}{dr}\hat{r}\n\end{aligned} \tag{3.41}
$$

obtemos

$$
\vec{\nabla} \left( \frac{z}{r^3} \right) = \frac{\vec{\nabla} z}{r^3} + z \vec{\nabla} \left( \frac{1}{r^3} \right) = \frac{\hat{z}}{r^3} - \frac{3z}{r^4} \hat{r}
$$
\n
$$
= \frac{\hat{z}}{r^3} - \frac{3(r \cos \theta)}{r^4} \hat{r} = \frac{\hat{z}}{r^3} - \frac{3\hat{z} \cdot \vec{r}}{r^4} \hat{r} = \frac{\hat{z}}{r^3} - \frac{3\hat{z} \cdot \hat{r}}{r^4} \hat{r}
$$
\n(3.42)

Portanto

$$
\vec{E} = -\vec{\nabla}V = -\frac{p}{4\pi\epsilon_0} \left( \frac{\hat{z}}{r^3} - \frac{3\hat{z} \cdot \hat{r}}{r^3} \hat{r} \right)
$$

$$
= -\frac{\vec{p}}{4\pi\epsilon_0 r^3} + \frac{3\vec{p} \cdot \hat{r}}{4\pi\epsilon_0 r^3} \hat{r} \qquad \text{(Dipolo)} \tag{3.43}
$$

Note que no eixo do dipolo,  $r = z$ ,  $\hat{r} = \hat{z}$ , então  $\vec{p} \cdot \hat{r} = p e (\vec{p} \cdot \hat{r})\hat{r} = \vec{p}$ . Portanto

$$
\vec{E}(0,0,z) = -\frac{\vec{p}}{4\pi\epsilon_0 r^3} + \frac{3\vec{p}}{4\pi\epsilon_0 r^3} = \frac{2\vec{p}}{4\pi\epsilon_0 r^3} = \frac{\vec{p}}{2\pi\epsilon_0 r^3}
$$
(3.44)

como no cálculo direto do campo. Note que  $\vec{E}$  aponta na direção de  $\vec{p}$ .

Já no eixo  $(x, y), \vec{p} \cdot \hat{r} = 0$ , e

$$
\vec{E}(x, y, 0) = -\frac{\vec{p}}{4\pi\epsilon_0 r^3}
$$
\n(3.45)

e o campo é oposto ao dipolo, mas ainda decaindo com  $1/r^3$ .

#### 3.7.1 Torque e Energia no Dipolo

Na presença de um campo elétrico  $\vec{E}$  constante, cada uma das cargas do dipolo sofre uma força:

$$
\vec{F} = q\vec{E} \tag{3.46}
$$

Essas duas forças geram um torque, e.g em torno de um eixo passando pela carga negativa, dado por

$$
\vec{\tau} = \vec{d} \times \vec{F}_{+} = q\vec{d} \times \vec{E}
$$
  
=  $\vec{p} \times \vec{E}$  (3.47)

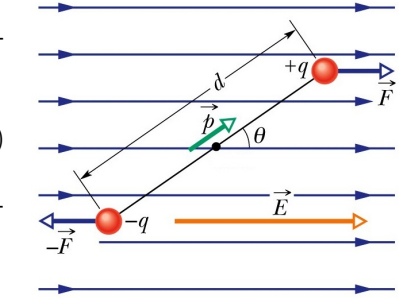

Figura 3.9: Potencial elétrico de um dipolo (Halliday).

Esse torque, com magnitude  $\tau = pE \sin \theta$ , faz o dipolo girar e tender a apontar na direção de E. Note que quando isso ocorre,  $\theta = 0 \rightarrow \tau = 0$ .

Por outro lado, o campo está associado a um potencial  $V$  ( não confundir com o potencial produzido pelo dipolo! ), e a energia do dipolo fica

$$
U = q[V(r+d) - V(r)] = q\vec{d} \cdot \vec{\nabla}V
$$
  
=  $-\vec{p} \cdot \vec{E}$  (3.48)

#### 3.8 Cálculo da Energia Eletrostática

A energia potencial elétrica de uma configuração de cargas é igual ao trabalho necessário para formar aquela configuração, trazendo todas as cargas do infinito, configuração inicial em que a energia é tomada como nula. Para uma única carga  $q_1$ , obviamente  $U_1 = 0$ . Para uma segunda carga  $q_2$  na presença de um potencial, e.g. criado pela primeira carga, temos

$$
U_{12} = q_2 V_1 = \frac{q_1 q_2}{4\pi \epsilon_0 r_{12}}\tag{3.49}
$$

Trazendo uma terceira carga, ela responderá ao potencial de cada uma das duas cargas já trazidas, tendo novas contribuições à energia de  $U_{13} = q_3V_1$  e  $U_{23} = q_3V_2$ . A energia total das 3 cargas fica:

$$
U_{123} = U_1 + U_{12} + U_{13} + U_{23} = q_2 V_1 + q_3 (V_1 + V_2)
$$
\n
$$
= \frac{q_1 q_2}{4 \pi \epsilon_0 r_{12}} + \frac{q_1 q_3}{4 \pi \epsilon_0 r_{13}} + \frac{q_2 q_3}{4 \pi \epsilon_0 r_{23}}
$$
\n(3.50)

Para um sistema de N cargas pontuais, podemos imaginar trazer as cargas uma por vez do infinito, sucessivamente até formar a configuração desejada. Cada nova carga terá uma contribuição à energia que depende de todas as outras cargas já trazidas. Consideramos então cada par de cargas somente uma vez:

$$
U = \sum_{i,j>i}^{N} U_{ij} = \sum_{i,j>i}^{N} \frac{q_i q_j}{4\pi \epsilon_0 r_{ij}}
$$
(3.51)

Alternativamente, podemos considerar os pares duas vezes e dividir por 2, já que  $U_{ij} = U_{ji}$ . Temos então

$$
U = \frac{1}{2} \sum_{i,j \neq i}^{N} \frac{q_i q_j}{4 \pi \epsilon_0 r_{ij}} = \frac{1}{2} \sum_{i}^{N} q_i \sum_{j \neq i}^{N} \frac{q_j}{4 \pi \epsilon_0 r_{ij}} = \frac{1}{2} \sum_{i}^{N} q_i V_i
$$
(3.52)

onde  $V_i = \sum_{j \neq i}^{N}$  $q_j$  $\frac{q_j}{4\pi\epsilon_0 r_{ij}}$  é o potencial criado na posição da carga *i* devido a todas as outras. Imaginando cargas infinitesimais, temos no limite contínuo

$$
U = \frac{1}{2} \int dq(r) \ V(r) = \frac{1}{2} \int \rho(r) V(r) \ dv \tag{3.53}
$$

onde  $dv$  é o elemento de volume.

 $\star$  Exercício: Mostre que a energia total de uma esfera com densidade de carga *constante*, carga total Q e raio R é  $U = \frac{3}{5}$ 5  $Q^2$  $\frac{Q^2}{4\pi\epsilon_0 R}$ . Sugestão: Construa a esfera como uma sucessão de cascas esféricas (como uma cebola) trazidas do infinito. Note que nesta construção, os "pares" são contados apenas uma vez e portanto  $U = \int \rho(r) V(r) dv$ .

## Capítulo 4

# Capacitância

#### 4.1 Capacitores e Capacitância

- $\bullet$  O capacitor é um aparelho eletrônico usado para armazenar energia elétrica.
- Consiste de dois condutores com um isolante entre eles. Os condutores têm carga  $\pm Q$ , o que estabelece uma diferença de potencial  $V$  entre eles.
- Fato empírico:  $Q \propto V$ , e a constante de proporcionalidade  $C$  é a capacitância:

$$
Q = CV \tag{4.1}
$$

ou similarmente  $C = Q/V$ .

• Unidade de Capacitância:  $C/V = F$  (Farad)

#### 4.1.1 Capacitor de Placas Paralelas

Para um capacitor de placas paralelas, podemos aproximar o campo como o de duas placas infinitas, i.e.  $E = \sigma/\epsilon_0$  (cada placa contribuindo com  $E = \sigma/2\epsilon_0$ . Usando a Lei de Gauss

$$
Q = \epsilon_0 \oint \vec{E} \cdot d\vec{A} = \epsilon_0 \oint E dA = \epsilon_0 E A \qquad (4.2)
$$

e a diferença de potencial  $V = V_+ - V_-$  fica

$$
V = -\int_{-}^{+} \vec{E} \cdot d\vec{l} = \int_{+}^{-} E dl = Ed \qquad (4.3)
$$

Portanto,

$$
C = \frac{Q}{V} = \frac{\epsilon_0 EA}{Ed} = \frac{\epsilon_0 A}{d}
$$

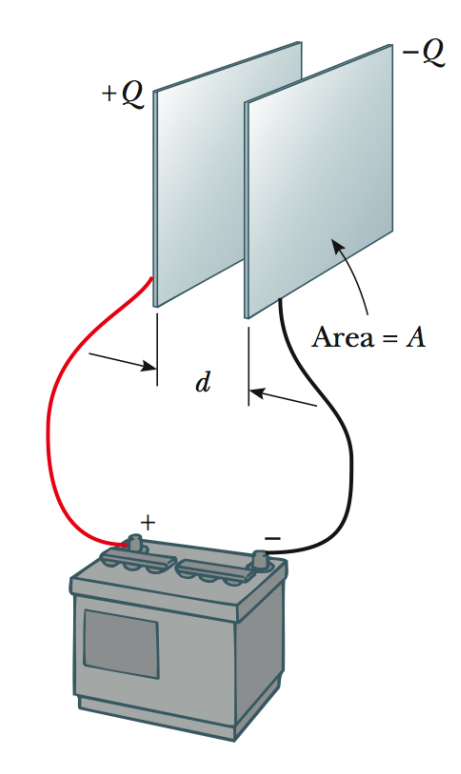

Figura 4.1: Capacitor de placas paralelas. (Serway)

(4.4)

#### 4.1.2 Capacitor Cilíndrico

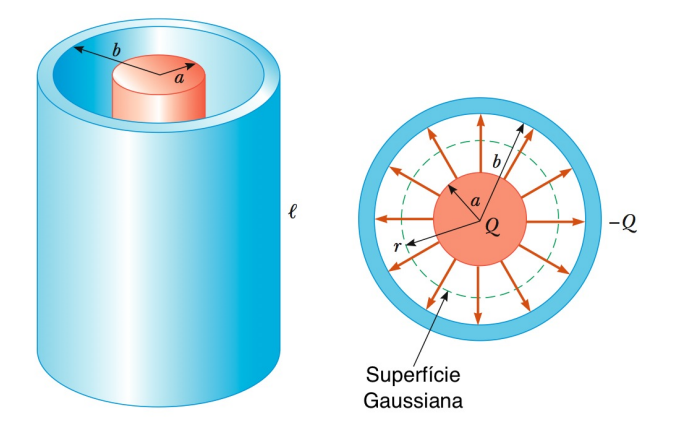

Figura 4.2: Capacitor cilídrico. (Serway)

Para um capacitor cilíndrico, similarmente a uma linha de carga infinita, temos

$$
Q = \epsilon_0 \oint \vec{E} \cdot d\vec{A} = \epsilon_0 \oint E dA = \epsilon_0 EA = \epsilon_0 E (2\pi r L) \quad \rightarrow \quad E = \frac{Q}{2\pi \epsilon_0 L r}
$$
(4.5)

e a diferença de potencial:

$$
V = -\int_{-}^{+} \vec{E} \cdot d\vec{l} = \int_{+}^{-} E dr = \int_{a}^{b} \left(\frac{Q}{2\pi\epsilon_0 L r}\right) dr = \frac{Q}{2\pi\epsilon_0 L} \ln\left(\frac{b}{a}\right)
$$
(4.6)

Portanto,

$$
C = \frac{Q}{V} = 2\pi\epsilon_0 \frac{L}{\ln(b/a)}
$$
\n(4.7)

#### 4.1.3 Capacitor Esférico

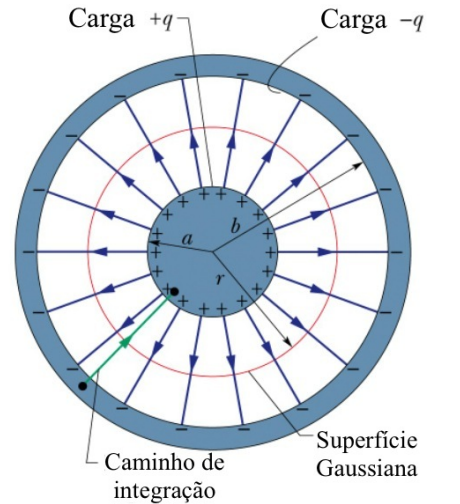

Para um capacitor esférico

$$
Q = \epsilon_0 \oint E dA = \epsilon_0 E (4\pi r^2) \quad \rightarrow \quad E = \frac{Q}{4\pi \epsilon_0 r^2} \quad (4.8)
$$

e a diferença de potencial:

$$
V = \int_{+}^{-} E dr = \int_{a}^{b} \left(\frac{Q}{4\pi\epsilon_{0}r^{2}}\right) dr = \frac{Q}{4\pi\epsilon_{0}} \left(\frac{1}{a} - \frac{1}{b}\right)
$$

$$
= \frac{Q}{4\pi\epsilon_{0}} \frac{b-a}{ab}
$$
(4.9)

Portanto,

$$
C = \frac{Q}{V} = 4\pi\epsilon_0 \frac{ab}{b-a} \tag{4.10}
$$

Figura 4.3: Capacitor esférico. (Halliday)

#### 4.2 Combinação de Capacitores

Quando temos uma combinação de capacitores conectados, é conveniente definir uma capacitância equivalente, que imaginariamente poderia substituir os capacitores, com todos os seus efeitos no circuito.

#### 4.2.1 Capacitores em Paralelo

Para capacitores conectados em paralelo, a a diferença de potencial  $V$  é aplicada a todos os capacitores. O capacitor equivalente também estará submetido a essa diferença de potencial, mas terá a carga total dos capacitores.

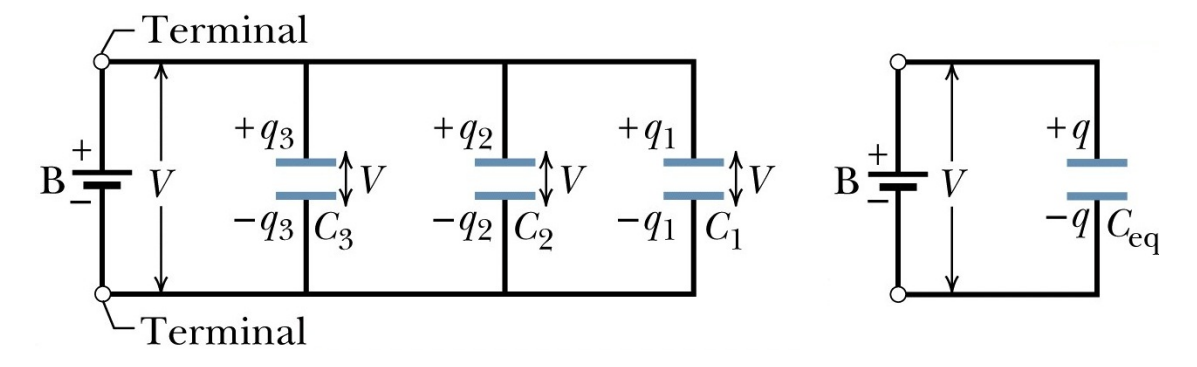

Figura 4.4: Capacitores em Paralelo. (Halliday)

Assim, temos

$$
q_1 = C_1 V, \qquad q_2 = C_2 V, \qquad q_3 = C_3 V \tag{4.11}
$$

A carga total na combinação é

$$
q = q_1 + q_2 + q_3 = (C_1 + C_2 + C_3)V
$$
\n(4.12)

Portanto, a capacitância equivalente fica

$$
C_{\text{eq}} = \frac{q}{C} = C_1 + C_2 + C_3 \tag{4.13}
$$

Podemos então generalizar esse resultado para  $N$  capacitores em paralelo:

$$
C_{\text{eq}} = \sum_{i=1}^{N} = C_i \tag{4.14}
$$

#### 4.2.2 Capacitores em Série

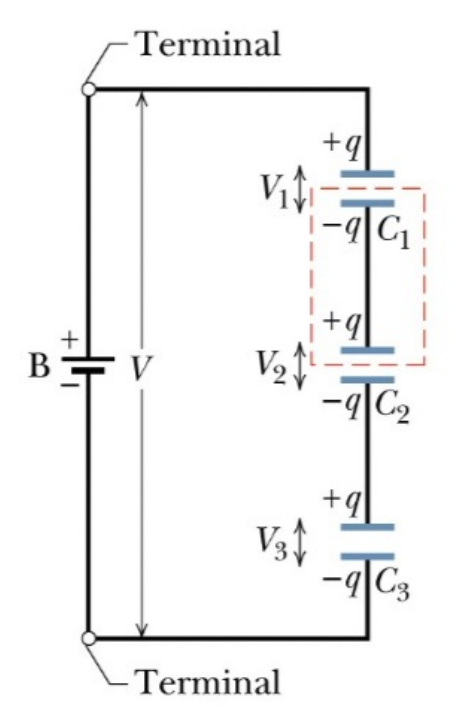

Para capacitores conectados em série, a carga  $q$  armazenada em cada capacitor é a mesma. O capacitor equivalente também terá essa carga  $q$ , mas estará submetido a uma diferença de potencial igual à soma das diferenças de potencial de cada capacitor:

$$
V_1 = \frac{q}{C_1}, \qquad V_2 = \frac{q}{C_2}, \qquad V_3 = \frac{q}{C_3}
$$
 (4.15)

A diferença de potencial total entre os capacitores é:

$$
V = V_1 + V_2 + V_3 = q\left(\frac{1}{C_1} + \frac{1}{C_2} + \frac{1}{C_3}\right)
$$
 (4.16)

E a capacitância equivalente fica

$$
C_{\text{eq}} = \frac{q}{V} = \frac{1}{1/C_1 + 1/C_2 + 1/C_3}
$$
  
\n
$$
\rightarrow \frac{1}{C_{\text{eq}}} = \frac{1}{C_1} + \frac{1}{C_2} + \frac{1}{C_3}
$$
(4.17)

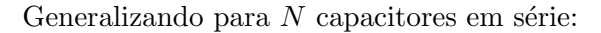

$$
\frac{1}{C_{\text{eq}}} = \sum_{i=1}^{N} \frac{1}{C_i} \tag{4.18}
$$

Figura 4.5: Capacitores em Série. (Halliday)

No caso de 2 capacitores, temos a formula prática:

$$
\frac{1}{C_{\text{eq}}} = \frac{1}{C_1} + \frac{1}{C_2} \qquad \to \qquad C_{\text{eq}} = \frac{C_1 C_2}{C_1 + C_2} = \frac{\text{product}}{\text{soma}} \tag{4.19}
$$

#### 4.3 Energia do Campo Elétrico de um Capacitor

- Capacitor inicialmente descarregado.
- Imagine carga transferida de uma placa a outra, deixando uma positiva e outra negativa com a mesma carga.
- $\bullet\,$ Quando a carga é $q$ e a diferença de potencial  $V = q/C,$ trabalho  $dW$ para mover uma carga  $dq \notin$

$$
dW = Vdq = \frac{q}{C}dq
$$
\n(4.20)

#### 4.4. DIELÉTRICOS 43

• Trabalho total para carregar o capacitor de carga  $0$  a  $q \in \mathbb{R}$ 

$$
W = \int dW = \frac{1}{C} \int_0^q q' dq' = \frac{q^2}{2C}
$$
\n(4.21)

 $\bullet$  Esse trabalho é igual à energia potencial U armazenada no capacitor, ou seja

$$
U = \frac{q^2}{2C} = \frac{1}{2}CV^2
$$
\n(4.22)

- $\bullet$  Pode-se pensar que a energia potencial está armazenada no *campo elétrico* entre as placas.
- Defina densidade volumétrica de energia elétrica  $u = U/v$ ol. Para capacitor de placas paralelas

$$
u = \frac{U}{\text{vol}} = \frac{U}{Ad} = \frac{CV^2}{2Ad} = \frac{(\epsilon_0 A/d)V^2}{2Ad} = \frac{1}{2}\epsilon_0 \left(\frac{V}{d}\right)^2 \tag{4.23}
$$

Como  $V = Ed$ , temos

$$
u = \frac{1}{2}\epsilon_0 E^2 \tag{4.24}
$$

- $\rightarrow$  densidade de energia elétrica é proporcional ao quadrado do campo elétrico.
- $\rightarrow$  energia pode ser visualizada como sendo armazenada no próprio campo elétrico.
- Campo não é mero artifício matemático para computar forças, mas entidade física, com e.g. energia associada a ele.

#### 4.4 Dielétricos

Vamos analisar o que acontece com a capacitância quando introduzimos um material dielétrico entre as placas de um capacitor de placas paraleas. Essa questão induz ao questionamento de o que ocorre com o campo elétrico na presença de um meio material, ao invés do simples vácuo.

#### 4.4.1 Polarização Elétrica

- Considere um capacitor de placas paralelas com vácuo entre suas placas. Nesta situação o campo entre as placas é  $\vec{E}_0$ .
- $\bullet$  Introduza um dielétrico entre as placas do capacitor.
- Na presença de um campo elétrico, moléculas apolares se tornam polarizadas, formando pequenos momentos de dipolo na direção do campo.
- Moléculas polares têm seus dipolos aumentados e também alinhados com o campo.
- Polarização:  $\vec{P}$  = momento de dipolo  $\vec{p}$  por unidade de volume v

$$
\vec{P} = \frac{\vec{p}}{\Delta v} \tag{4.25}
$$

• Se há N moléculas no volume  $\Delta v$ , o momento de dipolo  $\vec{p} = N \vec{p_i}$  onde  $\vec{p_i} = q \vec{d}$  é o momento de dipolo de cada molécula. Para um campo constante, os momentos de dipolo induzidos são todos mais ou menos iguais, e a polarização também é constante e dada por

$$
P = \frac{p}{\Delta v} = \frac{Nqd}{\Delta v} \tag{4.26}
$$

• No interior do material dielétrico, como a polarização é constante, a carga total é nula, mas próximo às superfícies das placas do capacitor, há uma carga de polarização  $Q_P$  que não se cancela. Considerando essa última camada sobrevivente de espessura d e usando  $\Delta v = d\Delta A$ :

$$
Q_P = Nq = \frac{Nq}{\Delta v} \Delta v = \left(\frac{Nq}{\Delta v}\right) (d\Delta A) = \frac{Nqd}{\Delta v} \Delta A = P\Delta A = -\oint \vec{P} \cdot d\vec{A}
$$
(4.27)

• Portanto,  $\sigma_P = Q_P/A \rightarrow \sigma_P = P$ , i.e. a polarização no material é igual à densidade de carga de polarização no material dielétrico.

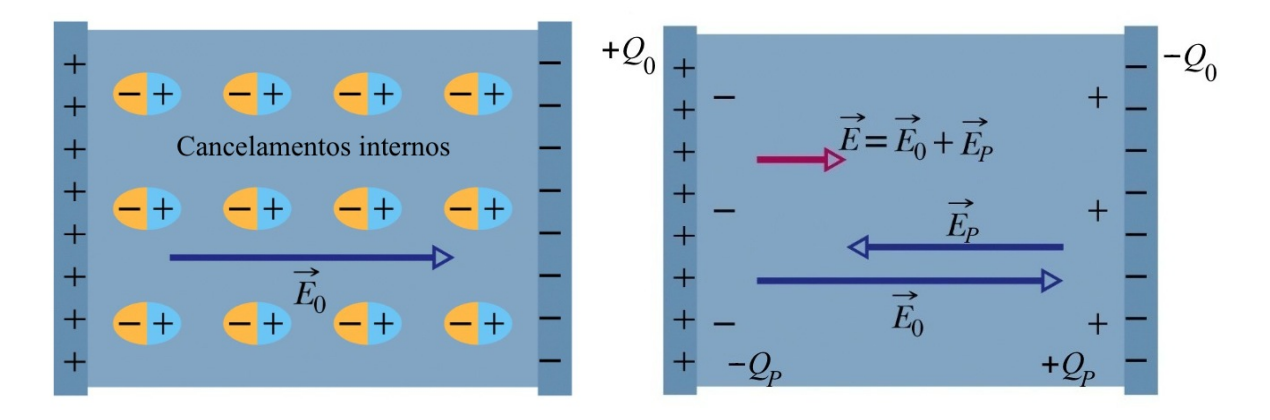

Figura 4.6: Capacitor de placas paralelas com um dielétrico. Antes da introdução do dielétrico, há um campo  $\vec{E_0}$  entre as placas. Introduzindo o dielétrico, o momento de dipolo de suas moléculas se alinha com  $\vec{E}_0$ . As cargas internas se cancelam, mas forma-se uma carga de polarização  $\mathcal{Q}_P$  que cria um campo de polarização  $\vec{E}_P$  como "outro capacitor", oposto a  $\vec{E}_0$ . O campo final  $\vec{E}$  é a soma de  $\vec{E}_0$  e  $\vec{E}_P$ . (Halliday)

#### 4.4.2 Campo Elétrico  $\vec{E}$

- A densidade de carga de polarização pode ser vista como um novo capacitor, com um campo  $\vec{E}_p$  na direção oposta ao campo original  $\vec{E}_0$  na ausência do dielétrico.
- Como campos de capacitores, eles s˜ao dados por

$$
\vec{E}_0 = \frac{\sigma_0}{\epsilon_0} \hat{z} \qquad \text{e} \qquad \vec{E}_P = -\frac{\sigma_P}{\epsilon_0} \hat{z} \tag{4.28}
$$

onde  $\sigma_0$  se refere à carga nas placas do capacitor, e  $\sigma_P$  às cargas de polarização induzidas no dielétrico. O campo total é dado então pela soma de  $\vec{E}_0$  e  $\vec{E}_P$ :

$$
\vec{E} = \vec{E}_0 + \vec{E}_P = \vec{E}_0 - \frac{\vec{P}}{\epsilon_0}
$$
\n(4.29)

#### 4.4. DIELÉTRICOS 45

• Para um meio linear, a polarização em si é proporcional ao campo elétrico total:

$$
\vec{P} = \chi_e \epsilon_0 \vec{E} \tag{4.30}
$$

 $\chi_e$ : susceptibilidade elétrica.

 $\bullet~$  Nesse caso temos

$$
\vec{E} = \vec{E}_0 - \chi_e \vec{E}
$$
\n
$$
\rightarrow \vec{E} = \frac{\vec{E}_0}{1 + \chi_e} = \frac{\vec{E}_0}{\kappa}
$$
\n(4.31)

 $\kappa = 1 + \chi_e$ : constante dielétrica do meio.

#### 4.4.3 Capacitância  $C$

Como o campo entre as placas diminui de um fator  $\kappa$ , o potencial entre as placas também diminui do mesmo fator:

$$
V = Ed = \frac{E_0 d}{\kappa} = \frac{V_0}{\kappa} \tag{4.32}
$$

Como a carga entre os capacitores não se altera com a introdução do dielétrico, a capacitância fica

$$
C = \frac{q}{V} = \frac{\kappa q}{V_0} = \kappa C_0 \tag{4.33}
$$

i.e., ela aumenta de um fator  $\kappa$ .

#### 4.4.4 Deslocamento Elétrico  $\vec{D}$

Considere uma região do espaço com cargas livres  $Q<sub>live</sub>$  e cargas de polarização  $Q<sub>P</sub>$ . A Lei de Gauss nos dá

$$
\epsilon_0 \oint_S \vec{E} \cdot d\vec{A} = Q_{\text{tot}} = Q_{\text{live}} + Q_P \tag{4.34}
$$

Usando a relação  $Q_P = -\oint \vec{P} \cdot d\vec{A}$ , obtemos

$$
\epsilon_0 \oint_S \vec{E} \cdot d\vec{A} = Q_{\text{live}} - \oint \vec{P} \cdot d\vec{A}
$$
\n(4.35)

$$
\rightarrow \oint \left(\epsilon_0 \vec{E} + \vec{P}\right) \cdot d\vec{A} = Q_{\text{live}} \tag{4.36}
$$

Definimos o vetor deslocamento elétrico  $\vec{D}$ :

$$
\vec{D} = \epsilon_0 \vec{E} + \vec{P} \tag{4.37}
$$

para o qual a Lei de Gauss fica:

$$
\oint \vec{D} \cdot d\vec{A} = Q_{\text{live}} \tag{4.38}
$$

i.e.  $\vec{D}$  é determinado apenas pelas cargas livres. Em um meio linear,  $\vec{P} = \chi_{e} \epsilon_0 \vec{E}$  e temos

$$
\vec{D} = \epsilon_0 \vec{E} + \chi_e \epsilon_0 \vec{E} = (1 + \chi_e) \epsilon_0 \vec{E} = \kappa \epsilon_0 \vec{E} = \epsilon \vec{E}
$$
\n(4.39)

 $\epsilon = \kappa \epsilon_0$  é a *permissividade* elétrica do meio. A Lei de Gauss para  $\vec{E}$  fica então

$$
\oint \vec{E} \cdot d\vec{A} = \frac{Q_{\text{livre}}}{\epsilon} \tag{4.40}
$$

i.e. o efeito do dielétrico é encapsulado na mudança  $\epsilon_0 \rightarrow \epsilon$ .

 $\star$  Exercício: Considere um capacitor de placas paralelas com área A, distância entre placas d e capacitância no vacuo  $C_0$ . Se introduzirmos entre as placas do capacitor dois dielétricos com constantes dielétricas  $\kappa_1$  e  $\kappa_2$ , espessuras  $d_1$  e  $d_2 = d - d_1$  e área A, a nova capacitância passa a ser C. Mostre que  $C$  é igual à capacitância equivalente de dois capacitores em série com capacitâncias  $C_1 = \kappa_1 \epsilon_0 A/d_1$  e  $C_2 = \kappa_2 \epsilon_0 A/d_2$ .

#### 4.5 Digressão sobre Placas Paralelas

Calcular o campo entre duas placas paralelas de um capacitor pode ser fonte de confusão. Vamos considerar primeiramente uma única placa, para a qual podemos calcular o campo de duas formas:

1) Primeiro, como a placa ´e condutora, a carga se distribui em ambos os lados da placa. Incluindo uma superfície gaussiana com uma tampa na parte externa – onde se quer calcular o campo – e outra no interior do condutor – onde o campo é nulo – temos, pela Lei de Gauss,  $E = \sigma_1/\epsilon_0$ , onde  $\sigma_1$  é a densidade de carga de um lado apenas da placa.

2) Por outro lado, se colocarmos a superfície gaussiana atravessando os dois lados do condutor, haverá campo atravessando ambas as tampas – e também uma carga duas vezes maior. A Lei de Gauss nos dá  $2E = \sigma/\epsilon_0 \rightarrow E = \sigma/2\epsilon_0$ , onde  $\sigma = 2\sigma_1$ .

Portanto, como esperado, em ambos os casos o campo é o mesmo, mas devemos ter cuidado com o que exatamente chamamos de densidade de carga. No caso de uma placa superficial,  $\sigma$  representa o que chamamos de densidade de carga, não  $\sigma_1$ .

Quando colocamos duas placas de cargas opostas, os campos das duas placas se adicionam e obtemos, entre as placas,  $E = \sigma/\epsilon_0$ . Note que isto é válido mesmo se considerarmos que, quando as placas se aproximam, as cargas dos lados externos das placas migram para os lados internos. Neste caso, o campo sempre atravessa ambas as tampas da superfície gaussiana, e engloba toda a carga; novamente concluimos que o campo devido a cada placa é  $E = \sigma/2\epsilon_0$ .

### Capítulo 5

# Corrente e Resistência

#### 5.1 Corrente Elétrica

A corrente elétrica  $i$  em um fio condutor é definida como a carga que atravessa a área do fio por unidade de tempo:

$$
i = \frac{dQ}{dt} \tag{5.1}
$$

Unidade de corrente: Ampere  $[A] = [C/s]$ .

Convenção: Sentido da corrente = sentido de movimento de cargas positivas.

Se  $n$  é o número de partículas (portadores de carga) por unidade de volume que atravessam a  $área A de um fio con$ dutor de comprimento  $\Delta x$ , q é a carga de cada partícula, então a carga  $\Delta Q$  é dada por

$$
\Delta Q = nq(A\Delta x) \tag{5.2}
$$

Se as partículas se movem com velocidade  $v_d$  no condutor, então  $\Delta x = v_d \Delta t$  e

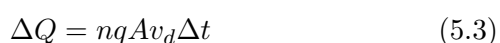

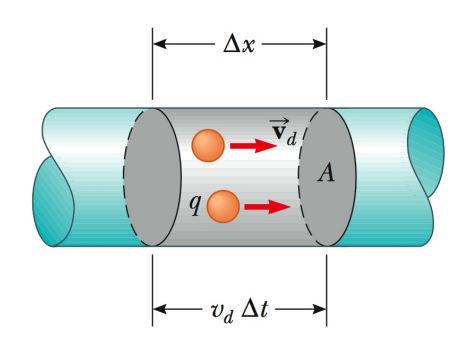

Figura 5.1: Cargas em movimento gerando corrente em um fio. (Serway)

e a corrente fica

$$
i = \frac{\Delta Q}{\Delta t} = nqAv_d \tag{5.4}
$$

A densidade de corrente  $j$  é definida

$$
j = \frac{i}{A} = nqv_d = \rho v_d \tag{5.5}
$$

onde  $\rho = nq.$  O vetor  $\vec{j}$  densidade de corrente é

$$
\vec{j} = \rho \vec{v}_d \tag{5.6}
$$

#### 5.2 Resistência Elétrica e Lei de Ohm

Em alguns dispositivos de circuito, temos que  $\vec{v}_d \propto \vec{E}$ , i.e.  $\vec{j} \propto \vec{E}$ . A constante de proporcionalidade  $\acute{e}$  a *condutividade*  $\sigma$ :

$$
\vec{j} = \sigma \vec{E} \tag{5.7}
$$

Considere um trecho de um fio condutor de área transversal A e comprimento l. A diferença de potencial  $\Delta V$  entre as extremidades do trecho é

$$
\Delta V = El \tag{5.8}
$$

Por outro lado, a corrente no fio é dada por

$$
i = jA = \sigma EA \tag{5.9}
$$

Eliminando o campo E, obtemos

$$
\Delta V = \frac{i}{\sigma A} l = \left(\frac{l}{\sigma A}\right) i \tag{5.10}
$$

Portanto  $\Delta V \propto i$ , e a constante de proporcionalidade é a *resistência* R:

$$
\Delta V = Ri \tag{5.11}
$$

ou

$$
R = \frac{\Delta V}{i} \quad \text{(Lei de Ohm)}
$$
 (5.12)

Unidade de resistência: Ohm  $[\Omega]=[V/A]$ .

Objetos para os quais a resistência, definida pela equação acima, é constante são ditos *ohmicos*. Um exemplo é o *resistor*. Um exemplo de dispositivo não-ohmico é o *diodo*, um semi-condutor cuja resistência é alta para correntes em um sentido e baixa no outro sentido.

A resistência pode ser escrita como

$$
R = \frac{l}{\sigma A} = \rho \frac{l}{A} \tag{5.13}
$$

onde  $\rho = 1/\sigma$  é a *resistividade* do material resistor.

#### 5.3 Energia e Potência Elétrica

Em circuitos, a energia é transferida de uma fonte aos elétrons. Por exemplo, uma bateria converte energia química em energia cinética dos elétrons (corrente), e também em calor no condutor.

Quando uma corrente passa em um fio, ela transporta energia. A potˆencia (energia por unidade de tempo) fornecida pela bateria para fazer a carga q se mover na diferença de potencial  $\Delta V$  é

$$
P = \frac{dU}{dt} = \frac{d}{dt}(q\Delta V) = \frac{dq}{dt}\Delta V = i\Delta V
$$
\n(5.14)

Unidade de potência: Watts  $[W]=[J/s].$ 

Se essa energia for dissipada no resistor, temos que a potência dissipada é (usando  $\Delta V = Ri$ ):

$$
P = Ri^2 = \frac{(\Delta V)^2}{R}
$$
\n
$$
\tag{5.15}
$$

#### 5.4 Força Eletromotriz

Baterias: fornecem voltagem por meio de energia química  $\rightarrow$  correntes estacionárias.

Voltagem nominal na ausência de corrente:  $\mathcal{E} =$  força eletromotriz (fem).

Bateria tem resistência interna  $r$  que diminui voltagem de  $ri$  quando existe corrente. Voltagem real entre extremidades da bateria é

$$
\Delta V = \mathcal{E} - ri \tag{5.16}
$$

Se houver um resistor com resistência  $R$ , a voltagem no resistor é  $\Delta V$  e portanto

$$
\Delta V = Ri \rightarrow \mathcal{E} - ri = Ri \rightarrow \mathcal{E} = Ri + ri \qquad (5.17)
$$

ou seja,

$$
i = \frac{\mathcal{E}}{R+r}
$$

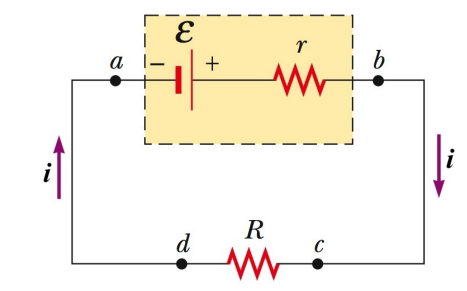

Figura 5.2: Circuito com resistor e bateria com resistencia interna. (Serway) (5.18)

#### 5.5 Combinação de Resistores

#### 5.5.1 Resistores em Série

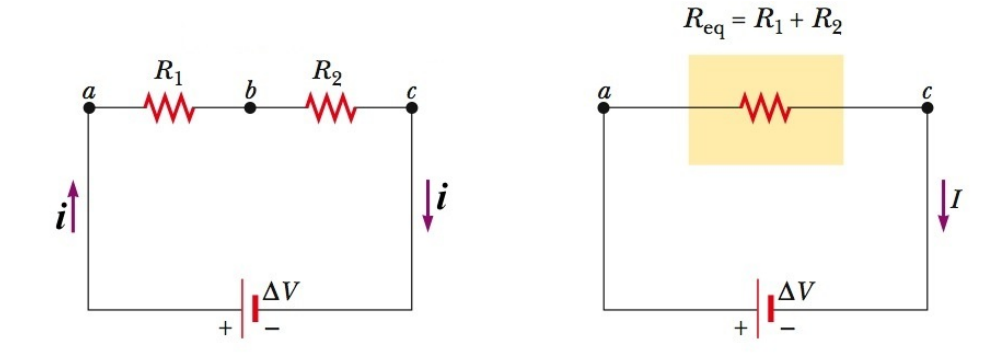

Figura 5.3: Resistores em série. (Halliday)

Para resistores em série, a corrente  $i$  é a mesma em todos os resistores. O resistor equivalente  $tanhém$  será atravessado pela mesma corrente i, mas estará submetido a uma diferença de potencial igual à soma das diferenças de potencial de cada resistor:

$$
V_1 = R_1 i, \quad V_2 = R_2 i, \dots \tag{5.19}
$$

A diferença de potencial total fica

$$
V = V_1 + V_2 + \dots = (R_1 + R_2 + \dots)i = R_{\text{eq}}i \tag{5.20}
$$

e a resistência equivalente fica

$$
R_{\text{eq}} = \sum_{i=1}^{N} R_i \tag{5.21}
$$

#### 5.5.2 Resistores em Paralelo

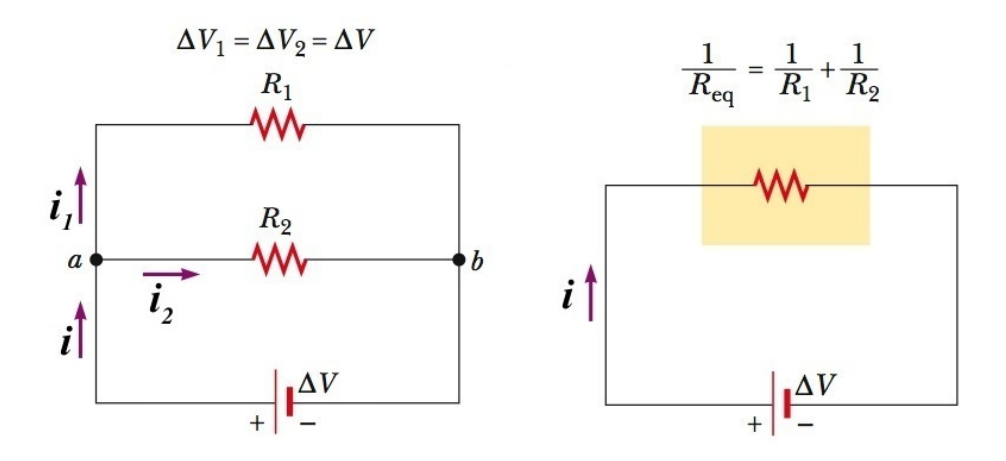

Figura 5.4: Resistores em paralelo. (Halliday)

Para resistores em paralelo, a voltagem  $V$  é a mesma em todos os resistores. O resistor equivalente também estará submetido à mesma voltagem  $V$ , mas, por conservação da carga, terá uma corrente igual `a soma das correntes em cada resistor:

$$
i_1 = \frac{V}{R_1}, \quad i_2 = \frac{V}{R_2}, \dots \tag{5.22}
$$

A corrente total fica

$$
i = i_1 + i_2 + \dots = V\left(\frac{1}{R_1} + \frac{1}{R_2} + \dots\right) = \frac{V}{R_{\text{eq}}}
$$
\n(5.23)

Portanto, a resistência equivalente fica

$$
\frac{1}{R_{\text{eq}}} = \sum_{i=1}^{N} \frac{1}{R_i} \tag{5.24}
$$

#### 5.6 Regras de Kirchhoff

- 1. Lei dos nós: A soma das correntes que entram em um nó é igual à corrente que sai do nó. Expressa Conservação da corrente:  $\sum_{\text{no}} i = 0$ .
- 2. Lei das malhas: A soma das diferenças de potencial nos elementos de uma malha fechada do circuito é zero. Expressa independência do caminho para forças conservativas:  $\sum_{\text{malha}} V = 0$

Para aplicar essas regras em circuitos:

- Escolhemos direções arbitrárias para a(s) corrente(s). Se acharmos  $i < 0$ , o sentido é contrário.
- Iniciamos em um ponto arbitrário do circuito e atravessamos os vários dispositivos.
- Em transições ( $-\rightarrow +$ ), aumenta-se o potencial do valor correspondente, e.g. +  $\mathcal E$  ou +q/C. Em transições (+ → −), diminui-se o potencial do valor correspondente, e.g.  $-\mathcal{E}$  ou  $-q/C$ .
- Na direção da corrente, cada resistor diminui o potencial V de  $-Ri$ ; Na direção oposta à corrente, cada resistor aumenta o potencial  $V$  de Ri.

#### 5.7 Circuito RC

#### 5.7.1 Carregando o capacitor

Usando a regra da malha, temos:

$$
\mathcal{E} - Ri - \frac{q}{C} = 0 \tag{5.25}
$$

Como  $i = dq/dt$ , obtemos a seguinte equação diferencial:

$$
\frac{dq}{dt} + \frac{q}{RC} = \frac{\mathcal{E}}{R}
$$
\n(5.26)

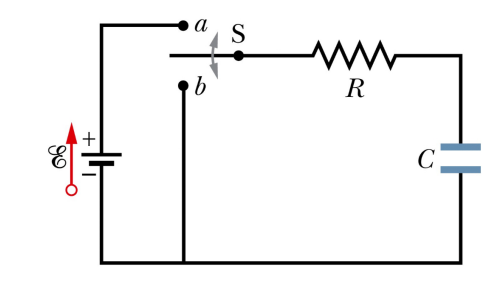

Figura 5.5: Capacitor carregando ou descarregando. (Halliday)

Multiplicando ambos os lados por  $e^{t/RC}$ , e usando a regra do produto  $d(AB)/dt = (dA/dt)B + A(dB/dt)$ , obtemos:

$$
\frac{dq}{dt} e^{t/RC} + \frac{q}{RC} e^{t/RC} = \frac{\mathcal{E}}{R} e^{t/RC}
$$
\n
$$
\frac{d}{dt} \left( q e^{t/RC} \right) = e^{t/RC} \frac{\mathcal{E}}{R}
$$
\n(5.27)

Integrando esta equação, obtemos

$$
qe^{t/RC} = \int e^{t/RC} \frac{\mathcal{E}}{R} dt + K = \mathcal{E}Ce^{t/RC} + K
$$
  
\n
$$
\rightarrow q(t) = \mathcal{E}C + Ke^{-t/RC}
$$
\n(5.28)

onde K é uma constante. Chamando  $q(t = 0) = q_0$ , e avaliando em  $t = 0$  e assumindo que  $q(0) = 0$ (capacitor descarregado inicialmente), determinamos K:

$$
0 = q(0) = \mathcal{E}C + K \rightarrow K = -\mathcal{E}C.
$$
 (5.29)

e portanto a solução para a carga no tempo fica

$$
q(t) = \mathcal{E}C\left(1 - e^{-t/RC}\right) \tag{5.30}
$$

Quando  $t \to \infty$ , temos  $q \to \mathcal{E}C$ , i.e. o capacitor se carrega até o ponto em que a voltagem entre suas placas é  $\mathcal{E}$ .

A corrente é dada diferenciando

$$
i(t) = \frac{dq}{dt} = \frac{\mathcal{E}}{R}e^{-t/RC}
$$
\n(5.31)

e vai a zero à medida que o capacitor é carregado.

#### 5.7.2 Descarregando o capacitor

Com o capacitor carregado, podemos desconectar a bateria e obter a evolução temporal da carga quando o capacitor passa a ser descarregado. Neste caso temos

$$
-Ri - \frac{q}{C} = 0 \rightarrow \frac{dq}{dt} + \frac{q}{RC} = 0
$$
\n
$$
(5.32)
$$

Procedimento idêntico nos leva a

$$
q(t) = Ke^{-t/RC}
$$
\n
$$
(5.33)
$$

Como iniciamos com  $q(0) = q_0$ , onde  $q_0 = \mathcal{E}C$  é a carga do capacitor, temos  $K = q_0$  e

$$
q(t) = \mathcal{E}Ce^{-t/RC}
$$
\n(5.34)

e a corrente fica

$$
i(t) = -\frac{\mathcal{E}}{R}e^{-t/RC}
$$
\n(5.35)

#### 5.8 Energia do Campo Elétrico Revisitada

Considere que estamos carregando um capacitor. Temos

$$
\mathcal{E} - Ri - \frac{q}{C} = 0\tag{5.36}
$$

Multiplicando essa equação por  $i = dq/dt$ , temos

$$
\mathcal{E}i = Ri^2 + \frac{q}{C}\frac{dq}{dt} \tag{5.37}
$$

O lado esquerdo representa a potˆencia (energia por unidade de tempo) provida pela bateria. O primeiro termo do lado direito corresponde à potência dissipada como energia térmica no resistor. Por eliminação, o último termo representa a potência relacionada à energia armazenada no campo elétrico do capacitor:

$$
\frac{dU_E}{dt} = \frac{q}{C}\frac{dq}{dt} = \frac{1}{2C}\frac{dq^2}{dt} = \frac{d}{dt}\left(\frac{q^2}{2C}\right) \rightarrow U_E = \frac{q^2}{2C} \tag{5.38}
$$

## Capítulo 6

## Campo Magnético

#### 6.1 Introdução

- Cargas elétricas geram campos elétricos  $\vec{E}$  e sofrem forças elétricas  $\vec{F}_e$ .
- Cargas elétricas em movimento (correntes) geram campos magnéticos  $\vec{B}$  e sofrem forças magnéticas  $\vec{F}_B$ .
- Não existem cargas (monopolos) magnéticas. Lei de Gauss para o magnetismo:

$$
\oint_{A} \vec{B} \cdot d\vec{A} = 0 \tag{6.1}
$$

- $\bullet$  Ímãs: materiais com propriedades magnéticas, resultante do movimento de cargas no nível molecular/atômico. Contem correntes microscópicas que criam campos magnéticos.
- $\bullet$  Ímãs tem sempre pólos norte e sul indivisíveis: dipolos.
- $\bullet$  Oersted (1819): Corrente elétrica em fio deflete agulha imantada.
- Ampere: Forças magnéticas entre correntes. Correntes elétricas dão origem a fenômenos magnéticos.
- Faraday e Henry (1820): Corrente em circuito produzida por i) movimento de um ímãou ii) variando corrente em circuito proximo.  $\vec{B}$  variável  $\rightarrow \vec{E}$ .
- Como dependem da velocidade das cargas, efeitos magnéticos são relativísticos e dependem do referencial. A relatividade mostra que campos elétricos e magnéticos podem ser convertidos um no outro dependendo do referencial. Por exemplo, no referencial se movendo com uma carga, a velocidade dela é zero e deve ser nulo o campo magnético por ela criado. Campos elétricos e magnéticos são faces da mesma moeda: o campo eletromagnético.

#### 6.2 Força Magnética e Campo Magnético

- Vamos primeiro considerar o efeito de campos magnéticos em cargas elétricas em movimento.
- Não nos preocuparemos, no momento, com a criação de campos magnéticos, o que investigaremos no próximo capítulo.

• Suponha uma carga q com velocidade  $\vec{v}$  na presença de um campo magnético  $\vec{B}$ . Esta carga sofre uma força magnética  $\vec{F}_B$ :

$$
\vec{F}_B = q\vec{v} \times \vec{B} \tag{6.2}
$$

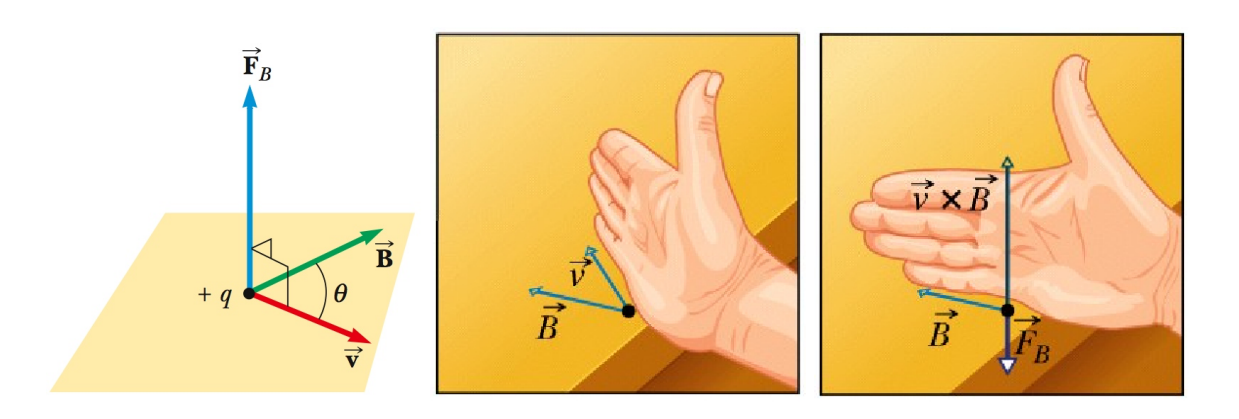

Figura 6.1: Força magnética (Serway). Regra da mão direita para uma carga negativa. (Halliday)

- Unidade de Campo Magnético: SI: Tesla  $[T] = \frac{[N]}{[m/s][C]}$ . CGS: Gauss  $[G] = 10^{-4}[T]$
- Produto vetorial:
	- $|F_B| = qvB\sin\theta = q(v\sin\theta)B = qv(B\sin\theta)$
	- Componente de  $v$  perpendicular a  $B$ , ou vice-versa.
	- Direção: $\vec{F}_B$ é $⊥$ a ambos  $\vec{v}$ e $\vec{B}.$

Regra da m˜ao direita:

- i) dedos no primeiro vetor,
- ii) rotação na direção do segundo,
- iii) polegar dá direção do produto vetorial.
- | $F_B$ | máxima quando  $\theta = 90^o$ , i.e. quando  $\vec{v} \perp \vec{B}$ .
- $\vec{F}_B = 0$  se  $\vec{v} \parallel \vec{B}$ .
- $\bullet\,$  Trabalho de  $\vec{F}_B\colon$

$$
W_{F_B} = \int \vec{F}_B \cdot d\vec{s} = \int (\vec{F}_B \cdot \vec{v}) dt = 0 \tag{6.3}
$$

pois  $\vec{F}_B ~\bot~ \vec{v}.$  Força magnética não realiza trabalho, não alterando a energia cinética de cargas.

- Força magnética muda apenas direção de  $\vec{v}$ , não o módulo.
- Representação em 2 dimensões de eixos trimensionais:

 : vetor saindo ⊗ : vetor entrando

#### 6.3 Cargas em Campos Magnéticos

#### 6.3.1 Campo Uniforme

Considere uma carga $q$  com massa  $m$ e velocidade  $\vec{v}$ perpendicular a um campo  $\vec{B}$  uniforme. Como  $\vec{F}_B \perp \vec{v}$ , a direção da velocidade muda continuamente:

$$
\vec{F}_B = m \frac{d\vec{v}}{dt} \quad \rightarrow \quad d\vec{v} = \frac{dt}{m} \vec{F}_B \perp \vec{v} \tag{6.4}
$$

A força magnética é portanto uma força centrípeta e a carga realiza um movimento circular uniforme (MCU). Se  $r$  é o raio do círculo, a segunda lei de Newton nos dá:

$$
F_B = ma
$$
  
\n
$$
qvB = \frac{mv^2}{r} \rightarrow r = \frac{mv}{qB}
$$
\n(6.5)

MCU:

Frequência angular: 
$$
\omega = \frac{v}{r} = \frac{qB}{m}
$$
 (6.6)  
Período:  $T = \frac{2\pi r}{v} = \frac{2\pi}{\omega} = \frac{2\pi m}{qB}$  (6.7)

Se  $\vec{v}$  faz ângulo  $\theta$  com  $\vec{B}$  temos: MCU no plano de  $\vec{v}$  e  $\vec{F}_B$ . MU na direção de $\vec{B}.$ 

Se  $\vec{B} = B\hat{x}$  e  $\vec{v}$  tem uma componente  $v_x$  no eixo  $x$  e outra  $v_{yz}$  no plano  $yz$  como na figura, temos

$$
F_B = qv_{yz}B
$$
  
\n
$$
v_x = \text{const.}
$$
 (6.8)

O movimento será então uma composição de um MCU no plano  $xy$  e um MU no eixo  $x$ : trajetória helicoidal.

#### 6.3.2 Desvio de feixe de carga

Podemos usar campos magnéticos para curvar a trajetória de cargas.

Considere uma carga  $q$ , inicialmente em repouso, submetida a uma diferença de potencial  $V$ , que acelera a carga até velocidade  $v$ . Temos

$$
E_i = E_f \rightarrow Vq = \frac{mv^2}{2} \rightarrow v = \sqrt{\frac{2Vq}{m}}
$$
\n(6.9)

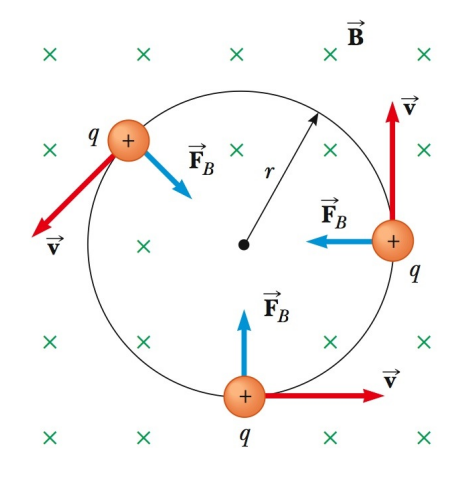

Figura 6.2: Movimento circular uniforme (MCU) de uma carga q em um campo magnético  $\vec{B}$  uniforme. (Serway)

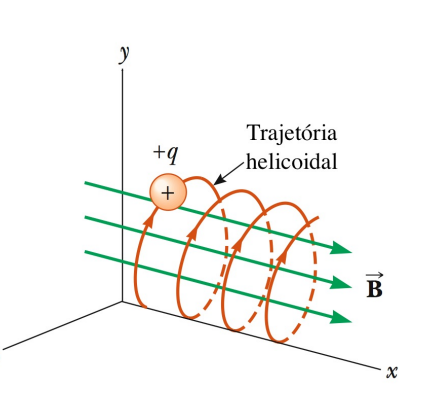

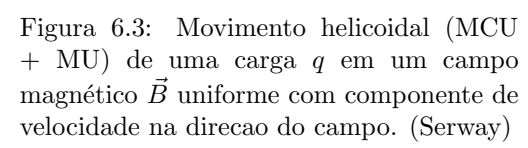

Ao final da aceleração, a carga encontra um campo  $B$  uniforme e entra em MCU. O raio  $r$  da trajetória é

$$
r = \frac{mv}{qB} = \frac{m}{qB} \sqrt{\frac{2Vq}{m}} = \sqrt{\frac{2mV}{qB^2}}
$$
\n
$$
(6.10)
$$

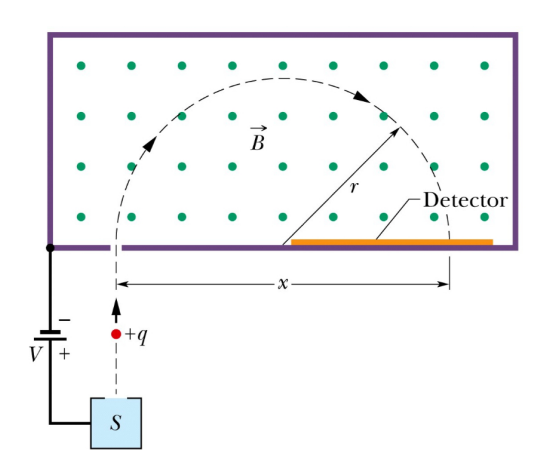

Espectrômetro de massa: Medindo o raio  $r = x/2$ , podemos medir a razão massa/carga da partícula:

$$
\frac{m}{q} = \frac{B^2 r^2}{2V} \tag{6.11}
$$

Medindo massas de vários isótopos (que têm a mesma carga), pode-se então medir as razões entre suas massas, mesmo sem saber a carga.

Figura 6.4: Espectrômetro de massa. (Halliday)

Seletor de velocidade: Partículas com velocidades variáveis entram no campo magnético. Coloca-se um anteparo a uma distância  $\Delta x$ , de tal forma que a carga se desvie verticalmente de  $\Delta y$  antes de ser detectada no anteparo:

$$
\Delta y = r - \sqrt{r^2 - \Delta x^2} = \frac{mv}{qB} - \sqrt{\frac{m^2 v^2}{q^2 B^2} - \Delta x^2}
$$

Entretanto, se, na mesma região onde há o campo  $B$ , aplicamos um campo  $\vec{E}$  constante (e.g. com placas paralelas), a força elétrica pode balancear a magnética e temos

$$
F_e = F_B
$$
  
\n
$$
qE = qvB \qquad \rightarrow \qquad v = \frac{E}{B} \qquad (6.12)
$$

Portanto, partículas que não se defletem, i.e. para as quais  $\Delta y = 0$  têm exatamente velocidade  $v = E/B$ , e são separadas espacialmente das demais.

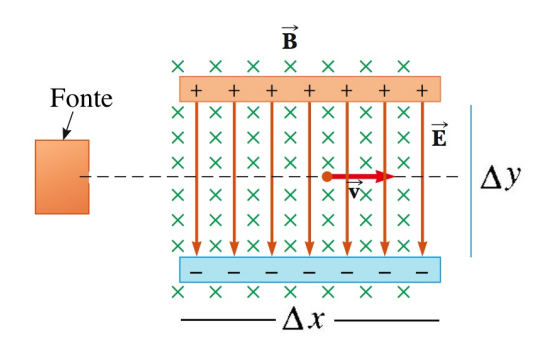

Figura 6.5: Seletor de velocidades. (Serway)

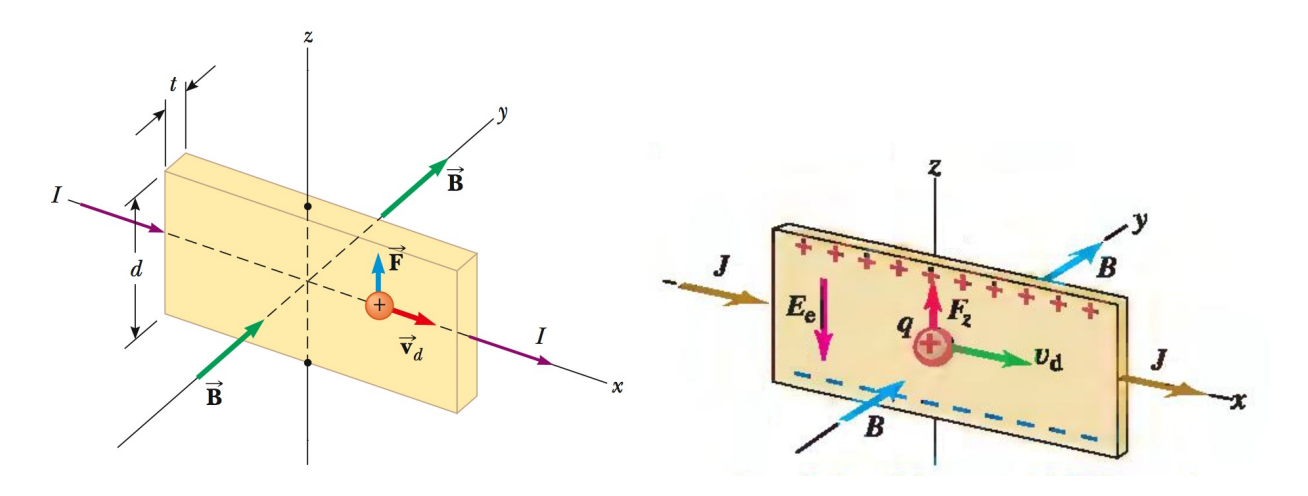

Figura 6.6: Efeito Hall. Uma corrente passa na placa de metal sob a ação de um campo  $\vec{B}$  na direcao y, e cargas sofrem força magnética  $F_B$  na direção z, desviando-se nesta direção (Halliday). À medida que estas cargas se acumulam nas partes superiores da placa metálica, um campo elétrico é criado, produzindo uma força elétrica  $F_E$ . No equilíbrio,  $F_e = F_B$ . Se os portadores de carga forem negativos, a diferença de potencial criada tem sinal oposto. (Serway)

#### 6.3.3 Efeito Hall

No efeito Hall, usa-se o fato de que as cargas são desviadas e começam a se acumular nas placas de um metal, criando um campo elétrico, como em um capacitor. A força elétrica resultante deste processo ´e oposta `a magn´etica e, eventualmente a cancela. Temos ent˜ao, no equil´ıbrio

$$
F_E = F_B \tag{6.13}
$$

$$
qE = qvB \qquad \rightarrow \qquad v = \frac{E}{B} \tag{6.14}
$$

A diferença de potencial entre as placas é  $V = Ed$  e portanto

$$
v = \frac{V}{Bd} \tag{6.15}
$$

Por outro lado,

$$
v = \frac{j}{\rho} = \frac{(i/A)}{nq} = \frac{i}{nqtd} \qquad \rightarrow \qquad n = \frac{i}{vqtd} \tag{6.16}
$$

Combinando estes dois resultados, temos

$$
n = \frac{i}{(V/Bd)qtd} \qquad \rightarrow \qquad n = \frac{Bi}{Vqt} \tag{6.17}
$$

o que permite calcular o número de portadores de carga por volume, dados o campo, a corrente, o potencial, a carga de cada portador e a espessura do material.

#### 6.4 Força Magnética sobre Correntes

Para um elemento infinitesimal de carga $dq$  com velocidade  $v,$ a força magnética  $d\vec{F}_B$ é

$$
d\vec{F}_B = dq \ \vec{v} \times \vec{B} \tag{6.18}
$$

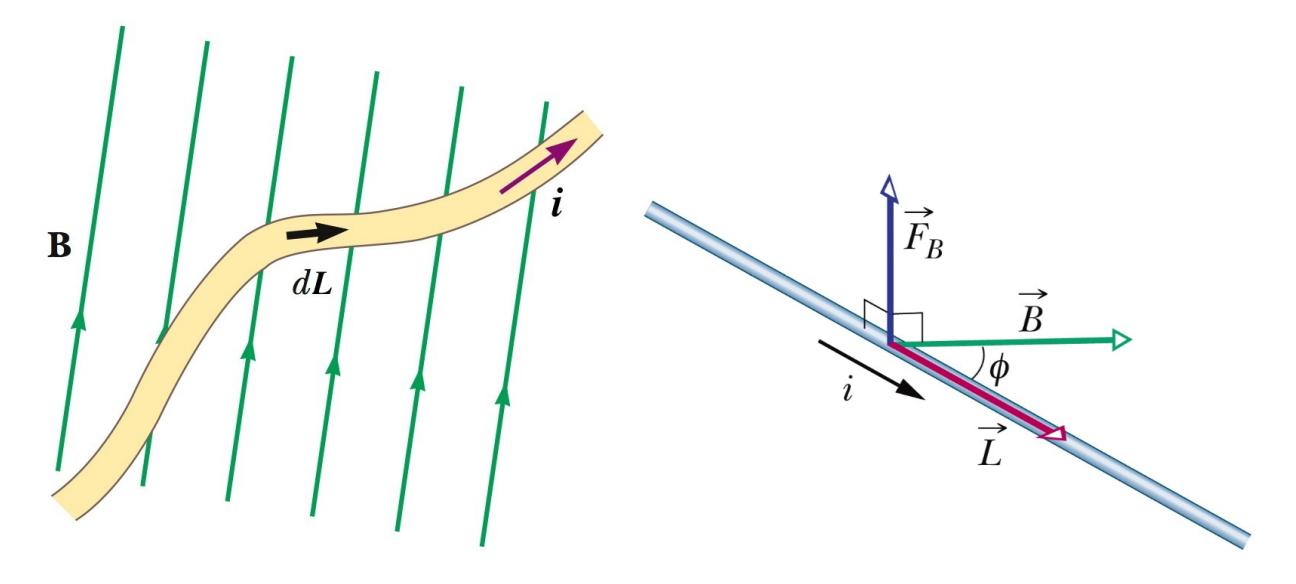

Figura 6.7: Elemento infinitesimal  $d\vec{L}$  de fio, contendo carga dq em um campo  $\vec{B}$  uniforme (Serway). Para um fio retílinio, pode-se integrar a força total no fio. (Halliday)

Se  $dq$  está em um elemento de comprimento dL de um fio, com o qual associamos um vetor  $d\vec{L}$ , de forma que a velocidade do elemento de carga seja $\vec{v} = d\vec{L}/dt,$ a força fica

$$
d\vec{F}_B = dq \frac{d\vec{L}}{dt} \times \vec{B} = \frac{dq}{dt} d\vec{L} \times \vec{B} = i d\vec{L} \times \vec{B}
$$
 (6.19)

Para um fio retilínio de comprimento  $L$ , podemos integrar no fio e obter

$$
\vec{F}_B = i \ \vec{L} \times \vec{B} \tag{6.20}
$$

ou seja, se  $\vec{B}$  faz um ângulo  $\phi$  com o fio, temos

$$
F_B = BiL\sin\phi\tag{6.21}
$$

#### 6.5 Torque sobre Espira

Considere uma espira por onde passa uma corrente i, na presença de um campo  $\vec{B}$  como indicado na Fig [6.9.](#page-58-0)

Nos lados 2 e 4 da espira a força forca magnética é

$$
F_2 = F_4 = ibB\sin(90^\circ - \theta) = ibB\cos\theta\tag{6.22}
$$

As forças se cancelam, não produzindo translação. Elas também não produzem torque, e portanto não geram rotação da espira.

Nos lados 1 e 3, temos  $\vec{L} \perp \vec{B}$  e a força fica

$$
F_1 = F_3 = iaB \tag{6.23}
$$

Elas produzem torques  $\tau$  em relação ao eixo central da espira:

$$
\vec{\tau}_1 = \vec{\tau}_3 = \frac{\vec{b}}{2} \times \vec{F}_1 \rightarrow \tau_1 = \frac{b}{2}iaB\sin\theta \qquad (6.24)
$$

e o torque total fica

$$
\tau = \tau_1 + \tau_3 = i(ab)B\sin\theta = iAB\sin\theta \qquad (6.25)
$$

Definindo o vetor área  $\vec{A} = (ab)\hat{n}$ , temos

$$
\vec{\tau} = i\vec{A} \times \vec{B} \tag{6.26}
$$

Note que o torque tende a fazer a espira girar de até que  $\vec{A}$  aponte na direção de  $\vec{B}$ , situação em que  $\tau = 0$ .

#### 6.6 Momento de Dipolo Magnético

Em analogia à definição de dipolo elétrico, podemos considerar uma espira com corrente como sendo um dipolo magnético.

Analogamente, definimos o momento de dipolo magnético  $\vec{\mu}$ :

$$
\vec{\mu} = i\vec{A} \tag{6.27}
$$

e o torque sobre a espira fica

$$
\vec{\tau} = \vec{\mu} \times \vec{B} \tag{6.28}
$$

Lembre-se que um campo  $\vec{E}$  faz um dipolo elétrico girar até seu momento de dipolo elétrico apontar na direção do campo.

Da mesma forma, um campo  $\vec{B}$  faz um dipolo magnético girar até seu momento de dipolo magnético apontar na direção de  $\vec{B}$ .

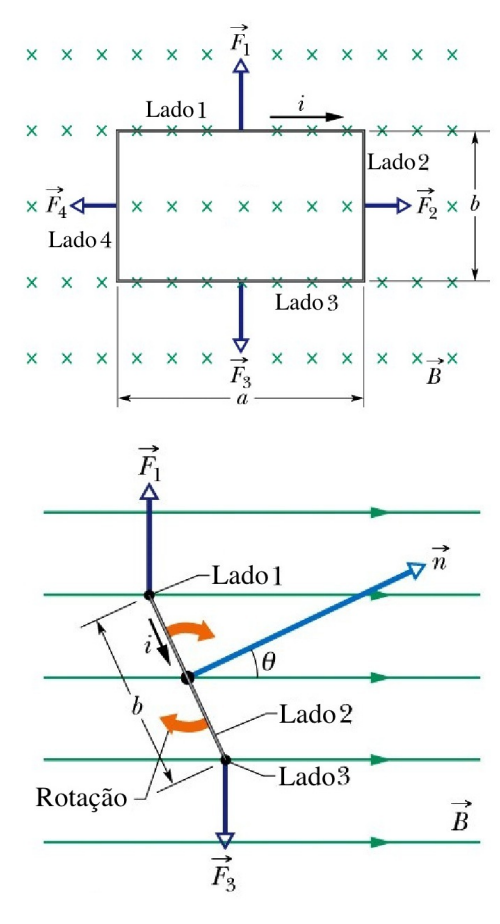

Figura 6.8: Força e torque sobre uma espira de corrente. (Halliday)

<span id="page-58-0"></span>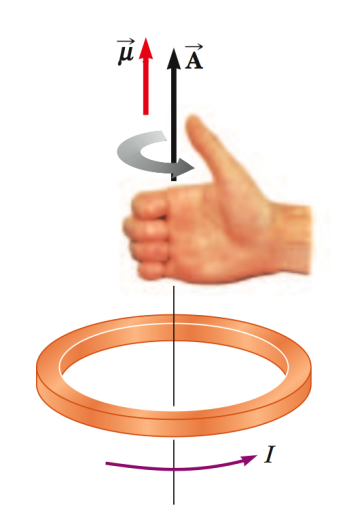

Figura 6.9: Momento magnético de uma espira de area  $A$  e corrente  $i$ . (Serway)

# Capítulo 7

# Lei de Ampere

No capítulo anterior, estudamos como cargas em movimento (correntes elétricas) sofrem forças magnéticas, quando na presença de campos magnéticos. Neste capítulo, consideramos como estas correntes *produzem* campos magnéticos.

#### 7.1 Lei de Biot-Savart

 $\bullet$  A Lei de Biot-Savart determina o campo magnético  $d\vec{B}$  gerado em um ponto P a uma distância r de um elemento de comprimento  $d\vec{s}$  em um fio por onde se passa uma corrente i:

$$
d\vec{B} = \frac{\mu_0}{4\pi} \frac{i \ d\vec{s} \times \hat{r}}{r^2} \tag{7.1}
$$

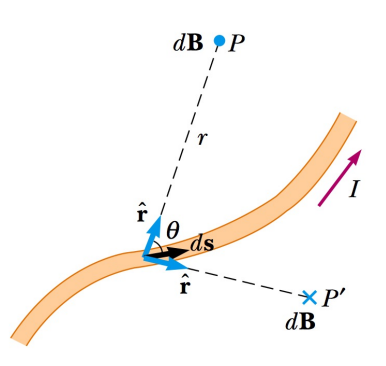

Figura 7.1: Lei de Biot-Savart para o campo magnético. (Serway)

• Permeabilidade do vácuo:  $\mu_0 = 4\pi \times 10^{-7} \text{ T} \cdot \text{m/A}.$ 

Note que

- $\bullet$   $d\vec{B}$  é ⊥ a  $d\vec{s}$  e a  $\vec{r}$ . Direção pela regra da mão direita:
	- Coloque polegar na direção da corrente.
	- Os outros dedos se curvam na dire¸c˜ao do campo.
	- $\vec{B}$  é gerado *circulando* a corrente.
- $dB \propto i$ ,  $ds \text{ e } \sin \theta$ .
- $dB \propto 1/r^2$ , como na Lei de Coulomb
- Para campo gerado por todo o fio, deve-se integrar a Lei de Biot-Savart. Figura 7.2: Regra da mao-direita. (Serway)

#### 7.2 Exemplos

#### 7.2.1 Fio Reto

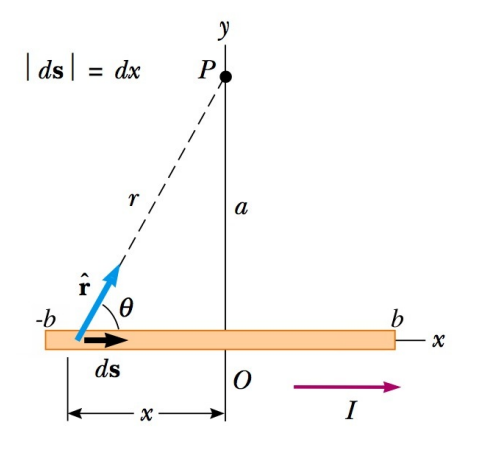

Considere um fio reto de corrente, como na Fig. [7.3](#page-61-0) A contribuição devido a um elemento ds do fio é mostrada na figura. Todos os elementos  $d\vec{B}~$  do fio apontam para fora da página, na direção  $\hat{z}$ . Para a magnitude precisamos calcular:

$$
d\vec{s} \times \hat{r} = (dx \sin \theta)\hat{z} \tag{7.2}
$$

A Lei de Biot-Savart nos dá

$$
dB = \frac{\mu_0 i}{4\pi} \frac{dx \sin \theta}{r^2} \tag{7.3}
$$

<span id="page-61-0"></span>Figura 7.3: Campo devido a um fio reto. Usando  $r^2 = x^2 + a^2$  e sin  $\theta = a/\sqrt{x^2 + a^2}$ , temos

$$
dB = \frac{\mu_0 i}{4\pi} \frac{adx}{(x^2 + a^2)^{3/2}}\tag{7.4}
$$

Usando o resultado da Eq. [1.15,](#page-17-0) temos

$$
B = \int dB = \frac{\mu_0 i a}{4\pi} \int_{-b}^{b} \frac{dx}{(x^2 + a^2)^{3/2}} = \frac{\mu_0 i a}{4\pi} \left[ \frac{x}{a^2 \sqrt{x^2 + a^2}} \right]_{-b}^{b}
$$
  
\n
$$
\rightarrow B = \frac{\mu_0 i}{4\pi a} \left[ \frac{2b}{\sqrt{b^2 + a^2}} \right]
$$
(7.5)

Para um fio infinito  $b \to \infty$ , e temos

$$
B = \frac{\mu_0 i}{2\pi a} \tag{7.6}
$$

#### 7.2.2 Fio Curvado

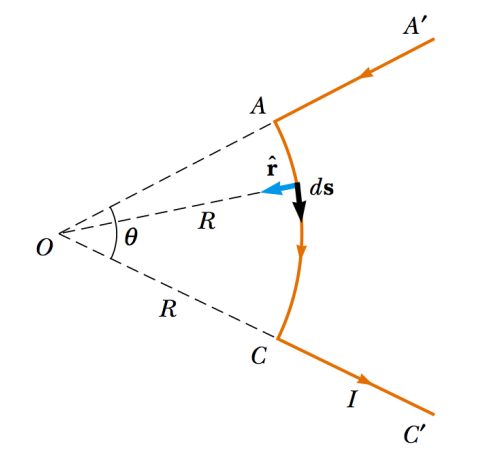

Considere um fio curvo de corrente, como na Fig. [7.4](#page-61-1) A contribuição do campo no ponto  $O$  devido a um elemento  $ds$ do fio é mostrada na figura. Os elementos  $AA'$  e  $CC'$ nao contribuem, pois neles  $d\vec{s} \parallel \hat{r}$ .

Em todos os pontos de AC, temos  $d\vec{s} \perp \hat{r}$ , portanto  $|d\vec{s} \times \hat{r}| = ds$ . A direção do campo em O é entrando na p´agina. Pela lei de Biot-Savart temos:

$$
dB = \frac{\mu_0 i}{4\pi} \frac{ds}{R^2} \tag{7.7}
$$

que podemos facilmente integrar e obter o campo total:

$$
B = \int dB = \frac{\mu_0 i}{4\pi R^2} \int ds = \frac{\mu_0 i}{4\pi R^2} (\theta R)
$$

$$
\rightarrow B = \frac{\mu_0 i}{4\pi R} \theta \tag{7.8}
$$

<span id="page-61-1"></span>Figura 7.4: Campo devido a um fio curvo. (Serway)

(Serway)

#### 7.2. EXEMPLOS 63

Se tivermos uma espira completa,  $\theta = 2\pi$  e obtemos

$$
B = \frac{\mu_0 i}{2R} \tag{7.9}
$$

#### 7.2.3 Espira Circular

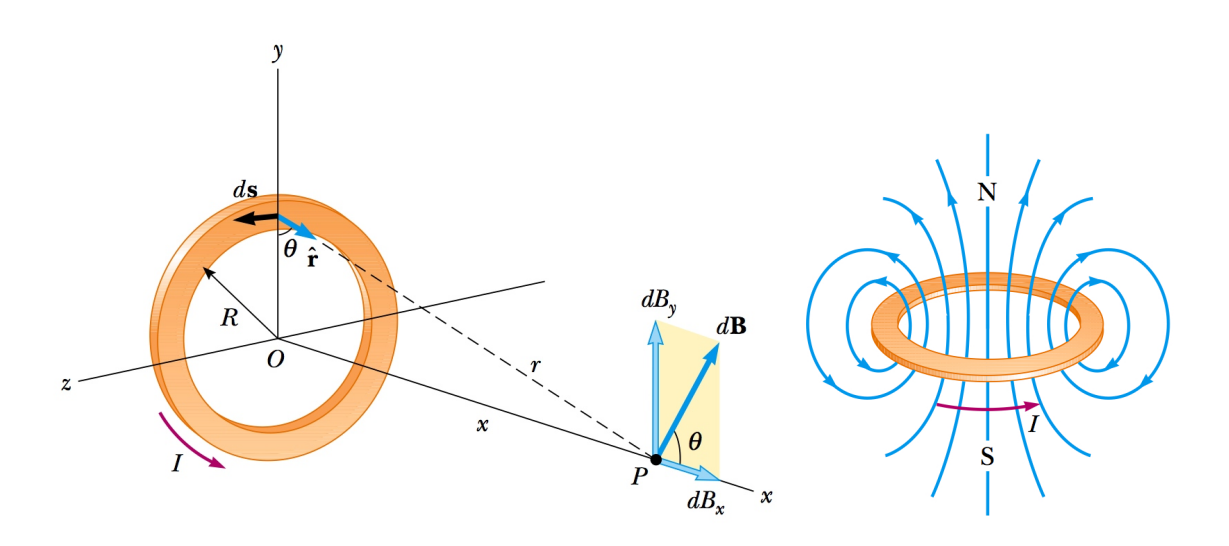

<span id="page-62-0"></span>Figura 7.5: Campo devido a uma espira circular. (Serway)

Considere uma espira circular de corrente, como na Fig. [7.5.](#page-62-0) A contribuição do campo no ponto  $P$  no eixo  $x$  da espira devido a um elemento  $ds$  do fio é mostrada na figura.

Temos  $d\vec{s} \perp \hat{r}$  para todos os pontos do fio (note entretanto angulo  $\theta$  entre  $\hat{r}$  e o eixo y), portanto  $|d\vec{s} \times \hat{r}| = ds$ . Temos

$$
dB = \frac{\mu_0 i}{4\pi} \frac{ds}{x^2 + R^2} \tag{7.10}
$$

Componentes de  $d\vec{B}$ :  $dB_x$  ao longo do eixo e  $dB_y = dB_\perp$  na direção perpendicular. Somando contribuições  $B_{\perp} = 0$  por cancelamentos. Calculamos então  $B_x$ , integrando  $dB_x$  =  $dB \cos \theta$ , onde  $\cos \theta = R/\sqrt{x^2 + R^2}$ :

$$
B_x = \oint dB \cos \theta = \oint \frac{\mu_0 i}{4\pi} \frac{ds}{x^2 + R^2} \frac{R}{\sqrt{x^2 + R^2}} = \frac{\mu_i R}{4\pi (x^2 + R^2)^{3/2}} \oint ds = \frac{\mu_i R}{4\pi (x^2 + R^2)^{3/2}} (2\pi R)
$$

$$
\rightarrow B_x = \frac{\mu_0 n}{2(x^2 + R^2)^{3/2}} \tag{7.11}
$$

Em  $x = 0$ , reobtemos o resultado anterior:

$$
B_x = B = \frac{\mu_0 i}{2R} \tag{7.12}
$$

enquanto para  $x \gg R$ , lembrando do momento magnético  $\mu = i(\pi R^2)$ , temos:

$$
B \approx \frac{\mu_0 i R^2}{2x^3} = \frac{\mu_0}{2\pi} \frac{\mu}{x^3}
$$
\n(7.13)

ou vetorialmente

$$
\vec{B} = \frac{\mu_0}{2\pi} \frac{\vec{\mu}}{x^3} \tag{7.14}
$$

similar ao campo distante de um dipolo elétrico  $\vec{E} = \vec{p}/4\pi\epsilon_0 x^3$ .

#### 7.2.4 Força entre correntes paralelas

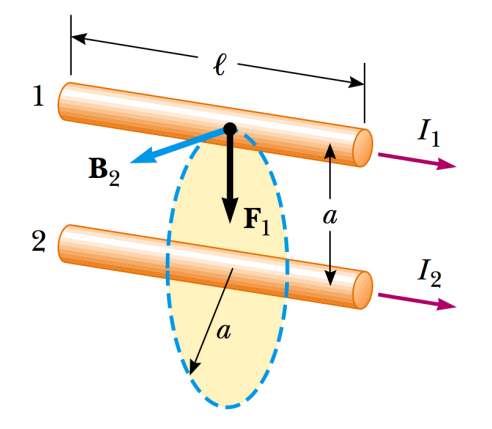

Considere 2 fios paralelos de comprimento l com correntes  $i_1$  e  $i_2$  separados de uma distância a.

Vamos calcular a forca magnética  $F_1$  no fio 1 devido ao campo magnético  $\vec{B}_2$  do fio 2. Como  $\vec{B}_2$  é perpendicular ao comprimento  $\vec{l}$  do fio, temos

$$
F_1 = i_1 l B_2 \sin 90^\circ = i_1 l \frac{\mu_0 i_2}{2\pi a} = \frac{\mu_0 i_1 i_2 l}{2\pi a} \tag{7.15}
$$

 $F_1$  é simétrico sob  $1 \rightarrow 2$ . Portanto  $F_2 = F_1$ .

A direção de $F_2$ é oposta a $F_1,$ c.f. a $3^a$ lei de Newton. Correntes na mesma direção: fios se atraem.

Correntes opostas: fios se repelem.

Figura 7.6: Forca entre dois fios paralelos de corrente. (Serway)

#### 7.3 Lei de Ampere

A Lei de Ampere relaciona a corrente (constante) que atravessa um circuito  $C$  com a circulação sobre este circuito do campo B criado pela corrente:

$$
\oint_C \vec{B} \cdot d\vec{l} = \mu_0 i_{\rm in} \quad \text{(Lei de Ampere)} \tag{7.16}
$$

A corrente na Lei de Ampere é a corrente total (soma de correntes positivas e negativas dependendo da direção), que atravessam o circuito. Correntes "fora" do circuito não contribuem.

A Lei de Ampere é uma das Equações de Maxwell e portanto uma lei fundamental do eletromagnetismo. Podemos trivialmente verificar que a Lei de Ampere vale para um fio infinito de corrente, em que  $B = \mu_0 i / 2\pi r$  a uma distância r do fio. Neste caso temos, para um circuito C circular ao fio, onde sabemos que  $B$  tem o mesmo valor, e aponta na direção de  $d\bar{l}$ 

$$
\oint_C \vec{B} \cdot d\vec{l} = \oint B dl = B \oint dl = \left(\frac{\mu_0 i}{2\pi r}\right)(2\pi r) = \mu_0 i \tag{7.17}
$$

Sendo uma lei fundamental, a Lei de Ampere vale n˜ao apenas neste caso, mas sempre.

#### 7.4 Exemplos

#### 7.4.1 Fio com corrente

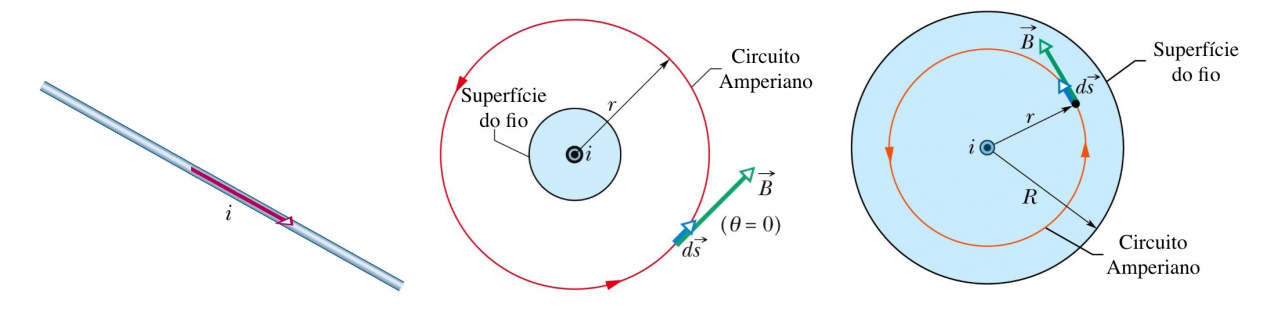

<span id="page-64-0"></span>Figura 7.7: Campo fora e dentro de um fio, gerado por sua corrente. (Halliday)

Considere um fio reto com raio R com corrente uniformemente distribuida em seu interior, como na Fig. [7.7,](#page-64-0) para o qual desejamos saber o campo B tanto dentro quanto fora do fio.

Usando a Lei de Ampere com um circuito Amperiano fora do fio, temos

$$
\oint \vec{B} \cdot d\vec{s} = \oint B dl = B \oint dl = B(2\pi r) = \mu_0 i
$$
\n
$$
\rightarrow B = \frac{\mu_0 i}{2\pi r}
$$
\n(7.18)

Similarmente, usando um circuito dentro do fio e incluindo somente a corrente  $i'$  interna a  $r$ :

$$
\oint \vec{B} \cdot d\vec{s} = B(2\pi r) = \mu_0 i' = \mu_0 i \frac{r^2}{R^2}
$$
\n
$$
\rightarrow B = \frac{\mu_0 i}{2\pi R^2} r \tag{7.19}
$$

#### 7.4.2 Exercício: Fio com corrente e cavidade

Considere um fio cil´ındrico, como anteriormente, mas com uma cavidade cil´ındrica como mostrado na Fig. [7.8.](#page-64-1) Mostre que o campo magnético  $B$  em um ponto  $P$  genérico dentro da cavidade é constante. Essa é uma maneira de obter uma região com campo magnético constante.

#### Sugestão:

Considere primeiro o fio cilíndrico sem a cavidade e expresse a resposta em termos de  $r$  e  $\hat{\theta}$ . Considere então um fio com densidade de corrente no sentido oposto na posição da cavidade; expresse esta resposta em termos de  $r$  e  $\hat{\theta}$ . Por fim, use o princípio da superposição para a corrente total no fio.

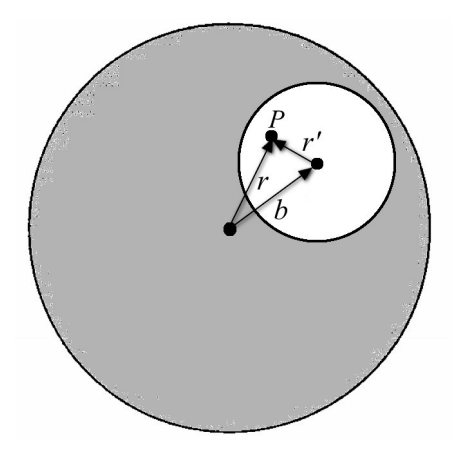

<span id="page-64-1"></span>Figura 7.8: Fio cilíndrico com uma cavidade cilíndrica em uma região qualquer.

#### 7.4.3 Solenóide

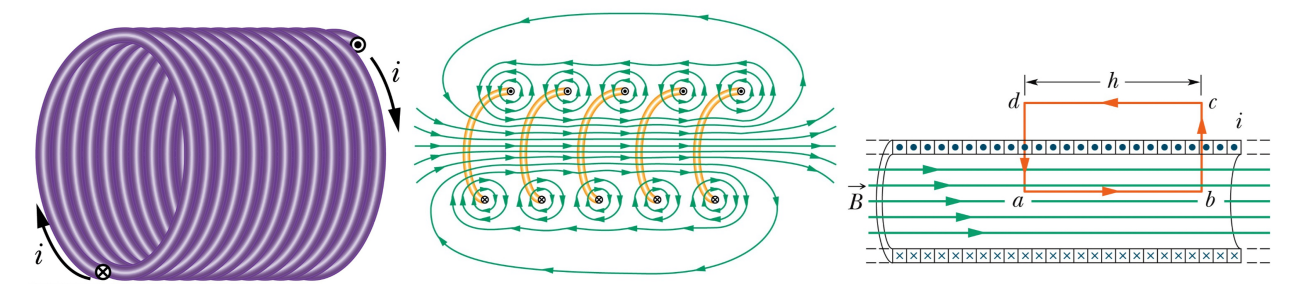

<span id="page-65-0"></span>Figura 7.9: Campo em um solenóide. (Halliday)

Considere um solenóide, como na Fig. [7.9,](#page-65-0) para o qual desejamos saber o campo  $B$  em seu interior.

 ${\cal O}$ solenóide é basicamente uma soma de espiras empilhadas.

No seu interior, os campos se somam e o campo total é aproximadamente constante e uniforme. No seu exterior, os campos se cancelam, e o campo é aproximadamente nulo.

Solenóide ideal: o comprimento é infinito e uma densidade de espiras infinita.

Considere o circuito *abcd* mostrado, que contém  $N$  espiras com suas correntes atravessando o circuito. Usando a Lei de Ampere, temos

$$
\oint \vec{B} \cdot d\vec{s} = \mu_0 i_{in} \tag{7.20}
$$

Temos

$$
\oint \vec{B} \cdot d\vec{s} = \int_a^b \vec{B} \cdot d\vec{s} + \int_b^c \vec{B} \cdot d\vec{s} + \int_c^d \vec{B} \cdot d\vec{s} + \int_d^a \vec{B} \cdot d\vec{s} \tag{7.21}
$$

Destas, somente a primeira produz valor não nulo e igual a Bh. A segunda e quarta são nulas pois o  $\vec{B} \perp d\vec{l}$  e na terceira  $B = 0$ . Além disso, definindo

$$
n = \frac{N}{h}
$$
: número de espiras por unidade de comprimento (7.22)

temos  $i_{in} = Ni = nhi$ 

$$
\oint \vec{B} \cdot d\vec{s} = \mu_0 i_{in} \rightarrow Bh = \mu_0 inh \tag{7.23}
$$

$$
\rightarrow B = \mu_0 i n \qquad \text{(Solenóide ideal)} \tag{7.24}
$$

#### 7.4.4 Toróide

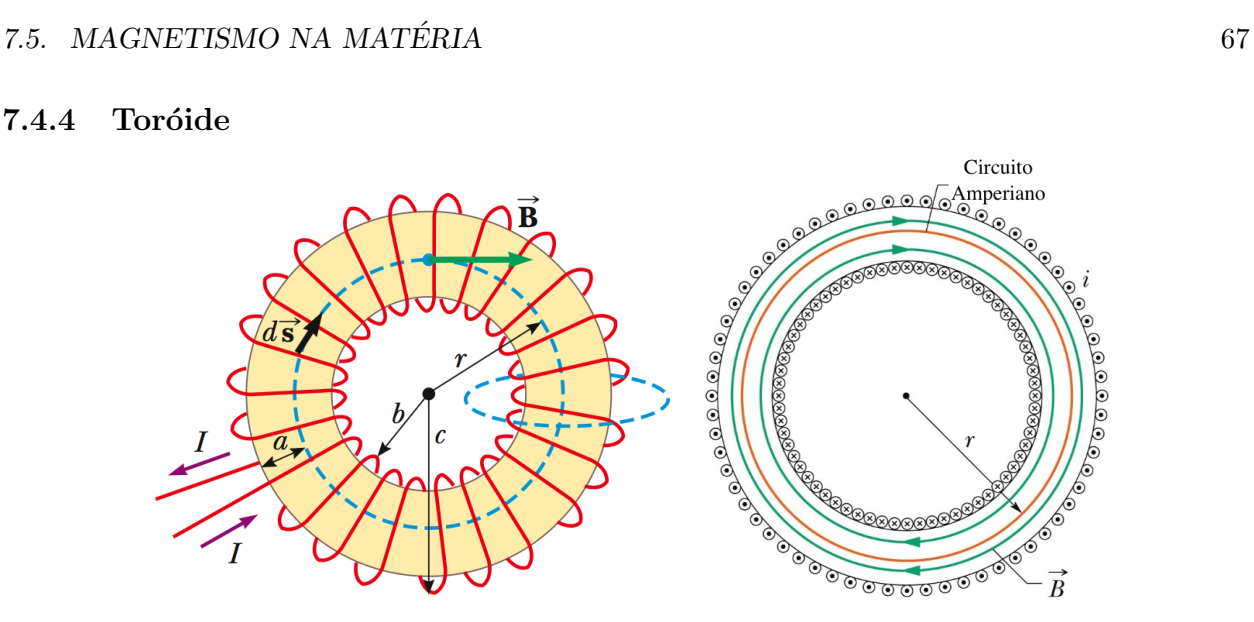

<span id="page-66-0"></span>Figura 7.10: Campo em um toróide. (Halliday)

Considere um toróide com raio  $r$ , como na Fig. [7.10,](#page-66-0) para o qual desejamos saber o campo  $B$ em seu interior.

O toróide é basicamente um solenóide curvado e com as extremidades identificadas.

Usando a Lei de Ampere, temos

$$
\oint \vec{B} \cdot d\vec{s} = \mu_0 i_{in} \rightarrow B(2\pi r) = \mu_0 N i \tag{7.25}
$$

$$
B = \frac{\mu_0 Ni}{2\pi r} \qquad \text{(Toróide)} \tag{7.26}
$$

#### 7.5 Magnetismo na Matéria

Vamos agora investigar o que ocorre com campos magnéticos na presença de um meio material.

#### 7.5.1 Momento de Dipolo Magnético e Momento Angular

- Os átomos e íons podem possuir momento de dipolo magnético  $\vec{\mu}$ , normalmente relacionado a um momento angular do átomo.
- Considere um elétron de massa  $m$  e carga  $-e$  orbitando um núcleo atômico em uma trajetória circular e raio  $r$ . O momento angular  $L$  é dado por

$$
L = mvr \tag{7.27}
$$

• Por outro lado, a corrente associada do movimento do elétron, bem como o momento de dipolo magnético ficam

$$
i = \frac{e}{T} = \frac{ev}{2\pi r}
$$
  
\n
$$
\mu = iA = \left(\frac{ev}{2\pi r}\right)\pi r^2 = \frac{evr}{2}
$$
\n(7.28)

• Usando então  $vr = L/m$ , obtemos

$$
\mu = \frac{e}{2m}L\tag{7.29}
$$

ou, vetorialmente, como a carga do eletron é negativa,

$$
\vec{\mu} = -\frac{e}{2m}\vec{L} \tag{7.30}
$$

- Na mecânica quântica, verifica-se que o momento angular dos átomos é quantizado, de modo que a trajetória corresponda a um número inteiro de comprimentos de onda associado ao elétron. Esta é a base do modelo do átomo de Bohr, que leva à quantização dos níveis de energia.
- Os elétrons e átomos também possuem spin, que também está relacionado a um momento de dipolo magnético.

#### 7.5.2 Diamagnetismo e Paramagnetismo

- Na maior parte dos materiais, os momentos magnéticos dos átomos se cancelam devido a orientações aleatórias.
- Quando um campo magnético é aplicado, um alinhamento resultante destes dipolos magnéticos ocorre e o meio se torna magnetizado.
- Lembre que a polarização elétrica sempre aponta na direção do campo externo  $E$ .
- Em se tratando de um campo magnético externo, no entanto, alguns materiais têm seus dipolos magnéticos alinhados na direção de B (paramagnéticos), enquanto outros se alinham na direção oposta a  $B$  (diamagnéticos).
- O paramagnetismo se dá devido ao fato de que os momentos de dipolo magnético sofrem um torque e tendem a se alinhar com o campo externo.
- Alguns materiais mantém um momento de dipolo magnético mesmo após a retirada do campo externo. Estes são ditos *ferromagnéticos*. São usados e.g. como ímas. Nestes materiais, a magnetização depende de toda a história do material, e não apenas no campo externo momentâneo.
- O diamagnetismo é causado pela indução de Faraday, um efeito que estudaremos no próximo capítulo. Basicamente, a variação do campo magnético externo  $B_{orig}$  (enquanto ele é criado) gera uma voltagem  $V$  que causa uma corrente induzida  $i_{ind}$ , cujo campo induzido  $B_{ind}$  se opõe ao campo original  $B_{orig}$ . Portanto, o dipolo magnético  $\mu_{ind}$  se alinha na direção oposta ao campo original  $B_{orig}$ . Esse efeito, embora sempre presente, em geral é mais fraco do que o paramagnetismo, quando ambos ocorrem.

#### 7.5. MAGNETISMO NA MATÉRIA  $69$

#### 7.5.3 Magnetização

• Magnetização:  $\overrightarrow{M}$  = momento de dipolo magnético  $\vec{\mu}$  por unidade de volume v

$$
\vec{M} = \frac{\vec{\mu}}{\Delta v} \tag{7.31}
$$

• Considere a magnetização em um elemento infinitesimal de volume  $\Delta v = A ds$ , a que "associamos"uma corrente i. Temos

$$
M = \frac{\mu}{\Delta v} = \frac{iA}{A \, ds} = \frac{i}{ds} \tag{7.32}
$$

• Portanto, a corrente no circuito do elemento fica

$$
i = Mds \tag{7.33}
$$

• Considere agora uma fatia de altura ds composta por varios elementos de circuito como esse, representando e.g. o momento de dipolo de uma camada de átomos:

corrente i.

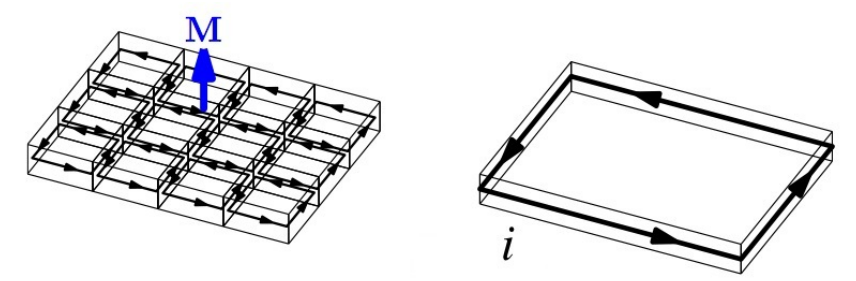

Figura 7.12: Magnetização de vários elementos de volume  $\Delta v = A \, ds$ . Para magnetização constante, as correntes internas se cancelam, sobrando apenas uma corrente total circulante. Essa corrente  $i<sub>m</sub>$ , embora nao necessariamente real, é chamada de corrente de magnetização.

- $\bullet$  As correntes internas se cancelam, enquanto as externas se mantém formando uma "corrente" de magnetização  $i_M$ .
- Considere novamente 1 elemento, com a corrente de magnetizacao mostrada entrando na pagina.
- No circuito mostrado, para o qual temos

$$
\oint \vec{M} \cdot d\vec{s} = Mds = i \tag{7.34}
$$

pois  $\vec{M} = 0$  fora dos elementos e  $\vec{M} \perp d\vec{s}$  nas bordas de cima e de baixo.

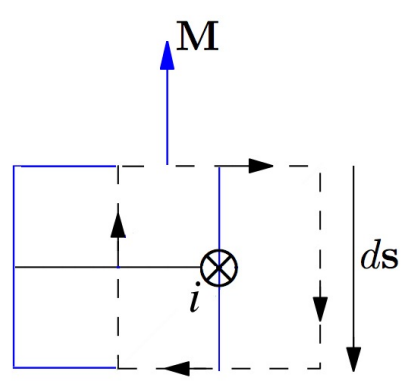

Figura 7.13: A circulação de  $M$  no circuito é igual a corrente de magnetização.

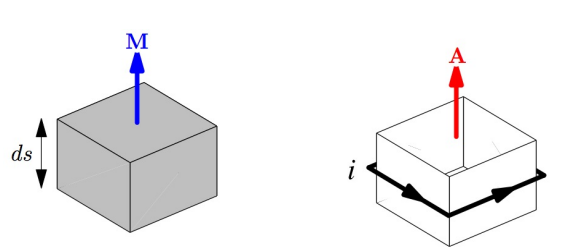

Figura 7.11: Magnetização em um elemento de volume $\Delta v = A \; ds$ ao redor do qual passa uma

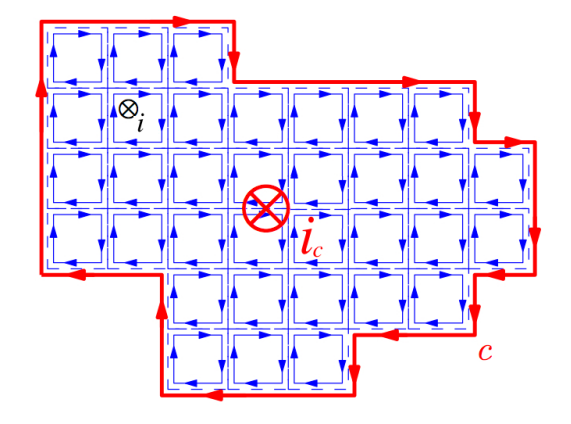

Figura 7.14: A circulação de  $M$  em um circuito qualquer pode ser obtida como a soma sobre vários elementos, pois as contribuições internas se cancelam.

- Para obter a circulação em um circuito qualquer, basta considerá-lo como a soma de vários elementos, pois as contribuições internas se cancelam, sobrando apenas as bordas.
- $\bullet$  Portanto para um circuito c qualquer, com magnetização constante, temos que a corrente de magnetização fica

$$
i_{M} = \sum \left[ \oint_{\text{elements}} \vec{M} \cdot d\vec{s} \right]
$$

$$
= \oint_{c} \vec{M} \cdot d\vec{s} \qquad (7.35)
$$

#### 7.5.4 Lei de Ampere

Considere uma região do espaço onde há correntes livres  $i_l$  e correntes de magnetização  $i_M$ . A Lei de Ampere leva em conta todas as correntes, e nos dá

$$
\oint \vec{B} \cdot d\vec{s} = \mu_0 i_{tot} = \mu_0 (i_l + i_M) \tag{7.36}
$$

Usando  $i_M = \oint \vec{M} \cdot d\vec{s}$ , obtemos

$$
\oint \frac{\vec{B}}{\mu_0} \cdot d\vec{s} = i_l + \oint \vec{M} \cdot d\vec{s} \n\to \oint \left(\frac{\vec{B}}{\mu_0} - \vec{M}\right) \cdot d\vec{s} = i_l
$$
\n(7.37)

Definimos o vetor  $\vec{H}$ :

$$
\vec{H} = \frac{\vec{B}}{\mu_0} - \vec{M} \quad \text{ou} \quad \vec{B} = \mu_0 (\vec{H} + \vec{M}) \tag{7.38}
$$

para o qual a Lei de Ampere fica

$$
\oint \vec{H} \cdot d\vec{s} = i_l \tag{7.39}
$$

i.e.  $\vec{H}$  é determinado apenas pelas correntes livres. Para materiais lineares, temos

$$
\vec{M} = \chi_M \vec{H} \tag{7.40}
$$

onde $\chi_{M}\text{: susceptibilidade magnética. Neste caso temos}$ 

$$
\vec{B} = \mu_0(\vec{H} + \chi_M \vec{H}) = \mu_0(1 + \chi_M)\vec{H} = \mu \vec{H}
$$
\n(7.41)

onde  $\mu$ : permeabilidade magnética. Finalmente

$$
\kappa_M = \mu/\mu_0 = (1 + \chi_M) \land \text{ a permeabilidade relativa} \tag{7.42}
$$

E a Lei de Ampere também pode ser escrita como

$$
\oint \vec{B} \cdot d\vec{s} = \mu i_l. \tag{7.43}
$$

## Capítulo 8

# Lei de Faraday

Já vimos que cargas estáticas geram campos elétricos, enquanto cargas em movimento, i.e. correntes, geram campos magnéticos. Neste capítulo, veremos uma segunda maneira de gerar (induzir) campos elétricos: variando o fluxo magnético. Este resultado é formulado pela Lei de Faraday, que sintetiza uma série de observações em que ocorre  $indu\tilde{g}$ o do campo elétrico

#### 8.1 Introdução

- Faraday observou que correntes variáveis em um circuito geram uma corrente em um circuito próximo.
- Com o conceito de campo magnético, ficou claro que a corrente variável do circuito produz um campo magnético variável, que, por sua vez, gera uma corrente elétrica no segundo circuito.
- Similarmente, movimento de um íma em um circuito gera neste uma corrente.
- Observa-se também que, mantendo o campo fixo, mas variando a área de um circuito em contato com o campo magnético, ou ainda a orientação do circuito relativa ao campo, uma corrente no circuito também é gerada.
- Em conjunto, estas observações indicam que a variação do *fluxo magnético* gera um campo elétrico associado a uma voltagem que, na presença de cargas, gera uma corrente induzida.

#### 8.2 Indução: fem induzida

Antes de enunciar a Lei de Faraday, que fundamentalmente descreve a indução elétrica, vamos considerar uma situação especial em que ela pode ser "deduzida".

Considere, primeiramente uma barra condutora de comprimento l que se move em um campo B, com velocidade constante v. Uma carga  $q < 0$  na barra sofre uma força magnética  $F_B = qvB$ que cria uma corrente i vertical na barra.

Essa situação é equivalente a se houvesse um campo elétrico  $E = vB$  vertical na barra, pois, neste caso, teríamos uma força elétrica  $F_E = qE = qvB$ . Portanto, é como se houvesse uma diferença de potencial  $\Delta V$  na barra:

$$
\Delta V = El = Blv \tag{8.1}
$$

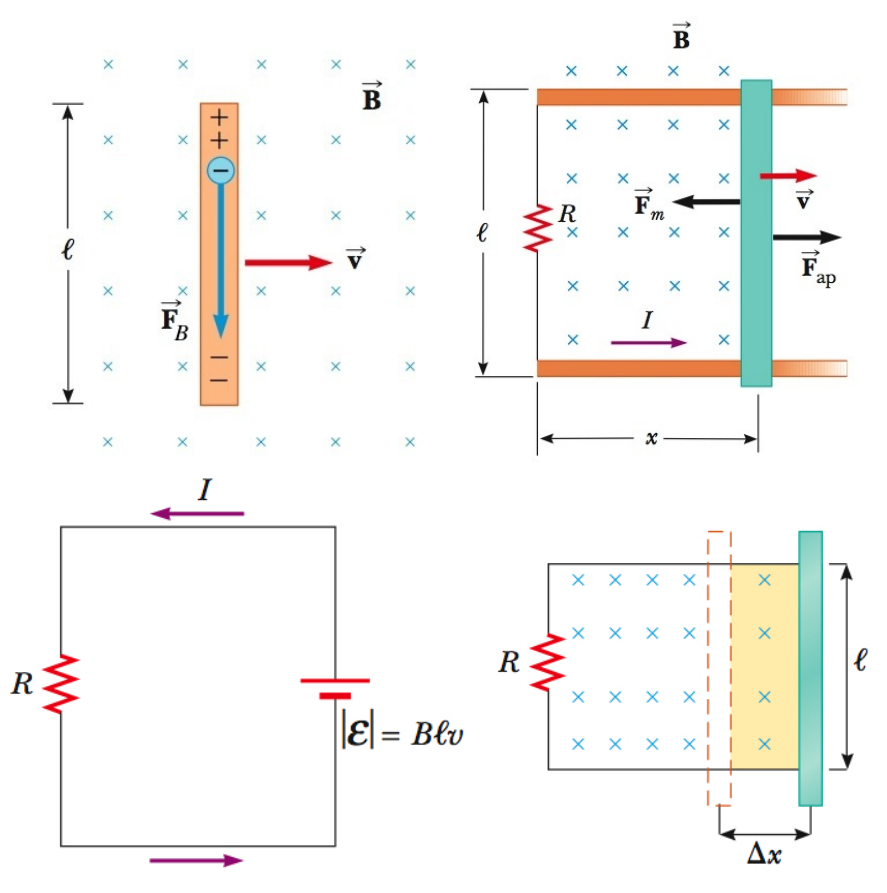

Figura 8.1: Uma barra condutora se move em um circuito fechado. Como as cargas estão confinadas no condutor, a força magnética as move para baixo, como se estivessem na presença de um campo elétrico  $E = vB$ . Verifica-se que a fem associada a E é igual à variação temporal do fluxo magnético no circuito.

De fato, no referencial que se move junto com a carga (no qual ela está em repouso), a carga não tem velocidade, e não pode sofrer força magnética! Entretanto a carga deve continuar sentindo uma força que a mova para baixo. A resolução desta questão é dada nas chamadas Transformações de Lorentz desenvolvidas na Relatividade Especial. A resposta é que, de fato, neste referencial existe um campo elétrico dado por  $E = vB!$ 

Se agora conectarmos a barra vertical a um circuito fechado com uma resistência  $R$ , temos que essa situação é equivalente a termos uma força eletromotriz  $\mathcal{E}$ :

$$
|\mathcal{E}| = Blv \tag{8.2}
$$

A corrente no circuito fica então

$$
i = \frac{\mathcal{E}}{R} = \frac{Blv}{R} \tag{8.3}
$$

Consideremos agora o fluxo magnético neste circuito:

$$
\Phi_B = BA = Blx \tag{8.4}
$$

e a variação temporal de  $\Phi_B$ no circuito quando a barra se move com velocidade $v=\Delta x/\Delta t$ fica:

$$
\frac{d\Phi_B}{dt} = \frac{d}{dt}(Blx) = Bl\frac{dx}{dt} = Blv = |\mathcal{E}|
$$
\n(8.5)
#### 8.3. LEI DE FARADAY 73

Este resultado, obtido para este caso particular, na verdade vale sempre, mesmo quando o fluxo muda devido a e.g. um campo  $B$  variável e não ao movimento do circuito.

Como há uma corrente i para cima no fio, este sofrerá uma força magnética  $F_m = Bil$  para a esquerda. Para que a velocidade seja constante, é preciso aplicar na barra uma força  $\vec{F}_{ap} = -\vec{F}_{m}$ :

$$
F_{ap} = Bil = B\left(\frac{Blv}{R}\right)l = \frac{B^2l^2v}{R}
$$
\n(8.6)

Esta força provê uma potência  $P_{ap}$  ao sistema:

$$
P_{ap} = \frac{\Delta W}{\Delta t} = \frac{F_{ap}\Delta x}{\Delta t} = F_{ap}v = \frac{B^2 l^2 v^2}{R}
$$
\n
$$
(8.7)
$$

Por outro lado, a potência dissipada no resistor é

$$
P_{dis} = Ri^2 = R \left(\frac{Blv}{R}\right)^2 = \frac{B^2 l^2 v^2}{R}
$$
\n(8.8)

i.e. a energia fornecida pela força aplicada é transferida para o movimento das cargas e dissipada no resistor. Note que o campo magnético, como sempre, não realiza trabalho.

## 8.3 Lei de Faraday

A Lei de Faraday formaliza as observações mencionadas na introdução e generaliza o resultado da última seção. Considere um circuito  $C$  e uma superfície aberta  $S$  qualquer que se apoia em  $C$ . O fluxo magnético na superfície  $S$  é dado por

$$
\Phi_B^S = \int_S \vec{B} \cdot d\vec{S} \tag{8.9}
$$

Unidade de fluxo magnético: Weber  $[\text{Wb}]=[\text{T}][\text{m}^2]$ .

A Lei de Faraday diz que a variação temporal deste fluxo magnético em  $S$  induz a formação de um campo elétrico circulante em L de acordo com

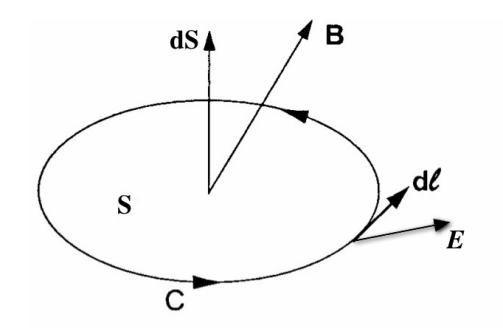

Figura 8.2: Superfície  $S$  apoiada no circuito  $C$ . A Lei de Faraday relaciona a variação temporal do fluxo de  $B \text{ em } S$  com a circulação de  $E \text{ em } C$ .

$$
\mathcal{E} = \oint_C \vec{E} \cdot d\vec{l} = -\frac{d\Phi_B^S}{dt} \quad \text{(Lei de Faraday)} \tag{8.10}
$$

Note que

- C é a borda de S. A Lei de Faraday relaciona, portanto, a variação temporal do fluxo de B em  $S$  com a circulação do campo  $E$  induzido na borda de  $S$ .
- Como  $\vec{B} \cdot d\vec{S} = B dS \cos \theta$ , a variação temporal de  $\Phi_B^S$  pode ocorrer porque o campo  $B$  varia no tempo, ou porque a área  $S$  em contato com  $B$  muda, ou ainda porque a orientação de  $S$ em relação a  $B$ , i.e.  $\theta$ , muda.
- Por definição,  $\mathcal{E} = \oint_C \vec{E} \cdot d\vec{l}$  é a voltagem induzida no circuito. Se houver um resistor R, uma corrente  $i = \mathcal{E}/R$ , será induzida em C.
- Note o sinal negativo no lado direito, relacionado com a Lei de Lenz, a seguir.

# 8.4 Lei de Lenz

- Interpretação do sinal negativo da Lei de Faraday.
- Lei de Lenz: A variação do fluxo magnético induz um efeito (campo elétrico, voltagem, ou corrente induzida) que tende a anular esta variação.
- Permite sabermos a direção da circulação de E, i.e. a direção da voltagem e da corrente induzida como resultado da variação do fluxo.
- Vamos considerar alguns casos possíveis. Para isso, considere uma espira, i.e. um circuito  $L$ e uma superfície S que se apoia em L. Suponha que um campo B atravessa a superfície S, que permanece fixa.

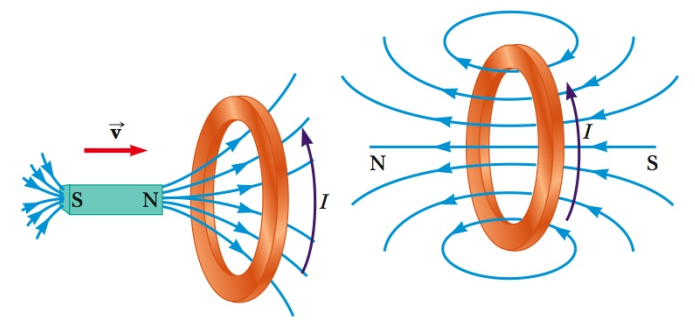

Figura 8.3: Lei de Lenz. Quando um íma se aproxima da espira, o fluxo através desta aumenta. A corrente induzida na espira produz um campo contrário ao campo original, a fim de anular a variação no fluxo original. Note ainda que a espira desenvolve um dipolo magnético para a esquerda, i.e. oposto ao do íma. Portanto, existirá uma força de repulsão entre eles, no sentido de afastar o íma e impedir o aumento do fluxo.

• Campo aumentando com tempo:  $\partial B/\partial t > 0 \rightarrow d\Phi_B/dt > 0$  e  $\mathcal{E} < 0$ . Portanto,  $\vec{E}$  terá a direção oposta a  $d\vec{l}$ , i.e. a corrente induzida i também terá direção oposta a  $d\vec{l}$ . Mas essa corrente induzida gera um campo  $B_{\text{ind}}$  que aponta no sentido oposto ao campo B original, i.e. B<sub>ind</sub> aponta no sentido tal que tende a diminuir o fluxo magnético, cujo aumento foi a causa original da corrente.

Imagine que isto acontece porque aproximamos um íma (que gera  $B$ ) da espira, o íma e a espira sofrerão uma força de repulsão mútua (dois dipolos magnéticos em sentidos opostos), que, novamente, tende a anular o efeito que gera a corrente induzida.

• Campo diminuindo com o tempo:  $\partial B/\partial t < 0 \rightarrow d\Phi_B/dt < 0$  e  $\mathcal{E} > 0$ . Portanto,  $\vec{E}$  e *i* terão a mesma direção de  $d\vec{l}$ . Esta corrente induzida gera um campo  $B_{\rm ind}$  que aponta no sentido do campo  $B$  original, i.e.  $B_{\text{ind}}$  tende a aumentar o fluxo magnético, cuja diminuição foi a causa original da corrente.

Se isto ocorre porque afastamos um íma da espira, o íma e a espira sofrerão uma força de atração mútua (dois dipolos magnéticos no mesmo sentido), que, novamente, tende a *anular* o efeito que gera a corrente induzida.

• Se o lado direito da Lei de Faraday tivesse sinal positivo, teríamos um  $run-away$  process, i.e. o aumento do fluxo tenderia a aumentar o fluxo ainda mais, tendendo a um fluxo infinito. Assim, produziríamos uma corrente infinita com um mero movimento do magneto na direção da espira! Obviamente esta situação não conserva energia.

# 8.5 Aplicações

#### 8.5.1 Exemplo 1

Considere o circuito mostrado na Fig [8.4,](#page-74-0) que tem resistência  $R$  e está conectado a uma bateria com fem  $\mathcal{E}_{bat}$ . O campo magnético varia com o tempo como  $B(t) = (t^2 + 2t + 7)$  T.

a) Qual a magnitude e direção da fem  $\mathcal{E}_{ind}$  induzida no tempo t?

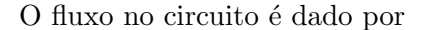

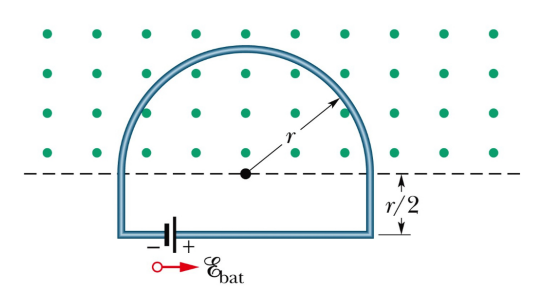

<span id="page-74-0"></span>Figura 8.4: Bateria conectada a um circuito com campo magnético crescente. (Halliday)

$$
\Phi_B = BA = B \frac{\pi r^2}{2} \tag{8.11}
$$

e a voltagem induzida fica

$$
|\mathcal{E}_{ind}| = \frac{d\Phi_B}{dt} = \frac{\pi r^2}{2} \frac{d}{dt} (t^2 + 2t + 7) = \frac{\pi r^2}{2} (2t + 2) = \pi r^2 (t + 1)
$$
\n(8.12)

O fluxo está crescendo com o tempo. O campo  $B_{ind}$  induzido deve se opor a este crescimento e, portanto, apontar no sentido contrário a B, i.e. dentro da página. Portanto,  $i_{ind}$  e  $\mathcal{E}_{ind}$  devem estar no sentido horário.

#### b) Qual a corrente no circuito no tempo t ?

Como  $\mathcal{E}_{ind}$  tem direção oposta a  $\mathcal{E}_{bat}$ , a corrrente terá a direção da maior fem. A magnitude é

$$
i = \frac{\mathcal{E}_{ind} - \mathcal{E}_{bat}}{R} = \frac{\pi r^2 (t+1) - \mathcal{E}_{bat}}{R}
$$
\n(8.13)

No tempo  $t = \mathcal{E}_{bat}/(\pi r^2) - 1$ , a corrente é nula.

#### 8.5.2 Exemplo 2

Considere o circuito mostrado na Fig [8.5,](#page-74-1) atravessado por um campo  $B = 4t^2x$ , que varia no tempo e no espaço. Qual a fem  $\mathcal{E}_{ind}$  induzida no tempo  $t$ ?

O fluxo é dado por

$$
\Phi_B = \int \vec{B} \cdot d\vec{A} = \int B dA = \int B(H dx)
$$

$$
= \int (4t^2 x) H dx = 4t^2 H \int_0^W x dx
$$

$$
= 4t^2 H \frac{W^2}{2} = 2t^2 W^2 H
$$

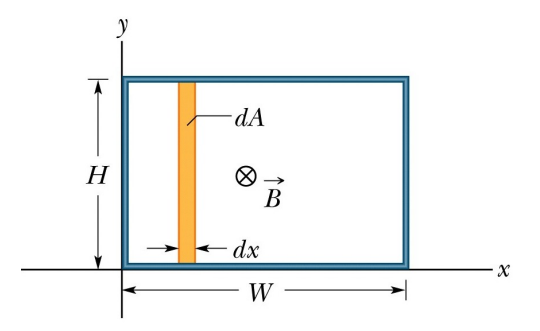

<span id="page-74-1"></span>Figura 8.5: Circuito em um campo magnético variando no espaço e no tempo. Como  $B$  depende de x, consideramos o elemento de área  $dA = Hdx$ na integração do fluxo. (Halliday)

Portanto,

$$
|\mathcal{E}_{ind}| = \frac{d\Phi_B}{dt} = 4tW^2H\tag{8.14}
$$

#### 8.5.3 Exemplo 3

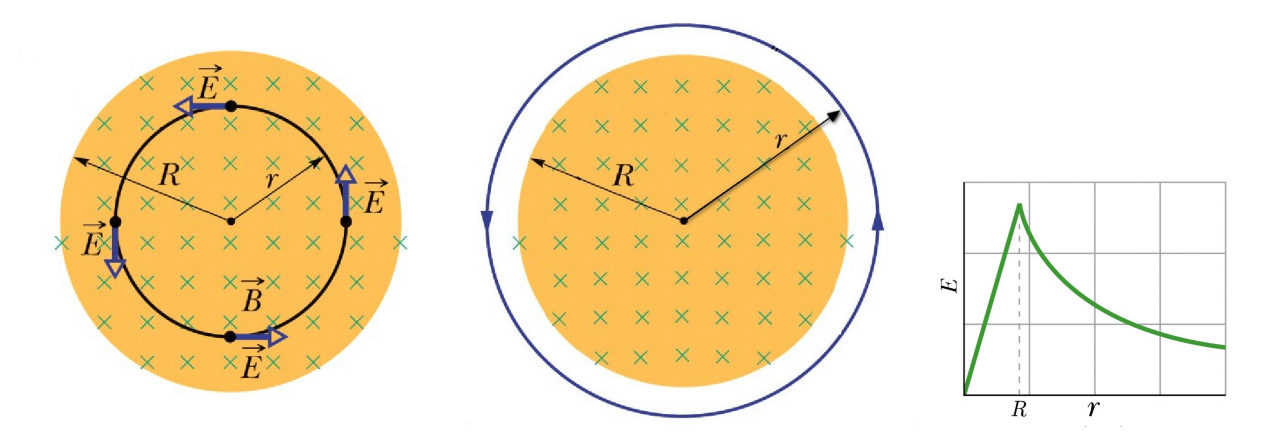

Figura 8.6: Tubo de raio R com campo magnético B que varia no tempo. Anéis de cobre são colocados dentro e fora do tubo, e têm um campo  $E$  circulante. O campo induzido cresce dentro do tubo e decai fora dele. (Halliday)

Considere um tubo de raio  $R$  de campo magnético  $B$  uniforme, mas que varia no tempo com uma taxa constante  $dB/dt = \text{const.}$ , e um anel de cobre de raio r concêntrico ao tubo. Encontre o campo E circulante dentro e fora do tubo.

Da simetria, temos que  $E$  deve ser circular no fio. Portanto para todos os pontos  $r$ , temos

$$
\oint \vec{E} \cdot d\vec{l} = \oint E dl = E \oint dl = E(2\pi r) \tag{8.15}
$$

Para  $r < R$ , temos

$$
\Phi_B = BA = B(\pi r^2) \rightarrow \frac{d\Phi_B}{dt} = \pi r^2 \frac{dB}{dt}
$$
\n(8.16)

Portanto, a Lei de Faraday nos dá

$$
E(2\pi r) = \pi r^2 \frac{dB}{dt} \rightarrow E = \frac{r}{2} \frac{dB}{dt}
$$
\n(8.17)

Já para  $r > R$ , temos

$$
\Phi_B = BA = B(\pi R^2) \rightarrow \frac{d\Phi_B}{dt} = \pi R^2 \frac{dB}{dt}
$$
\n(8.18)

Portanto,

$$
E(2\pi r) = \pi R^2 \frac{dB}{dt} \rightarrow E = \frac{R^2}{2r} \frac{dB}{dt}
$$
\n(8.19)

#### 8.5. APLICAÇÕES 77

#### 8.5.4 Exemplo 4

Considere agora um gerador de corrente alternada, como na Fig [8.7.](#page-76-0) Vamos assumir que o circuito mostrado está girando com velocidade angular  $\omega$  constante, impulsionado por um rotor externo, na presença de um campo magnético  $B$  constante.

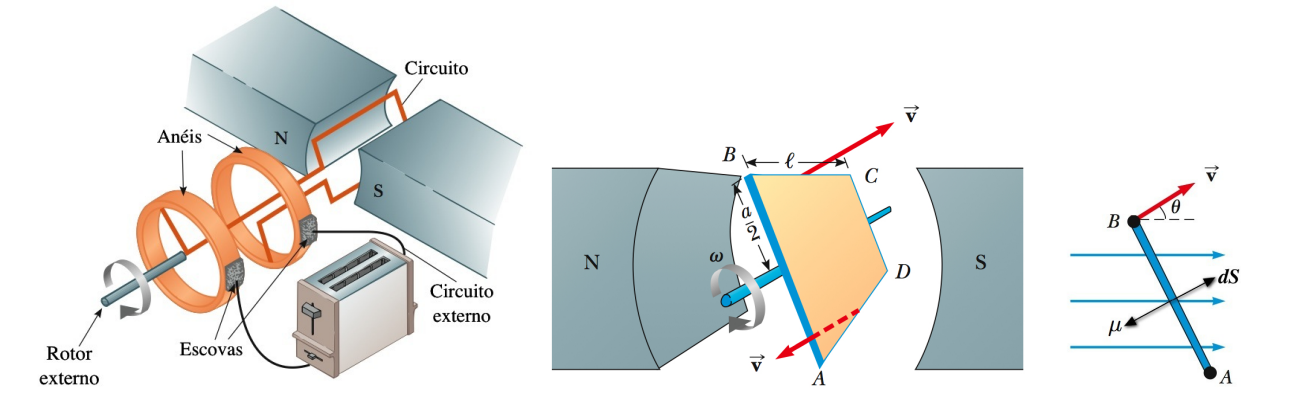

<span id="page-76-0"></span>Figura 8.7: Gerador de corrente alternada. A rotação do circuito faz o fluxo magnético neste variar e induzir uma corrente alternada no circuito, convertendo a energia mecânica de rotação em energia elétrica. (Serway)

O fluxo magnético através do circuito rotante é

$$
\Phi_B = \int_{\text{circuito}} \vec{B} \cdot d\vec{S} = \int_{\text{circuito}} B dS \cos \theta
$$

$$
= B \cos \theta \int_{\text{circuito}} dS = BS \cos \theta
$$

Para  $\omega =$  constante, temos  $\theta = \omega t \rightarrow \Phi_B = BS \cos(\omega t)$ . A voltagem induzida é então dada por

$$
\mathcal{E}_{ind}(t) = -\frac{d\Phi_B}{dt} = -BS\omega(-\sin(\omega t))
$$
  
=  $BS\omega\sin(\omega t)$  (8.20)

 $\mathbf{s}$  $\epsilon_{\text{max}}$ 

Figura 8.8: Voltagem senoidal obtida no gerador de corrente alternada. (Serway)

Conectando uma resistência  $R$  (ou uma torradeira como na Fig [8.7\)](#page-76-0), a corrente induzida no circuito externo será

$$
i(t) = \frac{\mathcal{E}_{ind}(t)}{R} = \frac{BS\omega}{R}\sin(\omega t)
$$
 (8.21)

A potência dissipada no resistor é

$$
P_{dis} = Ri^2 = \frac{B^2 S^2 \omega^2}{R} \sin^2(\omega t)
$$

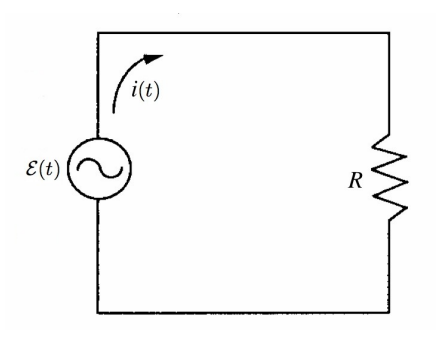

Figura 8.9: Voltagem e corrente senoidal conectada à resistência  $R$ .  $(8.22)$ 

Por outro lado, o circuito tem um momento de dipolo magnético  $\vec{\mu}$ , e sofre um torque  $\vec{\tau}$ 

$$
\tau = |\vec{\mu} \times \vec{B}| = \mu B \sin(180^\circ - \theta) = \mu B \sin \theta \tag{8.23}
$$

Como  $\mu = iS$ , temos

$$
\tau = i(t)SB\sin(\omega t) \tag{8.24}
$$

Portanto, para que  $\omega$  seja de fato constante, é preciso que um torque externo  $\vec{\tau}_{ap} = -\vec{\tau}$  seja aplicado ao circuito. A potência fornecida por  $\vec{\tau}_{ap} = \vec{r} \times \vec{F}_{ap}$  é

$$
P_{ap} = \vec{F}_{ap} \cdot \vec{v} = F_{ap} v = \left(\frac{\tau_{ap}}{r}\right)(\omega r) = \tau_{ap}\omega
$$
  
=  $[i(t)SB \sin(\omega t)]\omega = i(t)SB\omega \sin(\omega t)$   
=  $\left(\frac{BS\omega}{R} \sin(\omega t)\right)SB\omega \sin(\omega t) = \frac{B^2 S^2 \omega^2}{R} \sin^2(\omega t) = P_{dis}$ 

Portanto, a potência mecânica aplicada ao circuito é convertida exatamente na energia dissipada no resistor.

# Capítulo 9

# Indutância

# 9.1 Indutores e Indutância

Neste capítulo, estudamos os indutores e suas indutâncias, cujas propriedades decorrem diretamente da lei de indução de Faraday.

#### Capacitores: Recapitulação

Lembre-se que, no caso de um capacitor, a carga elétrica acumulada nas placas de um capacitor é proporcional à voltagem entre as placas:  $q \propto V$ . A *capacitância C* foi definida como a constante de proporcionalidade:

$$
q = CV \tag{9.1}
$$

ou  $C = q/V$ . Ou seja, entre as placas do capacitor, tem-se uma diferença de potencial  $V_C$ 

$$
V_C = \frac{q}{C} \tag{9.2}
$$

#### Indutores

Como o capacitor, um indutor é um elemento de circuito, sob o qual existe uma certa voltagem. O exemplo típico é um solenóide, pelo qual passa uma corrente variável. Esta gera uma variação do fluxo magnético através do indutor, que induz uma voltagem induzida em suas extreminadas.

Em analogia ao tratamento dos capacitores, o fluxo magnético total em um indutor formado por  $N$  espiras é proporcional ao campo magnético, que por sua vez é proporcional à corrente elétrica nas espiras:  $\Phi_B^T \propto i$ . A constante de proporcionalidade é a *indutância* L:

$$
\Phi_B^{\rm T} = Li \tag{9.3}
$$

ou  $L = \Phi_B^T/i$ . Pela Lei de Faraday, a diferença de potencial no indutor é  $V_L = -\partial \Phi_B^T/\partial t$ , i.e.

$$
V_L = -L\frac{di}{dt} \tag{9.4}
$$

A unidade de indutância é o Henry  $[H] = [T][m^2]/[A] = [V][s]/[A]$ 

# 9.2 Indução Mútua

#### 9.2.1 Solenóide

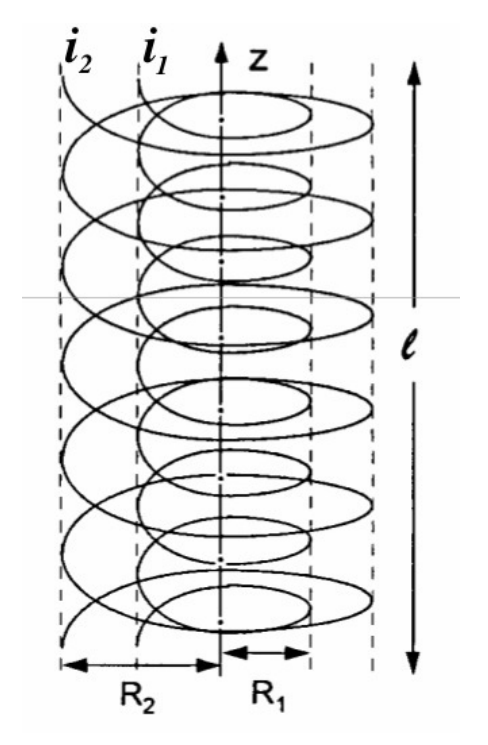

Considere dois solenóides concêntricos de raios  $R_1$  e  $\mathcal{R}_2,$  correntes  $i_1$  e  $i_2$  ,  $\mathcal{N}_1$  e  $\mathcal{N}_2$  espiras, e comprimento  $l.$  $\cal O$  campo criado pelo solenóide 1 é

$$
B_1 = \mu_0 \frac{N_1}{l} i_1, \quad (0 < r < R_1) \tag{9.5}
$$

Portanto o fluxo magnético  $\Phi_{2(1)}$  produzido sobre as  $N_2$ espiras do solenóide 2 por  $B_1$  fica

$$
\Phi_{2(1)} = N_2 \int \vec{B}_1 \cdot d\vec{A}_2 = N_2 B_1(\pi R_1^2) = N_2(\mu_0 \frac{N_1}{l} i_1)(\pi R_1^2)
$$
  
=  $\mu_0 N_1 N_2 \frac{\pi R_1^2}{l} i_1$  (9.6)

Portanto,

$$
\Phi_{2(1)} = L_{12}i_1 \tag{9.7}
$$

$$
L_{21} = \mu_0 N_1 N_2 \frac{\pi R_1^2}{l} \tag{9.8}
$$

e  $L_{21}$  é a *indutância mútua*. Similarmente,

Figura 9.1: Indutância mútua de dois solenóides (Nussenzveig).

$$
B_2 = \mu_0 \frac{N_2}{l} i_2, \quad (0 < r < R_2) \tag{9.9}
$$

Portanto o fluxo magnético  $\Phi_{1(2)}$  produzido sobre as  $N_1$  espiras do solenóide 1 por  $B_2$  fica

$$
\Phi_{1(2)} = N_1 \int \vec{B}_2 d\vec{A}_1 = N_1 B_2 (\pi R_1^2) = \mu_0 N_1 N_2 \frac{\pi R_1^2}{l} i_2
$$
\n(9.10)

e temos

$$
\Phi_{1(2)} = L_{12} i_2 \tag{9.11}
$$

$$
L_{12} = \mu_0 N_1 N_2 \frac{\pi R_1^2}{l} = L_{21}
$$
\n(9.12)

# 9.3 Auto-indução

## 9.3.1 Solenóide

Se fizermos os dois solenóides coincidirem (i.e.  $R_1 = R_2 = R$ , etc.), ou se simplesmente considerarmos o fluxo de um solenóide sobre ele mesmo, temos

$$
\Phi = \mu_0 N^2 \frac{\pi R^2}{l} i \tag{9.13}
$$

#### 9.3.  $\triangle$  AUTO-INDUCÃO 81

Portanto a sua (auto) indutância fica

$$
L = \mu_0 N^2 \frac{\pi R^2}{l}
$$
 (9.14)

Note que  $L \propto N^2$ , pois o fluxo em cada espira é proporcional a  $N$ , já que depende de todas as outras, e o fluxo total produz mais um  $N$ . Adiante, estaremos sempre nos referindo à auto-indutância, a qual chamaremos simplesmente de indutância.

#### 9.3.2 Cabo Coaxial

Considere um cabo coaxial, como mostrado na Fig [9.2,](#page-80-0) formado por um fio condutor cilíndrico de raio a, envolvido por capa cilíndrica condutora de raio b. A corrente passa em um sentido no condutor interno, retornando no outro sentido pela capa externa.

O campo B tem linhas de campo circulares, como no circuito C. Pela Lei de Ampere

$$
2\pi \rho B = \mu_0 i \rightarrow \vec{B} = \frac{\mu_0 i}{2\pi \rho} \hat{\varphi}
$$
 (9.15)

Suponha que  $a \ll b$  e o fluxo no fio interno pode ser desprezado. Considere o retângulo  $ADD'A'$ , onde  $AD = l$ . O fluxo neste retângulo fica

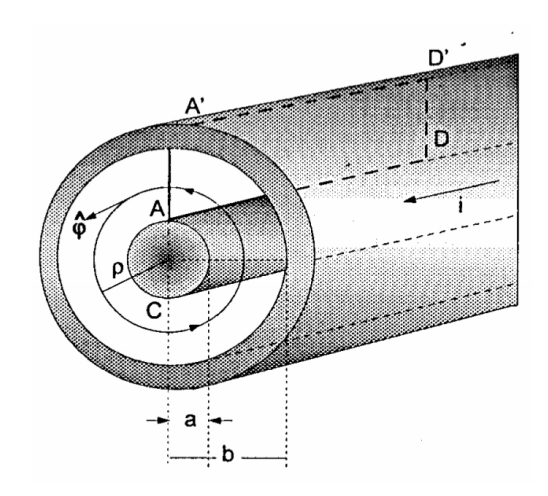

<span id="page-80-0"></span>Figura 9.2: Indutância de um cabo coaxial (Nussenzveig).

$$
\Phi = \int \vec{B} \cdot d\vec{S} = AD \int_{a}^{b} B(\rho) d\rho = l \frac{\mu_0 i}{2\pi} \int_{a}^{b} \frac{d\rho}{\rho}
$$

$$
= \frac{\mu_0 i l}{2\pi} \ln \left(\frac{b}{a}\right) \tag{9.16}
$$

Portanto, a indutância é dada por

$$
L = \frac{\mu_0 l}{2\pi} \ln\left(\frac{b}{a}\right) \tag{9.17}
$$

#### 9.3.3 Toróide

Considere o toróide com  $N$  espiras circulares, mos-trado nas Figs [7.10](#page-66-0) e [9.3,](#page-80-1) com raio médio  $= a$  e raio da seção circular  $= b$ .

O ponto P tem coordenadas  $(\rho, \varphi)$ . A linha de campo que passa por P, é um círculo de raio  $r = PP'$ , onde

$$
r = a - \rho \cos \varphi \tag{9.18}
$$

A Lei de Ampere dá em P:

$$
2\pi r = N\mu_0 i \tag{9.19}
$$

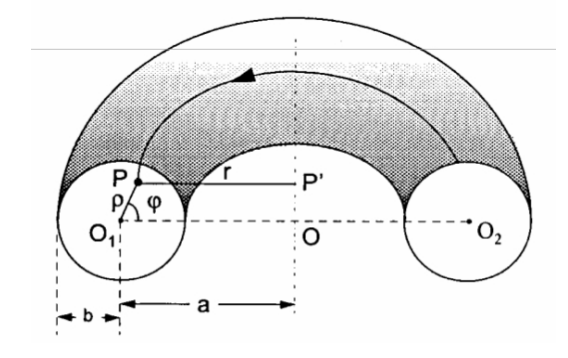

<span id="page-80-1"></span>Figura 9.3: Indutância de um toróide (Nussenzveig).

ou seja

$$
B(\rho, \phi) = \frac{N\mu_0 i}{2\pi} \frac{1}{a - \rho \cos \varphi} \tag{9.20}
$$

Portanto o fluxo magnético  $\Phi$  através das N espiras do toróide fica

$$
\Phi = N \int \vec{B} \cdot d\vec{A} = \frac{N^2 \mu_0 i}{2\pi} \int_0^b \rho d\rho \int_0^{2\pi} \frac{d\varphi}{a - \rho \cos \varphi}
$$
(9.21)

A segunda integral é dada por (veja Apêndice [H\)](#page-134-0)

$$
\int_0^{2\pi} \frac{d\varphi}{a - \rho \cos \varphi} = \frac{2\pi}{\sqrt{a^2 - \rho^2}}\tag{9.22}
$$

Portanto

$$
\Phi = N^2 \mu_0 i \int_0^b \frac{\rho d\rho}{\sqrt{a^2 - \rho^2}} = N^2 \mu_0 i \left( -\sqrt{a^2 - \rho^2} \right)_0^b = N^2 \mu_0 i \left( a - \sqrt{a^2 - b^2} \right) \tag{9.23}
$$

e a indutância fica

$$
L = N^2 \mu_0 \left( a - \sqrt{a^2 - b^2} \right) \tag{9.24}
$$

Para  $b \ll a$ , temos  $L = N^2 \mu_0 a (1 - \sqrt{1 - b^2/a^2}) \approx N^2 \mu_0 a (b^2/2a^2) = N^2 \mu_0 (\pi b^2)/(2\pi a) =$  $N^2\mu_0A/(2\pi a)$ , como seria obtido com  $B \approx \text{const.} = N\mu_0 i/(2\pi a)$  em toda a seção circular do toróide.

# 9.4 Circuito RL

#### 9.4.1 Corrente crescendo

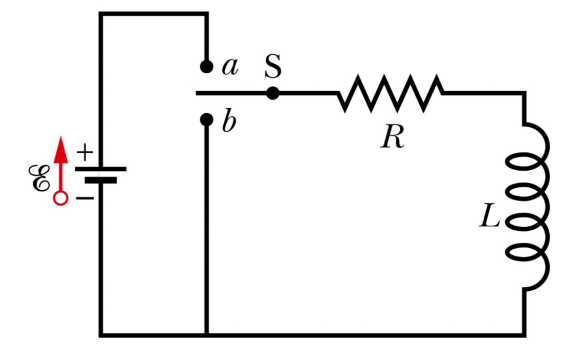

Figura 9.4: Circuito RL. (Halliday).

Considere um circuito $RL$  conectado a uma bateria  ${\mathcal E}$ (switch a) e com corrente crescendo:

$$
\mathcal{E} - Ri - L\frac{di}{dt} = 0\tag{9.25}
$$

A solução para  $i(t)$  pode ser obtida de maneira idêntica ao circuito RC:

$$
\frac{di}{dt} + \frac{R}{L}i = \frac{\mathcal{E}}{L}
$$
 (9.26)

Multiplicando por  $e^{tR/L}$ , temos:

$$
\frac{d}{dt}\left(i(t)e^{tR/L}\right) = \frac{\mathcal{E}}{L}e^{tR/L} \tag{9.27}
$$

Integrando

$$
i(t)e^{tR/L} = \int \frac{\mathcal{E}}{L} e^{tR/L} dt + K = \frac{\mathcal{E}}{R} e^{tR/L} + K
$$
  
\n
$$
\rightarrow i(t) = \frac{\mathcal{E}}{R} + Ke^{-tR/L}
$$
\n(9.28)

#### 9.5. CIRCUITO LC 83

Como  $i(0) = 0$ , temos

$$
0 = i(0) = \frac{\mathcal{E}}{R} + K \to K = -\frac{\mathcal{E}}{R}
$$
\n(9.29)

e a solução fica

$$
i(t) = \frac{\mathcal{E}}{R} \left( 1 - e^{-tR/L} \right) \tag{9.30}
$$

#### 9.4.2 Corrente decrescendo

Suponha que agora a bateria seja desconectada do circuito  $RL$  (switch b). Temos

$$
-Ri - L\frac{di}{dt} = 0\tag{9.31}
$$

Note que  $V_L$  tem o sentido oposto à variação de fluxo magnético, ou à variação da corrente no tempo. Como agora a corrente está decrescendo,  $V<sub>L</sub>$  terá sentido oposto ao caso anterior. Mas isso já está garantido pela equação acima, pois agora  $di/dt < 0$ , que já produz o sentido correto. A solução para  $i(t)$  fica:

$$
\frac{di}{dt} + \frac{R}{L}i = 0 \rightarrow i(t) = Ke^{-tR/L}
$$

Como  $i(0) = \mathcal{E}/R$ , temos

$$
i(t) = \frac{\mathcal{E}}{R}e^{-tR/L}
$$
\n(9.32)

# 9.5 Circuito LC

Para um circuito LC, temos

$$
\frac{q}{C} - L\frac{di}{dt} = 0 \rightarrow \frac{di}{dt} = \frac{q}{LC}
$$
 (9.33)

No sentido escolhido, o capacitor está descarregando e portanto temos  $i = -dq/dt$ . Derivando temos

$$
\frac{d^2i}{dt^2} = -\frac{i}{LC} = -\omega_0^2 i \qquad (9.34)
$$
  
onde  $\omega_0 = \frac{1}{\sqrt{LC}}$  (9.35)

A solução fica

$$
i(t) = A\cos(\omega_0 t + \varphi) \tag{9.36}
$$

e portanto a carga

$$
q(t) = -\frac{A}{\omega_0} \sin(\omega_0 t + \varphi) \tag{9.37}
$$

Como não há dissipação de energia por resistores, as cargas e correntes ficam oscilando, transferindo energia do capacitor para o indutor e vice-versa.

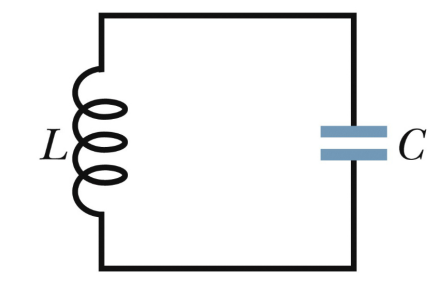

Figura 9.5: Circuito LC. (Halliday).

# 9.6 Energia do Campo Magnético

Considere um circuito  $RL$  conectado a uma bateria  $\mathcal E$  e com corrente *crescendo*:

$$
\mathcal{E} - Ri - L\frac{di}{dt} = 0\tag{9.38}
$$

Multiplicando essa equação por  $i$ , temos

$$
\mathcal{E}i = Ri^2 + Li\frac{di}{dt} \tag{9.39}
$$

O primeiro termo é a potência provida pela bateria e o segundo termo a potência dissipada pelo resistor. Portanto, o último termo é a potência armazenada no indutor:

$$
\frac{dU_B}{dt} = Li\frac{di}{dt} = \frac{L}{2}\frac{di^2}{dt} = \frac{d}{dt}\left(\frac{Li^2}{2}\right) \rightarrow U_B = \frac{Li^2}{2}
$$
\n(9.40)

A densidade de energia magnética em um solenóide de comprimento  $l$  e área  $A$  fica então:

$$
u_B = \frac{U_B}{\text{vol}} = \frac{Li^2/2}{Al} \tag{9.41}
$$

Para o solenóide,  $L = \mu_0 \frac{N^2}{l} A$ e  $B = \mu_0 \frac{N}{l}$  $\frac{\mathsf{v}}{l}$ *i* 

$$
u_B = \frac{Li^2}{2Al} = \left(\mu_0 \frac{N^2}{l} A\right) \frac{i^2}{2Al} = \frac{\mu_0 N^2 i^2}{2l^2} = \frac{B^2}{2\mu_0}
$$
(9.42)

e podemos interpretar a energia como armazenada no  $campo$  magnético.

#### 9.6.1 Exemplo: Cabo coaxial

Para o cabo coaxial, vimos que

$$
B = \frac{\mu_0 i}{2\pi \rho} \hat{\varphi} \tag{9.43}
$$

o que dá uma densidade de energia

$$
u_B = \frac{1}{2\mu_0} \left(\frac{\mu_0 i}{2\pi \rho}\right)^2 = \frac{\mu_0}{8\pi^2} \frac{i^2}{\rho^2}
$$
\n(9.44)

Portanto a energia total em um segmento de comprimento l do cabo fica

$$
U_B = \int u_B dV = \int_0^l dz \int_a^b \rho d\rho \int_0^{2\pi} d\varphi u_B
$$
  
=  $\int_0^l dz \int_a^b \rho d\rho \int_0^{2\pi} d\varphi \frac{\mu_0}{8\pi^2} \frac{i^2}{\rho^2} = \frac{\mu_0 i^2}{8\pi^2} (l2\pi) \int_a^b \frac{d\rho}{\rho}$   
=  $\frac{\mu_0 i^2 l}{4\pi} \ln \left(\frac{b}{a}\right) = \frac{1}{2} \left[\frac{\mu_0 l}{2\pi} \ln \left(\frac{b}{a}\right)\right] i^2$   
=  $\frac{1}{2}Li^2$  (9.45)

# Capítulo 10

# Equações de Maxwell

# 10.1 Fluxo Magnético

- $\bullet$  Lei de Gauss: relaciona fluxo elétrico com carga elétrica.
- O equivalente para campos magnéticos também é uma equação fundamental do eletromagnetismo:

$$
\Phi_B^S = \oint_S \vec{B} \cdot d\vec{s} = 0 \quad \text{Lei de Gauss, Magnetismo} \tag{10.1}
$$

- Expressa a inexistência de cargas magnéticas, também chamadas monopolos magnéticos.
- Campos elétricos são gerados pela simples presença de cargas elétricas, ou pela variação temporal de campos magnéticos. Já os campos magnéticos podem ser produzidos por correntes, i.e. cargas em *movimento*, ou, como veremos adiante, por variação temporal do campo elétrico.
- Apenas configurações *dipolares*, como e.g. ímas com polos norte e sul, podem gerar campos magnéticos. Tais configurações surgem de movimentos internos de cargas dentro dos corpos magnéticos.
- Paul Dirac mostrou que, se monopolos magnéticos existissem, isso explicaria a quantização da carga elétrica. Infelizmente, cargas magnéticas nunca foram observados.

# 10.2 Corrente de Deslocamento: Lei de Ampere-Maxwell

Considere um capacitor de placas paralelas sendo carregado. Pela Lei de Gauss, a carga em um determinado instante é dada por

$$
q = \epsilon_0 \Phi_E^S \tag{10.2}
$$

onde $\Phi_E^S$ é o fluxo por uma superfície  $S$  que contém  $q.$  A corrente no circuito associado é

$$
i = \frac{dq}{dt} = \epsilon_0 \frac{d\Phi_E^S}{dt} \tag{10.3}
$$

Entretanto, entre as placas, não há movimento de cargas e não há, portanto, corrente de *condução*.

Para impor uma "continuidade" da corrente, Maxwell propôs a idéia de uma corrente de *deslo* $camento i_d$  entre as placas igual à corrente de condução no circuito:

<span id="page-85-0"></span>
$$
i_d = i = \epsilon_0 \frac{d\Phi_E^S}{dt} \tag{10.4}
$$

O nome n˜ao ´e apropriado, pois n˜ao h´a movimento de cargas que crie corrente entre as placas. A idéia, no entanto, é que a variação temporal do fluxo elétrico faz o papel de uma corrente imaginária entre as placas.

Em outras palavras, da mesma forma que no circuito existe um campo elétrico empurrando as cargas e criando a corrente de condução, entre as placas também existe um campo elétrico; ele simplesmente não tem cargas para criar uma corrente de condução, mas ele está associado a uma corrente de deslocamento.

De fato, entre as placas do capacitor  $E = \sigma/\epsilon_0$  e o fluxo na superfície S de área A do capacitor é  $\Phi_E^S = EA = \sigma A/\epsilon_0 = q/\epsilon_0$ . Portanto, pela Eq. [10.4,](#page-85-0)  $i_d$  fica

$$
i_d = \epsilon_0 \frac{d\Phi_E^S}{dt} = \epsilon_0 \frac{d}{dt} \left(\frac{q}{\epsilon_0}\right) = \frac{dq}{dt} = i \tag{10.5}
$$

Maxwell propôs então que esta corrente de deslocamento deve ser adicionada à corrente de condução na Lei de Ampere

$$
\oint_C \vec{B} \cdot d\vec{l} = \mu_0 (i_{\text{cond}} + i_d) \tag{10.6}
$$

ou seja

$$
\oint_C \vec{B} \cdot d\vec{l} = \mu_0 i_{\text{cond}} + \mu_0 \epsilon_0 \frac{d\Phi_E^S}{dt} \quad \text{(Lei de Ampere - Maxwell)} \tag{10.7}
$$

Note que, com essa adição, se estabelece uma simetria com a Lei de Faraday: da mesma forma que a variação do fluxo magnético gera um campo elétrico, agora vemos que a variação do fluxo elétrico gera um campo magnético.

De fato, a Lei de Ampere n˜ao faria sentido sem o termo extra de Maxwell. Uma maneira simples de ver isso é imaginar uma superfície aberta  $S_1$  definindo uma curva  $C$ , atravessada pela corrente de condução, como na Fig [10.1.](#page-85-1) Pode-se usar a Lei de Ampere para obter o campo magnético circulante nesse caminho. Entretanto, se mantivermos a curva  $C$  mas deformarmos a superfície de tal forma que ela passe entre as placas do capacitor e nunca seja atravessada pela corrente (e.g. a superfície  $S_2$ ), a Lei de Ampere original diria que a circulação do campo em  $C$  é nula. Obviamente, o campo magnético real não pode depender da configuração de uma superfície imaginária (Feynman). Isso indica que algo está faltando na equação original: a corrente de deslocamento de Maxwell.

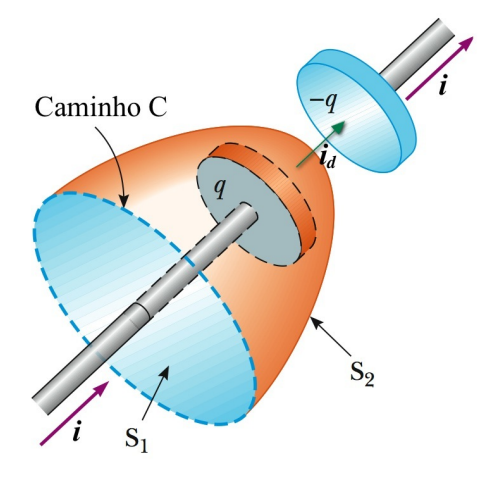

<span id="page-85-1"></span>Figura 10.1: Corrente de deslocamento em um capacitor de placas paralelas e carga q. O campo magnético no caminho  $C$  não depende da superfície Amperiana escolhida, o que implica a necessidade da corrente de deslocamento entre as placas. (Serway)

# 10.3 Equações de Maxwell: Forma Integral

As equações de Maxwell descrevem como cargas e correntes dão origem a campos elétricos e magnéticos. Essas equações são dadas, em sua forma integral, por

$$
\Phi_E^S \equiv \oint_S \vec{E} \cdot d\vec{S} = \frac{q_{\rm in}}{\epsilon_0} \quad \text{(Lei de Gauss)}\tag{10.8}
$$

$$
\Phi_B^S \equiv \oint_S \vec{B} \cdot d\vec{S} = 0 \quad \text{(Lei de Gauss, Magnetismo)} \tag{10.9}
$$

$$
\oint_C \vec{E} \cdot d\vec{l} = -\frac{d\Phi_B^C}{dt} \quad \text{(Lei de Faraday)} \tag{10.10}
$$

$$
\oint_C \vec{B} \cdot d\vec{l} = \mu_0 i_{\rm in} + \mu_0 \epsilon_0 \frac{d\Phi_E^C}{dt} \quad \text{(Lei de Ampere)} \tag{10.11}
$$

onde:

- $S$  é uma superfície fechada,
- $d\vec{S}$  é um vetor perpendicular a S;
- $C$  é uma curva fechada,
- $d\vec{l}$  é um vetor paralelo (tangencial) a C;
- $\vec{E}$  é o campo elétrico;
- $\vec{B}$  é o campo magnético;
- $\Phi_E^S$  é o fluxo elétrico que atravessa  $S;$
- $\Phi_B^S$  é o fluxo magnético que atravessa  $S;$

 $q_{\text{in}}$  é a carga elétrica dentro de S;

 $i_{\rm in} = dq/dt$  é a corrente elétrica que atravessa C;

 $\Phi_E^C$  é o fluxo elétrico na superfície *aberta* apoiada em C;

 $\Phi_B^C$  é o fluxo magnético na superfície *aberta* apoiada em C;

 $\epsilon_0 = 8.85 \times 10^{-12} \text{ C}^2/\text{Nm}^2$  é a permissividade elétrica no vácuo;

 $\mu_0 = 4\pi \times 10^{-7} = 1.26 \times 10^{-6}$  T.m/A é a permeabilidade magnética no vácuo.

- Lei de Gauss: indica como cargas elétricas criam campos elétricos; note que somente as cargas dentro da superfície Gaussiana contribuem para o fluxo elétrico.
- Lei de Gauss do magnetismo: formaliza a inexistência de monopólos magnéticos (cargas magnéticas).
- Lei de indução de Faraday: indica que um fluxo magnético variável pode induzir a formação de um campo elétrico circulante e, por conseguinte, uma diferença de potencial e uma corrente elétrica. O sinal negativo garante que a corrente induzida produz um campo magnético que se opõe a variação que lhe deu origem (Lei de Lenz). Caso contrário, o feedback positivo seria incompatível com conservação de energia.
- A Lei de Ampere descreve duas maneiras de gerar um campo magnético circulante:
	- i) através de correntes elétricas,
	- ii) por variação temporal do fluxo elétrico.

• Por outro lado, cargas testes q com velocidade v na presença destes campos sofrem forças eletromagnéticas, descritas pela força de Lorentz:

$$
\vec{F} = q\vec{E} + q\vec{v} \times \vec{B} \tag{10.12}
$$

• Juntas, essas equações descrevem todos os fenômenos eletromagnéticos conhecidos.

# 10.4 Operadores Diferenciais

Definindo um operador diferencial  $\vec{\nabla}$ 

$$
\vec{\nabla} = \left(\frac{\partial}{\partial x}, \frac{\partial}{\partial y}, \frac{\partial}{\partial z}\right),\tag{10.13}
$$

visualizado como um vetor comum, e usando operações de cálculo vetorial, como produto escalar e produto vetorial, podemos definir operadores convenientes para cálculos eletromagnéticos.

#### 10.4.1 Gradiente

Seja  $\phi$  um campo escalar. Seu gradiente é um vetor, denotado por  $\vec{\nabla}\phi$ , e definido por

$$
\vec{\nabla}\phi = \left(\frac{\partial\phi}{\partial x}, \frac{\partial\phi}{\partial y}, \frac{\partial\phi}{\partial z}\right) \tag{10.14}
$$

#### 10.4.2 Divergente

Seja  $\vec{E} = (E_x, E_y, E_z)$  um campo vetorial. Seu divergente é um escalar, denotado por  $\vec{\nabla} \cdot \vec{E}$  e definido por

$$
\vec{\nabla} \cdot \vec{E} = \frac{\partial E_x}{\partial x} + \frac{\partial E_y}{\partial y} + \frac{\partial E_z}{\partial z}
$$
\n(10.15)

#### 10.4.3 Rotacional

Seja  $\vec{E} = (E_x, E_y, E_z)$  um campo vetorial. Seu rotacional é um vetor, denotado por  $\vec{\nabla} \times \vec{E}$  e definido por

$$
\vec{\nabla} \times \vec{E} = \begin{vmatrix} \hat{x} & \hat{y} & \hat{z} \\ \frac{\partial}{\partial x} & \frac{\partial}{\partial y} & \frac{\partial}{\partial z} \\ E_x & E_y & E_z \end{vmatrix} = \left( \frac{\partial E_z}{\partial y} - \frac{\partial E_y}{\partial z}, \frac{\partial E_x}{\partial z} - \frac{\partial E_z}{\partial x}, \frac{\partial E_y}{\partial x} - \frac{\partial E_x}{\partial y} \right)
$$
(10.16)

#### 10.4.4 Laplaciano

Seja  $\phi$  um campo escalar. Seu Laplaciano é um escalar, denotado por  $\nabla^2 \phi$  e definido como  $\vec{\nabla} \cdot \vec{\nabla} \phi$ , i.e. o divergente do gradiente de  $\phi$ :

$$
\nabla^2 \phi = \frac{\partial^2 \phi}{\partial x^2} + \frac{\partial^2 \phi}{\partial y^2} + \frac{\partial^2 \phi}{\partial z^2}
$$
 (10.17)

Pode-se ainda definir o Laplaciano de um vetor  $\vec{E}$  como um vetor cujas componentes são Laplacianos das componentes de  $\vec{E}$ :

$$
\nabla^2 \vec{E} = (\nabla^2 E_x, \nabla^2 E_y, \nabla^2 E_z) \tag{10.18}
$$

# 10.4.5 Relações entre Operadores

#### Exercício 1

Mostre que

$$
\vec{\nabla} \cdot (\vec{\nabla} \times \vec{A}) = 0
$$
\n
$$
\vec{\nabla} \times (\vec{\nabla} \phi) = 0
$$
\n(10.19)\n(10.20)

para quaisquer 
$$
\phi
$$
 e  $\vec{A}$ .

Solução:

$$
\vec{\nabla} \cdot (\vec{\nabla} \times \vec{A}) = \vec{\nabla} \cdot \left( \frac{\partial A_z}{\partial y} - \frac{\partial A_y}{\partial z}, \frac{\partial A_x}{\partial z} - \frac{\partial A_z}{\partial x}, \frac{\partial A_y}{\partial x} - \frac{\partial A_x}{\partial y} \right)
$$
  
\n
$$
= \frac{\partial^2 A_z}{\partial x \partial y} - \frac{\partial^2 A_y}{\partial x \partial z} + \frac{\partial^2 A_x}{\partial y \partial z} - \frac{\partial^2 A_z}{\partial y \partial x} + \frac{\partial^2 A_y}{\partial z \partial x} - \frac{\partial^2 A_x}{\partial z \partial y}
$$
  
\n
$$
= 0
$$
 (10.21)

E

$$
\vec{\nabla} \times (\vec{\nabla}\phi) = \vec{\nabla} \times \left( \frac{\partial \phi}{\partial x}, \frac{\partial \phi}{\partial y}, \frac{\partial \phi}{\partial z} \right)
$$
  
\n
$$
= \left( \frac{\partial^2 \phi}{\partial y \partial z} - \frac{\partial^2 \phi}{\partial z \partial y}, \frac{\partial^2 \phi}{\partial z \partial x} - \frac{\partial^2 \phi}{\partial x \partial z}, \frac{\partial^2 \phi}{\partial x \partial y} - \frac{\partial^2 \phi}{\partial y \partial x} \right)
$$
  
\n
$$
= \vec{0}
$$
 (10.22)

 $\ensuremath{\textsc{Essas}}$  relações implicam: i)  $\vec{\nabla} \cdot \vec{E} = 0 \Rightarrow \exists \vec{A} : \vec{E} = \vec{\nabla} \times \vec{A}$ ii)  $\vec{\nabla} \times \vec{E} = 0 \Rightarrow \exists \phi : \vec{E} = \vec{\nabla} \phi$ 

#### Exercício 2

Mostre que

<span id="page-88-0"></span>
$$
\vec{\nabla} \times (\vec{\nabla} \times \vec{A}) = \vec{\nabla} (\vec{\nabla} \cdot \vec{A}) - \nabla^2 \vec{A}
$$
 (10.23)

Solução:

$$
\vec{\nabla} \times \vec{A} = \left( \frac{\partial A_z}{\partial y} - \frac{\partial A_y}{\partial z}, \frac{\partial A_x}{\partial z} - \frac{\partial A_z}{\partial x}, \frac{\partial A_y}{\partial x} - \frac{\partial A_x}{\partial y} \right)
$$

Para e.g. a componente  $x$  do operador, temos

$$
\begin{aligned}\n\left[\vec{\nabla} \times (\vec{\nabla} \times \vec{A})\right]_{x} &= \frac{\partial (\vec{\nabla} \times A)_{z}}{\partial y} - \frac{\partial (\vec{\nabla} \times A)_{y}}{\partial z} \\
&= \frac{\partial}{\partial y} \left(\frac{\partial A_{y}}{\partial x} - \frac{\partial A_{x}}{\partial y}\right) - \frac{\partial}{\partial z} \left(\frac{\partial A_{x}}{\partial z} - \frac{\partial A_{z}}{\partial x}\right) \\
&= \frac{\partial^{2} A_{y}}{\partial y \partial x} - \frac{\partial^{2} A_{x}}{\partial y^{2}} - \frac{\partial^{2} A_{x}}{\partial z^{2}} + \frac{\partial^{2} A_{z}}{\partial z \partial x} \\
&= \frac{\partial^{2} A_{x}}{\partial x^{2}} + \frac{\partial^{2} A_{y}}{\partial y \partial x} + \frac{\partial^{2} A_{z}}{\partial z \partial x} - \frac{\partial^{2} A_{x}}{\partial x^{2}} - \frac{\partial^{2} A_{x}}{\partial z^{2}} \\
&= \frac{\partial}{\partial x} \left(\frac{\partial A_{x}}{\partial x} + \frac{\partial A_{y}}{\partial y} + \frac{\partial A_{z}}{\partial z}\right) - \nabla^{2} A_{x} \\
&= \vec{\nabla}_{x} (\vec{\nabla} \cdot \vec{A}) - \nabla^{2} A_{x}\n\end{aligned}
$$
\n(10.24)

Mostrando-se similarmente para as componentes  $y \in z$ , chega-se à expressão vetorial.

# 10.5 Fluxo e Circulação

Vamos calcular fluxo e circulação de elementos infinitesimais e mostrar que divergente é fluxo por unidade de volume e rotacional é circulação por unidade de área.

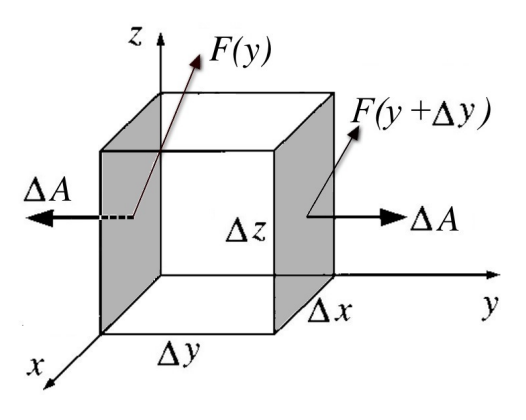

<span id="page-89-0"></span>Figura 10.2: Fluxo de  $\vec{F}(x, y, z)$  em um cubo infinitesimal. Os elementos de area mostrados tem magnitude  $\Delta A = \Delta x \Delta z$ , mas apontam em sentidos opostos em y e em  $y + \Delta y$ . (Adaptado de Griffiths)

Considere o fluxo de um campo  $\vec{F}(x, y, z)$  através de um elemento de volume infinitesimal em  $(x, y, z)$  e lados  $(\Delta x, \Delta y, \Delta z)$ . A contribuição das duas faces cinzas perpendiculares ao eixo  $y$ , mostradas na Fig. [10.2,](#page-89-0) é

<span id="page-89-1"></span>
$$
\begin{array}{rcl}\n\Phi_F^y &=& \int \vec{F} \cdot d\vec{A} \\
&=& F_y(x, y + \Delta y, z) \Delta x \Delta z - F_y(x, y, z) \Delta x \Delta z\n\end{array}
$$

Usando a aproximação em primeira ordem

$$
F_y(x, y + \Delta y, z) = F_y(x, y, z) + \frac{\partial F_y}{\partial y} \Delta y
$$

essa contribuição fica

$$
\Phi_F^y = \frac{\partial F_y}{\partial y} \Delta x \Delta y \Delta z
$$

O fluxo total sobre o cubo fica então

$$
\begin{aligned}\n\Phi_F^S &= \Phi_E^x + \Phi_E^y + \Phi_E^z \\
&= \left(\frac{\partial F_x}{\partial x} + \frac{\partial F_y}{\partial y} + \frac{\partial F_z}{\partial z}\right) \Delta x \Delta y \Delta z \\
&= (\vec{\nabla} \cdot \vec{F}) \Delta v\n\end{aligned} \tag{10.25}
$$

onde  $\Delta v = \Delta x \Delta y \Delta z$  é o volume do cubo. Assim, vemos que o divergente pode ser interpretado como o fluxo por unidade de volume.

# $10.6. \quad \text{TEOREMAS DO CÁLCULO VETORIAL} \tag{91}$

Considere a circulação de um campo  $\vec{F}(x, y, z)$  através de um circuito infinitesimal em  $(x, y, z)$  no plano  $(y, z)$  e com lados/projeções  $(\Delta y, \Delta z)$ . A contribuição dos dois comprimen-tos verticais mostrados na Fig. [10.3](#page-90-0) é dada por

$$
C_F^y = \int \vec{F} \cdot d\vec{l}
$$
  
=  $F_z(x, y + \Delta y, z) \Delta z - F_z(x, y, z) \Delta z$ 

e, similarmente, a dos dois comprimentos horizontais

$$
C_F^z = F_y(x, y, z)\Delta y - F_y(x, y, z + \Delta z)\Delta y
$$

Usando as expansões em primeira ordem, temos

$$
C_F^y = \frac{\partial F_z}{\partial y} \Delta y \Delta z
$$
  

$$
C_F^z = -\frac{\partial F_y}{\partial z} \Delta z \Delta y
$$

A circulação total é dada então por :

$$
C_F^{y,z} = C_F^y + C_F^z = \frac{\partial F_z}{\partial y} \Delta y \Delta z - \frac{\partial F_y}{\partial z} \Delta y \Delta z
$$
  
= 
$$
\left(\frac{\partial F_z}{\partial y} - \frac{\partial F_y}{\partial z}\right) \Delta y \Delta z
$$
  
= 
$$
\left(\vec{\nabla} \times \vec{F}\right)_x \Delta a_x
$$
 (10.26)

onde  $\Delta a_x = \Delta y \Delta z$ , e a componente x na verdade significa a componente perpendicular ao plano do circuito  $(y, z)$ . Generalizando para circuitos em direções quaisquer temos

<span id="page-90-1"></span>
$$
C_F = \nabla \times \vec{F} \cdot \Delta \vec{a} \tag{10.27}
$$

Portanto, o rotacional é a circulação por unidade de area.

# 10.6 Teoremas do Cálculo Vetorial

#### 10.6.1 Teorema Fundamental do Cálculo

O principal resultado do cálculo unidimensional é o Teorema Fundamental do Cálculo, que diz que a integral da derivada de uma função  $f(x)$  é simplesmente a diferença da própria função calculada nos limites de integração

$$
\int_{a}^{b} \frac{df}{dx} dx = f(b) - f(a) \quad \text{(Teorema Fundamental)} \quad (10.28)
$$

i.e. a integral desfaz a derivada da função, deixando apenas o efeito dos pontos limites da função no intervalo considerado.

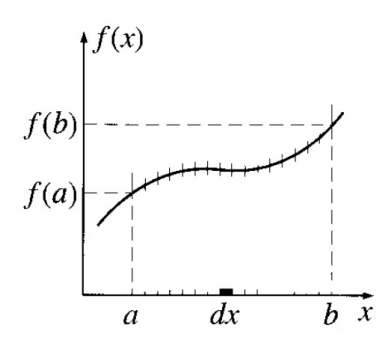

Figura 10.4: Teorema fundamental do cálculo unidimensional. (Griffiths)

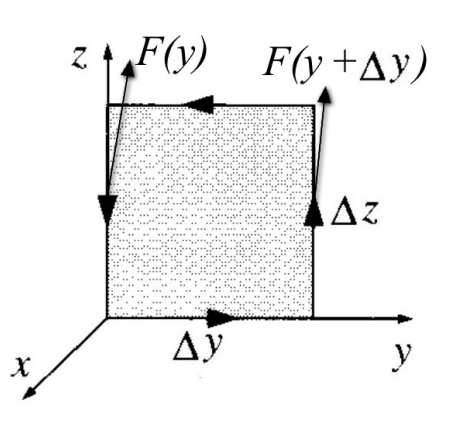

<span id="page-90-0"></span>Figura 10.3: Circulação de  $\vec{F}(x, y, z)$ em um circuito infinitesimal. (Adaptado de Griffiths)

Pensando na integral como o limite da soma de intervalos infinitesimais, obtemos:

$$
\int_{a}^{b} \frac{df}{dx} dx = \sum_{\Delta x \to 0} \frac{\Delta f}{\Delta x} \Delta x = \sum_{i=1}^{N} \frac{(f_{i+1} - f_i)}{\Delta x_i} \Delta x_i = \sum_{i=1}^{N} (f_{i+1} - f_i)
$$
  
=  $(f_2 - f_1) + (f_3 - f_2) + (f_4 - f_3) + ... + f_{N-1} - f_{N-2} + f_N - f_{N-1}$   
=  $-f_1 + f_N = f(b) - f(a)$  (10.29)

#### 10.6.2 Teorema Fundamental Multidimensional

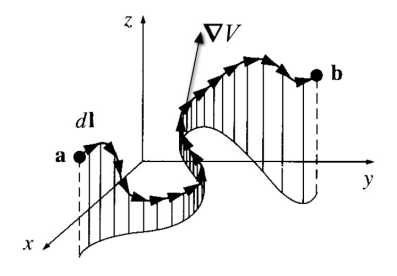

Figura 10.5: Teorema fundamental multidimensional. A integral de um gradiente em um

caminho. (Griffiths)

O Teorema Fundamental pode ser facilmente estendido para a integral em um caminho de um gradiente:

$$
\int_{a}^{b} \vec{\nabla} V \cdot d\vec{l} = V(b) - V(a) \quad \text{(Gradiente)} \tag{10.30}
$$

Esse resultado pode ser mostrado de forma similar ao Teorema Fundamental unidimensional usando o fato de que

$$
dV = \vec{\nabla}V \cdot d\vec{l} \tag{10.31}
$$

Novamente, somente os valores nas bordas sobrevivem aos cancelamentos internos na integração.

#### 10.6.3 Teorema de Gauss

Esses resultados podem ser generalizados para integrais de superfície e de volume pelos teoremas de Stokes e Gauss, respectivamente.

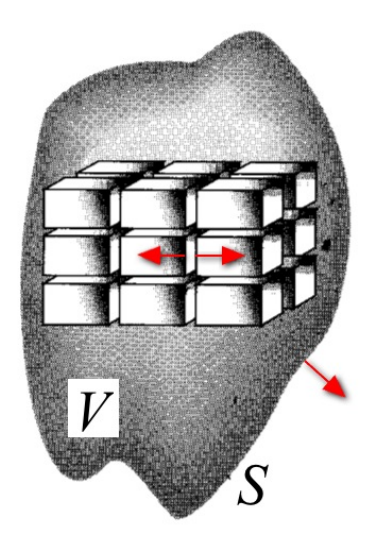

Figura 10.6: Teorema de Gauss. Um volume qualquer preenchido com cubos. Após cancelamentos internos, somente a contribuição do fluxo na superfície externa sobrevive. (Griffiths)

O Teorema de Gauss diz que a integral tripla do divergente de  $\vec{E}$  no volume V definido pela superfície S é a integral de superfície de  $\vec{E}$  na superfície S:

$$
\int_{V} \vec{\nabla} \cdot \vec{E} \ dV = \oint_{S} \vec{E} \cdot d\vec{S} \quad \text{(Teorema de Gauss)} \tag{10.32}
$$

Para mostrar o teorema de Gauss, nós imaginamos o volume arbitrário subdividido em cubos infinitesimais, como na Fig [10.6.](#page-91-0) A integral no volume é obtida somando as contribuições dos vários cubos, cada uma das quais é dada pela Eq. [10.25:](#page-89-1)

$$
\int_{V} \vec{\nabla} \cdot \vec{E} \, dV = \sum_{\Delta v \to 0} \vec{\nabla} \cdot \vec{E} \, \Delta v_{\text{cubo}} = \sum \Phi_{E}^{\text{cubes}} \qquad (10.33)
$$

<span id="page-91-0"></span>Na soma dos fluxos nos cubos, as contribuições de superfícies internas se cancelam, pois vem sempre em pares de sinais opostos. Sobra apenas a contribuição das faces externas:

$$
\int_{V} \vec{\nabla} \cdot \vec{E} \, dV = \sum \Phi_{E}^{\text{cubos}} = \sum \int \vec{E} \cdot d\vec{S} = \oint_{S} \vec{E} \cdot d\vec{S}
$$

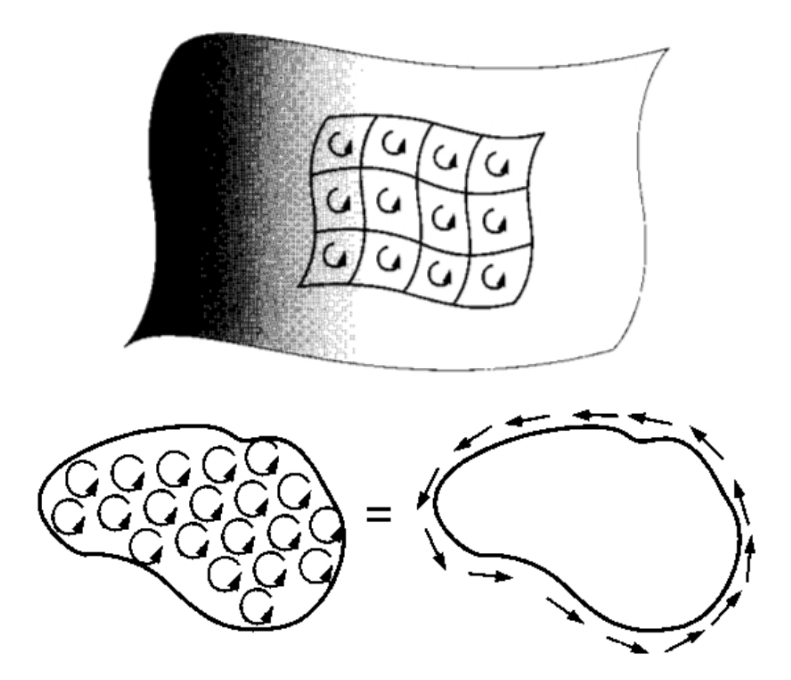

<span id="page-92-0"></span>Figura 10.7: Teorema de Stokes. A superfície arbitrária é preenchida por circuitos quadrados infinitesimais. Após cancelamentos internos somente a circulação na curva externa sobrevive. (Griffiths).

#### 10.6.4 Teorema de Stokes

O Teorema de Stokes diz que a integral dupla do rotacional de um campo vetorial  $\vec{E}$  na superfície aberta S definida pela curva fechada C é a integral de linha de  $\vec{E}$  na curva C:

$$
\int_{S} \vec{\nabla} \times \vec{E} \cdot d\vec{S} = \oint_{C} \vec{E} \cdot d\vec{l} \quad \text{(Teorema de Stokes)} \tag{10.34}
$$

Para mostrar o teorema de Stokes, nós imaginamos a superfície arbitrária subdividida em cir-cuitos infinitesimais, como na Fig [10.7.](#page-92-0) A integral na superfície é obtida somando as contribuições dos vários circuitos quadrados, cada uma dada pela Eq. [10.27:](#page-90-1)

$$
\int_{S} \vec{\nabla} \times \vec{E} \cdot d\vec{S} = \sum_{\Delta S \to 0} \vec{\nabla} \times \vec{E} \, \Delta S_{\text{quadrado}} = \sum C_{E}^{\text{quadrados}} \tag{10.35}
$$

Na soma das circulações dos quadrados, as contribuições de lados internos se cancelam, pois vem sempre em pares de sinais opostos. Sobra apenas a contribuição da curva externa delimitando a superfície:

$$
\int_{S} \vec{\nabla} \times \vec{E} \cdot d\vec{S} = \sum C_{E}^{\text{quadrados}} = \sum \int \vec{E} \cdot d\vec{l} = \oint_{C} \vec{E} \cdot d\vec{l}
$$

Note que todos esses casos correspondem esquematicamente a

$$
\int_{A} \tilde{\partial} \tilde{f} = \left[ \tilde{f} \right]_{\partial A} \tag{10.36}
$$

onde $\tilde{\partial}$ denota derivadas generalizadas (em 1, 2 ou 3 dimensões), $\tilde{f}$  denota um campo generalizado (escalar ou vetorial), A denota uma região generalizada (intervalo, superfície ou volume) e  $\partial A$ denota a fronteira de  $A$  (ponto, curva ou superfície).

# 10.7 Equações de Maxwell: Forma Diferencial

Usando o teorema de Gauss e o teorema de Stokes nas Equações de Maxwell na forma integral, e, notando que essas equações são válidas para volumes, superfícies e curvas *gerais*, obtém-se as equações de Maxwell na forma diferencial.

Por exemplo, partindo da Lei de Gauss, podemos usar o teorema de Gauss no lado esquerdo e expressar a carga como integral da densidade de carga no lado direito, obtendo:

$$
\oint_{S} \vec{E} \cdot d\vec{S} = \frac{q_{\text{in}}}{\epsilon_{0}} \n\to \int_{V} \vec{\nabla} \cdot \vec{E} \, dV = \frac{1}{\epsilon_{0}} \int_{V} \rho \, dV, \ \forall \ V \to \vec{\nabla} \cdot \vec{E} = \frac{\rho}{\epsilon_{0}} \tag{10.37}
$$

Outro exemplo seria partir da Lei de Ampere, usar o teorema de Stokes e expressar a corrente como integral da densidade de corrente, obtendo:

$$
\oint_C \vec{B} \cdot d\vec{l} = \mu_0 i_{\rm in} + \mu_0 \epsilon_0 \frac{d}{dt} \int_S \vec{E} \cdot d\vec{S}
$$
\n
$$
\rightarrow \int_S \vec{\nabla} \times \vec{B} \cdot d\vec{S} = \mu_0 \int_S \vec{j} \cdot d\vec{S} + \mu_0 \epsilon_0 \int_S \frac{\partial \vec{E}}{\partial t} \cdot d\vec{S}, \ \forall \ S \ \rightarrow \ \vec{\nabla} \times \vec{B} = \mu_0 \vec{j} + \mu_0 \epsilon_0 \frac{\partial \vec{E}}{\partial t} \ (10.38)
$$

Procedendo de forma similar para as outras equações, obtemos:

$$
\vec{\nabla} \cdot \vec{E} = \frac{\rho}{\epsilon_0} \quad \text{(Lei de Gauss)} \tag{10.39}
$$

$$
\vec{\nabla} \cdot \vec{B} = 0 \quad \text{(Lei de Gauss do Magnetismo)} \tag{10.40}
$$

$$
\vec{\nabla} \times \vec{E} = -\frac{\partial \vec{B}}{\partial t} \quad \text{(Lei de Faraday)} \tag{10.41}
$$

$$
\vec{\nabla} \times \vec{B} = \mu_0 \vec{j} + \mu_0 \epsilon_0 \frac{\partial \vec{E}}{\partial t} \quad \text{(Lei de Ampere)} \tag{10.42}
$$

onde  $\rho$  é a densidade de carga elétrica  $(q = \int \rho dV)$  e  $\vec{j}$  é a densidade de corrente elétrica  $(i = \int \vec{j} \cdot d\vec{S})$ .

#### 10.7.1 Decomposição de Campos Vetoriais

Vamos provar dois fatos interessantes de um campo vetorial  $\vec{V}$  que decai a zero no infinito de forma suficientemente rápida (e.g.  $|\vec{V}(\vec{x})| \propto 1/r^n$  $|\vec{V}(\vec{x})| \propto 1/r^n$  $|\vec{V}(\vec{x})| \propto 1/r^n$ , com  $n > 1$ )<sup>1</sup>:

1)  $\vec{V}$  pode ser decomposto na soma de um gradiente  $\vec{\nabla}\phi$  e de um rotacional  $\vec{\nabla}\times\vec{A}$ .

 $2) \vec{\nabla} \cdot \vec{V}$  e  $\vec{\nabla} \times \vec{V}$  são suficientes para determinar o campo  $\vec{V}$  expandido da maneira acima.

O primeiro fato segue da identidade (veja Eq. [10.23\)](#page-88-0)

$$
\nabla^2 \vec{Z} = \vec{\nabla} (\vec{\nabla} \cdot \vec{Z}) - \vec{\nabla} \times (\vec{\nabla} \times \vec{Z}). \tag{10.43}
$$

Identificando

<span id="page-93-1"></span>
$$
\vec{V} = \nabla^2 \vec{Z} \tag{10.44}
$$

$$
\vec{\nabla} \cdot \vec{Z} = \phi \tag{10.45}
$$

$$
-\vec{\nabla} \times \vec{Z} = \vec{A} \tag{10.46}
$$

<span id="page-93-0"></span><sup>&</sup>lt;sup>1</sup>Este é o caso para  $\vec{E}$  e  $\vec{B}$  devido a elementos infinitesimais de carga e corrente: ambos decaem com 1/r<sup>2</sup>.

temos

<span id="page-94-0"></span>
$$
\vec{V} = \vec{\nabla}\phi + \vec{\nabla}\times\vec{A}
$$
\n(10.47)

e é sempre possível fazer tal decomposição, pois dado o vetor  $\vec{V}$ , mostra-se que podemos sempre achar  $\vec{Z}$  resolvendo a Eq. [\(10.44\)](#page-93-1). Esta equação é denotada Equação de Poisson (ver Apêndice [I\)](#page-136-0), e aparece com frequência no Eletromagnetismo e na Gravitação. Sua solução pode ser obtida pelo método da Função de Green (ver Apêndice [L\)](#page-144-0), e o resultado é

$$
\vec{Z} = \int d^3x' \frac{1}{4\pi} \frac{\vec{V}(\vec{x'})}{|\vec{x} - \vec{x'}|}.
$$
\n(10.48)

Uma vez determinado  $\vec{Z}$ , pode-se então determinar  $\phi$  e  $\vec{A}$  pelas Eqs. [\(10.45\)](#page-93-1) e [\(10.46\)](#page-93-1). Essa decomposição permite afirmar que:

i) Se  $\vec{\nabla} \cdot \vec{V} = 0$ , então  $\vec{V} = \vec{\nabla} \times \vec{A}$  (rotacional puro). ii) Se  $\vec{\nabla} \times \vec{V} = 0$ , então  $\vec{V} = \vec{\nabla} \phi$  (gradiente puro).

Usando a decomposição da Eq. [\(10.47\)](#page-94-0), temos que

$$
\vec{\nabla} \cdot \vec{V} = \nabla^2 \phi + \vec{\nabla} \cdot (\vec{\nabla} \times \vec{A}) = \nabla^2 \phi \tag{10.49}
$$

e portanto

$$
\phi = \int d^3x' \frac{1}{4\pi} \frac{\vec{\nabla'} \cdot \vec{V}(\vec{x'})}{|\vec{x} - \vec{x'}|} \tag{10.50}
$$

Outra forma de obter esse resultado é via (Use  $\vec{\nabla} \cdot (\alpha \vec{V}) = \vec{V} \cdot \vec{\nabla} \alpha + \alpha \vec{\nabla} \cdot \vec{V}$ )

$$
\phi = \vec{\nabla} \cdot \vec{Z} = \int d^3 x' \frac{1}{4\pi} \vec{V}(\vec{x'}) \cdot \vec{\nabla} \frac{1}{|\vec{x} - \vec{x'}|} = -\int d^3 x' \frac{1}{4\pi} \vec{V}(\vec{x'}) \cdot \vec{\nabla}' \frac{1}{|\vec{x} - \vec{x'}|}
$$

$$
= -\underbrace{\int d^3 x' \frac{1}{4\pi} \vec{\nabla}' \cdot \left( \frac{\vec{V}(\vec{x'})}{|\vec{x} - \vec{x'}|} \right)}_{=0 \text{ se } r^2 [\vec{V}(r)/r] \to 0 \text{ quando } r \to \infty} + \int d^3 x' \frac{1}{4\pi} \frac{\vec{\nabla}' \cdot \vec{V}(\vec{x'})}{|\vec{x} - \vec{x'}|}
$$
(10.51)

Além disso

$$
\vec{\nabla} \times \vec{V} = \vec{\nabla} \times (\vec{\nabla} \phi) + \vec{\nabla} \times (\vec{\nabla} \times \vec{A}) \n= \vec{\nabla} (\vec{\nabla} \cdot \vec{A}) - \nabla^2 \vec{A}
$$
\n(10.52)

$$
\vec{\nabla}[\vec{\nabla}\cdot(\vec{\nabla}\times\vec{Z})] = \nabla^2\vec{A} \tag{10.53}
$$

$$
V[V'(V \wedge Z)] = V A
$$
\n
$$
= 2 \vec{r}
$$
\n(10.50)

$$
= -\nabla^2 \vec{A} \tag{10.54}
$$

e portanto

$$
\vec{A} = -\int d^3x' \frac{1}{4\pi} \frac{\vec{\nabla'} \times \vec{V}(\vec{x'})}{|\vec{x} - \vec{x'}|}
$$
(10.55)

Desta forma, basta saber  $\vec{\nabla}\cdot\vec{V}$  e  $\vec{\nabla}\times\vec{V}$  para determinar  $\phi$  e  $\vec{A}$  e, assim, o próprio campo  $\vec{V}$  pela decomposição acima. É por isso que é suficiente as Equações de Maxwell lidarem com divergentes e rotacionais dos campos elétrico e magnético: eles determinam os campos unicamente, desde que estes decaiam a zero de forma suficientemente rápida no infinito.

# 10.8 Conservação da Carga

A carga elétrica é conservada, ou seja cargas não são criadas nem destruídas. Além disso, se e.g. a carga em um ponto está diminuindo, é porque parte da carga está se deslocando a outro ponto na forma corrente elétrica. Matematicamente, a conservação da carga é expressa como :

$$
\frac{dq}{dt} = -i\tag{10.56}
$$

i.e. a variação da carga em um ponto balanceia exatamente a corrente que sae deste ponto. Se a corrente for positiva, a carga no ponto está diminuindo, e por isso o sinal negativo. Considerando esta igualdade dentro de um volume V com borda superficial S, temos

$$
\frac{d}{dt} \int_{V} \rho \ dV = -\int_{S} \vec{j} \cdot d\vec{S}
$$
\n
$$
\int_{V} \frac{\partial \rho}{\partial t} \ dV = -\int_{V} \nabla \cdot \vec{j} \ dV
$$
\n(10.57)

como essa igualdade vale para qualquer volume  $V$  arbitrário, temos

$$
\frac{\partial \rho}{\partial t} + \vec{\nabla} \cdot \vec{j} = 0
$$
 (Eq. da continuedade) (10.58)

Esta equação é chamada de Eq. da continuidade e diz simplesmente que, se a densidade de carga varia no tempo em certo ponto do espaço, é porque a densidade de corrente diverge naquele ponto, ou seja cargas não são criadas nem destruídas, apenas se movem de um lugar a outro.

Por outro lado, tomando o divergente da Lei de Ampere-Maxwell, temos:

$$
0 = \vec{\nabla} \cdot \vec{\nabla} \times \vec{B} = \vec{\nabla} \cdot \left( \mu_0 \vec{j} + \mu_0 \epsilon_0 \frac{\partial \vec{E}}{\partial t} \right)
$$
  

$$
= \mu_0 \vec{\nabla} \cdot \vec{j} + \mu_0 \epsilon_0 \frac{\partial (\vec{\nabla} \cdot \vec{E})}{\partial t}
$$
  

$$
= \mu_0 \vec{\nabla} \cdot \vec{j} + \mu_0 \epsilon_0 \frac{\partial (\rho/\epsilon_0)}{\partial t}
$$
  

$$
= \mu_0 \left( \vec{\nabla} \cdot \vec{j} + \frac{\partial \rho}{\partial t} \right).
$$

ou seja, obtemos novamente a Eq. da continuidade:

$$
\frac{\partial \rho}{\partial t} + \vec{\nabla} \cdot \vec{j} = 0 \tag{10.59}
$$

Portanto, as Equações de Maxwell automaticamente garantem que cargas são conservadas, não sendo necessário postular isso adicionalmente.

# 10.9 Potenciais Eletromagnéticos

E conveniente definir potenciais relacionados aos campos el´etrico e magn´etico. Esses potenciais s˜ao ´ definidos das Eqs. de Maxwell sem fontes (cargas e correntes). Primeiramente, como

$$
\vec{\nabla} \cdot \vec{B} = 0 \tag{10.60}
$$

segue que  $\vec{B}$  deve ser o rotacional de algum campo vetorial  $\vec{A}$ , conhecido como o potencial vetor magnético

$$
\vec{B} = \vec{\nabla} \times \vec{A} \tag{10.61}
$$

Usando essa expressão na outra equação para  $\vec{E}$ , temos

$$
\vec{\nabla} \times \vec{E} = -\frac{\partial \vec{\nabla} \times \vec{A}}{\partial t} = \vec{\nabla} \times \left( -\frac{\partial \vec{A}}{\partial t} \right)
$$
(10.62)

Portanto

$$
\vec{\nabla} \times \left( \vec{E} + \frac{\partial \vec{A}}{\partial t} \right) = 0 \tag{10.63}
$$

e segue que o termo entre parênteses deve ser o gradiente de algum campo escalar  $\phi$ , conhecido como o potencial escalar elétrico.

O potencial elétrico  $\phi$  e o potencial vetor magnético  $\vec{A}$  são portanto definidos por

$$
\vec{E} = -\vec{\nabla}\phi - \frac{\partial \vec{A}}{\partial t} \tag{10.64}
$$

$$
\vec{B} = \vec{\nabla} \times \vec{A} \tag{10.65}
$$

Note que, no caso eletrostático  $\partial \vec{A}/\partial t = 0$  e  $\vec{E} = -\vec{\nabla}\phi$ , como no Cap. [3.](#page-28-0) Com essas definições, as duas Eqs. de Maxwell sem fonte obviamente são automaticamente satisfeitas:

$$
\vec{\nabla} \cdot \vec{B} = \vec{\nabla} \cdot (\vec{\nabla} \times \vec{A}) = 0 \tag{10.66}
$$

e

$$
\vec{\nabla} \times \vec{E} = \vec{\nabla} \times (-\vec{\nabla}\phi - \frac{\partial \vec{A}}{\partial t})
$$
\n(10.67)

$$
= -\vec{\nabla} \times \vec{\nabla} \phi - \frac{\partial (\vec{\nabla} \times A)}{\partial t}
$$
 (10.68)

$$
= -\frac{\partial \vec{B}}{\partial t} \tag{10.69}
$$

As equações com fonte podem então ser usadas para descrever a dinâmica dos potenciais, ou dos campos.

#### 10.9.1 Transformação de Calibre

Os campos não são determinados unicamente pelos potenciais eletromagnéticos definidos acima. Se  $\phi$  e  $\vec{A}$  são soluções das Eqs. de Maxwell, os potenciais  $\phi'$  e  $\vec{A}'$  definidos por

<span id="page-96-0"></span>
$$
\phi' = \phi - \frac{\partial f}{\partial t} \tag{10.70}
$$

$$
\vec{A}' = \vec{A} + \vec{\nabla}f \tag{10.71}
$$

para uma função  $f(\vec{x}, t)$  qualquer, também são solução, pois

$$
\vec{E}' = -\vec{\nabla}\phi' - \frac{\partial \vec{A}'}{\partial t} \tag{10.72}
$$

$$
= -\vec{\nabla}\phi + \vec{\nabla}\frac{\partial f}{\partial t} - \frac{\partial \vec{A}}{\partial t} - \frac{\partial (\vec{\nabla}f)}{\partial t}
$$
(10.73)

$$
= -\vec{\nabla}\phi - \frac{\partial \vec{A}}{\partial t} = \vec{E}
$$
 (10.74)

e similarmente

$$
\vec{B}' = \vec{\nabla} \times \vec{A}'
$$
  
=  $\vec{\nabla} \times \vec{A} + \vec{\nabla} \times (\vec{\nabla} f) = \vec{B}$  (10.75)

Portanto, temos a liberdade de escolher a função f convenientemente sem alterar os campos. A escolha de f implica a determinação de um calibre. Um calibre interessante na magnetostática ´e o Calibre de Coulomb

$$
\vec{\nabla} \cdot \vec{A} = 0 \quad \text{(Calibre de Coulomb)} \tag{10.76}
$$

Caso o campo A nao satisfaça este calibre, basta definir  $A'$  que satisfaça, o que requer

$$
\vec{\nabla} \cdot \vec{A}' = \vec{\nabla} \cdot \vec{A} + \nabla^2 f = 0 \tag{10.77}
$$

ou seja, basta resolver a equação  $\nabla^2 f = -\vec{\nabla} \cdot \vec{A}$  para f, que sempre tem solução.

Outro calibre interessante, usado nas soluções de ondas eletromagnéticas, é o Calibre de Lorenz

$$
\vec{\nabla} \cdot \vec{A} + \mu_0 \epsilon_0 \frac{\partial \phi}{\partial t} = 0 \quad \text{(Calibre de Lorenz)} \tag{10.78}
$$

Das Eqs. [10.70](#page-96-0) e [10.71,](#page-96-0) temos

$$
\mu_0 \epsilon_0 \frac{\partial \phi'}{\partial t} = \mu_0 \epsilon_0 \frac{\partial \phi}{\partial t} - \mu_0 \epsilon_0 \frac{\partial^2 f}{\partial t^2}
$$
\n(10.79)

$$
\vec{\nabla} \cdot \vec{A}' = \vec{\nabla} \cdot \vec{A} + \nabla^2 f \tag{10.80}
$$

e para  $\phi'$  e  $A'$  satisfazerem o calibre de Lorenz, devemos requerer

$$
\nabla^2 f - \mu_0 \epsilon_0 \frac{\partial^2 f}{\partial t^2} = -(\vec{\nabla} \cdot \vec{A} + \mu_0 \epsilon_0 \frac{\partial \phi}{\partial t})
$$
(10.81)

que também sempre tem solução para  $f$ .

Note que, mesmo após especificar o calibre, os potenciais ainda não são únicos. Por exemplo, se os potenciais já satisfazem o calibre especificado, por exemplo, o calibre de Lorenz, o lado direito da equação acima é zero, e outra função  $g$  satisfazendo a equação de onda homogênea

$$
\nabla^2 g - \mu_0 \epsilon_0 \frac{\partial^2 g}{\partial t^2} = 0 \tag{10.82}
$$

ainda pode ser adicionada aos potenciais com uma transformação de calibre extra, novamente sem alterar os campos.

# Capítulo 11 Ondas Eletromagnéticas

# 11.1 Equação de Onda Mecânica: Corda

Considere um pulso de onda que se propaga em uma corda esticada com extremidades fixas. Podemos obter a equação de ondas nesse caso usando a segunda Lei de Newton em um elemento da corda de comprimento  $\Delta x$ , e altura vertical  $u(x, t)$ , conforme a Fig[.11.1.](#page-98-0)

Primeiramente, temos que a força horizontal no elemento de corda é nula, já que este não se movimenta nesta direção. Pela figura, cada lado do elemento tem uma força dada por  $H(x) = T \cos \theta$  e  $H(x + \Delta x) = T \cos \theta'$ . Temos então

$$
H(x + \Delta x, t) - H(x, t) = 0 \quad \rightarrow \quad H(x) \text{ const. (11.1)}
$$

Já na direção vertical, as forças verticais  $V(x) = T \sin \theta$  e  $V(x + \Delta x) = T \sin \theta'$  se somam para acelerar a corda de acordo com a segunda Lei de Newton

$$
F_{\text{tot}} = ma
$$
  
\n
$$
V(x + \Delta x, t) - V(x, t) = (\lambda \Delta x) \frac{\partial^2 u}{\partial t^2}
$$
  
\n
$$
\frac{V(x + \Delta x, t) - V(x, t)}{\Delta x} = \lambda \frac{\partial^2 u}{\partial t^2}
$$
(11.2)

Tomando o limite  $\Delta x \to 0$ , obtemos

$$
\frac{\partial V}{\partial x} = \lambda \frac{\partial^2 u}{\partial t^2} \tag{11.3}
$$

Note agora que

$$
V = T\sin\theta = T\cos\theta \frac{\sin\theta}{\cos\theta} = H\tan\theta
$$
\n(11.4)

Como tan  $\theta = \partial u / \partial x$ , temos  $V = H \partial u / \partial x$  e

$$
\frac{\partial}{\partial x}\left(H\frac{\partial u}{\partial x}\right) = \lambda \frac{\partial^2 u}{\partial t^2} \tag{11.5}
$$

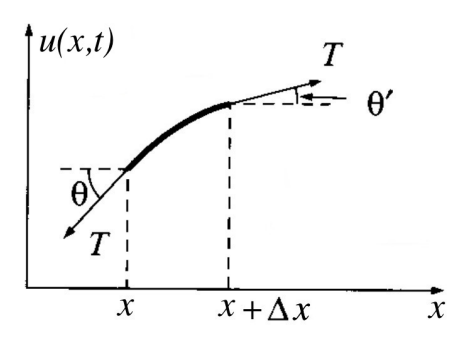

<span id="page-98-0"></span>Figura 11.1: Força de tensão sobre um elemento de uma corda oscilante. Na horizontal, a força é nula, pois a corda não se move nessa direção. Na vertical, a força é dada pela segunda Lei de Newton, causando oscilação na corda. (Griffiths)

E como  $H$  não depende de  $x$ , obtemos

$$
\frac{\partial^2 u}{\partial x^2} = \frac{\lambda}{H} \frac{\partial^2 u}{\partial t^2}
$$
\n(11.6)

Vamos checar a unidade da combinação  $\lambda/H$ :

$$
\left[\frac{\lambda}{H}\right] = \frac{[M][L]^{-1}}{[M][L][T]^{-2}} = \frac{1}{[L^2][T]^{-2}} = \frac{1}{[\text{velocidade}]^2}
$$
\n(11.7)

Portanto,  $\lambda/H$  tem dimensão de velocidade; como veremos a seguir ela é a velocidade de propagação da onda na direção x. Denotando então  $v = \lambda/H$ , obtemos finalmente a Equação de Onda em uma corda

$$
\frac{\partial^2 u}{\partial x^2} = \frac{1}{v^2} \frac{\partial^2 u}{\partial t^2}
$$
 (Equação de Ondas na Corda) (11.8)

# 11.2 Equação de Ondas Eletromagnéticas

#### 11.2.1 Solução no Vácuo

• No vácuo, i.e. na ausência de cargas ( $\rho = 0$ ) e correntes ( $j = 0$ ), as Eqs. de Maxwell ficam

$$
\vec{\nabla} \cdot \vec{E} = 0 \tag{11.9}
$$

$$
\vec{\nabla} \cdot \vec{B} = 0 \tag{11.10}
$$

$$
\vec{\nabla} \times \vec{E} = -\frac{\partial \vec{B}}{\partial t} \tag{11.11}
$$

$$
\vec{\nabla} \times \vec{B} = \mu_0 \epsilon_0 \frac{\partial \vec{E}}{\partial t}
$$
 (11.12)

• Temos então

$$
\vec{\nabla} \times \vec{\nabla} \times \vec{E} = \vec{\nabla} (\vec{\nabla} \cdot \vec{E}) - \nabla^2 \vec{E}
$$
  
=  $-\vec{\nabla} \times \frac{\partial \vec{B}}{\partial t} = -\frac{\partial (\vec{\nabla} \times \vec{B})}{\partial t}$   
=  $-\mu_0 \epsilon_0 \frac{\partial^2 \vec{E}}{\partial t^2}$ 

e portanto

$$
\nabla^2 \vec{E} = \mu_0 \epsilon_0 \frac{\partial^2 \vec{E}}{\partial t^2},\tag{11.13}
$$

ou, definindo  $c = 1/\sqrt{\mu_0 \epsilon_0}$ ,

<span id="page-99-0"></span>
$$
\nabla^2 \vec{E} - \frac{1}{c^2} \frac{\partial^2 \vec{E}}{\partial t^2} = 0 \tag{11.14}
$$

 $\bullet~$  O mesmo procedimento nas equações para  $\vec{B}$  leva a

$$
\nabla^2 \vec{B} - \frac{1}{c^2} \frac{\partial^2 \vec{B}}{\partial t^2} = 0 \tag{11.15}
$$

i.e., no vácuo os campos  $E e B$  se propagam satisfazendo a equação de ondas clássica em 3 dimensões com velocidade  $v = c$ .

# 11.2. EQUAÇÃO DE ONDAS ELETROMAGNÉTICAS  $101$

• Inserindo valores numéricos obtemos

$$
c = \frac{1}{\sqrt{\mu_0 \epsilon_0}} = 2.998 \times 10^8 \text{ m/s}
$$
 (11.16)

i.e. a velocidade de propagação, que resulta de quantidades puramente eletromagnéticas, é idêntica à velocidade da luz no vácuo.

- Isso quer dizer que a luz é exatamente uma onda eletromagnética se propagando: unificação do eletromagnetismo e da ótica.
- Questão: c é a velocidade da luz com relação a que referencial? A resposta a esta pergunta levou Einstein a desenvolver a Relatividade Especial e, com ela, revolucionar a física clássica no início do século XX.
- Note que a Eq. [11.14](#page-99-0) é vetorial e, portanto, cada componente de  $\vec{E} = (E_x, E_y, E_z)$  satisfaz uma equação de onda. Idem para  $\vec{B}$ .
- $\bullet\,$  Por exemplo, se  $E_x = E_x(z,t)$ é função apenas da coordenada $z$ e do tempo  $t,$ mas não de $x$ e  $y$ , e  $E_y = E_z = 0$ , temos

$$
\frac{\partial^2 E_x}{\partial z^2} - \frac{1}{c^2} \frac{\partial^2 E_x}{\partial t^2} = 0 \tag{11.17}
$$

#### Solução

Pode-se verificar que

$$
E_x(z,t) = F(z \pm ct), \qquad (11.18)
$$

onde F é uma função qualquer, satisfaz a Eq. de onda unidimensional acima. Definindo  $\delta_{\pm} = z \pm ct$ , temos

$$
\frac{\partial E_x}{\partial z} = \frac{\partial F}{\partial \delta_{\pm}} \frac{\partial \delta_{\pm}}{\partial z} = \frac{\partial F}{\partial \delta_{\pm}} \n\rightarrow \frac{\partial^2 E_x}{\partial z^2} = \frac{\partial}{\partial z} \left( \frac{\partial F}{\partial z} \right) = \frac{\partial}{\partial z} \left( \frac{\partial F}{\partial \delta_{\pm}} \right) = \frac{\partial}{\partial \delta_{\pm}} \left( \frac{\partial F}{\partial \delta_{\pm}} \right) \frac{\partial \delta}{\partial z} = \frac{\partial^2 F}{\partial \delta_{\pm}^2} \n\frac{\partial E_x}{\partial t} = \frac{\partial F}{\partial \delta_{\pm}} \frac{\partial \delta_{\pm}}{\partial t} = \pm c \frac{\partial F}{\partial \delta_{\pm}} \n\rightarrow \frac{\partial^2 E_x}{\partial t^2} = \frac{\partial}{\partial t} \left( \frac{\partial E_x}{\partial t} \right) = \frac{\partial}{\partial t} \left( \pm c \frac{\partial F}{\partial \delta_{\pm}} \right) = \frac{\partial}{\partial \delta_{\pm}} \left( \pm c \frac{\partial F}{\partial \delta_{\pm}} \right) \frac{\partial \delta_{\pm}}{\partial t} = c^2 \frac{\partial^2 F}{\partial \delta_{\pm}^2}
$$

que, portanto, satisfaz a Eq. de ondas.

Para encontrar  $\vec{B} = \vec{B}(z, t)$ , consideremos a Eqs. de Maxwell:

$$
\vec{\nabla} \cdot \vec{B} = 0 \rightarrow \frac{\partial B_z}{\partial z} = 0
$$
\n
$$
\vec{\nabla} \times \vec{E} = -\frac{\partial \vec{B}}{\partial t} \rightarrow \left(0, \frac{\partial E_x}{\partial z}, 0\right) = -\left(\frac{\partial B_x}{\partial t}, \frac{\partial B_y}{\partial t}, \frac{\partial B_z}{\partial t}\right)
$$
\n
$$
\vec{\nabla} \times \vec{B} = \frac{1}{c^2} \frac{\partial \vec{E}}{\partial t} \rightarrow \left(-\frac{\partial B_y}{\partial z}, \frac{\partial B_x}{\partial z}, 0\right) = \frac{1}{c^2} \left(\frac{\partial E_x}{\partial t}, 0, 0\right) \tag{11.19}
$$

Essas equações implicam

$$
\frac{\partial B_z}{\partial z} = \frac{\partial B_z}{\partial t} = 0 \quad e \quad \frac{\partial B_x}{\partial z} = \frac{\partial B_x}{\partial t} = 0,
$$
\n(11.20)

Portanto  $B_x$  e  $B_z$  são constantes no espaço e no tempo. Como estamos interessados apenas na parte oscilante dos campos, por simplicidade vamos tomar  $B_x = B_z = 0$ . Resta somente a componente  $B_y$ , para a qual temos as equações

$$
\frac{\partial E_x}{\partial z} = -\frac{\partial B_y}{\partial t}, \n-\frac{\partial B_y}{\partial z} = \frac{1}{c^2} \frac{\partial E_x}{\partial t},
$$
\n(11.21)

Inserindo, e.g.  $E_x(z-ct)$ , obtemos

$$
\frac{\partial B_y}{\partial t} = -\frac{\partial E_x}{\partial z} = -\frac{\partial E_x}{\partial \delta_-} = \frac{\partial (E_x/c)}{\partial \delta_-}(-c) = \frac{\partial (E_x/c)}{\partial t}
$$
\n
$$
\frac{\partial B_y}{\partial z} = -\frac{1}{c^2} \frac{\partial E_x}{\partial t} = -\frac{1}{c^2} \frac{\partial E_x}{\partial \delta_-}(-c) = \frac{\partial (E_x/c)}{\partial \delta_-} = \frac{\partial (E_x/c)}{\partial z}
$$
\n(11.22)

Essas duas equações implicam, desconsiderando soluções constantes,  $B_y(z,t) = E_x(z,t)/c$ , i.e.

$$
\vec{E}(z,t) = F(z-ct)\hat{x} \tag{11.23}
$$

$$
\vec{B}(z,t) = \frac{F(z-ct)}{c}\hat{y} = \frac{1}{c}\hat{z} \times \vec{E} = \frac{\vec{c}}{c^2} \times \vec{E}
$$
\n(11.24)

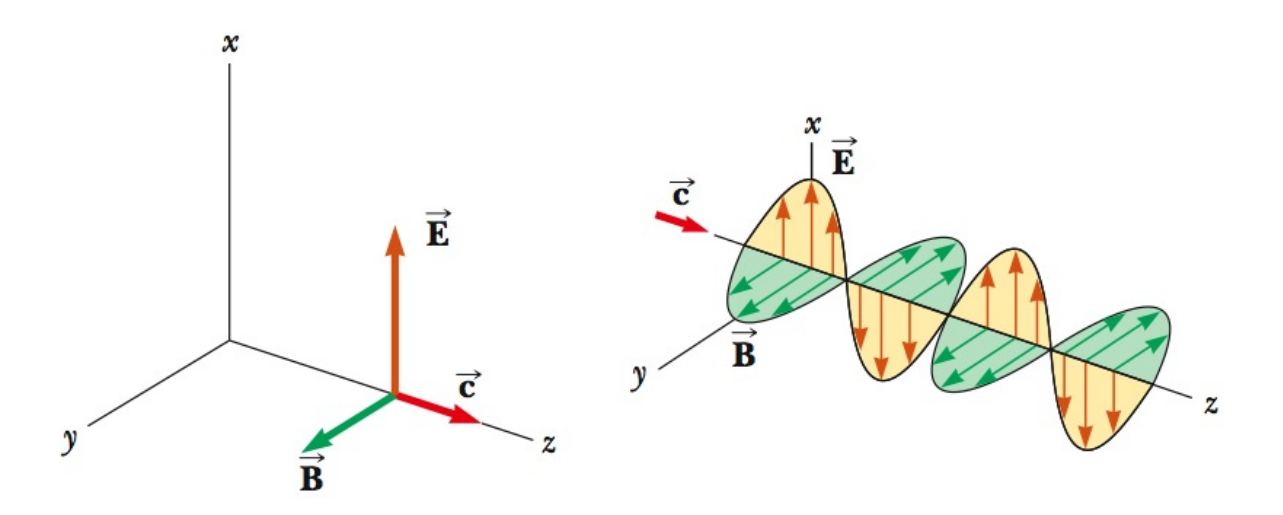

Figura 11.2: Propagação de ondas eletromagnéticas. Os campos  $E e B$  são perpendiculares entre si e a direção de propagação. (Serway)

Os campos se propagam ortogonais entre si e com a direção de propagação:  $\vec{E} \times \vec{B} \propto \vec{c}$ .

A solução  $F(z - ct)$  representa uma onda "progressiva", i.e. se propagando "para frente". Considere, e.g. a origem  $z = 0$  em  $t = 0$ , que tem altura  $E_x(0,0) = F(0)$ . Após um tempo  $t = \delta t$ , a coordenada  $z = c\delta t$  terá a mesma altura  $E_x(c\delta t, \delta t) = F(c\delta t - c\delta t) = F(0) = E_x(0, 0)$ . Ou seja, a altura está se propagando no espaço com velocidade c. Similarmente,  $F(z + ct)$  representa uma onda "regressiva".

#### Ondas Planas

As soluções correspondendes a *ondas planas* monocromáticas são dadas por uma forma específica da função  $F$  dada em termos de senos/cossenos:

$$
E_x(z,t) = A\cos[k(z \pm ct)] = A\cos(kz \pm \omega t), \qquad (11.25)
$$

onde  $\omega = kc$ . Definindo  $k = 2\pi/\lambda$  e  $\omega = 2\pi/T = 2\pi\nu$ , onde  $\lambda$  é o comprimento de onda, T o período e  $\nu$  a frequência da onda, temos  $c = \lambda/T = \omega/k$ . Luzes de diferentes cores correspondem a onda de diferentes frequências, formando um espectro eletromagnético (Fig [11.3](#page-102-0)).

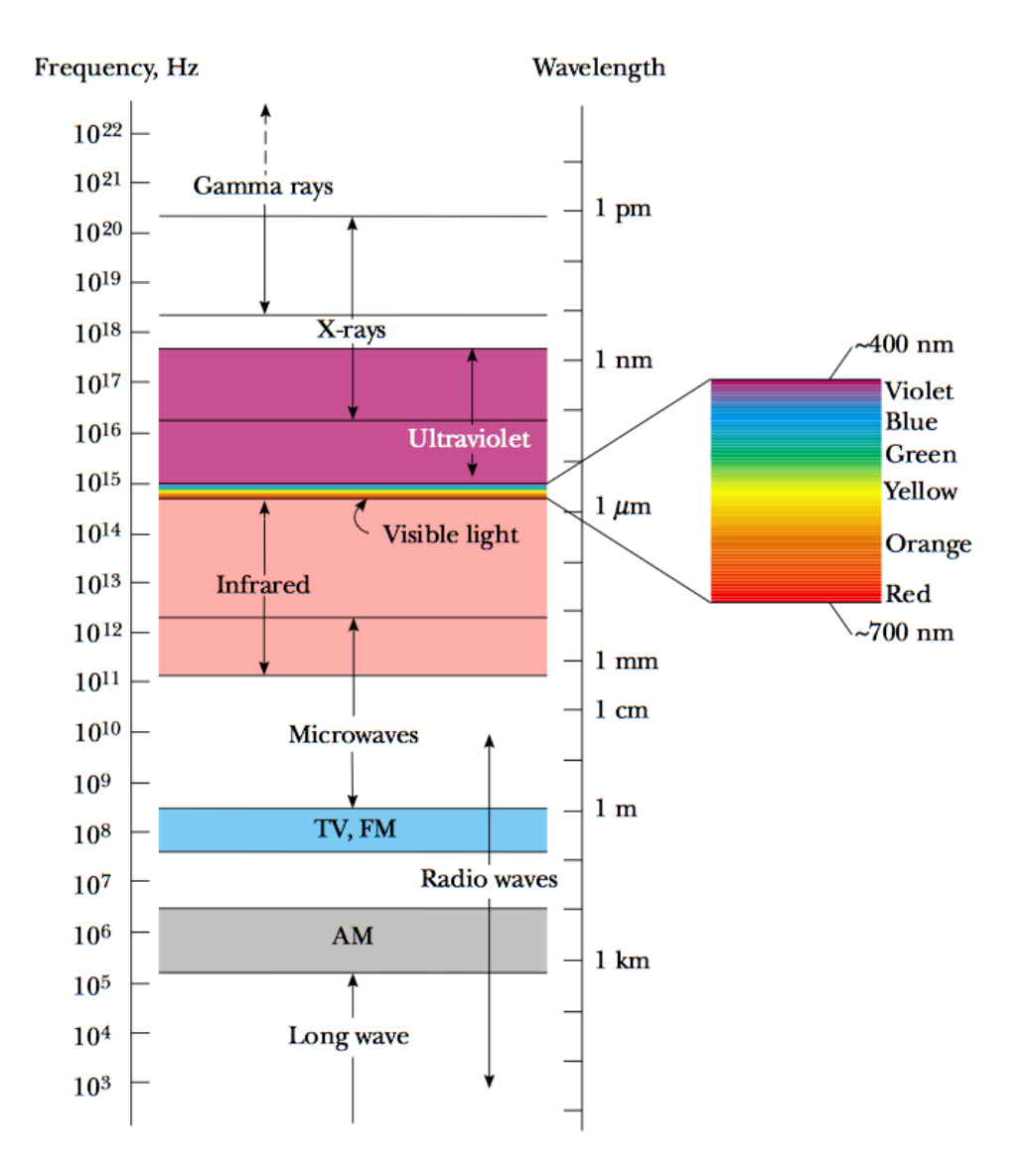

<span id="page-102-0"></span>Figura 11.3: Espectro Eletromagnético. (Serway)

#### 11.2.2 Solução Geral

Vamos agora considerar o caso geral em que a propagação dos campos ocorre na presença de cargas e correntes. Neste caso, as Equações de Maxwell são

$$
\vec{\nabla} \cdot \vec{E} = \frac{\rho}{\epsilon_0}
$$
  

$$
\vec{\nabla} \cdot \vec{B} = 0
$$
  

$$
\vec{\nabla} \times \vec{E} = -\frac{\partial \vec{B}}{\partial t}
$$
  

$$
\vec{\nabla} \times \vec{B} = \mu_0 \vec{j} + \mu_0 \epsilon_0 \frac{\partial \vec{E}}{\partial t}
$$

Usando a definição de potenciais eletromagnéticos,  $\vec{E} = -\vec{\nabla}\phi - \frac{\partial \vec{A}}{\partial t}$  e  $\vec{B} = \vec{\nabla} \times \vec{A}$ , temos

$$
\vec{\nabla} \cdot \vec{E} = \vec{\nabla} \cdot (-\vec{\nabla}\phi - \frac{\partial \vec{A}}{\partial t}) = -\nabla^2 \phi - \frac{\partial \vec{\nabla} \cdot \vec{A}}{\partial t}
$$
\n
$$
= \frac{\rho}{\epsilon_0} \tag{11.26}
$$

e

$$
\vec{\nabla} \times \vec{B} = \vec{\nabla} \times (\vec{\nabla} \times \vec{A}) = \vec{\nabla} (\vec{\nabla} \cdot \vec{A}) - \nabla^2 \vec{A}
$$
  
\n
$$
= \mu_0 \vec{j} + \mu_0 \epsilon_0 \frac{\partial \vec{E}}{\partial t} = \mu_0 \vec{j} + \mu_0 \epsilon_0 \frac{\partial}{\partial t} \left( -\vec{\nabla} \phi - \frac{\partial \vec{A}}{\partial t} \right)
$$
  
\n
$$
= \mu_0 \vec{j} - \vec{\nabla} \left( \mu_0 \epsilon_0 \frac{\partial \phi}{\partial t} \right) - \mu_0 \epsilon_0 \frac{\partial^2 \vec{A}}{\partial t^2}
$$
(11.27)

Essas duas equações implicam portanto

$$
\nabla^2 \phi + \frac{\partial \vec{\nabla} \cdot \vec{A}}{\partial t} = -\frac{\rho}{\epsilon_0}
$$
  

$$
\nabla^2 \vec{A} - \mu_0 \epsilon_0 \frac{\partial^2 A}{\partial t^2} = -\mu_0 \vec{j} + \vec{\nabla} \left( \vec{\nabla} \cdot \vec{A} + \mu_0 \epsilon_0 \frac{\partial \phi}{\partial t} \right)
$$
(11.28)

Escolhendo o calibre de Lorenz, em que

$$
\vec{\nabla} \cdot \vec{A} + \mu_0 \epsilon_0 \frac{\partial \phi}{\partial t} = 0 \tag{11.29}
$$

e, usando  $c^2 = 1/\mu_0 \epsilon_0$ , as equações se tornam

$$
\nabla^2 \phi - \frac{1}{c^2} \frac{\partial^2 \phi}{\partial t^2} = -\frac{\rho}{\epsilon_0} \tag{11.30}
$$

$$
\nabla^2 \vec{A} - \frac{1}{c^2} \frac{\partial^2 \vec{A}}{\partial t^2} = -\mu_0 \vec{j}
$$
 (11.31)

i.e. os potenciais se propagam de acordo com equações de onda não-homogêneas.

Vimos que, no vácuo, os próprios campos satisfazem a equação de onda homogênea. Vemos agora, que, no vácuo, os potenciais também satisfazem a equação de onda homogênea.

Aqui não nos preocuparemos em encontrar a solução destas equações, já que estaremos interes-sados apenas no caso mais simples da solução no vácuo. Para detalhes, ver Apêndice [N.](#page-156-0)

# 11.3 Energia de Ondas Eletromagnéticas

Vimos que a densidade de energia eletromagnética (energia por unidade de volume)  $u_{EB} = u_E + u_B$ ´e dada por

$$
u_{EB} = \frac{\epsilon_0 E^2}{2} + \frac{B^2}{2\mu_0} \tag{11.32}
$$

E sua derivada temporal fica (usando  $E^2 = \vec{E} \cdot \vec{E}$ ):

$$
\frac{\partial u_{EB}}{\partial t} = \epsilon_0 \vec{E} \cdot \frac{\partial \vec{E}}{\partial t} + \frac{1}{\mu_0} \vec{B} \cdot \frac{\partial \vec{B}}{\partial t}
$$
(11.33)

Das Eqs. de Maxwell:

$$
\nabla \times \vec{B} = \mu_0 \vec{j} + \mu_0 \epsilon_0 \frac{\partial \vec{E}}{\partial t}
$$
 (11.34)

$$
\nabla \times \vec{E} = -\frac{\partial \vec{B}}{\partial t} \tag{11.35}
$$

Multiplicando escalarmente a primeira por  $\vec{E}/\mu_0$  e a segunda por  $\vec{B}/\mu_0$  (para aparecer termos que queremos), temos

$$
\epsilon_0 \vec{E} \cdot \frac{\partial \vec{E}}{\partial t} = \frac{\vec{E} \cdot \nabla \times B}{\mu_0} - \vec{j} \cdot \vec{E}
$$
\n
$$
\frac{1}{\mu_0} \vec{B} \cdot \frac{\partial \vec{B}}{\partial t} = -\frac{\vec{B} \cdot \nabla \times \vec{E}}{\mu_0}
$$
\n(11.36)

e portanto, a equação de densidade de energia fica

$$
\frac{\partial u_{EB}}{\partial t} = -\vec{j} \cdot \vec{E} - \frac{1}{\mu_0} \left[ \vec{B} \cdot \nabla \times \vec{E} - \vec{E} \cdot \nabla \times \vec{B} \right]
$$
(11.37)

Agora considere a identidade:

$$
\nabla \cdot (\vec{E} \times \vec{B}) = \nabla \cdot (E_y B_z - E_z B_y, E_z B_x - E_x B_z, E_x B_y - E_y B_x)
$$
\n
$$
= \frac{\partial}{\partial x} (E_y B_z - E_z B_y) + \frac{\partial}{\partial y} (E_z B_x - E_x B_z) + \frac{\partial}{\partial z} (E_x B_y - E_y B_x)
$$
\n
$$
= B_z \frac{\partial E_y}{\partial x} + E_y \frac{\partial B_z}{\partial x} - B_y \frac{\partial E_z}{\partial x} - E_z \frac{\partial B_y}{\partial x}
$$
\n
$$
B_x \frac{\partial E_z}{\partial y} + E_z \frac{\partial B_x}{\partial y} - B_z \frac{\partial E_x}{\partial y} - E_x \frac{\partial B_z}{\partial y}
$$
\n
$$
B_y \frac{\partial E_x}{\partial z} + E_x \frac{\partial B_y}{\partial z} - B_x \frac{\partial E_y}{\partial z} - E_y \frac{\partial B_x}{\partial z}
$$
\n
$$
= B_x \left( \frac{\partial E_z}{\partial y} - \frac{\partial E_y}{\partial z} \right) + B_y \left( \frac{\partial E_x}{\partial z} - \frac{\partial E_z}{\partial x} \right) + B_z \left( \frac{\partial E_y}{\partial x} - \frac{\partial E_x}{\partial y} \right)
$$
\n
$$
-E_x \left( \frac{\partial B_z}{\partial y} - \frac{\partial E_y}{\partial z} \right) - E_y \left( \frac{\partial B_x}{\partial z} - \frac{\partial B_z}{\partial x} \right) - E_z \left( \frac{\partial B_y}{\partial x} - \frac{\partial B_x}{\partial y} \right)
$$
\n
$$
= B_x (\nabla \times E)_x + B_y (\nabla \times E)_y + B_z (\nabla \times E)_z
$$
\n
$$
-E_x (\nabla \times B)_x - E_y (\nabla \times B)_y - E_z (\nabla \times B)_z
$$
\n(11.38)

Portanto,

$$
\frac{\partial u_{EB}}{\partial t} = -\vec{j} \cdot \vec{E} - \frac{1}{\mu_0} \nabla \cdot (\vec{E} \times \vec{B}) \tag{11.39}
$$

Definindo o vetor de Poynting  $\vec{S}$ :

$$
\vec{S} = \frac{1}{\mu_0} \vec{E} \times \vec{B}
$$
 (Vector de Poynting) (11.40)

temos

$$
\frac{\partial u_{EB}}{\partial t} = -\vec{j} \cdot \vec{E} - \nabla \cdot \vec{S} \tag{11.41}
$$

Vamos interpretar o primeiro termo no lado direito. Lembre que a Força de Lorentz sobre uma carga  $q \in \mathcal{C}$ :

$$
\vec{F} = q(\vec{E} + \vec{v} \times \vec{B}) \tag{11.42}
$$

 $O$  trabalho  $W$  feito por essa força altera a energia mecânica da carga de  $\Delta U_{\text{mec}}$ . Portanto o trabalho por unidade de tempo (potência) feito por essa força sobre a carga muda sua energia mecânica de:

$$
P = \frac{\partial U_{\text{mec}}}{\partial t} = \vec{F} \cdot \vec{v} = q\vec{v} \cdot \vec{E}
$$
 (11.43)

Assim, o trabalho por unidade de tempo e por unidade de volume, fica (usando  $\rho = q/\Delta$ vol e  $\vec{j} = \rho \vec{v}$ )

$$
\frac{P}{\Delta \text{vol}} = \frac{\partial u_{\text{mec}}}{\partial t} = \frac{q}{\Delta \text{vol}} \vec{v} \cdot \vec{E} = \rho \vec{v} \cdot \vec{E} = \vec{j} \cdot \vec{E} \quad (11.44)
$$

Portanto,  $\vec{j} \cdot \vec{E}$  representa a taxa de variação temporal da densidade de energia mecânica das cargas, ou seja ´e o trabalho por unidade de tempo e por unidade de volume feito (pelo campo  $\vec{E}$ ) sobre as cargas/correntes em movimento.

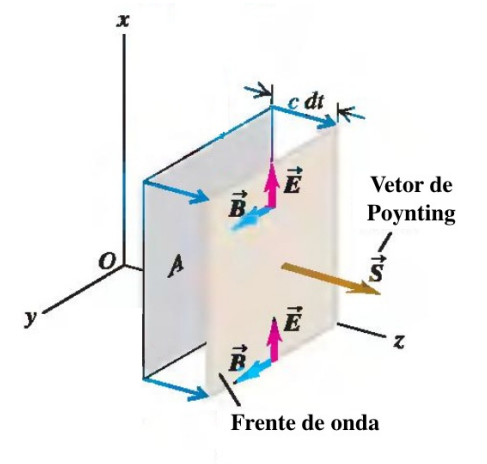

Figura 11.4: Vetor de Poynting  $\vec{S} = \vec{E} \times \vec{B}/\mu_0$ aponta na direção de propagação, i.e. perpendicular a  $\vec{E}$  e  $\vec{B}$ . (Young)

Assim, parte da energia eletromagnética é usada para acelerar cargas e correntes e é convertida em energia mecânica (cinética ou potencial) das cargas.

Já o termo  $\nabla \cdot \vec{S}$  representa a fluxo de energia que o campo eletromagnético carrega como energia em si próprio para fora do sistema.

De fato, na ausência de correntes  $(\vec{j} = 0)$ , temos

$$
\frac{\partial u}{\partial t} + \nabla \cdot \vec{S} = 0 \tag{11.45}
$$

i.e. toda a variação na densidade de energia eletromagnética do sistema se deve ao divergente de  $\vec{S}$ . Comparando esta equação com a equação da continuidade:

$$
\frac{\partial \rho}{\partial t} + \nabla \cdot \vec{j} = 0 \tag{11.46}
$$

temos:

$$
\vec{j} = \rho \vec{v} : \text{densidade de corrente de cargas (carga por tempo por área)} \tag{11.47}
$$

 $\vec{S}$  =  $u\vec{c}$ : densidade de corrente de energia (energia por tempo por área) (11.48)

#### 11.3.1 Intensidade

O vetor de Poynting  $\vec{S}$ , assim como os campos, pode estar oscilando no tempo. Definimos então a intensidade  $I$ da onda eletromagnética como o valor médio de  $S:$ 

$$
I = \langle S \rangle: \text{ Intensidade (energia média por tempo por área)} \tag{11.49}
$$

## 11.3.2 Ondas Planas

No caso geral

$$
u = \frac{\epsilon_0 E^2}{2} + \frac{B^2}{2\mu_0} \tag{11.50}
$$

Para uma onda plana,  $B = E/c$ , portanto (usando  $\mu_0 \epsilon_0 = 1/c^2$ )

$$
\frac{B^2}{2\mu_0} = \frac{E^2}{2c^2\mu_0} = \frac{\epsilon_0 E^2}{2}
$$
\n(11.51)

ou seja,  $u_E = u_B$ e metade da energia está em cada campo. Temos então

$$
u = \epsilon_0 E^2 = \frac{B^2}{\mu_0} \tag{11.52}
$$

Supondo, como anteriormente,  $\vec{E} = E\hat{x}$ ,  $\vec{B} = (E/c)\hat{y}$ , temos (usando  $1/\mu_0 = c^2 \epsilon_0$ )

$$
\vec{S} = \frac{\vec{E} \times \vec{B}}{\mu_0} = \frac{EB}{\mu_0} \hat{z} = \frac{E^2}{\mu_0 c} \hat{z} = (\epsilon_0 E^2) c \hat{z} = uc \hat{z} = u\vec{c}
$$
 (11.53)

E a intensidade  $I$ fica

$$
I = \langle S \rangle = \langle uc \rangle = c\epsilon_0 \langle E^2 \rangle \tag{11.54}
$$

Para um campo senoidal  $E = E_0 \sin(kz - \omega t)$ , temos  $\langle E^2 \rangle = E_0^2 \langle \sin^2(kz - \omega t) \rangle$ . Temos

$$
\langle \sin^2(kz - \omega t) \rangle = \frac{1}{T} \int_0^T dt \sin^2(kz - \omega t) = \frac{1}{2}, \qquad (11.55)
$$

onde  $T = 2\pi/\omega$  (ver Apêndice [O\)](#page-162-0). Assim, obtemos

$$
I = \frac{1}{2}ce_0E_0^2\tag{11.56}
$$

## 11.4 Momento de Ondas Eletromagnéticas

Considere novamente a Força de Lorentz sobre uma carga q:

$$
\vec{F} = q\vec{E} + q\vec{v} \times \vec{B} \tag{11.57}
$$

A força por unidade de volume  $f$  em uma região fica

$$
\vec{f} = \frac{\vec{F}}{\Delta \text{vol}} = \rho \vec{E} + \vec{j} \times \vec{B}
$$
\n(11.58)

Usando a Lei de Ampere para eliminar $\vec{j},$  temos

$$
\vec{f} = \rho \vec{E} + \left(\frac{\nabla \times \vec{B}}{\mu_0} - \epsilon_0 \frac{\partial \vec{E}}{\partial t}\right) \times \vec{B}
$$
\n(11.59)

Por outro lado, temos a identidade:

$$
\frac{\partial}{\partial t}(\vec{E} \times \vec{B}) = \frac{\partial \vec{E}}{\partial t} \times \vec{B} + \vec{E} \times \frac{\partial \vec{B}}{\partial t} \n= \frac{\partial \vec{E}}{\partial t} \times \vec{B} - \vec{E} \times (\nabla \times \vec{E})
$$
\n(11.60)

onde usamos a Lei de Faraday na segunda linha. Portanto

$$
\epsilon_0 \frac{\partial \vec{E}}{\partial t} \times \vec{B} = \epsilon_0 \frac{\partial}{\partial t} (\vec{E} \times \vec{B}) + \epsilon_0 \vec{E} \times (\nabla \times \vec{E}) \tag{11.61}
$$

Portanto, a força por unidade de volume fica

$$
\vec{f} = \rho \vec{E} + \frac{\nabla \times \vec{B}}{\mu_0} \times \vec{B} - \epsilon_0 \frac{\partial}{\partial t} (\vec{E} \times \vec{B}) - \epsilon_0 \vec{E} \times (\nabla \times \vec{E})
$$
(11.62)

Finalmente, usando  $\vec{A} \times \vec{B} = -\vec{B} \times \vec{A}$ , e tambem  $\rho = \epsilon_0 \nabla \cdot \vec{E}$  e o fato de que  $\nabla \cdot \vec{B} = 0$  pode ser inserido sem alterar a equação, temos

<span id="page-107-0"></span>
$$
\vec{f} = \rho \vec{E} - \left( \frac{\vec{B} \times (\nabla \times \vec{B})}{\mu_0} + \epsilon_0 \vec{E} \times (\nabla \times \vec{E}) \right) - \mu_0 \epsilon_0 \frac{\partial}{\partial t} \left( \frac{\vec{E} \times \vec{B}}{\mu_0} \right)
$$

$$
= \left[ \epsilon_0 (\nabla \cdot \vec{E}) \vec{E} + \frac{\vec{B} (\nabla \cdot \vec{B})}{\mu_0} - \left( \frac{\vec{B} \times (\nabla \times \vec{B})}{\mu_0} + \epsilon_0 \vec{E} \times (\nabla \times \vec{E}) \right) \right] - \frac{\partial}{\partial t} \left( \frac{\vec{S}}{c^2} \right) (11.63)
$$

Agora note que força é a derivada temporal do momento. Pode-se mostrar que o termo entre colchetes pode ser escrito como um divergente generalizado e representa o momento por unidade de volume que sai do sistema de cargas/campos, similarmente ao que o vetor  $\vec{S}$  fazia com a energia.

Vamos calcular por exemplo a componente z dos termos com  $\vec{E}$ :

$$
\begin{aligned}\n\left[ (\nabla \cdot \vec{E}) \vec{E} - \vec{E} \times (\nabla \times \vec{E}) \right]_z \\
&= \left( \frac{\partial E_x}{\partial x} + \frac{\partial E_y}{\partial y} + \frac{\partial E_z}{\partial z} \right) E_z - E_x \left( \frac{\partial E_x}{\partial z} - \frac{\partial E_z}{\partial x} \right) + E_y \left( \frac{\partial E_z}{\partial y} - \frac{\partial E_y}{\partial z} \right) \\
&= \frac{\partial (E_x E_z)}{\partial x} + \frac{\partial (E_y E_z)}{\partial y} - \frac{1}{2} \frac{\partial (E_x^2 + E_y^2 - E_z^2)}{\partial z} \\
&= \nabla \cdot \left( E_x E_z \ , \ E_y E_z \ , \frac{-(E_x^2 + E_y^2 - E_z^2)}{2} \right) \\
&= -\nabla \cdot \left( -E_x E_z \ , \ -E_y E_z \ , \frac{(E^2 - 2E_z^2)}{2} \right)\n\end{aligned} \tag{11.64}
$$

O mesmo se aplica aos termos com  $\vec{B}$ , portanto a componente z do colchete da Eq. [11.63](#page-107-0) fica:

$$
\left[\ldots\right]_z = -\nabla \cdot \left( -\epsilon_0 E_x E_z - \frac{1}{\mu_0} B_x B_z \right), \ -\epsilon_0 E_y E_z - \frac{1}{\mu_0} B_y B_z \right), \ \frac{\epsilon_0 \left( E^2 - 2E_z^2 \right)}{2} + \frac{\left( B^2 - 2B_z^2 \right)}{2\mu_0} \right) (11.65)
$$
Vamos consider o caso da onda com  $\vec{E} = E\hat{x}$  (ou seja  $E_y = E_z = 0$ ), e  $\vec{B} = E/c\hat{y}$  (ou seja  $B_x = B_z = 0$ ). Portanto o vetor de Pointing é  $\vec{S} = \epsilon_0 E^2 c \hat{z} = \epsilon_0 E^2 \vec{c}$ , e

$$
\begin{aligned}\n\left[\ldots\right]_z &= -\nabla \cdot \left(0, 0, \frac{\epsilon_0 E^2}{2} + \frac{B^2}{2\mu_0}\right) \\
&= -\nabla \cdot \left(0, 0, \epsilon_0 E^2\right) \\
&= -\nabla \cdot \left(\epsilon_0 E^2 \hat{z}\right) = -\nabla \cdot \left(\frac{\epsilon_0 E^2 c}{c^2} c \hat{z}\right) = -\nabla \cdot \left(\frac{S}{c^2} \vec{c}\right)\n\end{aligned} \tag{11.66}
$$

Assim, a componente z da Eq. [11.63](#page-107-0) fica:

$$
f_z = -\nabla \cdot \left(\frac{S}{c^2}\vec{c}\right) - \frac{\partial}{\partial t}\left(\frac{S}{c^2}\right). \tag{11.67}
$$

O lado esquerdo desta equação representa a variação do momento das cargas na direção  $z$ :

$$
f_z = \frac{\partial p_{\text{carga}}}{\partial t} \tag{11.68}
$$

Portanto

<span id="page-108-0"></span>
$$
\frac{\partial p_{\text{carga}}}{\partial t} + \frac{\partial}{\partial t} \left( \frac{S}{c^2} \right) = -\nabla \cdot \left( \frac{S}{c^2} \vec{c} \right)
$$
\n(11.69)

Assim, o segundo termo na Eq. [11.69](#page-108-0) deve representar a força por unidade de volume dos próprios campos eletromagnéticos. Temos então vetorialmente:

$$
\vec{f}_{EM} = \frac{\partial}{\partial t} \left( \frac{\vec{S}}{c^2} \right) = \frac{\partial \vec{p}_{EM}}{\partial t}
$$
\n(11.70)

onde  $\vec{p}_{EM}$  é o momento por unidade de volume dos campos eletromagnéticos. Portanto

$$
\vec{p}_{EM} = \frac{\vec{S}}{c^2} \,. \tag{11.71}
$$

Assim, a Eq. [11.69](#page-108-0) fica finalmente

$$
\frac{\partial (p_{\text{carga}} + p_{EM})}{\partial t} = -\nabla \cdot (p_{EM}\vec{c}) \tag{11.72}
$$

Como $\vec{S} = (u_{EM} c) \ \hat{c},$ temos

$$
\vec{p}_{EM} = \frac{u_{EM}}{c}\hat{c}
$$
\n(11.73)

Multiplicando pelo volume que estamos considerando, as densidades de momento e energia passam a ser o momento  $P_{EM}$  e energia  $U_{EM}$  totais no volume, e temos:

$$
\vec{P}_{EM} = \frac{U_{EM}}{c}\hat{c} \qquad \text{ou} \qquad U = Pc \text{ para campos EM} \tag{11.74}
$$

Nota: No contexto de relatividade especial, a energia de uma partícula qualquer é dada por

$$
U = \sqrt{(Pc)^2 + (mc^2)^2} \tag{11.75}
$$

Quando a partícula está parada  $(P = 0)$ , temos a fórmula de Einstein  $U = mc^2$ .

Quando a partícula não tem massa, caso dos fótons de luz,  $U = Pc$ , como acima para a radiação.

### 11.4.1 Pressão de Radiação

Suponha que a radiação eletromagnética seja *absorvida* por uma superfície de área  $A$ , e que esta absorção ocorra em um tempo  $\Delta t$ , no qual a onda percorre a distância  $c\Delta t$  e transfere seu momento linear à superficie, exercendo sobre esta uma força e, portanto, uma pressão. A variação de momento da onda neste tempo é dada por:

$$
\Delta P_{EM} = \langle p_{EM} \rangle \Delta \text{vol} = \frac{\langle S \rangle}{c^2} (Ac\Delta t)
$$

$$
= \frac{I}{c} A \Delta t \qquad (11.76)
$$

Portanto, a radiação exerce sobre a superfície uma força

$$
F_{EM} = \frac{\Delta P_{EM}}{\Delta t} = \frac{I}{c}A\tag{11.77}
$$

e uma pressão  $P = F_{EM}/A$ 

$$
P = \frac{I}{c}
$$
 Pressão de Radiação (absorção) (11.78)

Quando a onda é refletida pela superfície, ao invés de absorvida, a variação no momento da onda é 2 vezes o momento inicial, i.e.  $\Delta P_{EM} = 2\langle p_{EM} \rangle \Delta \text{vol}$ , e portanto

$$
P = \frac{2I}{c}
$$
 Pressão de Radiação (reflexão) (11.79)

Existe uma maneira *eurística* de entender como a radiação faz uma força sobre a superfície. Considere uma carga positiva na superfície. O campo elétrico  $\vec{E}$  fará com que esta carga tenda a se mover na direção de  $\vec{E}$ . Mas, assim que a carga tiver uma velocidade nesta direção, ela sofrerá uma força magnética devido a  $\vec{B}$  na direção e sentido de  $\vec{c}$ , i.e. na direção de propagação da onda. No caso de cargas negativas, a carga se move no sentido oposto a  $\vec{E}$ , mas novamente a força magnética aponta no sentido de  $\vec{c}$ . Portanto, todas as cargas da superfície sofrem força na direção de propagação e, desta forma, a radiação "empurra" a superfície.

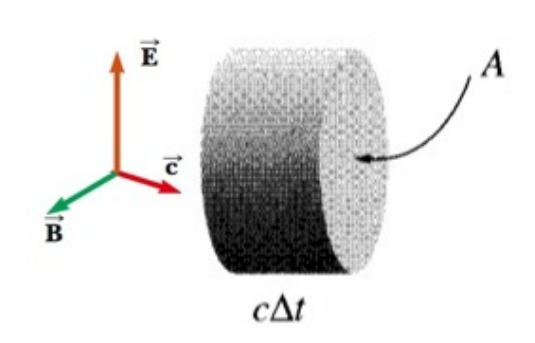

Figura 11.5: Onda eletromagnética é absorvida por uma superfície de área  $A$  em um tempo  $\Delta t$ , transferindo a esta seu momento linear e exercendo uma pressão de radiação.

(Adaptado de Griffiths e Serway)

### Capítulo 12

### Formulação Covariante do Eletromagnetismo

O objetivo deste capítulo é expressar as equações do Eletromagnetismo em forma manifestamente covariante, i.e. invariante por transformações de Lorentz e, portanto, consistente com o princípio de invariância da Relatividade Especial.

### 12.1 Equações Eletromagnéticas

Vamos primeiro fazer uma breve revisão das equações eletromagnéticas.

### 12.1.1 Equações de Maxwell

As equações de Maxwell descrevem a produção e propagação de campos E&M. Na forma diferencial s˜ao dadas por

$$
\vec{\nabla} \cdot \vec{E} = \frac{\rho}{\epsilon_0} \quad \text{(Lei de Gauss)} \tag{12.1}
$$

$$
\vec{\nabla} \cdot \vec{B} = 0 \quad \text{(Inexistência de Monopólos Magnéticos)} \tag{12.2}
$$

$$
\vec{\nabla} \times \vec{E} = -\frac{\partial B}{\partial t} \quad \text{(Lei de indução de Faraday)} \tag{12.3}
$$

$$
\vec{\nabla} \times \vec{B} = \mu_0 \vec{j} + \mu_0 \epsilon_0 \frac{\partial \vec{E}}{\partial t} \quad \text{(Lei de Ampere)} \tag{12.4}
$$

onde  $\rho$  é a densidade de carga elétrica,  $\vec{j}$  é a densidade de corrente elétrica.

### 12.1.2 Conservação de Carga

Tomando o divergente da Lei de Ampere:

$$
\vec{\nabla} \cdot \vec{\nabla} \times \vec{B} = \mu_0 \vec{\nabla} \cdot \vec{j} + \mu_0 \epsilon_0 \frac{\partial (\vec{\nabla} \cdot \vec{E})}{\partial t} \n= \mu_0 \vec{\nabla} \cdot \vec{j} + \mu_0 \epsilon_0 \frac{\partial (\rho/\epsilon_0)}{\partial t} \n= \mu_0 (\vec{\nabla} \cdot \vec{j} + \frac{\partial \rho}{\partial t})
$$
\n(12.5)

Portanto, cargas são conservadas pela equação da continuidade

$$
\frac{\partial \rho}{\partial t} + \vec{\nabla} \cdot \vec{j} = 0 \tag{12.6}
$$

### 12.1.3 Potenciais Eletromagnéticos

É conveniente definir potenciais eletromagnéticos pelas Eqs. de Maxwell sem fontes. Primeiramente, como

$$
\vec{\nabla} \cdot \vec{B} = 0 \quad \rightarrow \quad \vec{B} = \vec{\nabla} \times \vec{A} \tag{12.7}
$$

Usando essa expressão na Lei de Faraday, temos

$$
\vec{\nabla} \times \vec{E} = -\frac{\partial \vec{\nabla} \times \vec{A}}{\partial t} = \vec{\nabla} \times \left( -\frac{\partial \vec{A}}{\partial t} \right) \rightarrow \vec{\nabla} \times \left( \vec{E} + \frac{\partial \vec{A}}{\partial t} \right) = 0 \quad (12.8)
$$

e o termo entre parênteses deve ser o gradiente de um campo escalar  $\phi$ .

O potencial elétrico  $\phi$  e o potencial vetor magnético  $\vec{A}$  são portanto definidos por

$$
\vec{E} = -\vec{\nabla}\phi - \frac{\partial \vec{A}}{\partial t} \tag{12.9}
$$

$$
\vec{B} = \vec{\nabla} \times \vec{A} \tag{12.10}
$$

### Transformação de Calibre: Invariância

Se  $\phi$  e  $\vec{A}$  sao soluções das Eqs. de Maxwell, os potenciais  $\phi'$  e  $\vec{A}'$  definidos por

$$
\phi' = \phi - \frac{\partial f}{\partial t} \tag{12.11}
$$

$$
\vec{A}' = \vec{A} + \vec{\nabla}f \tag{12.12}
$$

para uma função  $f(x, t)$  qualquer tambem são, pois

$$
\vec{E}' = -\vec{\nabla}\phi' - \frac{\partial \vec{A}'}{\partial t} = -\vec{\nabla}\phi + \nabla\frac{\partial f}{\partial t} - \frac{\partial \vec{A}}{\partial t} - \frac{\partial (\vec{\nabla}f)}{\partial t} = -\vec{\nabla}\phi - \frac{\partial \vec{A}}{\partial t} = \vec{E}
$$
(12.13)  

$$
\vec{B}' = \vec{\nabla}\times\vec{A}' = \vec{\nabla}\times\vec{A} + \vec{\nabla}\times(\vec{\nabla}f) = \vec{B}
$$

Portanto, temos a liberdade de escolher a função  $f$  convenientemente sem alterar os campos. A escolha de f implica a determinação de um calibre. O calibre usado nas soluções de ondas eletromagnéticas é o calibre de Lorenz

$$
\vec{\nabla} \cdot \vec{A} + \mu_0 \epsilon_0 \frac{\partial \phi}{\partial t} = 0 \quad \text{(Calibre de Lorenz)} \tag{12.14}
$$

#### 12.1.4 Ondas Eletromagnéticas

Inserindo os potenciais nas Eqs. de Maxwell, temos

$$
\vec{\nabla} \cdot \vec{E} = \vec{\nabla} \cdot (-\vec{\nabla}\phi - \frac{\partial \vec{A}}{\partial t}) = -\nabla^2 \phi - \frac{\partial \vec{\nabla} \cdot \vec{A}}{\partial t} = \frac{\rho}{\epsilon_0}
$$
(12.15)

e

$$
\vec{\nabla} \times \vec{B} = \vec{\nabla} \times (\vec{\nabla} \times \vec{A}) = \vec{\nabla} (\vec{\nabla} \cdot \vec{A}) - \nabla^2 \vec{A}
$$
  
=  $\mu_0 j + \mu_0 \epsilon_0 \frac{\partial \vec{E}}{\partial t} = \mu_0 j + \mu_0 \epsilon_0 \frac{\partial}{\partial t} \left( -\vec{\nabla} \phi - \frac{\partial \vec{A}}{\partial t} \right)$  (12.16)

$$
= \mu_0 j - \vec{\nabla} \left( \mu_0 \epsilon_0 \frac{\partial \phi}{\partial t} \right) - \mu_0 \epsilon_0 \frac{\partial^2 A}{\partial t^2}
$$
 (12.17)

Essas duas equações implicam:

$$
\nabla^2 \phi + \frac{\partial \vec{\nabla} \cdot \vec{A}}{\partial t} = -\frac{\rho}{\epsilon_0}
$$
 (12.18)

$$
\nabla^2 \vec{A} - \mu_0 \epsilon_0 \frac{\partial^2 A}{\partial t^2} = -\mu_0 j + \vec{\nabla} \left( \vec{\nabla} \cdot \vec{A} + \mu_0 \epsilon_0 \frac{\partial \phi}{\partial t} \right)
$$
(12.19)

Escolhendo o calibre de Lorenz

$$
\vec{\nabla} \cdot \vec{A} + \mu_0 \epsilon_0 \frac{\partial \phi}{\partial t} = 0 \tag{12.20}
$$

as equações se tornam

$$
\Box^2 \phi = -\frac{1}{c^2} \frac{\partial^2 \phi}{\partial t^2} + \nabla^2 \phi = -\frac{\rho}{\epsilon_0}
$$
\n(12.21)

$$
\Box^2 \vec{A} = -\frac{1}{c^2} \frac{\partial^2 \vec{A}}{\partial t^2} + \nabla^2 \vec{A} = -\mu_0 \vec{j}
$$
\n(12.22)

i.e., os potenciais se propagam de acordo com a equação de ondas clássica não-homogêneas com velocidade constante e igual à velocidade da luz  $c^2 = 1/\mu_0 \epsilon_0$ . Unificação: E&M  $\leftrightarrow$  Óptica.

#### 12.1.5 Força de Lorentz

Dados os campos E&M, partículas sofrem forças E&M dadas por:

$$
\vec{F} = q(\vec{E} + \vec{v} \times \vec{B}) \tag{12.23}
$$

### 12.2 Relatividade Especial

As equações de ondas E&M tem uma velocidade de propagação constante. Questões:

1: Com relação a que referencial se mede  $c$ ?

2: Como explicar o desaparecimento de forças magnéticas em um sistema de referência que se move com a carga?

Essas questões motivaram o desenvolvimento da relatividade especial, que soluciona esses problemas e muda a concepção clássica de espaço e tempo, requerendo apenas dois postulados (na verdade apenas um):

Postulado 1: As leis da Física são as mesmas em todos os referenciais inerciais.

**Postulado 2:** A velocidade da luz  $c$  é a mesma em todos os referenciais inerciais.

A constância de  $c$  segue do postulado 1, pois o E&M é um conjunto de leis da Física onde  $c = \text{const.}$ 

#### 12.2.1 Coordenadas e métrica

Definindo coordenadas contravariantes

$$
x^{\mu} = (x^0, x^1, x^2, x^4) = (ct, x, y, z)
$$
\n(12.24)

O elemento de linha ds

$$
ds^{2} = dx^{2} + dy^{2} + dz^{2} - c^{2}dt^{2} = -(dx^{0})^{2} + (dx^{1})^{2} + (dx^{2})^{2} + (dx^{3})^{2}
$$
  
=  $\eta_{\mu\nu}dx^{\nu}dx^{\mu}$  (12.25)

define a métrica  $n_{\mu\nu}$ 

$$
\eta_{\mu\nu} = \begin{pmatrix} -1 & 0 & 0 & 0 \\ 0 & 1 & 0 & 0 \\ 0 & 0 & 1 & 0 \\ 0 & 0 & 0 & 1 \end{pmatrix}
$$
 (12.26)

Coordenadas covariantes  $x_{\mu}$  são definidas

$$
x_{\mu} = n_{\mu\nu} x^{\nu} = (-ct, x, y, z) \tag{12.27}
$$

Similarmente,

$$
x^{\mu} = \eta^{\mu\nu} x_{\nu}, \qquad \eta^{\mu\nu} = \eta_{\mu\nu}
$$
\n(12.28)

#### 12.2.2 Transformações de Lorentz

Considere um referencial K em repouso e outro  $K'$  que se move com relacao a K com velocidade  $v$ na direção  $x$ . Para ambos  $c$  é mesma, portanto considerando a trajetória de um raio de luz

$$
s^{2} = x^{2} + y^{2} + z^{2} - c^{2}t^{2} = 0 = x'^{2} + y'^{2} + z'^{2} - c^{2}t'^{2} = s'^{2}
$$
\n(12.29)

A transformação de Lorentz relaciona coordenadas  $x^{\mu}$  e  $x^{\mu\prime}$ , mantendo  $s^2$  invariante (e, no caso da luz, nulo).

Considerando-se e.g. uma partícula em repouso em K, mostra-se que a transformação é dada por

$$
x^{0'} = \gamma(x^0 - \beta x^1) \tag{12.30}
$$

$$
x^{1'} = \gamma(x^1 - \beta x^0) \tag{12.31}
$$

$$
x^{1'} = x^{2'} \tag{12.32}
$$

$$
x^{3'} = x^{3'} \tag{12.33}
$$

onde

$$
\beta = \frac{v}{c} < 1 \tag{12.34}
$$

$$
\gamma = \frac{1}{\sqrt{1 - \beta^2}} > 1 \tag{12.35}
$$

ou

$$
x^{\mu\prime} = \frac{\partial x^{\mu\prime}}{\partial x^{\nu}} x^{\nu} = \Lambda^{\mu}_{\nu} x^{\nu}
$$
 (12.36)

com

$$
\Lambda^{\mu}_{\nu} = \begin{pmatrix} \gamma & -\beta\gamma & 0 & 0 \\ -\beta\gamma & \gamma & 0 & 0 \\ 0 & 0 & 1 & 0 \\ 0 & 0 & 0 & 1 \end{pmatrix}
$$
 (12.37)

Note que  $\det \Lambda^{\mu}_{\nu} = \gamma^2 - \beta^2 \gamma^2 = (1 - \beta^2)\gamma^2 = 1.$ 

### 12.2.3 Escalares, Quadri-vetores, Tensores

Um escalar  $S$ , é definido por ser invariante sob uma transformação de Lorentz:

$$
S' = S \tag{12.38}
$$

Um quadri-vetor contravariante  $V^{\mu}$  é definido pela propriedade de se transformar exatamente como as coordenadas  $x^\mu$ sob uma transformação de Lorentz

$$
V^{\prime \mu} = \Lambda^{\mu}_{\nu} V^{\nu} \tag{12.39}
$$

Um tensor de rank 2 (matrix),  $T^{\mu\nu}$  é definido por se transformar

$$
T^{\prime \mu \nu} = \Lambda^{\mu}_{\alpha} \Lambda^{\nu}_{\beta} T^{\alpha \beta} \tag{12.40}
$$

Tensores de mais altos ranks similarmente.

#### Exemplos

A velocidade da luz  $c$  e a carga  $q$  de partículas são escalares.

O tempo próprio  $\tau$  é definido em um referencial K' onde  $dt' = d\tau$  e  $dx' = 0$ . No referencial K, tem-se  $dx = vdt$  e pela invariância do elemento de linha

$$
ds^{2} = -c^{2}dt^{2} + dx^{2} = -c^{2}dt^{2}(1 - \beta^{2}) = -c^{2}d\tau^{2} = ds^{2}
$$
\n(12.41)

Portanto,  $d\tau = dt/\gamma$  é um escalar (invariante) de Lorentz.

Como  $dx^{\mu}$  é um quadri-vetor e  $d\tau$  é um escalar, a quadri-velocidade  $U^{\mu}$  definida

$$
U^{\mu} = \frac{dx^{\mu}}{d\tau} = \left(\frac{dx^{0}}{d\tau}, \frac{dx}{d\tau}\right) = \left(\frac{cdt}{d\tau}, \gamma \frac{dx}{dt}\right) = (\gamma c, \gamma v) = \gamma(c, v)
$$
\n(12.42)

também é um quadrivetor, bem como o quadri-momento  $P^{\mu} = mU^{\mu} = (E/c, \vec{p})$  e a quadriforça  $F^{\mu} = dP^{\mu}/d\tau.$ 

Produto de dois quadrivetores  $A^{\mu}B^{\nu}$  é um tensor de rank 2.

Contração de um tensor de rank 3, e.g.  $T^{\mu\nu}_{\nu}$ , é um quadrivetor.

A derivada com respeito à coordenada contravariante é um quadrivetor covariante

$$
\frac{\partial}{\partial x'^{\alpha}} = \frac{\partial x^{\beta}}{\partial x'^{\alpha}} \frac{\partial}{\partial x^{\beta}}
$$
(12.43)

enquanto o d'Alambertiano é um escalar

$$
\Box^2 = \partial_\alpha \partial^\alpha = \frac{1}{c^2} \frac{\partial^2}{\partial t^2} - \nabla^2 \tag{12.44}
$$

### 12.3 Covariância Relativística do Eletromagnetismo

Pelo postulado da Relatividade Especial, as equações do E&M devem ter a mesma forma (serem invariantes) sob transformações de Lorentz. Portanto devem ser escritas em forma tensorial, já que tensores, por definição, se transformam com as regras específicas mencionadas nas seções anteriores. Desta forma, a validade das equações em um referencial implicam a validade das mesmas equações em referenciais obtidos por transformações de Lorentz, pois a forma das equações se mantém.

A velocidade da luz c, por hipótese, é escalar (invariante) de Lorentz. É um fato empírico que a carga q de uma partícula também é, i.e. ela não muda com o movimento relativo.

Se  $\rho$  é a densidade de carga, temos  $dq = \rho d^3x$  é um invariante de Lorentz. Mas o volume  $dx^0 d^3x$ é um invariante, pois o Jacobiano da transformação de  $x^{\mu} \to x^{\mu'}$  é det $\Lambda^{\mu}_{\nu}$ =1. Portanto,  $\rho$  deve se transformar como a componente 0 de um quadrivetor  $j^{\mu}$ . Definindo essa quadri-corrente:

$$
j^{\mu} = (c\rho, \vec{j})\tag{12.45}
$$

Temos que a equação escalar

$$
\frac{\partial j^{\mu}}{\partial x^{\mu}} = 0 \tag{12.46}
$$

implica a conservação da carga

$$
\frac{\partial \rho}{\partial t} + \vec{\nabla} \cdot \vec{j} = 0 \tag{12.47}
$$

Definindo o quadri-potencial

$$
A^{\alpha} = (\phi/c, \vec{A}), \tag{12.48}
$$

e usando o fato de que o d'Alambertiano  $\Box^2$  é um escalar, podemos escrever a equação covariante (quadri-vetorial)

$$
\Box^2 A^\alpha = -\mu_0 j^\alpha \tag{12.49}
$$

que implica as equações de onda obtidas anteriormente:

$$
\Box^2 \phi = -\frac{\rho}{\epsilon_0} \tag{12.50}
$$

$$
\Box^2 \vec{A} = -\mu_0 \vec{j} \tag{12.51}
$$

enquanto a equação escalar

$$
\frac{\partial A^{\alpha}}{\partial x^{\alpha}} = 0 \tag{12.52}
$$

descreve o calibre de Lorenz:

$$
\vec{\nabla} \cdot \vec{A} + \frac{1}{c^2} \frac{\partial \phi}{\partial t} = 0 \tag{12.53}
$$

Sabemos que os campos  $\vec{E}$  e  $\vec{B}$  tem 6 componentes no total, e pela relação com os potenciais, eles devem ser derivadas primeiras de  $A^{\alpha}$ . Como um tensor de rank 2 anti-simétrico tem exatamente 6 componentes independentes, podemos definir o tensor de campo  $F^{\mu\nu}$ :

$$
F^{\mu\nu} = \frac{\partial A^{\nu}}{\partial x_{\mu}} - \frac{\partial A^{\mu}}{\partial x_{\nu}} \tag{12.54}
$$

Avaliação explícita das componentes 01 por exemplo nos dá

$$
F^{01} = \frac{\partial A^1}{\partial x_0} - \frac{\partial A^0}{\partial x_1} = \frac{\partial A_x}{\partial (-ct)} - \frac{\partial (\phi/c)}{\partial x} = -\frac{1}{c} \left( \frac{\partial \vec{A}}{\partial t} - \vec{\nabla} \phi \right)_x = \frac{E_x}{c}
$$
(12.55)

Procedendo, podemos obter todas as componentes de  $F^{\mu\nu}$ 

$$
F^{\mu\nu} = \begin{pmatrix} 0 & E_x/c & E_y/c & E_z/c \\ -E_x/c & 0 & B_z & -B_y \\ -E_y/c & -B_z & 0 & B_x \\ -E_z/c & B_y & -B_x & 0 \end{pmatrix}
$$
(12.56)

ou

$$
F_{\mu\nu} = \eta_{\mu\alpha} F^{\alpha\gamma} \eta_{\gamma\nu} = \begin{pmatrix} 0 & -E_x/c & -E_y/c & -E_z/c \\ E_x/c & 0 & B_z & -B_y \\ E_y/c & -B_z & 0 & B_x \\ E_z/c & B_y & -B_x & 0 \end{pmatrix}
$$
(12.57)

As Eqs. de Maxwell com fontes podem então ser escritas na forma invariante como

$$
\frac{\partial F^{\mu\nu}}{\partial x^{\nu}} = \mu_0 j^{\mu} \tag{12.58}
$$

e delas segue também a conservação da carga que já vimos, pois  $F^{\mu\nu}$  é anti-simétrico:

$$
\frac{\partial F^{\mu\nu}}{\partial x^{\mu} \partial x^{\nu}} = \frac{1}{2} \left( \frac{\partial F^{\mu\nu}}{\partial x^{\mu} \partial x^{\nu}} + \frac{\partial F^{\nu\mu}}{\partial x^{\nu} \partial x^{\mu}} \right) = \frac{1}{2} \frac{\partial}{\partial x^{\mu} \partial x^{\nu}} \left( F^{\mu\nu} + F^{\nu\mu} \right) = 0 \quad \to \quad \frac{\partial j^{\mu}}{\partial x^{\mu}} = 0
$$
\n(12.59)

Já as Eqs. de Maxwell sem fonte podem ser escritas como

$$
\frac{\partial F_{\mu\nu}}{\partial x^{\sigma}} + \frac{\partial F_{\sigma\mu}}{\partial x^{\nu}} + \frac{\partial F_{\nu\sigma}}{\partial x^{\mu}} = 0
$$
\n(12.60)

Com e.g.  $\mu = 0$ ,  $\nu = 1$ ,  $\sigma = 2$  temos:

$$
\frac{\partial F_{01}}{\partial x^2} + \frac{\partial F_{20}}{\partial x^1} + \frac{\partial F_{12}}{\partial x^0} = \frac{-\partial (E_x/c)}{\partial y} + \frac{\partial (-E_y/c)}{\partial x} + \frac{\partial B_z}{\partial (ct)} = \left(-\vec{\nabla} \times \vec{E} + \frac{\partial \vec{B}}{\partial t}\right)_z = 0
$$
\n(12.61)

e similarmente para todas as outras componentes obtemos

$$
\vec{\nabla} \times \vec{E} = \frac{\partial \vec{B}}{\partial t} \tag{12.62}
$$

$$
\vec{\nabla} \cdot \vec{B} = 0 \tag{12.63}
$$

Finalmente, definindo a quadri-força

$$
F^{\mu} = \frac{dP^{\mu}}{d\tau} \tag{12.64}
$$

para o caso E&M com a combinação

$$
F^{\mu} = qF^{\mu\nu}U_{\nu} \tag{12.65}
$$

segue que a força de Lorentz é obtida:

$$
\vec{F} = \frac{d\vec{p}}{dt} = q(\vec{E} + \vec{v} \times \vec{B})
$$
\n(12.66)

Note que, sendo  $F^{\mu\nu}$  um tensor de rank 2, ele se transforma

$$
F^{\prime \mu \nu} = \Lambda^{\mu}_{\alpha} \Lambda^{\nu}_{\beta} F^{\alpha \beta} \tag{12.67}
$$

e campos elétricos e/ou magnéticos podem surgir em um referencial mesmo sem existir em outro. Por isso o termo campo eletromagnético: eles não só se propagam juntos numa onda, mas são diferentes "projeções" de um mesmo ente físico. Similar à uma função de onda quântica  $\psi(x) = \langle x|\psi\rangle$ que é uma projeção de um estado quântico  $|\psi\rangle$  abstrato em uma representação específica na base  $|x\rangle$  de autovetores do operador posição X.

### Apêndice A

$$
{\bf Integral} \ \int \frac{dy}{\sqrt{x^2+y^2}}
$$

Vamos obter a primitiva da integral

$$
\int \frac{dy}{\sqrt{x^2 + y^2}} \tag{A.1}
$$

Fazemos a seguinte mudança de variável:  $y \to a$  onde  $a = \sqrt{x^2 + y^2} + y$ . Assim temos

$$
\rightarrow \sqrt{x^2 + y^2} = (a - y)
$$
\n
$$
\frac{da}{dy} = \frac{y}{\sqrt{x^2 + y^2}} + 1 = \frac{y + \sqrt{x^2 + y^2}}{\sqrt{x^2 + y^2}} = \frac{a}{(a - y)}
$$
\n
$$
\rightarrow dy = \frac{(a - y)}{a} da
$$
\n(A.3)

Portanto

$$
\int \frac{dy}{\sqrt{x^2 + y^2}} = \int \frac{1}{(a - y)} \frac{(a - y)}{a} da = \log a = \log(\sqrt{x^2 + y^2} + y)
$$
\n(A.4)

Vamos agora derivar a resposta para checar que o integrando é obtido:

$$
\frac{d}{dx}\log(\sqrt{x^2+y^2}+y) = \frac{1}{(\sqrt{x^2+y^2}+y)}\left[\frac{y}{\sqrt{x^2+y^2}}+1\right]
$$
\n
$$
= \frac{1}{(\sqrt{x^2+y^2}+y)}\left[\frac{y+\sqrt{x^2+y^2}}{\sqrt{x^2+y^2}}\right]
$$
\n
$$
= \frac{1}{\sqrt{x^2+y^2}}\checkmark
$$
\n(A.5)

Portanto

$$
\int \frac{dy}{\sqrt{x^2 + y^2}} = \log(\sqrt{x^2 + y^2} + y)
$$
\n(A.6)

APÊNDICE A. INTEGRAL  $\int \frac{DY}{\sqrt{X^2+Y^2}}$ 

### Apêndice B

**Derivada de** 
$$
\log \left( \frac{\sqrt{x^2 + a^2} + a}{\sqrt{x^2 + a^2} - a} \right)
$$

Vamos usar

$$
\log(x/y) = \log(x) - \log(y) \tag{B.1}
$$

$$
\frac{d}{dx}\log(x) = 1/x \tag{B.2}
$$

$$
\frac{d}{dx}\sqrt{x} = \frac{1}{2\sqrt{x}}\tag{B.3}
$$

$$
\frac{d}{dx}x^2 = 2x.\tag{B.4}
$$

Para

$$
V = \log \left( \frac{\sqrt{x^2 + a^2} + a}{\sqrt{x^2 + a^2} - a} \right)
$$
 (B.5)

Temos

$$
V = \log \left( \sqrt{x^2 + a^2} + a \right) - \log \left( \sqrt{x^2 + a^2} - a \right)
$$
 (B.6)

e portanto

$$
\frac{dV}{dx} = \frac{x}{\sqrt{x^2 + a^2}(\sqrt{x^2 + a^2} + a)} - \frac{x}{\sqrt{x^2 + a^2}(\sqrt{x^2 + a^2} - a)}
$$
\n
$$
= \frac{x}{\sqrt{x^2 + a^2}} \left( \frac{1}{\sqrt{x^2 + a^2} + a} - \frac{1}{\sqrt{x^2 + a^2} - a} \right)
$$
\n
$$
= \frac{x}{\sqrt{x^2 + a^2}} \left( \frac{\sqrt{x^2 + a^2} - a - \sqrt{x^2 + a^2} - a}{(x^2 + a^2) - a^2} \right)
$$
\n
$$
= \frac{x}{\sqrt{x^2 + a^2}} \left( \frac{-2a}{x^2} \right)
$$
\n
$$
= -\frac{2a}{x\sqrt{x^2 + a^2}} \tag{B.7}
$$

APÊNDICE B. DERIVADA DE LOG $\left(\frac{\sqrt{X^2+A^2}+A}{\sqrt{X^2+A^2}-A}\right)$ 

# Apêndice C Gradiente de  $f(r)$

Suponha uma função f que dependa apenas da magnitude do vetor radial  $\vec{r} = (x, y, z)$ , ou seja da coordenada radial $r$ em coordenadas esféricas, i.e.  $f = f(r).$  Temos que

$$
r = \sqrt{x^2 + y^2 + z^2}
$$
 (C.1)

O gradiente de  $f$  em coordenadas cartesianas é

$$
\vec{\nabla}f = \left(\frac{\partial f}{\partial x}, \frac{\partial f}{\partial y}, \frac{\partial f}{\partial z}\right) \tag{C.2}
$$

Temos por exemplo que

$$
\frac{\partial f}{\partial x} = \frac{\partial f}{\partial r}\frac{\partial r}{\partial x} = \frac{\partial f}{\partial r}\frac{2x}{2\sqrt{x^2 + y^2 + z^2}} = \frac{x}{r}\frac{\partial f}{\partial r}
$$
(C.3)

Similarmente,

$$
\frac{\partial f}{\partial y} = \frac{y}{r} \frac{\partial f}{\partial r}
$$
\n(C.4)

$$
\frac{\partial f}{\partial z} = \frac{z}{r} \frac{\partial f}{\partial r}
$$
\n(C.5)

Assim,

$$
\vec{\nabla}f = \left(\frac{x}{r}\frac{\partial f}{\partial r}, \frac{y}{r}\frac{\partial f}{\partial r}, \frac{z}{r}\frac{\partial f}{\partial r}\right) = \frac{1}{r}\frac{\partial f}{\partial r}(x, y, z) = \frac{\partial f}{\partial r}\frac{\vec{r}}{r}
$$
(C.6)

Portanto, como  $\hat{r} = \vec{r}/r$ :

$$
\vec{\nabla}f(r) = \frac{\partial f}{\partial r}\hat{r}
$$
 (C.7)

APÊNDICE C. GRADIENTE DE  $F(R)$ 

# Apêndice D Rotacional de  $\vec{V}[f(r)]$

Suponha um vetor $\vec{V}$  que dependa apenas de uma função  $f(r),$  que por sua vez depende apenas da magnitude do vetor radial  $\vec{r} = (x, y, z)$ . Da definição de rotacional, temos:

$$
\vec{\nabla} \times \vec{V}[f(r)] = \left( \frac{\partial V_z}{\partial y} - \frac{\partial V_y}{\partial z}, \frac{\partial V_x}{\partial z} - \frac{\partial V_x}{\partial x}, \frac{\partial V_y}{\partial x} - \frac{\partial V_x}{\partial y} \right)
$$
  
\n
$$
= \left( \frac{dV_z}{df} \frac{df}{dr} \frac{\partial r}{\partial y} - \frac{dV_y}{df} \frac{df}{dr} \frac{\partial r}{\partial z}, \frac{dV_x}{df} \frac{df}{dr} \frac{\partial r}{\partial z} - \frac{dV_x}{df} \frac{df}{dr} \frac{\partial r}{\partial x}, \frac{dV_y}{df} \frac{df}{dr} \frac{\partial r}{\partial x} - \frac{dV_x}{df} \frac{df}{dr} \frac{\partial r}{\partial y} \right)
$$

Como  $\partial r/\partial x = x/r$ , etc, temos

$$
\vec{\nabla} \times \vec{F}[f(r)] = \frac{df}{dr} \frac{1}{r} \left( y \frac{dV_z}{df} - z \frac{dV_y}{df}, z \frac{dV_x}{df} - x \frac{dV_x}{df}, x \frac{dV_y}{df} - y \frac{dV_x}{df} \right)
$$
  
\n
$$
= \frac{df}{dr} \frac{1}{r} \underbrace{(x, y, z)}_{\vec{r}} \times \underbrace{\left( \frac{dV_x}{df}, \frac{dV_y}{df}, \frac{dV_z}{df} \right)}_{\frac{d\vec{V}}{df}}
$$
  
\n
$$
= \frac{df}{dr} \frac{1}{r} \left( \vec{r} \times \frac{d\vec{V}}{df} \right)
$$
(D.1)

$$
= \frac{df}{dr}\hat{r} \times \frac{d\vec{V}}{df}
$$
 (D.2)

Para  $f(r)$ , temos  $\vec{\nabla} f = \frac{df}{dr}\hat{r}$ , portanto:

$$
\vec{\nabla} \times \vec{V}[f(r)] = \vec{\nabla} f(r) \times \frac{d\vec{V}}{df} = -\frac{d\vec{V}}{df} \times \vec{\nabla} f(r)
$$
\n(D.3)

APÊNDICE D. ROTACIONAL DE $\vec{V}[F(R)]$ 

## Apêndice E Coordenadas Esféricas

Considere a Fig. [E.1,](#page-126-0) que mostra a definição de coordenadas esféricas  $(r, \theta, \phi)$  em termos de coordenadas cartesianas  $(x, y, z)$  para qualquer ponto no espaço tri-dimensional. As coordenadas angulares  $\theta$  e  $\phi$  representam a longitude e latitude que caracterizam qualquer ponto em uma esfera de raio r.

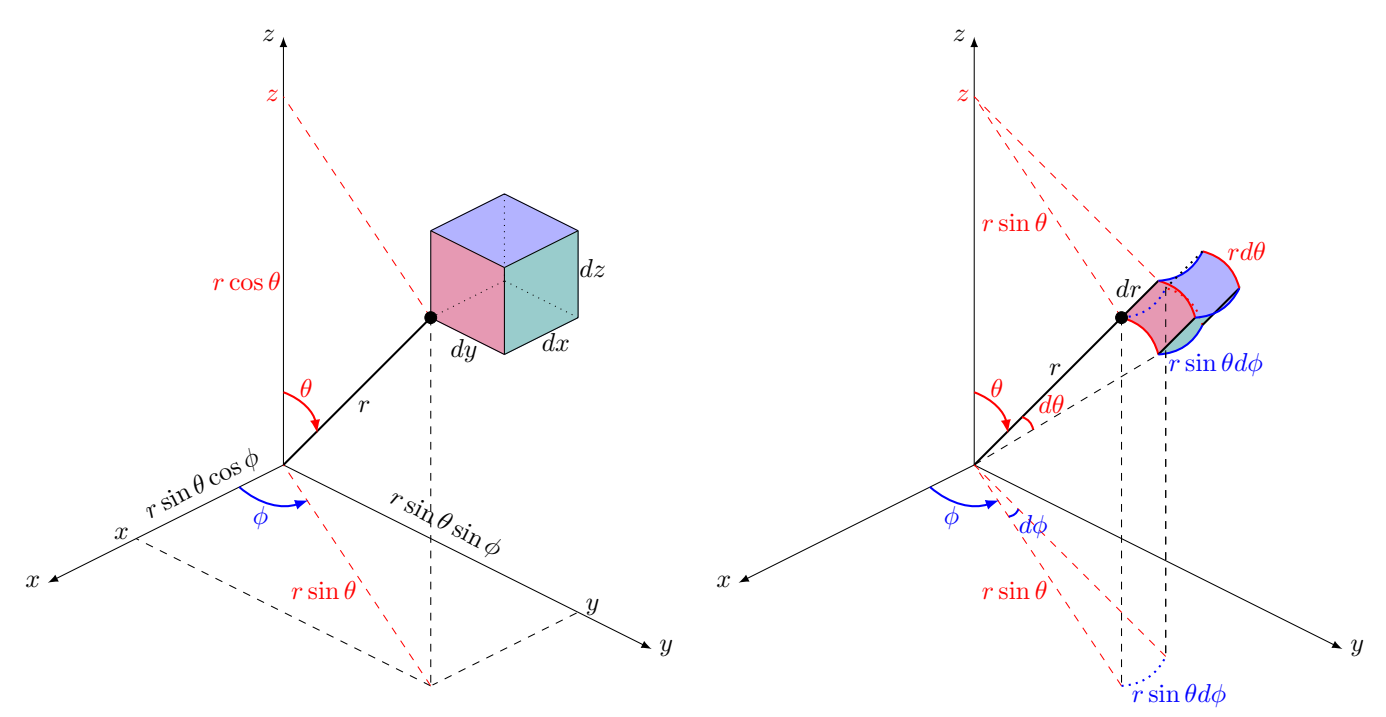

<span id="page-126-0"></span>Figura E.1: Definição de coordenadas esféricas  $(r, \theta, \phi)$  em termos de coordenadas cartesianas  $(x, y, z)$ . O elemento de volume é dado por  $dV = dxdydz$  em coordenadas cartesianas e  $dV = r^2 \sin\theta d\theta d\phi dr$  em coordenadas esféricas.

Da figura temos:

<span id="page-126-1"></span>
$$
x = r \sin \theta \cos \phi
$$
  
\n
$$
y = r \sin \theta \sin \phi
$$
  
\n
$$
z = r \cos \theta
$$
 (E.1)

 $O$ elemento de volume em coordenadas cartesianas é

$$
dV = dxdydz
$$
 (E.2)

enquanto em coordenadas esféricas ele é

$$
dV = (r\sin\theta d\phi)(rd\theta)dr = r^2\sin\theta dr d\theta d\phi
$$
 (E.3)

Podemos também usar o jacobiano da transformação de coordenadas para obter este resultado. Das Eqs. [E.1,](#page-126-1) temos os diferenciais:

$$
dx = \sin \theta \cos \phi dr + r \cos \theta \cos \phi d\theta - r \sin \theta \sin \phi d\phi \qquad (E.4)
$$

$$
dy = \sin \theta \sin \phi dr + r \cos \theta \sin \phi d\theta + r \sin \theta \cos \phi d\phi \tag{E.5}
$$

$$
dz = \cos \theta dr - r \sin \theta d\theta \tag{E.6}
$$

ou em termos matriciais

$$
\begin{pmatrix} dx \ dy \ dz \end{pmatrix} = \underbrace{\begin{pmatrix} \sin \theta \cos \phi & r \cos \theta \cos \phi & -r \sin \theta \sin \phi \\ \sin \theta \sin \phi & r \cos \theta \sin \phi & r \sin \theta \cos \phi \\ \cos \theta & -r \sin \theta & 0 \end{pmatrix}}_{A = \frac{\partial(x, y, z)}{\partial(r, \theta, \phi)}} \begin{pmatrix} dr \\ d\theta \\ d\phi \end{pmatrix}
$$
 (E.7)

onde a matrix de transformação  $A = \frac{\partial(x,y,z)}{\partial(r,\theta,\phi)}$  $\frac{\partial(x,y,z)}{\partial(r,\theta,\phi)}$ . O jacobiano (J = det A = |A|) é

$$
J = \det A = \left| \frac{\partial(x, y, z)}{\partial(r, \theta, \phi)} \right|
$$
  
\n
$$
= (r \cos \theta \cos \phi)(r \sin \theta \cos \phi)(\cos \theta) + (-r \sin \theta \sin \phi)(-r \sin \theta)(\sin \theta \sin \phi)
$$
  
\n
$$
- (\cos \theta)(r \cos \theta \sin \phi)(-r \sin \theta \sin \phi) - (-r \sin \theta)(r \sin \theta \cos \phi)(\sin \theta \cos \phi)
$$
  
\n
$$
= r^{2} \sin \theta \cos^{2} \theta \cos^{2} \phi + r^{2} \sin^{3} \theta \sin^{2} \phi
$$
  
\n
$$
+ r^{2} \sin \theta \cos^{2} \theta \sin^{2} \phi + r^{2} \sin^{3} \theta \cos^{2} \phi
$$
  
\n
$$
= r^{2} (\sin \theta \cos^{2} \theta + \sin^{3} \theta)
$$
  
\n
$$
= r^{2} \sin \theta
$$
  
\n(E.8)

Assim,

$$
dV = dxdydz = \left| \frac{\partial(x, y, z)}{\partial(r, \theta, \phi)} \right| dr d\theta d\phi = r^2 \sin\theta dr d\theta d\phi
$$
 (E.9)

Para problemas com simetria esférica, podemos ter uma função que dependa apenas da coordenada radial r, i.e.  $f = f(r)$ . Neste caso, a integral de volume desta função fica:

$$
\iiint f(r)dV = \iiint f(r)r^2 \sin\theta dr d\theta d\phi = \int_0^r dr \int_0^{\pi} d\theta \int_0^{2\pi} d\phi f(r)r^2 \sin\theta
$$

$$
= \underbrace{\int_0^{2\pi} d\phi}_{=2\pi} \underbrace{\int_0^{\pi} \sin\theta d\theta}_{=-\cos\theta|_0^{\pi}=2} \int_0^r f(r)r^2 dr
$$

$$
= \int_0^r f(r) 4\pi r^2 dr \qquad (E.10)
$$

Ou seja, com simetria esférica o elemento de volume  $dV = 4\pi r^2 dr$  é simplesmente uma casca esférica de área  $4\pi r^2$  e espessura dr.

# Apêndice F Lei de Ohm e Modelo de Drude

Na dedução da Lei de Ohm  $V = Ri$ , usamos o fato de que  $v = (\sigma/nq)E \rightarrow j = \sigma E$ . Vamos aqui justificar esta hipótese, já que poderia-se imaginar que na presença de um campo elétrico constante, uma carga deveria se acelerar, e não seria possível ter velocidade constante e proporcional ao campo. O ponto é que uma dada carga em um fio não está isolada, e interage com os átomos fixos e demais elétrons do material, que oferecem um atrito/resistência à sua aceleração.

Suponha então uma partícula de carga q e massa m sob ação de um campo elétrico  $\vec{E}$ . Esta partícula sofre uma força elétrica  $q\vec{E}$ , e vamos assumir que a partícula sofre também uma força de atrito  $-\gamma \vec{v}$  devido às interações com as demais partículas do material. Aqui  $\gamma$  é um coeficiente de atrito e  $v = dx/dt$  é a velocidade da partícula. Esta força de atrito é similar à que se sofre devido à resistência do ar quando se cai em queda livre na atmosfera. A segunda lei de Newton fica

$$
m\frac{dv}{dt} = -\gamma v + qE. \tag{F.1}
$$

Enquanto a força elétrica age no sentido de acelerar a partícula, o atrito se opõe ao movimento e cresce com a velocidade. Um estado estacionário é atingido quando a força resultante é nula, e se chega a uma *velocidade terminal*  $v_t$ :

$$
m\frac{dv}{dt} = 0 \qquad \rightarrow \qquad v_t = \frac{q}{\gamma}E \tag{F.2}
$$

Vamos investigar como exatamente esta solução estacionária é atingida em função do tempo. Podemos re-escrever a equação original como

$$
\frac{dv}{v - qE/\gamma} = -\frac{\gamma}{m} dt.
$$
 (F.3)

Integrando, temos

$$
\ln\left(v - \frac{q}{\gamma}E\right) = -\frac{\gamma}{m}t + K'\tag{F.4}
$$

onde  $K'$  é uma constante de integração relacionada a condições iniciais. Assim

$$
v(t) = \frac{q}{\gamma}E + Ke^{-\frac{\gamma}{m}t},
$$
\n(F.5)

onde  $K = e^{K'}$ . Supondo  $v(t = 0) = 0$ , temos:

$$
v(0) = \frac{q}{\gamma}E + K = 0 \to K = -\frac{q}{\gamma}E, \qquad (F.6)
$$

de forma que a solução final fica

$$
v(t) = \frac{q}{\gamma}E(1 - e^{-\frac{\gamma}{m}t}).
$$
\n(F.7)

Portanto quando  $t \to \infty$  (mais precisamente quando  $t \gg \tau$ , onde  $\tau = 2m/\gamma$  é o tempo de relaxação do sistema), temos

$$
v_t = v(t = \infty) = \frac{q}{\gamma} E. \tag{F.8}
$$

Assim, de fato  $v = (\sigma/nq)E$ , e podemos identificar a condutividade  $\sigma$ 

<span id="page-129-0"></span>
$$
\sigma = \frac{nq^2}{\gamma},\tag{F.9}
$$

Ou similarmente a resistividade ρ

$$
\rho = \frac{1}{\sigma} = \frac{\gamma}{nq^2} \,. \tag{F.10}
$$

Como a resistência R de um resistor de resistividade  $\rho$ , área A e comprimento l é

$$
R = \rho \frac{l}{A},\tag{F.11}
$$

vemos que a resistência R é determinada pelo coeficiente de atrito  $\gamma$ , como esperado.

Um modelo mais simples consiste em imaginar que uma partícula é inicialmente acelerada pelo campo elétrico, mas é bruscamente parada pela interação com partículas vizinhas, sendo então novamente acelerada, bruscamente parada e assim por diante. Durante a aceleração  $a = qE/m$  em um intervalo de tempo  $\tau$ , a partícula partindo do repouso atinge uma velocidade máxima  $v_{max}$ 

$$
v_{max} = \frac{qE}{m}\tau\,,\tag{F.12}
$$

percorrendo uma distância (livre caminho médio)  $\Delta x = a\tau^2/2 = \frac{qE}{2m}\tau^2$ . Assim, ela tem uma velocidade média entre colisões de

$$
v_{med} = \frac{\Delta x}{\tau} = \frac{1}{2}v_{max} = \frac{q\tau}{2m}E.
$$
\n(F.13)

Assim, identificamos a condutividade neste caso como  $\sigma = nq^2\tau/2m$ . Comparando com a Eq. [F.9](#page-129-0) obtida para o modelo de atrito contínuo, o coeficiente de atrito pode ser identificado

$$
\gamma = \frac{2m}{\tau} \tag{F.14}
$$

Portanto, tanto no modelo de atrito contínuo quanto no modelo de interações com acelerações e desacelerações discretas, temos  $v \propto E$ .

# Apêndice G Campo  $\vec{B}$  de Solenóide Finito

Considere um solenóide de comprimento  $L$  e raio  $R$ , percorrido por uma corrente i, como na Fig. [G.1.](#page-130-0) Vamos calcular o campo magnético B sobre o eixo  $y$  do solenóide usando a lei de Biot-Savart. Visualizamos o solenóide como um conjunto de N espiras de espessura  $\Delta y$ , tal que  $N\Delta y = L.$ 

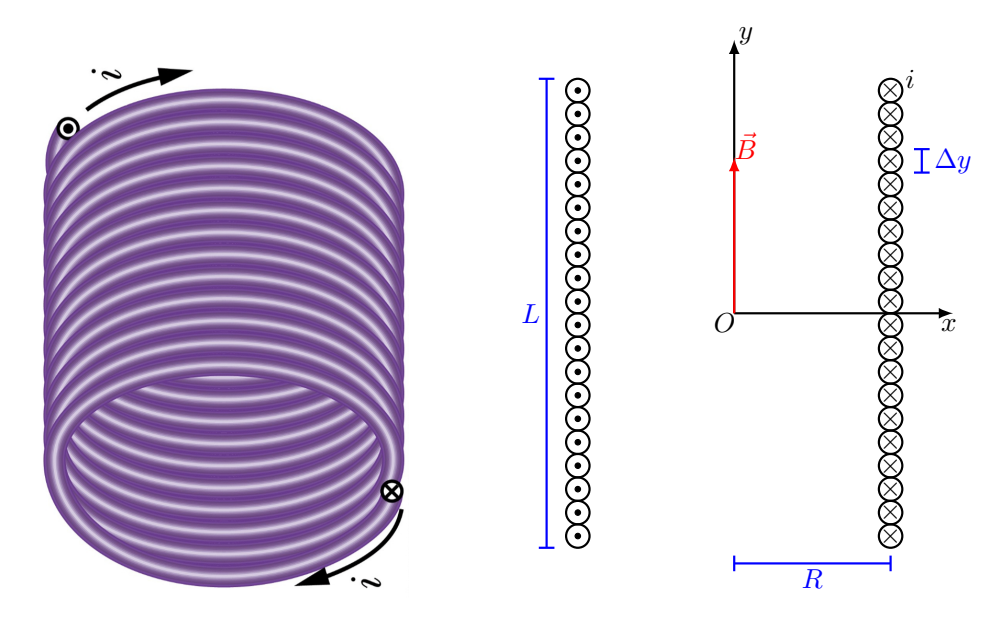

<span id="page-130-0"></span>Figura G.1: Campo  $\vec{B}~$  sobre o eixo central y de um solenóide de comprimento L, raio R e corrente i percorrendo N espiras.

Sabemos que cada espira indexada por  $j$  e localizada na altura  $y'_j$  produz em um ponto  $y$ genérico do eixo um campo  $\vec{B} = B\hat{y}$  (ver Seção [7.2.3\)](#page-62-0), onde:

$$
B(y, y_j') = \frac{\mu_0 i R^2}{2[(y - y_j')^2 + R^2]^{3/2}}
$$
(G.1)

O campo magnético total é obtido portanto somando as contribuições das  $N$  espiras:

$$
B(y) = \sum_{j=1}^{N} B(y, y'_j)
$$
 (G.2)

Podemos multiplicar esta soma por  $1 = \Delta y N/L = n \Delta y$ , onde  $n = N/L$  é a densidade linear de espiras:

$$
B(y) = \sum_{j=1}^{N} B(y, y'_j) \times 1 = \sum_{j=1}^{N} B(y, y'_j) n \Delta y
$$
 (G.3)

Assumindo que a espessura da espira  $\Delta y \to 0$  e  $N = nL \to \infty$ , podemos converter a soma em uma integral, obtendo:

<span id="page-131-0"></span>
$$
B(y) = \int_{-L/2}^{L/2} B(y, y')n \, dy' = \int_{-L/2}^{L/2} \frac{\mu_0 i R^2}{2[(y - y')^2 + R^2]^{3/2}} n \, dy'
$$
  
\n
$$
= \frac{\mu_0 i n R^2}{2} \int_{-L/2}^{L/2} \frac{dy'}{[(y' - y)^2 + R^2]^{3/2}}
$$
  
\n
$$
= \frac{\mu_0 i n R^2}{2} \left[ \frac{y' - y}{R^2 \sqrt{(y' - y)^2 + R^2}} \right]_{-L/2}^{L/2}
$$
  
\n
$$
= \frac{\mu_0 i n}{2} \left[ \frac{L/2 - y}{\sqrt{(L/2 - y)^2 + R^2}} + \frac{L/2 + y}{\sqrt{(L/2 + y)^2 + R^2}} \right] \tag{G.4}
$$

O campo no ponto  $y = \alpha L/2$ , em função de  $\alpha$ :

$$
B(\alpha) = \frac{\mu_0 i n}{2} \left[ \frac{(1-\alpha)L/2}{\sqrt{(1-\alpha)^2 (L/2)^2 + R^2}} + \frac{(1+\alpha)L/2}{\sqrt{(1+\alpha)^2 (L/2)^2 + R^2}} \right]
$$
(G.5)

Vamos considerar alguns casos.

### G.1 Centro do Solenóide

Primeiramente, para  $\alpha = 0$ ,  $y = 0$  e estamos no centro do solenóide. Neste caso:

$$
B(y=0) = \frac{\mu_0 i n}{2} \left[ \frac{L/2}{\sqrt{(L/2)^2 + R^2}} + \frac{L/2}{\sqrt{(L/2)^2 + R^2}} \right] = \mu_0 i n \left[ \frac{L/2}{\sqrt{(L/2)^2 + R^2}} \right]
$$
(G.6)

Para  $L \gg R$ , o colchete  $\rightarrow 1$  e re-obtemos o resultado do solenóide infinito via a Lei de Ampere, ou seja  $B(y = 0) = \mu_0 i n$  (Ver Seção [7.4.3\)](#page-65-0).

### G.2 Bordas do Solenóide

Para  $\alpha = 1$  ou  $\alpha = -1$ , ou seja, nas fronteiras do solenóide temos em ambos os casos:

$$
B(y = \pm L/2) = \frac{\mu_0 i n}{2} \left[ \frac{L}{\sqrt{L^2 + R^2}} \right]
$$
 (G.7)

Para  $L \gg R$ , o colchete  $\rightarrow 1$  novamente e obtemos  $B(y = \pm L/2) = \mu_0 i n/2$ .

### G.3 Dentro ou Fora do Solenóide

Vamos considerar agora apenas valores  $\alpha > 0$  (eixo y positivo, i.e. parte superior do solenóide), mas  $\alpha \neq 1$  $\alpha \neq 1$ , pois este caso ja foi considerado<sup>1</sup>. Como  $\sqrt{a^2} = |a|$ , podemos fatorar o resultado geral:

$$
B(\alpha) = \frac{\mu_0 i n}{2} \left[ \frac{(1 - \alpha)L/2}{\sqrt{(1 - \alpha)^2 (L/2)^2 + R^2}} + \frac{(1 + \alpha)L/2}{\sqrt{(1 + \alpha)^2 (L/2)^2 + R^2}} \right]
$$
  
\n
$$
= \frac{\mu_0 i n}{2} \left[ \frac{(1 - \alpha)L/2}{1 - \alpha |L/2 \sqrt{1 + \left(\frac{2R}{(1 - \alpha)L}\right)^2}} + \frac{(1 + \alpha)L/2}{1 + \alpha |L/2 \sqrt{1 + \left(\frac{2R}{(1 + \alpha)L}\right)^2}} \right]
$$
  
\n
$$
\approx \frac{\mu_0 i n}{2} \left\{ \frac{(1 - \alpha)}{|1 - \alpha|} \left[ 1 - \frac{1}{2} \left(\frac{2R}{(1 - \alpha)L}\right)^2 + \dots \right] + \frac{(1 + \alpha)}{|1 + \alpha|} \left[ 1 - \frac{1}{2} \left(\frac{2R}{(1 + \alpha)L}\right)^2 + \dots \right] \right\}
$$
(G.8)

Como estamos considerando apenas  $\alpha > 0$ , temos  $\alpha + 1 > 0$  e portanto  $\sqrt{(1 + \alpha)^2} = |1 + \alpha| = 1 + \alpha$ .

#### G.3.1 Fora

Se  $\alpha > 1$ , estamos em  $y > L/2$ , portanto *fora* do solenóide. Neste caso  $1 - \alpha < 0$  e portanto  $\sqrt{(1-\alpha)^2} = |1-\alpha| = \alpha - 1$ . Temos então:

$$
B(\alpha) \approx \frac{\mu_0 i n}{2} \left\{ - \left[ 1 - \frac{1}{2} \left( \frac{2R}{(1 - \alpha)L} \right)^2 + \dots \right] + \left[ 1 - \frac{1}{2} \left( \frac{2R}{(1 + \alpha)L} \right)^2 + \dots \right] \right\}
$$
  
\n
$$
\approx \mu_0 i n \left\{ \left( \frac{R}{(1 - \alpha)L} \right)^2 - \left( \frac{R}{(1 + \alpha)L} \right)^2 \right\} + \dots
$$
  
\n
$$
\approx \mu_0 i n \left\{ \left( \frac{R}{L} \right)^2 \frac{(1 + \alpha)^2 - (1 - \alpha)^2}{(1 - \alpha^2)^2} \right\} + \dots
$$
  
\n
$$
\approx \mu_0 i n \left\{ \left( \frac{R}{L} \right)^2 \frac{2\alpha}{(1 - \alpha^2)^2} \right\} + \dots
$$
 (G.9)

Portanto, quando  $\alpha \gg 1$  (ponto muito afastado do solenóide), temos  $B \approx 0$  mesmo para solenóide finito. Além disso, quando  $L \gg R$  (solenóide muito longo), temos  $B \approx 0$  em qualquer ponto fora do solenóide, como esperado.

<span id="page-132-0"></span> $1$ Poderíamos considerar a parte inferior de forma similar.

#### G.3.2 Dentro

 $\sqrt{(1-\alpha)^2} = |1-\alpha| = 1-\alpha$ . Temos então: Já se  $\alpha < 1$ , estamos em  $y < L/2$ , portanto *dentro* do solenóide. Neste caso  $1 - \alpha < 0$  e portanto

$$
B(\alpha) \approx \frac{\mu_0 i n}{2} \left\{ \left[ 1 - \frac{1}{2} \left( \frac{2R}{(1 - \alpha)L} \right)^2 + \dots \right] + \left[ 1 - \frac{1}{2} \left( \frac{2R}{(1 + \alpha)L} \right)^2 + \dots \right] \right\}
$$
  
\n
$$
\approx \mu_0 i n \left\{ 1 - \left[ \left( \frac{R}{(1 - \alpha)L} \right)^2 + \left( \frac{R}{(1 + \alpha)L} \right)^2 \right] \right\} + \dots
$$
  
\n
$$
\approx \mu_0 i n \left\{ 1 - \left( \frac{R}{L} \right)^2 \frac{(1 + \alpha)^2 + (1 - \alpha)^2}{(1 - \alpha^2)^2} \right\} + \dots
$$
  
\n
$$
\approx \mu_0 i n \left\{ 1 - 2 \left( \frac{R}{L} \right)^2 \frac{(1 + \alpha^2)}{(1 - \alpha^2)^2} \right\} + \dots
$$
(G.10)

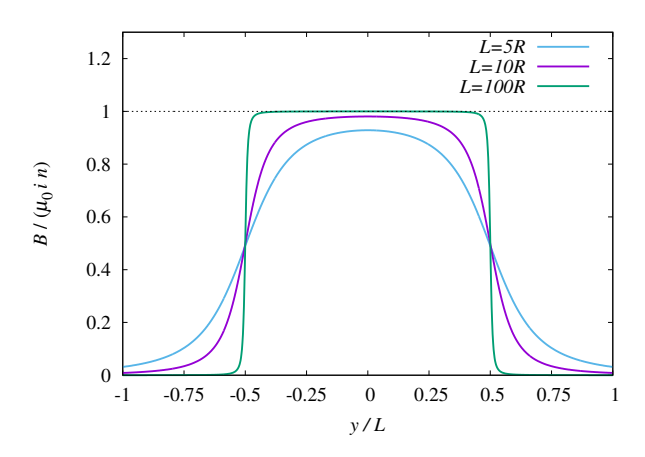

<span id="page-133-0"></span>Figura G.2: Campo  $B(y)$  no eixo y de um solenóide de raio  $R$  e comprimento  $L$ . O campo está normalizado por  $\mu_0$ *in* (campo de um solenóide ideal:  $L \gg R$ ), e o ponto y pelo comprimento L.

Portanto, quando  $L \gg R$  (solenóide muito longo), temos  $B \approx \mu_0 in$  em qualquer ponto den-tro do solenóide, como esperado (Seção [7.4.3\)](#page-65-0).

Desta forma, um solenóide longo tem, ao longo do seu eixo, um campo constante dentro do solenóide e zero fora dele. Note que na borda, o valor do campo é metade do valor dentro, descrevendo a transição suave que ocorrerá em qualquer caso de solenóide finito.

Na Fig. [G.2,](#page-133-0) mostramos  $B(y)/(\mu_0 in)$  versus  $y/L$  para diferentes valores de  $L/R$ , com  $B(y)$ dado pela Eq. [G.4.](#page-131-0) Fica claro que para  $L \gg R$ , temos  $B(y) \approx \mu_0 in$  dentro do solenóide e 0 fora dele.

### Apêndice H

$$
{\bf Integral} \ \int \frac{d\phi}{a-\rho \cos(\phi)}
$$

Vamos calcular a integral  $I$ abaixo (onde $a > \rho$ )

$$
I = \int_0^{2\pi} \frac{d\phi}{a - \rho \cos(\phi)}\tag{H.1}
$$

Primeiro vamos dividir a integral em duas partes

$$
I = \int_0^\pi \frac{d\phi}{a - \rho \cos(\phi)} + \int_\pi^{2\pi} \frac{d\phi}{a - \rho \cos(\phi)} \tag{H.2}
$$

Na segunda integral vamos mudar a variável  $\phi \to \phi' = 2\pi - \phi$ , ou similarmente  $\phi = 2\pi - \phi'$ . Temos  $d\phi = -d\phi'$  e os limites de integração  $\phi = \pi \to \phi' = \pi$  e  $\phi = 2\pi \to \phi' = 0$ . Além disso  $cos(\phi) = cos(2\pi - \phi') = cos(-\phi') = cos(\phi')$ . Assim

$$
I = \int_0^\pi \frac{d\phi}{a - \rho \cos(\phi)} + \int_\pi^0 \frac{-d\phi'}{a - \rho \cos(\phi')} = 2 \int_0^\pi \frac{d\phi}{a - \rho \cos(\phi)}.
$$
 (H.3)

Agora vamos mudar  $\phi \to u = \tan(\phi/2)$ . Temos

$$
\frac{du}{d\phi} = \frac{d}{du} \left[ \frac{\sin(\phi/2)}{\cos(\phi/2)} \right] = \frac{1}{2} \left[ 1 + \frac{\sin^2(\phi/2)}{\cos^2(\phi/2)} \right] = \frac{1}{2} [1 + \tan^2(\phi/2)] = \frac{1}{2\cos^2(\phi/2)},
$$
(H.4)

ou seja

$$
d\phi = \frac{2du}{1+u^2} \tag{H.5}
$$

Além disso, temos

$$
\cos \phi = 2\cos^2(\phi/2) - 1 = \frac{2}{1 + \tan^2(\phi/2)} - 1 = \frac{2}{1 + u^2} - 1 = \frac{1 - u^2}{1 + u^2}
$$
(H.6)

Assim, a integral fica

$$
I = 2 \int \left(\frac{2du}{1+u^2}\right) \frac{1}{a-\rho\left(\frac{1-u^2}{1+u^2}\right)} = 2 \int \frac{2du}{a(1+u^2) - \rho(1-u^2)} = 4 \int \frac{du}{(a-\rho) + (a+\rho)u^2}
$$
  
= 
$$
\frac{4}{a-\rho} \int_{\phi=0}^{\phi=\pi} \frac{du}{1 + \left(\frac{a+\rho}{a-\rho}\right)u^2}
$$
(H.7)

APÊNDICE H. INTEGRAL  $\int \frac{D\phi}{A-\rho\cos(\phi)}$ 

Agora mudamos de variável novamente  $u\to y=\sqrt{\frac{a+\rho}{a-\rho}}u,$ com $du=\sqrt{\frac{a-\rho}{a+\rho}}dy.$  A integral fica:

$$
I = \frac{4}{a - \rho} \int \sqrt{\frac{a - \rho}{a + \rho}} \frac{dy}{1 + y^2} = \frac{4}{\sqrt{a - \rho}\sqrt{a + \rho}} \int_{\phi=0}^{\phi=\pi} \frac{dy}{1 + y^2}
$$
  
= 
$$
\frac{4}{\sqrt{a^2 - \rho^2}} \arctan(y) \Big|_{\phi=0}^{\phi=\pi} \tag{H.8}
$$

Voltando às variáveis originais

$$
I = \frac{4}{\sqrt{a^2 - \rho^2}} \arctan\left(\sqrt{\frac{a + \rho}{a - \rho}} u\right) \Big|_{\phi = 0}^{\phi = \pi} = \frac{4}{\sqrt{a^2 - \rho^2}} \arctan\left(\sqrt{\frac{a + \rho}{a - \rho}} \tan(\phi/2)\right) \Big|_{\phi = 0}^{\phi = \pi} \tag{H.9}
$$

Com $\tan(\pi/2)=\infty$ e $\tan(0)=0,$ e portanto $\arctan(\infty)=\pi/2,$ temos

$$
I = \frac{4}{\sqrt{a^2 - \rho^2}} \left[ \arctan(\infty) - \arctan(0) \right] = \frac{4}{\sqrt{a^2 - \rho^2}} \frac{\pi}{2}
$$
(H.10)

 $\,$  ou finalmente

$$
I = \int_0^{2\pi} \frac{d\phi}{a - \rho \cos(\phi)} = \frac{2\pi}{\sqrt{a^2 - \rho^2}}
$$
(H.11)

# <span id="page-136-0"></span>Apêndice I Solução da Equação de Poisson

Na eletrostática, as cargas estão paradas, de modo que temos:

$$
\vec{\nabla} \cdot \vec{E} = \frac{\rho}{\epsilon_0} \tag{I.1}
$$

$$
\vec{E} = -\vec{\nabla}\phi \tag{I.2}
$$

onde  $\phi$  é o potencial escalar elétrico. Combinando estas equações, temos:

$$
\nabla^2 \phi = -\frac{\rho}{\epsilon_0} \qquad \text{(Equação de Poisson)}\tag{I.3}
$$

A solução da Eq. de Poisson estabelece a relação entre  $\phi(\vec{x})$  e  $\rho(\vec{x})$ . Em princípio a solução pode ser dada pelo método da função de Green (ver Apêndice [L\)](#page-144-0). Mas podemos obter a resposta de forma mais simples e intuitiva, usando o princípio da superposição e o conceito de potencial para cargas pontuais que vimos no Cap. [3.](#page-28-0) Foram inclusive essas idéias que usamos para obter o potencial de diferentes distribuições de carga naquele capítulo.

Dada uma origem arbitrária do sistema de coordenadas, suponha que uma distribuição de cargas com densidade volumétrica  $\rho(\vec{x'})$  no ponto  $\vec{x'}$  genérico produza um potencial  $\phi(\vec{x})$  em um ponto fixo  $\vec{x}$ . Um volume infinitesimal  $dV' = d^3x'$  em torno do ponto  $\vec{x'}$  contém a carga infinitesimal  $dq' = \rho(\vec{x'})dV'$ . Como trata-se de uma carga infinitesimal, ela pode ser tratada como uma carga *pontual*, que produz o seguinte potencial  $d\phi(\vec{x})$  em  $\vec{x}$ :

$$
d\phi(\vec{x}) = \frac{dq'}{4\pi\epsilon_0|\vec{x} - \vec{x'}|} = \frac{\rho(\vec{x'})d^3x'}{4\pi\epsilon_0|\vec{x} - \vec{x'}|}
$$
(I.4)

Portanto, para obter o potencial total em  $\vec{x}$ , basta somar (integrar) todas as contribuições de todos os pontos  $\vec{x'}$  para os quais  $\rho(\vec{x'}) \neq 0$ . Portanto  $\phi(\vec{x}) = \int d\phi(\vec{x})$ , ou seja:

$$
\phi(\vec{x}) = \int d\phi(\vec{x}) = \int \frac{\rho(\vec{x'})d^3x'}{4\pi\epsilon_0|\vec{x} - \vec{x'}|}
$$
(I.5)

Esta é, portanto, a solução da Eq. de Poisson.

# Apêndice J Magnetostática e Calibre de Coulomb

Na magnetostática, assumimos que as variações temporais de  $\vec{E}$  são desprezíveis, ou seja:

$$
\frac{\partial \vec{E}}{\partial t} = 0. \tag{J.1}
$$

Da Lei de Gauss, isto implica:

$$
\vec{\nabla} \cdot \vec{E} = \frac{\rho}{\epsilon_0} \qquad \rightarrow \qquad \vec{\nabla} \cdot \frac{\partial \vec{E}}{\partial t} = \frac{1}{\epsilon_0} \frac{\partial \rho}{\partial t} = 0 \tag{J.2}
$$

Mas da conservação de cargas, isto quer dizer que

$$
\frac{\partial \rho}{\partial t} = -\vec{\nabla} \cdot \vec{j} = 0 \tag{J.3}
$$

Portanto, as correntes são *estacionárias*. Isto quer dizer que as correntes são apenas de tal forma que não há variações temporais de densidade, nem divergentes de corrente. Ou seja para cada carga que entra em um volume em um intervalo de tempo, uma mesma carga deixa o volume no mesmo intervalo de tempo.

Assim, as equações básicas para  $\vec{B}$  são (com  $\partial E/\partial t = 0$ ):

$$
\vec{\nabla} \cdot \vec{B} = 0 \tag{J.4}
$$

$$
\vec{\nabla} \times \vec{B} = \mu_0 \vec{j} \tag{J.5}
$$

A primeira equação implica que ∃  $\vec{A}$ , tal que  $\vec{B} = \vec{\nabla} \times \vec{A}$ . Inserindo isto na Lei de Ampere, obtemos:

$$
\vec{\nabla} \times (\vec{\nabla} \times \vec{A}) = \vec{\nabla} (\vec{\nabla} \cdot \vec{A}) - \nabla^2 \vec{A} = \mu_0 \vec{j}
$$
 (J.6)

Vamos trabalhar no calibre de Coulomb, em que  $\vec{\nabla} \cdot \vec{A} = 0$ . Note que se o campo  $\vec{A}$  não satisfaz  $\vec{\nabla} \cdot \vec{A} = 0$ , é sempre possível fazer uma mudança de calibre  $\vec{A} \rightarrow \vec{A}'$  que mantém o mesmo campo magnético, mas tal que  $\vec{\nabla} \cdot \vec{A'} = 0$ . De fato, com a mudança de calibre:

$$
\vec{A'} = \vec{A} + \vec{\nabla}f \tag{J.7}
$$

temos obviamente o mesmo campo  $\vec{B'} = \vec{\nabla} \times \vec{A'} = \vec{\nabla} \times \vec{A} + \vec{B}$  $\overline{\vec{\nabla}} \times \overline{\vec{\nabla}} \hat{f} = \vec{B}$ . Além disso:

$$
\vec{\nabla} \cdot \vec{A'} = \vec{\nabla} \cdot \vec{A} + \nabla^2 f \tag{J.8}
$$

 $=0$ 

Como por hipótese  $\vec{\nabla} \cdot \vec{A'} = 0$ , e  $\vec{\nabla} \cdot \vec{A} \neq 0$ , temos que a função f satisfaz a Eq. de Poisson:

$$
\nabla^2 f = -\vec{\nabla} \cdot \vec{A} \tag{J.9}
$$

cuja solução, segundo o Apêndice [I,](#page-136-0) é:

$$
f(\vec{x}) = \int \frac{\vec{\nabla} \cdot \vec{A}(\vec{x'}) d^3 x'}{4\pi |\vec{x} - \vec{x'}|}
$$
(J.10)

Portanto, no calibre de Coulomb, temos:

$$
\nabla^2 \vec{A} = -\mu_0 \vec{j} \tag{J.11}
$$

que também é uma Eq. de Poisson, e cuja solução é

$$
\vec{A}(\vec{x}) = \int \frac{\mu_0}{4\pi} \frac{\vec{j}(\vec{x'})d^3x'}{|\vec{x} - \vec{x'}|}
$$
(J.12)

Dada a solução acima para  $\vec{A}$ , achamos o campo via  $\vec{B} = \vec{\nabla} \times \vec{A}$ .

<span id="page-139-0"></span>
$$
\vec{B} = \vec{\nabla} \times \vec{A} = \vec{\nabla} \times \int \frac{\mu_0}{4\pi} \frac{\vec{j}(\vec{x'})}{|\vec{x} - \vec{x'}|} d^3 x' = \int \frac{\mu_0}{4\pi} \vec{\nabla} \times \left( \frac{\vec{j}(\vec{x'})}{|\vec{x} - \vec{x'}|} \right) d^3 x' \tag{J.13}
$$

Como  $\vec{\nabla} \times (\alpha \vec{A}) = \vec{\nabla} \alpha \times \vec{A} + \alpha \vec{\nabla} \times \vec{A}$ , e  $\vec{\nabla}$  age apenas em  $\vec{x}$  mas não em  $\vec{x'}$ , temos

$$
\vec{B} = \int \frac{\mu_0}{4\pi} \vec{\nabla} \left( \frac{1}{|\vec{x} - \vec{x'}|} \right) \times \vec{j}(\vec{x'}) d^3 x' \tag{J.14}
$$

Como  $\vec{\nabla}(1/|\vec{x}-\vec{x}'|) = -(\vec{x}-\vec{x'})/|\vec{x}-\vec{x'}|^3$ , temos

$$
\vec{B} = -\int \frac{\mu_0}{4\pi} \frac{(\vec{x} - \vec{x'})}{|\vec{x} - \vec{x'}|^3} \times \vec{j}(\vec{x'}) d^3 x' = \int \frac{\mu_0}{4\pi} \vec{j}(\vec{x'}) \times \frac{(\vec{x} - \vec{x'})}{|\vec{x} - \vec{x'}|^3} d^3 x'
$$

Suponha que a corrente se propaga em uma linha com vetor comprimento diferencial  $d\vec{l} \propto \vec{j}$ . Temos que a corrente  $i = dq/dt$ , a densidade de corrente  $j = di/dA = d^2q/dAdt$  e o elemento de volume  $dV = dA dl$ . Portanto,  $jdV = d^2q/dA dt \times dA dl = idl$ , ou vetorialmente

$$
\vec{j}dV = i d\vec{l} \tag{J.15}
$$

Definindo  $\vec{r} = \vec{x} - \vec{x'}$  e  $r = |\vec{r}|$ , temos então

$$
d\vec{B} = \frac{\mu_0}{4\pi} \vec{j}(\vec{x'}) \times \frac{(\vec{x} - \vec{x'})}{|\vec{x} - \vec{x'}|^3} d^3 x' = \frac{\mu_0 i}{4\pi} d\vec{l} \times \frac{\vec{r}}{r^3}
$$

$$
= \frac{\mu_0 i}{4\pi} \frac{d\vec{l} \times \hat{r}}{r^2}
$$
(J.16)

que reconhecemos como a Lei de Biot-Savart (Seção [7.1\)](#page-60-0).

Por outro lado, tomando  $\vec{\nabla} \times \vec{B}$  na Eq. [J.13,](#page-139-0) temos

$$
\vec{\nabla} \times \vec{B} = \vec{\nabla} \times \vec{\nabla} \times \int \frac{\mu_0}{4\pi} \frac{\vec{j}(\vec{x'})}{|\vec{x} - \vec{x'}|} d^3 x' \tag{J.17}
$$

Usando  $\vec{\nabla} \times \vec{\nabla} \times \vec{F} = \vec{\nabla} (\vec{\nabla} \cdot \vec{F}) - \nabla^2 \vec{F} \cdot e \vec{\nabla} \cdot (\alpha \vec{F}) = \vec{\nabla} \alpha \cdot \vec{F} + \alpha \vec{\nabla} \cdot \vec{F}$ , temos

$$
\vec{\nabla} \times \vec{B} = \vec{\nabla} \int \frac{\mu_0}{4\pi} \vec{j}(\vec{x'}) \vec{\nabla} \cdot \left(\frac{1}{|\vec{x} - \vec{x'}|}\right) d^3 x' - \int \frac{\mu_0}{4\pi} \vec{j}(\vec{x'}) \nabla^2 \left(\frac{1}{|\vec{x} - \vec{x'}|}\right) d^3 x' \qquad (J.18)
$$

Usando  $\vec{\nabla}(1/|\vec{x} - \vec{x'}|) = -\vec{\nabla}'(1/|\vec{x} - \vec{x'}|) e \nabla^2(1/|\vec{x} - \vec{x'}|) = -4\pi\delta^3(\vec{x} - \vec{x'})$ , temos

$$
\vec{\nabla} \times \vec{B} = -\vec{\nabla} \int \frac{\mu_0}{4\pi} \vec{j}(\vec{x'}) \vec{\nabla}' \cdot \left(\frac{1}{|\vec{x} - \vec{x'}|}\right) d^3 x' - \underbrace{\int \frac{\mu_0}{4\pi} \vec{j}(\vec{x'}) \left(-4\pi \delta^3 (\vec{x} - \vec{x'})\right) d^3 x'}_{-\mu_0 \vec{j}(\vec{x})}
$$
(J.19)

Usando novamente  $\vec{\nabla} \cdot (\alpha \vec{F}) = \vec{\nabla} \alpha \cdot \vec{F} + \alpha \vec{\nabla} \cdot \vec{F}$ , temos

$$
\vec{\nabla} \times \vec{B} = -\vec{\nabla} \left[ \int \frac{\mu_0}{4\pi} \vec{\nabla}' \cdot \left( \frac{\vec{j}(\vec{x}')}{|\vec{x} - \vec{x}'|} \right) d^3 x' - \int \frac{\mu_0}{4\pi} \left( \frac{\vec{\nabla}' \cdot \vec{j}(\vec{x}')}{|\vec{x} - \vec{x}'|} \right) d^3 x' \right] + \mu_0 \vec{j}(\vec{x})
$$

$$
= -\vec{\nabla} \left[ \oint \frac{\mu_0}{4\pi} \frac{\vec{j}(\vec{x}')}{|\vec{x} - \vec{x}'|} d^2 x' - \int \frac{\mu_0}{4\pi} \left( \frac{\vec{\nabla}' \cdot \vec{j}(\vec{x}')}{|\vec{x} - \vec{x}'|} \right) d^3 x' \right] + \mu_0 \vec{j}(\vec{x}) \tag{J.20}
$$

Como  $j(r)$  é zero fora do volume, a integral de superfície  $dS = d^2x'$  se anula e temos

$$
\vec{\nabla} \times \vec{B} = \vec{\nabla} \int \frac{\mu_0}{4\pi} \frac{\vec{\nabla}' \cdot \vec{j}(\vec{x}')}{|\vec{x} - \vec{x}'|} d^3 x' + \mu_0 \vec{j}(\vec{x}) \tag{J.21}
$$

Por fim, na magnetostática, as correntes são estacionárias e  $\vec{\nabla} \cdot \vec{j} = 0$ , de forma que o primeiro termo também é nulo. Portanto:

$$
\vec{\nabla} \times \vec{B} = \mu_0 \vec{j} \tag{J.22}
$$

### Apêndice K

### Laplaciano de  $1/r$

Vamos calcular o Laplaciano da função  $1/r$ , onde  $r = |\vec{x}|$ . Notando que:

$$
\nabla^2 \left( \frac{1}{r} \right) = \vec{\nabla} \cdot \vec{\nabla} \left( \frac{1}{r} \right) \tag{K.1}
$$

precisamos primeiro calcular o gradiente de  $1/r$ . Para todos os pontos em que  $r \neq 0$ , temos:

$$
\vec{\nabla} \left( \frac{1}{r} \right) = \frac{d}{dr} \left( \frac{1}{r} \right) \hat{r} = -\left( \frac{\hat{r}}{r^2} \right) = -\frac{\vec{r}}{r^3}
$$
\n(K.2)

Agora vamos calcular o divergente deste resultado, usando  $\vec{\nabla} \cdot (\alpha \vec{V}) = \alpha \vec{\nabla} \cdot \vec{V} + \vec{\nabla} \alpha \cdot \vec{V}$ :

$$
\nabla^2 \left( \frac{1}{r} \right) = \vec{\nabla} \cdot \vec{\nabla} \left( \frac{1}{r} \right) = -\vec{\nabla} \cdot \left( \frac{\vec{r}}{r^3} \right) = -\frac{1}{r^3} \underbrace{\vec{\nabla} \cdot \vec{r}}_{=3} - \underbrace{\frac{d}{dr} \left( \frac{1}{r^3} \right)}_{=3r^{-4}} \underbrace{\hat{r} \cdot \vec{r}}_{=r} = -\frac{3}{r^3} + \frac{3}{r^4} r = 0 \tag{K.3}
$$

Portanto  $\nabla^2 \left(\frac{1}{r}\right)$  $(\frac{1}{r}) = 0$ , para todo ponto  $\vec{x} \neq \vec{0}$ . Todo efeito desta função, se houver, virá de seu comportamento em  $r = 0$ . Para avaliar este efeito, vamos integrar o Laplaciano em um volume V envolto por uma superfície fechada orientada  $S$ , que *inclui* a origem. Note que para volumes que não incluem a origem, já sabemos que o integrando é identicamente nulo, e, portanto, também o é a sua integral. Assim, usando o Teorema de Gauss (divergente):

$$
\int_{V} \nabla^{2} \left(\frac{1}{r}\right) dV = -\int_{V} \vec{\nabla} \cdot \left(\frac{\vec{r}}{r^{3}}\right) dV = -\oint_{S} \left(\frac{\vec{r}}{r^{3}}\right) \cdot d\vec{S} = -\oint_{S} \frac{r dS \cos \theta}{r^{3}}
$$
(K.4)

onde  $\theta$  é o ângulo entre  $\vec{r}$  e  $d\vec{S}$  e a área dS delimita um ângulo sólido d $\Omega$  a partir da origem. Mas  $dS_{\odot} = dS \cos \theta$  é a área – delimitada no mesmo ângulo sólido – de uma esfera de raio r centrada na origem, ou seja  $dS_{\odot} = r^2 d\Omega$ . Portanto, integrando sobre toda a superfície:

$$
\int_{V} \nabla^2 \left(\frac{1}{r}\right) dV = -\oint_{S} \frac{r dS_{\odot}}{r^3} = -\oint_{S} \frac{r r^2 d\Omega}{r^3} = -\oint d\Omega = -4\pi
$$
\n(K.5)

Desta forma, temos:

$$
-\frac{1}{4\pi}\nabla^2\left(\frac{1}{r}\right) = 0 \qquad \text{para todo } r \neq 0 \tag{K.6}
$$

$$
\int_{V} -\frac{1}{4\pi} \nabla^{2} \left(\frac{1}{r}\right) dV = 1
$$
 para todo *V* incluindo a origem. (K.7)

Estas credenciais portanto nos permitem identificar a função delta de Dirac tridimensional:

$$
-\frac{1}{4\pi}\nabla^2\left(\frac{1}{r}\right) = \delta^3(\vec{x})\tag{K.8}
$$

ou

$$
\nabla^2 \left( \frac{1}{r} \right) = -\vec{\nabla} \cdot \left( \frac{\vec{r}}{r^3} \right) = -4\pi \delta^3(\vec{x}) \tag{K.9}
$$

Vamos imaginar uma carga pontual q na origem. Multiplicando a equação acima por  $q/\epsilon_0$ , temos :

$$
\vec{\nabla} \cdot \left(\frac{q\vec{r}}{4\pi_0 r^3}\right) = \frac{q\delta^3(\vec{x})}{\epsilon_0} \tag{K.10}
$$

Notamos que o termo entre parênteses é o campo elétrico da carga pontual dado pela Lei de Coulomb. Comparando esta equação com a Lei de Gauss na forma diferencial,  $\vec{\nabla} \cdot \vec{E} = \rho/\epsilon_0$ , segue que a densidade de uma carga pontual em  $r = 0$  é dada por:

> $\rho(\vec{x}) = q\delta^3(\vec{x})$  $(Densidade de carga pontual)$   $(K.11)$

De fato, ao integrar esta densidade em todo volume, obtemos a carga pontual:

$$
\int \rho(\vec{x})dV = q \underbrace{\int \delta^3(\vec{x})dV}_{=1} = q \tag{K.12}
$$
# <span id="page-144-3"></span>Apêndice L

# Função de Green

## L.1 Função de Green em 3 dimensões

Suponha que uma equação diferencial com um operador diferencial linear L seja dada por

<span id="page-144-0"></span>
$$
\mathbf{L}[\phi(\vec{x})] = \rho(\vec{x})\tag{L.1}
$$

onde  $\rho(\vec{x})$  é uma função conhecida, e  $\phi(\vec{x})$  é a função que gostaríamos de achar como solução desta equação diferencial. Note que a Eq. de Poisson é um caso particular para o operador Laplaciano, ou seja  $\mathbf{L} = \nabla^2$ .

Vamos supor que sabemos a solução da equação no caso em que  $\rho(\vec{x}) = \delta(\vec{x})$ , e vamos denotar essa solução como a função de Green  $G(\vec{x})$ , ou seja:

<span id="page-144-1"></span>
$$
\mathbf{L}[G(\vec{x})] = \delta(\vec{x})\tag{L.2}
$$

A função de Green pode então ser usada para construir uma solução particular para a Eq. [L.1.](#page-144-0) De fato, das propriedades da função delta, podemos escrever a Eq. [L.1](#page-144-0) como:

$$
\mathbf{L}[\phi(\vec{x})] = \rho(\vec{x}) = \int \rho(\vec{x'})\delta(\vec{x} - \vec{x'})dV'
$$
(L.3)

Usando a Eq. [L.2,](#page-144-1) e a propriedade linear do operador L que atua apenas na variável  $\vec{x}$ , e não em  $\vec{x'}$ , temos:

$$
\mathbf{L}[\phi(\vec{x})] = \int \rho(\vec{x'})\delta(\vec{x} - \vec{x'})dV' = \int \rho(\vec{x'})\mathbf{L}[G(\vec{x} - \vec{x'})]dV' = \mathbf{L}\left[\int \rho(\vec{x'})G(\vec{x} - \vec{x'})dV'\right]
$$
(L.4)

Segue que os argumentos de  $L$  no primeiro e último termos devem ser iguais, a menos de uma função  $F(\vec{x})$  que satisfaz a versão homogênea da equação original, i.e. para a qual  $\mathbf{L}[F(\vec{x})] = 0$ . Desta forma:

<span id="page-144-2"></span>
$$
\phi(\vec{x}) = \int \rho(\vec{x'}) G(\vec{x} - \vec{x'}) dV' + F(\vec{x})
$$
\n(L.5)

## L.2 Função de Green em 4 dimensões

Podemos generalizar as expressões em 3 dimensões para o caso em que incluimos o tempo t. Suponha então que o operador diferencial linear agora possa incluir derivadas espaciais e temporais:

$$
\mathbf{L}[\phi(\vec{x},t)] = \rho(\vec{x},t) \tag{L.6}
$$

A Eq. de Ondas é um caso particular para o operador D'Alambertiano, ou seja

$$
\mathbf{L} = \Box^2 = \nabla^2 - \frac{1}{c^2} \frac{\partial^2}{\partial t^2}
$$
 (L.7)

Neste caso a função de Green  $G(\vec{x}, t)$  é definida por:

$$
\mathbf{L}[G(\vec{x},t)] = \delta(\vec{x})\delta(t) \tag{L.8}
$$

E a solução da equação diferencial fica

<span id="page-145-1"></span>
$$
\phi(\vec{x},t) = \int d^3x' \int dt' \, \rho(\vec{x'},t')G(\vec{x}-\vec{x'},t-t') + F(\vec{x},t) \tag{L.9}
$$

onde  $\mathbf{L}[F(\vec{x}, t)] = 0$ 

## L.3 Laplaciano

Comparando as Eqs. [I.5](#page-136-0) e [L.5,](#page-144-2) temos que a função de Green do operador Laplaciano é dada por  $G(\vec{x} - \vec{x'}) = -1/4\pi |\vec{x} - \vec{x'}|$ , ou similarmente

$$
G(\vec{x}) = -\frac{1}{4\pi r} \tag{L.10}
$$

Vamos supor que não soubéssemos disto e quiséssemos achar a função de Green diretamente de sua definição, ou seja

<span id="page-145-0"></span>
$$
\nabla^2 G(\vec{x}) = \delta(\vec{x}) \tag{L.11}
$$

#### L.3.1 Método 1

Primeiro vamos integrar esta equação em uma esfera centrada na origem, e usar o Teorema de Gauss, obtendo:

$$
\int_{V} \vec{\nabla} \cdot \vec{\nabla} G dV = \int_{V} \delta(\vec{x}) dV
$$
\n
$$
\oint_{S} \vec{\nabla} G \cdot d\vec{S} = 1
$$
\n(L.12)

Como no lado esquerdo estamos integrando na superfície de uma esfera centrada na origem, temos  $d\vec{S} = r^2 d\Omega \hat{r}$ . Desta forma, apenas a componente radial de  $\vec{\nabla}G$  contribuirá para a integral. Temos:

$$
\oint_{S} \vec{\nabla} G \cdot d\vec{S} = \oint \frac{dG}{dr} \hat{r} \cdot (r^2 d\Omega \hat{r}) = r^2 \oint \frac{dG}{dr} d\Omega \tag{L.13}
$$

Note agora que na Eq. [L.11,](#page-145-0) a função  $\delta(\vec{x})$  atua apenas na origem  $\vec{x} = 0$ , e portanto impõe simetria esférica com respeito à origem do lado direito da equação. Assim, para que o lado esquerdo tenha a mesma simetria, é preciso que  $G(\vec{x}) = G(r)$ , caso contrário as derivadas de  $\nabla^2$  atuariam

#### L.4. D'ALAMBERTIANO 147

em  $\theta$  e  $\phi$ , quebrando a simetria esférica do lado esquerdo. Desta forma  $dG/dr$  também é função apenas de r e pode sair da integral no ângulo sólido (em  $\theta$  e  $\phi$ ):

$$
\oint_{S} \vec{\nabla} G \cdot d\vec{S} = r^{2} \frac{dG}{dr} \underbrace{\int \int \sin \theta d\theta d\phi}_{=4\pi} = 1
$$
\n(L.14)

Assim,

$$
r^2 \frac{dG}{dr} = \frac{1}{4\pi} \quad \rightarrow \quad \frac{dG}{dr} = \frac{1}{4\pi r^2} \tag{L.15}
$$

Por fim, integrando, e ignorando a constante de integração, temos:

$$
G(\vec{x}) = G(r) = -\frac{1}{4\pi r}
$$
 (L.16)

### L.3.2 Método 2

Uma outra possibilidade é usar Transformadas de Fourier (TF). A transformada de uma função  $\phi(\vec{x})$  e sua inversa são dadas por

$$
\mathcal{F}\left[\phi(\vec{x})\right] = \tilde{\phi}(\vec{k}) = \int d^3x \phi(\vec{x})e^{-i\vec{k}\cdot\vec{x}} \tag{L.17}
$$

$$
\mathcal{F}^{-1}\left[\phi(\vec{k})\right] = \phi(\vec{x}) = \frac{1}{(2\pi)^3} \int d^3k \tilde{\phi}(\vec{k}) e^{i\vec{k}\cdot\vec{x}} \tag{L.18}
$$

Tomando a TF da Eq. [L.11,](#page-145-0) temos

$$
-k^{2}\tilde{G}(\vec{k}) = 1 \quad \text{ou} \quad \tilde{G}(\vec{k}) = -\frac{1}{k^{2}}
$$
 (L.19)

Tomando a TF inversa deste resultado, temos

$$
G(\vec{x}) = \frac{1}{(2\pi)^3} \int d^3k \tilde{G}(\vec{k}) e^{i\vec{k}\cdot\vec{x}} = -\frac{1}{(2\pi)^3} \int d^3k \frac{e^{i\vec{k}\cdot\vec{x}}}{k^2}
$$
  
\n
$$
= -\frac{1}{(2\pi)^3} \int_0^{2\pi} d\phi \int_0^{\pi} d\theta \sin \theta \int_0^{\infty} dk \ k^2 \frac{e^{ikr \cos \theta}}{k^2}
$$
  
\n
$$
= -\frac{1}{(2\pi)^3} (2\pi) \int_0^{\infty} dk \int_0^{\pi} d\theta \sin \theta e^{ikr \cos \theta} \qquad (\text{Tom } u = \cos \theta, \ du = -\sin \theta d\theta)
$$
  
\n
$$
= -\frac{1}{(2\pi)^2} \int_0^{\infty} dk \int_{-1}^1 du \ e^{ikr} = -\frac{1}{(2\pi)^2} \int_0^{\infty} dk \underbrace{\frac{e^{ikr} - e^{-ikr}}{ikr}}_{\frac{2\sin(kr)}{kr}}
$$
  
\n
$$
= = -\frac{1}{2\pi^2} \int_0^{\infty} dk \frac{\sin(kr)}{kr} = -\frac{1}{2\pi^2 r} \int_0^{\infty} dy \frac{\sin y}{y} = -\frac{1}{4\pi r} \qquad (\text{L.20})
$$

# L.4 D'Alambertiano

Agora gostaríamos de encontrar a função de Green  $G(\vec{x}, t)$  do operador d'Alambertiano  $\Box^2$ :

<span id="page-146-0"></span>
$$
\Box^2 G(\vec{x}, t) = \nabla^2 G(\vec{x}, t) - \frac{1}{c^2} \frac{\partial^2 G(\vec{x}, t)}{\partial t^2} = \delta(\vec{x}) \delta(t)
$$
\n(L.21)

#### L.4.1 Método 1

(ver Jackson 6.4)

A Transformada de Fourier (TF) da componente temporal de uma função  $\phi(\vec{x}, t)$ , e sua inversa são dadas por (note que a coordenada espacial  $\vec{x}$  não é transformada aqui, veja Método 2 abaixo):

$$
\mathcal{F}\left[\phi(\vec{x},t)\right] = \tilde{\phi}(\vec{x},\omega) = \int dt \ \phi(\vec{x},t)e^{-i\omega t}, \tag{L.22}
$$

$$
\mathcal{F}^{-1}\left[\phi(\vec{x},\omega)\right] = \phi(\vec{x},t) = \frac{1}{2\pi} \int d\omega \ \tilde{\phi}(\vec{x},\omega) e^{i\omega t} . \tag{L.23}
$$

A idéia deste método é considerar a equação original:

$$
\nabla^2 \phi(\vec{x}, t) - \frac{1}{c^2} \frac{\partial^2 \phi(\vec{x}, t)}{\partial t^2} = \rho(\vec{x}, t) , \qquad (L.24)
$$

e tomar a TF temporal desta equação para obter:

<span id="page-147-0"></span>
$$
\nabla^2 \tilde{\phi}(\vec{x}, \omega) + \frac{\omega^2}{c^2} \tilde{\phi}(\vec{x}, \omega) = \tilde{\rho}(\vec{x}, \omega).
$$
 (L.25)

Note que a transformada temporal substitui a incoveniente dependência temporal da equação diferencial original, tornando-a um conjunto de equações diferenciais apenas com derivadas espaciais (uma equação para cada valor de frequência  $\omega$ ).

Para cada valor fixo de  $\omega$ , podemos então buscar a função de Green  $G_{\omega}(\vec{x})$  da Eq. [L.25:](#page-147-0)

$$
\left(\nabla^2 + \frac{\omega^2}{c^2}\right) G_{\omega}(\vec{x}, \vec{x'}) = \delta(\vec{x} - \vec{x'}) . \tag{L.26}
$$

Como no lado direito a função  $\delta$  depende apenas da coordenada  $\vec{r} = \vec{x} - \vec{x'}$ e tem simetria esférica em torno de  $\vec{r} = 0$ , a função de Green também deve depender apenas de  $r = |\vec{r}|$ , i.e.  $G_{\omega}(\vec{x}, \vec{x'}) = G_{\omega}(r)$ . Em coordenadas esféricas, portanto, o Laplaciano  $\nabla^2$  atua apenas na coordenada r:

$$
\frac{1}{r}\frac{d^2}{dr^2}\left[rG_\omega(r)\right] + \frac{\omega^2}{c^2}G_\omega(r) = \delta(\vec{r}).\tag{L.27}
$$

Em qualquer ponto com  $r \neq 0$ , a função  $\delta(\vec{r})$  se anula, e temos que  $rG_{\omega}(r)$  satisfaz

$$
\frac{d^2}{dr^2} \left[ r G_\omega(r) \right] + \frac{\omega^2}{c^2} \left[ r G_\omega(r) \right] = 0, \qquad (L.28)
$$

cujas soluções são dadas por

$$
rG_{\omega}^{\pm}(r) = Ae^{\pm i\omega r/c}.
$$
 (L.29)

Como para  $\omega = 0$ , devemos recuperar a Função de Green da Eq. de Poisson, temos  $A = -1/4\pi$  e

$$
G_{\omega}^{\pm}(r) = -\frac{e^{\pm i\omega r/c}}{4\pi r}
$$
 (L.30)

Desta forma, a solução da Eq. [L.25](#page-147-0) fica

$$
\tilde{\phi}^{\pm}(\vec{x},\omega) = \int d^3x' G_{\omega}^{\pm}(\vec{x} - \vec{x'}) \tilde{\rho}(\vec{x'},\omega) = -\int d^3x' \frac{e^{\pm i\omega r/c}}{4\pi r} \int dt' \rho(\vec{x},t') e^{-i\omega t'} \tag{L.31}
$$

Por fim,  $\phi(\vec{x}, t)$  é obtido via transformada inversa:

$$
\phi^{\pm}(\vec{x},t) = \frac{1}{2\pi} \int d\omega \, \tilde{\phi}^{\pm}(\vec{x},\omega) e^{i\omega t} = -\frac{1}{2\pi} \int d\omega \int d^3x' \frac{e^{\pm i\omega r/c}}{4\pi r} \int dt' \, \rho(\vec{x},t') e^{-i\omega t'} e^{i\omega t}
$$
\n
$$
= -\int dt' \int d^3x' \frac{\rho(\vec{x'},t')}{4\pi r} \underbrace{\int \frac{d\omega}{2\pi} e^{i\omega(\pm r/c + t - t')}}_{\delta(\pm r/c + t - t')} = \int dt' \int d^3x' \rho(\vec{x'},t') \left[ -\frac{\delta(\pm r/c + t - t')}{4\pi r} \right]
$$

Da Eq. [L.9,](#page-145-1) como  $\delta(ay) = \delta(y)/a$  e  $\delta(-y) = \delta(y)$ , identificamos:

$$
G^{\pm}(\vec{x} - \vec{x'}, t - t') = -\frac{\delta(\pm r/c + t - t')}{4\pi r} = -\frac{c}{4\pi r} \delta(\pm r + c(t - t')) = -\frac{c}{4\pi r} \delta(\mp r - c(t - t')) \text{ (L.32)}
$$

Para a solução  $G^{(-)}$ , temos

$$
G^{(-)}(\vec{x} - \vec{x'}, t - t') = -\frac{c}{4\pi r} \delta(r - c(t - t')) = -\frac{c}{4\pi |\vec{x} - \vec{x'}|} \delta(|\vec{x} - \vec{x'}| - c(t - t')). \tag{L.33}
$$

## L.4.2 Método 2

(ver Jackson 12.11)

Outra forma de obter a função de Green é usar Transformadas de Fourier (TF) em 4 dimensões. Neste caso, transformada de uma função  $\phi(\vec{x})$  e sua inversa são dadas por

$$
\mathcal{F}\left[\phi(\vec{x},t)\right] = \tilde{\phi}(\vec{k},\omega) = \int d^3x \int dt \ \phi(\vec{x},t)e^{-i(\vec{k}\cdot\vec{x}+\omega t)}
$$
(L.34)

$$
\mathcal{F}^{-1}\left[\phi(\vec{k},\omega)\right] = \phi(\vec{x},t) = \frac{1}{(2\pi)^4} \int d^3k \int d\omega \ \tilde{\phi}(\vec{k},\omega) e^{i(\vec{k}\cdot\vec{x}+\omega t)} \tag{L.35}
$$

Tomando a TF da Eq. [L.21,](#page-146-0) temos

$$
\left(-k^2 + \frac{\omega^2}{c^2}\right)\tilde{G}(\vec{k}, \omega) = 1\tag{L.36}
$$

ou multiplicando por  $c^2$ :

$$
\tilde{G}(\vec{k},\omega) = \frac{c^2}{\omega^2 - (kc)^2}
$$
\n(L.37)

Assim, tomando a TF inversa, temos

<span id="page-148-0"></span>
$$
G(\vec{x},t) = \frac{1}{(2\pi)^4} \int d^3k \int d\omega \ \tilde{G}(\vec{k},\omega) e^{i(\vec{k}\cdot\vec{x}+\omega t)}
$$
  
\n
$$
= \frac{c^2}{(2\pi)^4} \int d^3k \int d\omega \ \frac{e^{i(\vec{k}\cdot\vec{x}+\omega t)}}{\omega^2 - (kc)^2}
$$
  
\n
$$
= \frac{c^2}{(2\pi)^4} \int d^3k \ e^{i\vec{k}\cdot\vec{x}} \underbrace{\int d\omega \ \frac{e^{i\omega t}}{\omega^2 - (kc)^2}}_{I}
$$
(L.38)

Vamos calcular a integral I:

$$
I = \int_{-\infty}^{\infty} d\omega \frac{e^{i\omega t}}{\omega^2 - (kc)^2} = \int_{-\infty}^{\infty} d\omega \frac{e^{i\omega t}}{(\omega - kc)(\omega + kc)}
$$
(L.39)

Esta integral tem polos em  $w = \pm kc$ . Podemos tomar  $z = w + i\epsilon$ , com  $\epsilon > 0$ , e considerar a integral no plano complexo, agora com os polos deslocados. Considerando um circuito fechado formado pelo semi-circulo positivo C de raio R e a reta R indo de  $\omega = -R$  até  $\omega = +R$ :

$$
\oint_{\mathcal{C}\cup\mathcal{R}} dz \frac{e^{izt}}{(z - kc)(z + kc)} = \int_{\mathcal{R}(z = \omega)} dz \frac{e^{izt}}{(z - kc)(z + kc)} + \int_{\mathcal{C}} dz \frac{e^{izt}}{(z - kc)(z + kc)}
$$
\n
$$
= \int_{-R}^{R} d\omega \frac{e^{i\omega t}}{(\omega - kc)(\omega + kc)} + \int_{\mathcal{C}} dz \frac{e^{izt}}{(z - kc)(z + kc)} \quad (L.40)
$$

Para a integral em C, temos  $izt = i(\omega + i\epsilon)t = i\omega t - \epsilon t$ , e assim  $e^{izt} = e^{i\omega t}e^{-\epsilon t}$ . Como estamos tomando  $\epsilon > 0$ , é preciso que  $t > 0$  para que esta integral convirja mesmo quanto  $t \to \infty$ .

De fato, quando  $R \to \infty$ , a integral em C vai a zero, já que seu integrando vai a zero como  $1/R^2$ . Assim, quando  $R \to \infty$ , temos

$$
I = \int_{-\infty}^{\infty} d\omega \frac{e^{i\omega t}}{(\omega - kc)(\omega + kc)} = \oint_{\mathcal{C} \cup \mathcal{R}} dz \frac{e^{izt}}{(z - kc)(z + kc)} = 2\pi i \sum \text{Res}(z_+, z_-)
$$
  
= 
$$
2\pi i \left(\frac{e^{iz_+t}}{z_+ + kc} + \frac{e^{iz_-t}}{z_- - kc}\right)
$$
 (L.41)

Como  $z_+ = kc$  e  $z_- = -kc$ , temos

$$
I = 2\pi i \left(\frac{e^{ikct}}{2kc} + \frac{e^{-ikct}}{-2kc}\right) = -\frac{2\pi}{kc} \left(\frac{e^{ikct} - e^{-ikct}}{2i}\right) = -2\pi \frac{\sin(kct)}{kc}
$$
(L.42)

Portanto, a funçõ de Green na Eq. [L.38](#page-148-0) , fica:

$$
G(\vec{x},t) = \frac{c^2}{(2\pi)^4} \int d^3k \ e^{i\vec{k}\cdot\vec{x}} (-2\pi) \frac{\sin(kct)}{kc} = -\frac{c}{(2\pi)^3} \int d^3k \ e^{i\vec{k}\cdot\vec{x}} \frac{\sin(kct)}{k}
$$
  
\n
$$
= -\frac{c}{(2\pi)^3} \int_0^\infty dk \ k^2 \ \frac{\sin(kct)}{k} \int_0^{2\pi} d\phi \int_0^{\pi} d\theta \sin\theta \ e^{ikr\cos\theta}
$$
  
\n
$$
= -\frac{c}{(2\pi)^2} \int_0^\infty dk \ k \sin(kct) \int_{-1}^1 du \ e^{ikru}
$$
  
\n
$$
= -\frac{c}{(2\pi)^2} \int_0^\infty dk \ k \sin(kct) \ \frac{e^{ikr} - e^{-ikr}}{ikr}
$$
  
\n
$$
= -\frac{c}{(2\pi)^2 r} \int_0^\infty dk \ e^{ikct} - e^{-ikct} \ e^{ikr} - e^{-ikr}
$$
  
\n
$$
= \frac{c}{2(2\pi)^2 r} \int_0^\infty dk \ e^{ik(r+ct)} - e^{ik(r-ct)} - e^{-ik(r-ct)} + e^{-ik(r+ct)}
$$
  
\n(L.43)

Notando agora que (com  $k' = -k$ )

$$
\int_0^\infty dk \ e^{-ik(r\pm ct)} = -\int_0^{-\infty} dk' e^{ik'(r\pm ct)} = \int_{-\infty}^0 dk e^{ik(r\pm ct)}
$$
\n(L.44)

#### L.4. D'ALAMBERTIANO 151

temos então

$$
G(\vec{x},t) = \frac{c}{2(2\pi)^2 r} \int_{-\infty}^{\infty} dk \ e^{ik(r+ct)} - e^{ik(r-ct)}
$$
  
\n
$$
= \frac{c}{4\pi r} \left[ \frac{1}{2\pi} \int_{-\infty}^{\infty} dk \ e^{ik(r+ct)} - \frac{1}{2\pi} \int_{-\infty}^{\infty} dk \ e^{ik(r-ct)} \right]
$$
  
\n
$$
= \frac{c}{4\pi r} \left[ \delta(r+ct) - \delta(r-ct) \right]
$$
(L.45)

A segunda função delta representa a solução retardada, que é de interesse ao nosso problema. Portanto:

$$
G(\vec{x},t) = -\frac{c}{4\pi r}\delta(r-ct) = -\frac{1}{4\pi r}\delta(r/c-t)
$$
 (L.46)

Portanto a função de Green do D'Alambertiano é parecida com a do Laplaciano, com a diferença de a dependência temporal carregar a função delta que impõe que o tempo de interesse será $t = r/c$ . 152  $APÊNDICE L. FUNÇÃO DE GREEN$ 

# Apêndice M

# Propriedades de Ondas Eletromagnéticas no Vácuo

Neste apêndice, vamos ilustrar algumas propriedades mais gerais das ondas eletromagnéticas no vácuo. Vimos que as Equações de Maxwell no vácuo implicam as equações de evolução ondulatória para os campos  $\vec{E}$  e  $\vec{B}$ :

$$
\nabla^2 \vec{E} - \frac{1}{c^2} \frac{\partial^2 \vec{E}}{\partial t^2} = 0
$$
\n(M.1)

$$
\nabla^2 \vec{B} - \frac{1}{c^2} \frac{\partial^2 \vec{B}}{\partial t^2} = 0
$$
\n(M.2)

# M.1 Solução Geral no Vácuo

No caso unidimensional em que o campo E apontava na direção  $x$  e se propagava na direção  $z$ , havíamos achado a solução como qualquer função  $F(z - ct)$ . No caso tridimensional, temos que a solução geral para o campo  $\vec{E}$  será um vetor  $\vec{F}(\vec{x} - \vec{c}t)$ . Para construir uma quantidade escalar como argumento de  $\vec{F}$ , pode-se fazer o produto escalar com um vetor de onda  $\vec{k} = (k_x, k_y, k_z) = k\hat{c}$ , que representará a direção de propagação da onda:

$$
\vec{E} = \vec{E}[\vec{k} \cdot (\vec{x} - \vec{c}t)] \tag{M.3}
$$

Os campos podem ser escritos como:

$$
\vec{E} = \vec{E}(\vec{k} \cdot \vec{x} - \omega t) = (E_x, E_y, E_z)
$$
\n(M.4)

$$
\vec{B} = \vec{B}(\vec{k} \cdot \vec{x} - \omega t) = (B_x, B_y, B_z)
$$
\n(M.5)

onde  $w = \vec{k} \cdot \vec{c} = kc$ . Usando a notação  $\delta = \vec{k} \cdot \vec{x} - \omega t$ , podemos facilmente notar que os campos acima de fato satisfazem as Eqs. de onda:

$$
\nabla^2 \vec{E} = \frac{\partial^2 \vec{E}}{\partial \delta^2} k_x^2 + \frac{\partial^2 \vec{E}}{\partial \delta^2} k_y^2 + \frac{\partial^2 \vec{E}}{\partial \delta^2} k_z^2 = \frac{\partial^2 \vec{E}}{\partial \delta^2} k^2
$$
  

$$
\frac{1}{c^2} \frac{\partial^2 \vec{E}}{\partial t^2} = \frac{1}{c^2} \frac{\partial^2 \vec{E}}{\partial \delta^2} \omega^2
$$
(M.6)

Como  $\omega = kc$ , a Eq. de onda é satisfeita.

# M.2 Direções Relativas de  $\vec{E}$ ,  $\vec{B}$  e  $\vec{c}$

Temos agora da Lei de Gauss no vácuo:

$$
\vec{\nabla} \cdot \vec{E} = 0 \quad \rightarrow \quad \frac{\partial E_x}{\partial \delta} \frac{\partial \delta}{\partial x} + \frac{\partial E_y}{\partial \delta} \frac{\partial \delta}{\partial y} + \frac{\partial E_z}{\partial \delta} \frac{\partial \delta}{\partial z} = 0 \tag{M.7}
$$

Usando  $\partial \delta/\partial x = k_x$  etc., integrando a equação resultante em  $\delta$  e desprezando constantes de integração, temos:

$$
k_x E_x + k_y E_y + k_z E_z = 0 \qquad \rightarrow \qquad \boxed{\vec{k} \cdot \vec{E} = 0} \tag{M.8}
$$

Portanto, a direção de *polarização* do campo  $\vec{E}$  é necessariamente perpendicular à direção de propagação da onda. Se, por exemplo, o vetor  $\vec{E}$  apontar na direção x, ele só pode se propagar nas direções  $y$  ou  $z$ .

Como  $\vec{\nabla} \cdot \vec{B} = 0$ , o mesmo vale para o campo magnético, que também é perpendicular à direção de propagação:

$$
\vec{k} \cdot \vec{B} = 0 \tag{M.9}
$$

Portanto, ambos os campos  $\vec{E} \in \vec{B}$  são normais à direção de propagação e, definem assim um plano perpendicular a  $k$ .

Vamos agora considerar a Lei de Faraday:

$$
\vec{\nabla} \times \vec{E} = \left( \frac{\partial E_z}{\partial y} - \frac{\partial E_y}{\partial z}, \frac{\partial E_x}{\partial z} - \frac{\partial E_z}{\partial x}, \frac{\partial E_y}{\partial x} - \frac{\partial E_x}{\partial y} \right)
$$
  
\n
$$
= \left( \frac{\partial E_z}{\partial \delta} k_y - \frac{\partial E_y}{\partial \delta} k_z, \frac{\partial E_x}{\partial \delta} k_z - \frac{\partial E_z}{\partial \delta} k_x, \frac{\partial E_y}{\partial \delta} k_x - \frac{\partial E_x}{\partial \delta} k_y \right)
$$
  
\n
$$
= -\frac{\partial \vec{B}}{\partial t} = -\frac{\partial \vec{B}}{\partial \delta} (-\omega)
$$
  
\n
$$
= \left( \frac{\partial B_x}{\partial \delta} \omega, \frac{\partial B_y}{\partial \delta} \omega, \frac{\partial B_z}{\partial \delta} \omega \right) \tag{M.10}
$$

Integrando componente a componente em  $\delta$  na segunda e quarta linhas, e ignorando as constantes de integração:

<span id="page-153-0"></span>
$$
\omega B_x = E_z k_y - E_y k_z \tag{M.11}
$$

$$
\omega B_y = E_x k_z - E_z k_x \tag{M.12}
$$

$$
\omega B_z = E_y k_x - E_x k_y \tag{M.13}
$$

Usando estas componentes de  $\vec{B}$ , temos:

$$
\omega \vec{E} \cdot \vec{B} = (E_x, E_y, E_z) \cdot (\omega B_x, \omega B_y, \omega B_z) = E_x (E_z k_y - E_y k_z) + E_y (E_x k_z - E_z k_x) + E_z (E_y k_x - E_x k_y) \n= E_x E_z k_y - E_x E_y k_z + E_y E_x k_z - E_y E_z k_x + E_z E_y k_x - E_z E_x k_y = 0
$$
\n(M.14)

Portanto,  $\vec{E}\cdot\vec{B}=0$  e  $\vec{E}\cdot\vec{B}$  também são perpendiculares entre si e, como vimos anteriormente, com a direção de propagação  $\vec{k} = k\hat{c}$ .

Por fim, as Eqs. [M.13](#page-153-0) implicam que  $\omega \vec{B} = \vec{k} \times \vec{E}$  ou como  $c = \omega/k$ , temos  $c\vec{B} = \hat{c} \times \vec{E}$ . Como os 3 vetores são perpendiculares entre si, temos que  $\boxed{B=E/c}$  .

## M.2.1 Módulo de  $\vec{B}$

Podemos obter o módulo de $\vec{B}$  de outra forma:

$$
\omega^2 B^2 = \omega^2 B_x^2 + \omega^2 B_y^2 + \omega^2 B_z^2
$$
  
=  $(E_z k_y - E_y k_z)^2 + (E_x k_z - E_z k_x)^2 + (E_y k_x - E_x k_y)^2$   
=  $E_x^2 (k_y^2 + k_z^2) + E_y^2 (k_x^2 + k_z^2) + E_z^2 (k_x^2 + k_y^2) - 2E_x k_x E_y k_y - 2E_y k_y E_z k_z - 2E_z k_z E_x k_x$ 

Usando  $E_x k_x = -E_y k_y - E_z k_z$ , temos:

$$
\omega^2 B^2 = E_x^2 (k_y^2 + k_z^2) + E_y^2 (k_x^2 + k_z^2) + E_z^2 (k_x^2 + k_y^2)
$$
  
\n
$$
+ 2E_y^2 k_y^2 + 2E_y k_y E_z k_z - 2E_y k_y E_z k_z + 2E_z k_z E_y k_y + 2E_z^2 k_z^2
$$
  
\n
$$
= E_x^2 (k_y^2 + k_z^2) + E_y^2 (k_x^2 + k_y^2 + k_z^2) + E_z^2 (k_x^2 + k_y^2 + k_z^2) + \underbrace{E_y^2 k_y^2 + 2E_z k_z E_y k_y + E_z^2 k_z^2}_{(E_y k_y + E_z k_z)^2 = E_x^2 k_x^2}
$$
  
\n
$$
= (E_x^2 + E_y^2 + E_z^2)(k_x^2 + k_y^2 + k_z^2)
$$
  
\n
$$
= k^2 E^2 \rightarrow B = \frac{k}{\omega} E \text{ ou } B = \frac{E}{c}
$$
 (M.15)

### M.2.2 Vetor de Poynting

Como  $\vec{E} \perp \vec{B} \perp \vec{c}$ , estes 3 vetores formam então um triedro. Além disto  $\vec{B} = (\hat{c} \times \vec{E})/c$ , o que define as direções relativas. Vamos examinar por meio das componentes o vetor  $\vec{E} \times \vec{B}$ , que já sabemos ser proporcional a  $\vec{k}$ :

$$
\omega \vec{E} \times \vec{B} = (E_x, E_y, E_z) \times (E_z k_y - E_y k_z, E_x k_z - E_z k_x, E_y k_x - E_x k_y)
$$
(M.16)

Vamos calcular a componente  $x$  do produto vetorial:

$$
\omega \vec{E} \times \vec{B}|_x = E_y (E_y k_x - E_x k_y) - E_z (E_x k_z - E_z k_x)
$$
  
\n
$$
= E_y^2 k_x - E_x E_y k_y - E_x E_z k_z + E_z^2 kx
$$
  
\n
$$
= (E_y^2 + E_z^2) k_x + E_x (\underbrace{-E_y k_y - E_z k_x}_{E_x k_x}) = E^2 k_x
$$
 (M.17)

Similarmente para as componentes  $y \in z$ , portanto:

$$
\omega \vec{E} \times \vec{B} = (E^2 k_x, E^2 k_y, E^2 k_z) = E^2(k_x, k_y, k_z) = E^2 \vec{k}
$$
 (M.18)

Assim

$$
\vec{E} \times \vec{B} = \frac{E^2}{\omega} \vec{k} = \frac{E^2}{c} \hat{c}
$$
 (M.19)

Note que

$$
|\vec{E} \times \vec{B}| = EB = E^2/c \rightarrow B = E/c \text{ como antes.}
$$
 (M.20)

Por fim, definimos  $\vec{S}$ :

$$
\vec{S} = \frac{1}{\mu_0} \vec{E} \times \vec{B} = \frac{E^2}{\mu_0 c^2} \hat{c} = \frac{E^2}{\mu_0 c^2} \vec{c} = \epsilon_0 E^2 \vec{c} = u\vec{c}.
$$
 (M.21)

# Apêndice N

# Solução Geral da Equação de Ondas Eletromagnéticas

No caso geral em que há presença de densidades de cargas  $\rho$  e correntes  $\vec{j},$  vimos que os potenciais eletromagnéticos  $\phi, \vec{A}$  satisfazem as Eqs. de Onda não-homogêneas:

$$
\nabla^2 \phi + \frac{\partial \vec{\nabla} \cdot \vec{A}}{\partial t} = -\frac{\rho}{\epsilon_0}
$$
 (N.1)

$$
\nabla^2 \vec{A} - \mu_0 \epsilon_0 \frac{\partial^2 \vec{A}}{\partial t^2} = -\mu_0 \vec{j} + \vec{\nabla} \left( \vec{\nabla} \cdot \vec{A} + \mu_0 \epsilon_0 \frac{\partial \phi}{\partial t} \right)
$$
(N.2)

# N.1 Calibre de Lorenz

No Calibre de Lorenz:

$$
\vec{\nabla} \cdot \vec{A} + \frac{1}{c^2} \frac{\partial \phi}{\partial t} = 0 \tag{N.3}
$$

onde  $c^2 = 1/\mu_0 \epsilon_0$ , e as Eqs. de Onda não-homogêneas ficam:

$$
\nabla^2 \phi - \frac{1}{c^2} \frac{\partial^2 \phi}{\partial t^2} = -\frac{\rho}{\epsilon_0}
$$
 (N.4)

$$
\nabla^2 \vec{A} - \frac{1}{c^2} \frac{\partial^2 \vec{A}}{\partial t^2} = -\mu_0 \vec{j}
$$
 (N.5)

A solução desta equação pode ser obtida sistematicamente encontrando a função de Green (veja Apêndice [L\)](#page-144-3) para o operador d'Alambertiano  $\Box^2$ :

$$
\Box^2 = \nabla^2 - \frac{1}{c^2} \frac{\partial^2}{\partial t^2}
$$
 (N.6)

Este procedimento é feito em textos de Eletromagnetismo mais avançados (e.g. Griffiths e/ou Jackson), e requer o uso de transformadas de Fourier e o Teorema de Resíduos em varíaveis complexas. Entretanto, o resultado final ´e bastante intuitivo fisicamente, e portanto, antes de apresentar a solução via a função de Green, vamos focar inicialmente nesta interpretação.

Primeiramente, vamos notar que o d'Alambertiano é apenas uma versão quadrimensional do Laplaciano, de modo que esperamos as soluções não muito distintas.

No caso estático, no qual as derivadas temporais são nulas, temos a Eq. de Poisson:

$$
\nabla^2 \phi = -\frac{\rho}{\epsilon_0} \tag{N.7}
$$

cuja solução vimos ser dada por:

$$
\phi(\vec{x}) = \int \frac{\rho(\vec{x'})d^3x'}{4\pi\epsilon_0|\vec{x} - \vec{x'}|}
$$
\n(N.8)

Vimos (Apêndice [I\)](#page-136-1) que esta solução simplesmente formaliza o princípio de *superposição* na integração de elementos pontuais (modelados pela função delta).

Por outro lado, no caso da Eq. de Onda homogênea, tínhamos:

$$
\nabla^2 \phi - \frac{1}{c^2} \frac{\partial^2 \phi}{\partial t^2} = 0 \tag{N.9}
$$

cuja solução vimos ser dada por:

$$
\phi(\vec{x},t) = F[\vec{k}\cdot(\vec{x}-\vec{ct})]
$$
\n(N.10)

para uma função qualquer  $F$ .

Aqui a mensagem é que a solução expressa propagação, pois o valor da solução em  $(\vec{x}, t) = (0, 0)$  $\acute{\textbf{e}}$  o mesmo que em  $(\vec{x}, t) = (\vec{c}\delta t, \delta t)$ , ou seja em uma posição mais à frente e em um tempo posterior:  $\phi(\vec{c}\delta t, \delta t) = F[\vec{k} \cdot (\vec{c}\delta t - \vec{c}\delta t)] = F[0] = \phi(0, 0).$ 

A idéia de *propagação* tem a ver com o conceito de *causalidade*: os campos e potenciais se propagam com velocidade c finita e os valores deles em posições e instantes atuais e futuros são causados ou ao menos correlacionados com a onda em posições distintas em instantes anteriores.

Muito embora a discussão acima sobre propagação seja referente à solução da equação de onda no v´acuo, podemos imaginar que os campos e potenciais foram produzidos por cargas e correntes no infinito e se propagam agora em regiões bastante afastadas destas cargas que lhes deram origem, regiões estas que chamamos de vácuo. Ora, se a solução se propaga no tempo por diferentes posições,  $\acute{e}$  natural esperar que voltando-se suficientemente no tempo, a onda estará bem próxima das cargas e correntes que a deram origem naquele tempo (e não agora). Note que após produzir a onda, as cargas e correntes podem inclusive se mover para outro local, e a onda continuará se propagando. E como o filho pródigo que continua sua vida neste momento, independentemente do que seus pais fazem agora, mas certamente dependendo do que os pais fizeram em algum momento do passado. Nesta analogia, podemos pensar que a carga é a mãe, algum efeito que faça a carga acelerar é o pai, e a onda é o filho.

A propagação implica, portanto, que o comportamento da onda em um ponto agora dependa do comportamento da onda em outro ponto em um instante anterior. Retornando essa série causal até a carga que deu origem à onda (sua causa original), temos que a posição da carga no tempo passado  $\acute{e}$  que determina a onda agora. A causalidade  $\acute{e}$  um conceito filosófico, obviamente fundamental na Física, especialmente na Teoria da Relatividade, e se contrasta frontalmente com a idéia de  $a\epsilon\tilde{a}o\tilde{a}$ distância, na qual campos se propagam instantaneamente.

Assim, a solução da equação de ondas não-homogênea terá propriedades de ambas as soluções acima, i.e. o efeito das densidades de carga dado pela Eq. de Poisson, e os efeitos da propagação descritos pela Eq. de Ondas homogênea. De fato, a solução é dada por:

$$
\phi(\vec{x},t) = \int \frac{\rho(\vec{x'},t_{\rm ret})d^3x'}{4\pi\epsilon_0|\vec{x}-\vec{x'}|},
$$
\n(N.11)

onde o tempo retardado  $t_{\text{ret}} = t - |\vec{x} - \vec{x'}|/c$ . Esta solução é portanto praticamente idêntica à solução da Eq. de Poisson, com a única e fundamental distinção, de que o potencial no instante  $t$ não depende do arranjo das cargas no mesmo instante, mas em um instante anterior ou *retardado*  $t_{\text{ret}}$ . Note que a diferença de tempo  $\delta t = t - t_{\text{ret}} = |\vec{x} - \vec{x'}|/c$  é exatamente o tempo que a onda demora para se deslocar, na velocidade da luz, da posição  $\vec{x'}$  da carga até a posição  $\vec{x}$  onde temos interesse em calcular o potencial.

Por fim, como mencionado anteriormente, este resultado é obtido formalmente via a função de Green retardada para o d'Alambertiano, que é dada por (veja Apêndice [L\)](#page-144-3):

$$
G(\vec{x},t) = -\frac{c}{4\pi r}\delta(r-ct) = -\frac{1}{4\pi r}\delta(r/c-t).
$$
 (N.12)

Desta forma, a solução da Eq. de Ondas fica

$$
\phi(\vec{x},t) = \int d^3x' \int dt' G(\vec{x} - \vec{x'},t - t') \left( -\frac{\rho(\vec{x'},t')}{\epsilon_0} \right)
$$
  
\n
$$
= \int d^3x' \int dt' \frac{\rho(x',t')}{4\pi\epsilon_0 |\vec{x} - \vec{x'}|} \delta(|\vec{x} - \vec{x'}|/c - (t - t'))
$$
  
\n
$$
= \int d^3x' \int dt' \frac{\rho(x',t')}{4\pi\epsilon_0 |\vec{x} - \vec{x'}|} \delta[t' - (\underbrace{t - |\vec{x} - \vec{x'}|/c}_{t_{\text{ret}}}]
$$
  
\n
$$
= \int d^3x' \frac{\rho(\vec{x'},t_{\text{ret}})}{4\pi\epsilon_0 |\vec{x} - \vec{x'}|}
$$
(N.13)

onde a integração em  $t'$  foi feita trivialmente usando a função delta, que faz  $\rho(\vec{x}, t')$  ser avaliado em  $t' = t_{\text{ret}} = t - |\vec{x} - \vec{x'}|/c.$ 

Similarmente, o potencial vetor é dado por:

$$
\vec{A}(\vec{x},t) = \int \frac{\mu_0}{4\pi} \frac{\vec{j}(\vec{x'},t_{\rm ret})d^3x'}{|\vec{x} - \vec{x'}|}
$$
(N.14)

#### N.1.1 Campos

Por fim, podemos obter os campos  $\vec{E}$  e  $\vec{B}$ . No caso do campo magnético, temos:

$$
\vec{B} = \vec{\nabla} \times \vec{A} = \underbrace{\int \frac{\mu_0}{4\pi} \vec{\nabla} \left( \frac{1}{|\vec{x} - \vec{x'}|} \right) \times \vec{j}(\vec{x'}, t_{\text{ret}}) d^3 x'}_{\vec{B}_1} + \underbrace{\int \frac{\mu_0}{4\pi} \frac{\vec{\nabla} \times \vec{j}(\vec{x'}, t_{\text{ret}}) d^3 x'}{|\vec{x} - \vec{x'}|}}_{\vec{B}_2}
$$
(N.15)

Seguimos os mesmos passos do Apêndice [J](#page-138-0) no cálculo de  $\vec{B} = \vec{\nabla} \times \vec{A}$  (mas lá na magnetostática e no Calibre de Coulomb), para obter para  $\vec{B}_1$  um resultado similar, mas com  $t_{\text{ret}}$ :

$$
\vec{B}_1 = \int \frac{\mu_0}{4\pi} \vec{j}(\vec{x'}, t_{\text{ret}}) \times \frac{(\vec{x} - \vec{x'})}{|\vec{x} - \vec{x'}|^3} d^3 x' \tag{N.16}
$$

Para  $B_2$ , precisamos apenas nos lembrar de que  $t_{\text{ret}} = t - |\vec{x} - \vec{x'}|/c$ . Portanto, do Apêndice [D,](#page-124-0) temos:

$$
\vec{\nabla} \times \vec{j}(\vec{x'}, t_{\text{ret}}) = -\frac{\partial \vec{j}(\vec{x'}, t_{\text{ret}})}{\partial t_{\text{ret}}} \times \underbrace{\vec{\nabla}(|\vec{x} - \vec{x'}|/c)}_{-\frac{(\vec{x} - \vec{x'})}{c|\vec{x} - \vec{x'}}} = \frac{\partial \vec{j}(\vec{x'}, t_{\text{ret}})}{\partial t} \times \underbrace{(\vec{x} - \vec{x'})}_{c|\vec{x} - \vec{x'}|}
$$
(N.17)

Portanto

$$
\vec{B}_2 = \int \frac{\mu_0}{4\pi} \frac{\partial \vec{j}(\vec{x'}, t_{\text{ret}})}{\partial t} \times \frac{(\vec{x} - \vec{x'})}{c|\vec{x} - \vec{x'}|^2} d^3 x' \tag{N.18}
$$

Assim

$$
\vec{B} = \int \frac{\mu_0}{4\pi} \left[ \vec{j}(\vec{x'}, t_{\text{ret}}) \times \frac{(\vec{x} - \vec{x'})}{|\vec{x} - \vec{x'}|^3} + \frac{\partial \vec{j}(\vec{x'}, t_{\text{ret}})}{\partial t} \times \frac{(\vec{x} - \vec{x'})}{c|\vec{x} - \vec{x'}|^2} \right] d^3 x' \tag{N.19}
$$

Já para o campo elétrico $\vec{E} = -\vec{\nabla}\phi - \partial A/\partial t.$  Temos

$$
\vec{\nabla}\phi(\vec{x},t) = \underbrace{\int \frac{1}{4\pi\epsilon_0} \vec{\nabla} \left(\frac{1}{|\vec{x}-\vec{x'}|}\right) \rho(\vec{x'},t_{\text{ret}}) d^3 x'}_{\vec{\nabla}\phi_1} + \underbrace{\int \frac{\vec{\nabla}\rho(\vec{x'},t_{\text{ret}}) d^3 x'}{4\pi\epsilon_0 |\vec{x}-\vec{x'}|}}_{\vec{\nabla}\phi_2}
$$
(N.20)

Para  $\vec{\nabla}\phi_1$ , temos:

$$
\vec{\nabla}\phi_1 = \int \frac{1}{4\pi\epsilon_0} \vec{\nabla} \left( \frac{1}{|\vec{x} - \vec{x'}|} \right) \rho(\vec{x'}, t_{\text{ret}}) d^3 x' = -\int \frac{1}{4\pi\epsilon_0} \rho(\vec{x'}, t_{\text{ret}}) \frac{(\vec{x} - \vec{x'})}{|\vec{x} - \vec{x'}|^3} d^3 x' \tag{N.21}
$$

E para  $\vec{\nabla}\phi_2$ , usamos:

$$
\vec{\nabla}\rho(\vec{x'}, t_{\text{ret}}) = \frac{\partial \rho(\vec{x'}, t_{\text{ret}})}{\partial t_{\text{ret}}} \underbrace{\vec{\nabla}(|\vec{x} - \vec{x'}|/c)}_{-\frac{(\vec{x} - \vec{x'})}{c|\vec{x} - \vec{x'}|}} = -\frac{\partial \rho(\vec{x'}, t_{\text{ret}})}{\partial t} \underbrace{(\vec{x} - \vec{x'})}_{c|\vec{x} - \vec{x'}|}
$$
(N.22)

E assim, temos:

$$
\vec{\nabla}\phi_2 = \int \frac{\vec{\nabla}\rho(\vec{x'}, t_{\text{ret}})d^3x'}{4\pi\epsilon_0|\vec{x} - \vec{x'}|} = -\int \frac{1}{4\pi\epsilon_0} \frac{\partial\rho(\vec{x'}, t_{\text{ret}})}{\partial t} \frac{(\vec{x} - \vec{x'})}{c|\vec{x} - \vec{x'}|^2} d^3x' \tag{N.23}
$$

Portanto,

$$
\vec{\nabla}\phi = -\int \frac{1}{4\pi\epsilon_0} \left[ \rho(\vec{x'}, t_{\text{ret}}) \frac{(\vec{x} - \vec{x'})}{|\vec{x} - \vec{x'}|^3} + \frac{\partial \rho(\vec{x'}, t_{\text{ret}})}{\partial t} \frac{(\vec{x} - \vec{x'})}{c|\vec{x} - \vec{x'}|^2} \right] d^3 x' \tag{N.24}
$$

Além disso,

$$
\frac{\partial \vec{A}}{\partial t} = \int \frac{\mu_0}{4\pi} \frac{\partial \vec{j}(\vec{x'}, t_{\text{ret}})}{\partial t} \frac{1}{|\vec{x} - \vec{x'}|} d^3 x' = \int \frac{1}{4\pi \epsilon_0} \frac{\partial \vec{j}(\vec{x'}, t_{\text{ret}})}{\partial t} \frac{1}{c^2 |\vec{x} - \vec{x'}|} d^3 x' \tag{N.25}
$$

Assim,

$$
\vec{E} = \int \frac{1}{4\pi\epsilon_0} \left[ \rho(\vec{x'}, t_{\text{ret}}) \frac{(\vec{x} - \vec{x'})}{|\vec{x} - \vec{x'}|^3} + \frac{\partial \rho(\vec{x'}, t_{\text{ret}})}{\partial t} \frac{(\vec{x} - \vec{x'})}{c|\vec{x} - \vec{x'}|^2} - \frac{\partial \vec{j}(\vec{x'}, t_{\text{ret}})}{\partial t} \frac{1}{c^2 |\vec{x} - \vec{x'}|} \right] d^3 x' \quad (N.26)
$$

## N.2 Calibre de Coulomb

No calibre de Coulomb,

$$
\vec{\nabla} \cdot \vec{A} = 0 \tag{N.27}
$$

e as equações gerais dos potenciais ficam

<span id="page-160-0"></span>
$$
\nabla^2 \phi = -\frac{\rho}{\epsilon_0} \tag{N.28}
$$

$$
\nabla^2 \vec{A} - \mu_0 \epsilon_0 \frac{\partial^2 \vec{A}}{\partial t^2} = -\mu_0 \vec{j} + \mu_0 \epsilon_0 \frac{\partial \vec{\nabla} \phi}{\partial t}
$$
 (N.29)

Note que diferentemente da Seção [J,](#page-138-0) onde tratamos da magnetostática  $(\partial \rho/\partial t = \vec{\nabla} \cdot \vec{j} = 0)$  agora, estamos impondo o Calibre de Coulomb em uma situação dinâmica.

Aqui vemos o motivo de este calibre ser chamado de Coulomb. Nele, o potencial escalar  $\phi$ continua satisfazendo a Eq. de Poisson da eletrostática.

Temos então:

$$
\phi(\vec{x},t) = \int \frac{\rho(x',t)}{4\pi\epsilon_0|x-x'|} d^3x' \tag{N.30}
$$

$$
\vec{A}(\vec{x},t) = \int \frac{\mu_0}{4\pi} \frac{\vec{j}(x',t_{\rm ret})}{|x-x'|} d^3x' - \int \frac{\mu_0 \epsilon_0}{4\pi |x-x'|} \frac{\partial \vec{\nabla}' \phi}{\partial t}(x',t_{\rm ret}) d^3x' \tag{N.31}
$$

onde novamente  $t_{\text{ret}} = t - |\vec{x} - \vec{x'}|/c$ . Neste calibre o potencial escalar  $\phi$  continue tendo a solução instantânea da eletrostática ( $\phi(t)$  no instante t depende apenas de  $\rho(t)$  no mesmo instante t!). Porém vale ressaltar que os campos elétricos e magnéticos (que são os verdadeiros observáveis) ambos dependem de A, e terão soluções de propagação retardadas (com respeito às fontes  $\rho \in j$ ), como no calibre de Lorenz (ou em qualquer calibre, já que os resultados físicos não podem depender de mera escolha de calibre).

De fato, ao calcular os campos  $\vec{E} \in \vec{B}$  via estes potenciais, é possível simplificar essas espressões e obter explicitamente os mesmos campos que no Calibre de Lorenz (ver J. D. Jackson, American Journal of Physics, 70, 917-928 (2002). Stewart, Hnizdo, Dmitriyev, e outros autores, circa 2002- 2004. Também Brill & Goodman, (1967), K. McDonald (2008), Wundt & Jentschura (2012), Yang  $\mathscr$ *MacDonald (2015)*, *e outros.*).

### N.2.1 Densidade de Corrente Transversal

Vamos apontar um fato interessante na Eq. [N.29.](#page-160-0) Vimos na seção [10.7.1,](#page-93-0) que um campo  $\vec{V}$ , que decai a zero no infinito mais rapidamente que 1/r, pode ser decomposto em componentes longitudinais e transversais  $\vec{V} = \vec{V}_L + \vec{V}_T = -\vec{\nabla}\phi + \vec{\nabla}\times\vec{A}$ , tais que

$$
\phi = \int d^3x' \frac{1}{4\pi} \frac{\vec{\nabla'} \cdot \vec{V}(\vec{x'})}{|\vec{x} - \vec{x'}|} \qquad e \qquad \vec{A} = \int d^3x' \frac{1}{4\pi} \frac{\vec{\nabla'} \times \vec{V}(\vec{x'})}{|\vec{x} - \vec{x'}|} \tag{N.32}
$$

Portanto  $\vec{\nabla} \times \vec{V}_L = -\vec{\nabla} \times (\vec{\nabla} \phi) = 0$  e  $\vec{\nabla} \cdot \vec{V}_T = \vec{\nabla} \cdot (\vec{\nabla} \times \vec{A}) = 0$ . Fazendo esta decomposição para o vetor densidade de corrente:

$$
\vec{j} = \vec{j}_L + \vec{j}_T \tag{N.33}
$$

temos

$$
\vec{j}_L = \vec{\nabla} \int d^3 x' \frac{1}{4\pi} \frac{\vec{\nabla'} \cdot \vec{j}(\vec{x'})}{|\vec{x} - \vec{x'}|} = \vec{\nabla} \int d^3 x' \frac{1}{4\pi} \frac{\partial \rho(\vec{x'}, t)}{\partial t} \frac{1}{|\vec{x} - \vec{x'}|} \n= \epsilon_0 \frac{\partial}{\partial t} \vec{\nabla} \underbrace{\int d^3 x' \frac{1}{4\pi \epsilon_0} \frac{\rho(\vec{x'}, t)}{|\vec{x} - \vec{x'}|}}_{=\phi} = \epsilon_0 \frac{\partial \vec{\nabla} \phi}{\partial t}
$$
\n(N.34)

Portanto, o lado direito da Eq. [N.29](#page-160-0) fica

$$
-\mu_0 \vec{j} + \mu_0 \epsilon_0 \frac{\partial \vec{\nabla} \phi}{\partial t} = \mu_0 [-\vec{j} + \epsilon_0 \frac{\partial \vec{\nabla} \phi}{\partial t}] = \mu_0 [-(\vec{j}_L + \vec{j}_T) + \vec{j}_L] = -\mu_0 \vec{j}_T
$$
(N.35)

Ou seja, o campo $\vec{A}$ é determinado apenas pela componente transversal de  $\vec{j}.$  As equações ficam

$$
\nabla^2 \phi = -\frac{\rho}{\epsilon_0} \tag{N.36}
$$

$$
\nabla^2 \vec{A} - \mu_0 \epsilon_0 \frac{\partial^2 \vec{A}}{\partial t^2} = -\mu_0 \vec{j}_T
$$
 (N.37)

cujas soluções são

$$
\phi(x,t) = \int \frac{\rho(x',t)}{4\pi\epsilon_0|x-x'|} d^3x'
$$
\n(N.38)

$$
\vec{A}(x,t) = \int \frac{\mu_0}{4\pi} \frac{\vec{j}_T(x', t_{\rm ret})}{|x - x'|} d^3 x'
$$
\n(N.39)

# Apêndice O Valor Médio de  $\sin^2(kx - \omega t)$

A função  $\sin^2(kx - \omega t)$  aparece frequentemente no vetor de Poynting de uma onda eletromagnética  $S \propto |\vec{E} \times \vec{B}| \propto \sin^2(kx - \omega t)$ . A intensidade da onda é definida como  $I = \langle S \rangle$ , onde  $\langle ... \rangle$  denota o valor médio dentro da oscilação de um período temporal  $T = 2\pi/\omega$  e/ou de um comprimento de onda espacial  $\lambda = 2\pi/k$ . Vamos portanto calcular o valor médio:

$$
\langle \sin^2(kx - \omega t) \rangle \equiv \frac{1}{\lambda} \int_0^{\lambda} \sin^2(kx - \omega t) dx.
$$
 (O.1)

# O.1 Método 1: Relação Trigonométrica

Vamos primeiro considerar o valor médio da função sin<sup>2</sup> x, do qual será trivial obter o resultado para a onda mais geral. Note que neste caso temos  $k = 1$  e portanto o comprimento de onda é simplesmente  $\lambda = 2\pi$ . Assim

$$
\langle \sin^2 x \rangle \equiv \frac{1}{2\pi} \int_0^{2\pi} \sin^2 x \, dx \,. \tag{O.2}
$$

Usando a relação trigonométrica  $\cos(x + y) = \cos x \cos y - \sin x \sin y$ , que para  $x = y$  nos dá

$$
\cos(2x) = \underbrace{\cos^2 x}_{1 - \sin^2 x} - \sin^2 x = 1 - 2\sin^2 x \qquad \to \qquad \sin^2 x = \frac{1 - \cos(2x)}{2} \tag{O.3}
$$

Substituindo esta relação na integral, temos:

$$
\langle \sin^2 x \rangle = \frac{1}{2\pi} \int_0^{2\pi} \frac{1 - \cos(2x)}{2} \, dx = \frac{1}{2\pi} \left[ \frac{x}{2} - \frac{\sin(2x)}{4} \right]_0^{2\pi} = \frac{1}{2\pi} \left[ \pi \right] = \frac{1}{2} \tag{O.4}
$$

Vamos considerar agora o valor médio de sin $^{2}(kx)$ , que segue trivialmente considerando  $x' = kx$ :

$$
\langle \sin^2(kx) \rangle = \frac{k}{2\pi} \int_0^{2\pi/k} \sin^2(kx) \, dx = \frac{k}{2\pi} \int_0^{2\pi} \sin^2(x) \, \frac{dx'}{k} = \frac{1}{2\pi} \int_0^{2\pi} \sin^2(x) \, dx' = \langle \sin^2(x) \rangle = \frac{1}{2} \left( 0.5 \right)
$$

Finalmente, considerando o valor médio de sin<sup>2</sup>( $kx - \omega t$ ), também segue trivialmente considerando  $x' = kx - \omega t$ , sendo que  $\omega t$  é constante na integração espacial. Assim:

$$
\langle \sin^2(kx - \omega t) \rangle = \frac{k}{2\pi} \int_0^{2\pi/k} \sin^2(kx - \omega t) \, dx = \frac{k}{2\pi} \int_{-\omega t}^{2\pi - \omega t} \sin^2 x' \, \frac{dx'}{k} = \frac{1}{2\pi} \int_0^{2\pi} \sin^2 x' \, dx' = \langle \sin^2 x \rangle = \frac{1}{2} \tag{O.6}
$$

# O.2 Método 2: Integração por partes

Podemos integrar por partes, obtendo:

$$
\int_0^{2\pi} \sin^2 x \, dx = \int_0^{2\pi} \sin x \sin x \, dx = \left[ \sin x \cos x \right]_0^{2\pi} + \int_0^{2\pi} \cos x \cos x \, dx
$$

$$
= \int_0^{2\pi} \cos^2 x \, dx = \int_0^{2\pi} (1 - \sin^2 x) \, dx
$$

$$
= 2\pi - \int_0^{2\pi} \sin^2 x \, dx \tag{O.7}
$$

Combinando o último termo do lado direito com o lado esquerdo, temos:

$$
2\int_0^{2\pi} \sin^2 x \, dx = 2\pi \qquad \to \qquad \int_0^{2\pi} \sin^2 x \, dx = \pi \tag{O.8}
$$

 $\int$ 

Assim,

$$
\langle \sin^2 x \rangle \equiv \frac{1}{2\pi} \int_0^{2\pi} \sin^2 x \, dx = \frac{1}{2} \tag{O.9}
$$

# O.3 Método 3: Visualização Gráfica

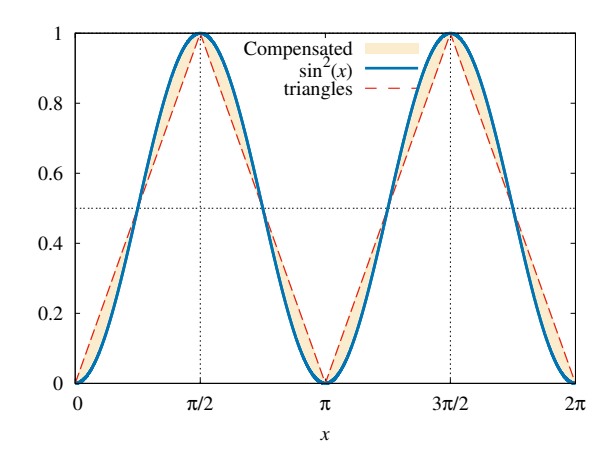

<span id="page-163-0"></span>Figura O.1: Função  $\sin^2 x$  (linha azul sólida) e triângulos (linha vermelha tracejada). Devido à compensação de áreas (regiões amarelas), as áreas sob ambas as curvas coincidem.

Por fim, considere a Fig. [O.1,](#page-163-0) que mostra a função  $\sin^2 x$  e também linhas retas tracejadas formando 2 triângulos de base  $B = \pi$  e altura  $H = 1$ .

As regiões entre as duas funções (áreas amarelas) tem áreas idênticas acima e abaixo da linha  $y = 0.5$ . Desta forma, no intervalo mostrado, devido à compensação das áreas amarelas, temos que a área sob a curva  $\sin^2 x$  é idêntica à área sob os 2 triângulos tracejados:

$$
\int_0^{2\pi} \sin^2 x \, dx = 2 \hat{\text{Area}} \, \triangle = 2 \frac{B \times H}{2} = 2 \frac{\pi \times 1}{2}
$$
  
=  $\pi$  (0.10)

# Apêndice P Campo  $\vec{B}$  de uma Espira Circular

# **P.1** Via Potencial Vetor  $\vec{A}$

(ver Jackson sec. 5.5)

Considere uma espira circular de raio a com uma corrente constante i. Vamos calcular o campo magnético  $\vec{B}$  devido à espira em um ponto P arbitrário a uma distancia  $r$  do centro da espira. Vamos usar o fato de que  $\vec{B} = \vec{\nabla} \times \vec{A}$ , e primeiro calcular  $\vec{A}$ , que no calibre de Lorenz é dado por

$$
\vec{A}(\vec{x}) = \int d^3x' \frac{\mu_0}{4\pi} \frac{\vec{j}(\vec{x'})}{|\vec{x} - \vec{x'}|}
$$
(P.1)

Como  $\int \vec{j}(\vec{x'})dV' = id\vec{\ell}$ , sendo que  $\vec{j} = j_{\phi}\hat{\phi}$  e  $dV' =$  $r'^2 \sin \theta' d\phi' d\theta' dr'$  e  $d\vec{\ell} = a d\phi' \hat{\phi}$ , temos que

$$
\int j_{\phi} \hat{\phi} r'^2 d\phi' d\cos(\theta') dr' = iad\phi' \hat{\phi}
$$
 (P.2)

Portanto é necessário que  $j_\phi$  tenha funções  $\delta$  para impor que  $r = a$  e matar as integrais do lado esquerdo, tornando-se o lado direito:

$$
\begin{matrix} 0 & a & b \\ b & c & d \end{matrix}
$$

Figura P.1: Campo  $\vec{B}$  em um ponto P arbitrário, próximo a uma espira de raio  $a$  e corrente i (Jackson).

$$
j_{\phi}(r',\theta') = i\frac{\delta(r'-a)}{a}\delta(\cos\theta')
$$
 (P.3)

Como  $\vec{j} = j_{\phi}\hat{\phi}$ , temos que  $\vec{A} = A_{\phi}\hat{\phi}$ . Note que o problema tem simetria azimutal, ja que  $\vec{A}$ e  $\vec{B}$  nao devem depender do valor de  $\phi$  do ponto P. Assim, podemos escolher o ponto P com  $\phi = 0$  para simplificar os cálculos. Neste caso, sabemos que  $\vec{A}$  deve apontar na direção y. Assim,  $\vec{A}(\vec{x}) = A_{\phi}(r,\theta)\hat{\phi}$ . Note no entanto que o versor  $\hat{\phi}$  não é fixo, e portanto difere na fonte e no ponto P. No ponto P escolhido, por simetria sabemos que  $\vec{A}$  deve apontar na direção y, portanto apenas a componente y de  $\vec{j}$  contribui. É conveniente então decompor o versor  $\phi$ <sup></sup> em coordenadas cartesianas, já que nestas coordenadas os versores  $(i, j, k)$  são fixos:

$$
\hat{\phi} = (\cos(\phi + \pi/2), \sin(\phi + \pi/2), 0) = (-\sin \phi, \cos \phi, 0)
$$
 (P.4)

Assim, a densidade de corrente em coordenadas cartesianas fica:

$$
\vec{j} = (-j_{\phi} \sin \phi', j_{\phi} \cos \phi', 0)
$$
 (P.5)

Temos então

$$
\vec{A} = \int dV' \frac{\mu_0}{4\pi} \frac{j_\phi(r', \theta')}{|\vec{x} - \vec{x'}|} (-\hat{i} \sin \phi' + \hat{j} \cos \phi') \tag{P.6}
$$

(P.7)

Como argumentado acima, sabemos pela simetria que  $A_x = 0$ , mas vamos verificar explicitamente abaixo. Por outro lado,  $A_y$ neste caso corresponde a $A_\phi$ para um ponto  $P$ arbitrário. Temos

<span id="page-165-0"></span>
$$
\vec{x} = (r\sin\theta, 0, r\cos\theta) \tag{P.8}
$$

$$
\vec{x'} = (r' \cos \phi', r' \sin \phi', 0) \tag{P.9}
$$

Portanto

$$
\vec{x} - \vec{x'} = (r\sin\theta - r'\cos\phi', -r'\sin\phi', r\cos\theta)
$$
 (P.10)

Sendo  $\alpha$  o ângulo entre  $\vec{x}$  e  $\vec{x'}$ , temos das Eqs. [P.8](#page-165-0) e [P.9:](#page-165-0)

$$
\vec{x} \cdot \vec{x'} \equiv xx' + yy' + zz' = rr' \sin \theta \cos \phi' \equiv |\vec{x}| |\vec{x'}| \cos \alpha = rr' \cos \alpha \quad \rightarrow \quad \cos \alpha = \sin \theta \cos \phi' \text{(P.11)}
$$

Assim, da Lei dos cossenos:

$$
|\vec{x} - \vec{x'}|^2 = r^2 + r'^2 - 2rr'\cos\alpha \rightarrow |\vec{x} - \vec{x'}| = (r^2 + r'^2 - 2rr'\sin\theta\cos\phi')^{1/2}
$$
\n(P.12)

Desta forma, temos

$$
\vec{A} = \int dr' d\cos\theta' d\phi' r'^2 \frac{\mu_0}{4\pi} i \frac{\delta(r'-a)}{a} \delta(\cos\theta') \frac{1}{(r^2 + r'^2 - 2rr'\sin\theta\cos\phi')^{1/2}} (-\hat{i}\sin\phi' + \hat{j}\cos\phi') \tag{P.13}
$$

Fazendo as integrais triviais em  $r'$  e  $\theta'$ , temos

$$
\vec{A} = \frac{\mu_0 i a}{4\pi} \int_0^{2\pi} d\phi' \frac{(-\hat{i} \sin \phi' + \hat{j} \cos \phi')}{(r^2 + a^2 - 2ra \sin \theta \cos \phi')^{1/2}}
$$
(P.14)

Pode-se ver que a integral na direção  $x$  é nula, enquanto a integral na direção  $y$ , que representa a componente $A_\phi$ em geral, fica:

$$
A_{\phi}(r,\theta) = \frac{\mu_0 i a}{4\pi} \int_0^{2\pi} d\phi' \frac{\cos \phi'}{(r^2 + a^2 - 2ra \sin \theta \cos \phi')^{1/2}}
$$
(P.15)

# P.1. VIA POTENCIAL VETOR  $\vec{A}$  167

Para pontos muito afastados da espira,  $r \gg a$ , temos

$$
A_{\phi}(r,\theta) = \frac{\mu_0 ia}{4\pi r} \int_0^{2\pi} d\phi' \frac{\cos \phi'}{(1 + (a/r)^2 - 2(a/r)\sin \theta \cos \phi')^{1/2}} \approx \frac{\mu_0 ia}{4\pi r} \int_0^{2\pi} d\phi' \cos \phi' \left(1 + \frac{a}{r} \sin \theta \cos \phi' + \mathcal{O}(a^2/r^2) + \ldots\right)
$$
\n(P.16)

O primeiro termo na integral dá zero, e portanto temos

$$
A_{\phi}(r,\theta) \approx \frac{\mu_0 i a^2}{4\pi r^2} \sin \theta \underbrace{\int_0^{2\pi} d\phi' \cos^2 \phi'}_{\pi} \rightarrow A_{\phi}(r,\theta) \approx \frac{\mu_0 i a^2}{4r^2} \sin \theta
$$
 (P.17)

O campo magnético  $\vec{B} = \vec{\nabla} \times \vec{A}$  fica então com as seguintes componentes:

$$
B_r = \frac{1}{r \sin \theta} \frac{\partial}{\partial \theta} (\sin \theta A_{\phi}) = \frac{1}{r \sin \theta} \frac{\partial}{\partial \theta} \left( \frac{\mu_0 i a^2}{4r^2} \sin^2 \theta \right) = \frac{1}{r \sin \theta} \frac{\mu_0 i a^2}{2r^2} \sin \theta \cos \theta
$$
  
\n
$$
= \frac{\mu_0 i a^2}{2r^3} \cos \theta
$$
  
\n
$$
B_{\theta} = -\frac{1}{r} \frac{\partial}{\partial r} (r A_{\phi}) = -\frac{1}{r} \frac{\partial}{\partial r} \left( \frac{\mu_0 i a^2}{4r} \sin \theta \right) = -\frac{1}{r} \left( -\frac{\mu_0 i a^2}{4r^2} \sin \theta \right)
$$
  
\n
$$
= \frac{\mu_0 i a^2}{4r^3} \sin \theta
$$
 (P.19)

$$
B_{\phi} = 0 \tag{P.20}
$$

Expressando a resposta em termos do momento de dipolo magnético da espira  $\mu = iA = i\pi a^2$ :

<span id="page-166-0"></span>
$$
B_r = \frac{\mu_0 i a^2 \cos \theta}{2} = \frac{\mu_0}{2\pi} (i\pi a^2) \frac{\cos \theta}{r^3} = \frac{\mu_0}{2\pi} \frac{\mu}{r^3} \cos \theta
$$
 (P.21)

$$
B_{\theta} = \frac{\mu_0 i a^2 \sin \theta}{4} = \frac{\mu_0}{4\pi} (i\pi a^2) \frac{\sin \theta}{r^3} = \frac{\mu_0}{4\pi} \frac{\mu}{r^3} \sin \theta
$$
 (P.22)

O módulo do campo  $B$  fica

$$
B^2 = B_r^2 + B_\theta^2 = \left(\frac{\mu_0}{4\pi} \frac{\mu}{r^3}\right)^2 (4\cos^2\theta + \sin^2\theta) = \left(\frac{\mu_0}{4\pi} \frac{\mu}{r^3}\right)^2 (3\cos^2\theta + 1)
$$
 (P.23)

No eixo da espira,  $\theta=0,$   $r=z,$   $\hat{r}=\hat{z},$   $B_{\theta}=0,$ e temos

$$
\vec{B} = \frac{\mu_0}{2\pi} \frac{\mu}{z^3} \hat{z} = \frac{\mu_0}{2\pi} \frac{\vec{\mu}}{z^3}
$$
 (P.24)

que concorda com o resultado da Eq. [7.14.](#page-63-0)

No plano da espira,  $\theta = \pi/2$ ,  $r = (x^2 + y^2)^{1/2}$ ,  $\hat{\theta} = -\hat{z}$ ,  $B_r = 0$ , e

$$
\vec{B} = \frac{\mu_0}{4\pi} \frac{\mu}{(x^2 + y^2)^{3/2}} \hat{\theta} = -\frac{\mu_0}{4\pi} \frac{\vec{\mu}}{(x^2 + y^2)^{3/2}}
$$
(P.25)

# P.2 Via Biot-Savart

Podemos calcular  $\vec{B}$  diretamente via a Lei de Biot-Savart. Definindo  $\vec{R} = \vec{x} - \vec{x'}$ , temos

$$
d\vec{B} = \frac{\mu_0 i}{4\pi} \frac{d\vec{\ell} \times \vec{R}}{R^3}
$$
 (P.26)

(P.30)

Como  $\hat{\phi} = (-\vec{i} \sin \phi' + \vec{j} \cos \phi')$  e  $d\vec{\ell} = ad\phi' \hat{\phi}$ , temos em coordenadas cartesianas

$$
d\vec{\ell} = ad\phi'(-\sin\phi', \cos\phi', 0) \tag{P.27}
$$

$$
\vec{R} = (r\sin\theta - a\cos\phi', -a\sin\phi', r\cos\theta) \tag{P.28}
$$

$$
R = (r^2 + a^2 - 2ra\sin\theta\cos\phi')^{1/2}
$$
 (P.29)

Portanto,

$$
d\vec{\ell} \times \vec{R} = ad\phi'(r\cos\theta\cos\phi', r\cos\theta\sin\phi', a\sin^2\phi' - r\sin\theta\cos\phi' + a\cos^2\phi')
$$
  
=  $ad\phi'(r\cos\theta\cos\phi', r\cos\theta\sin\phi', a - r\sin\theta\cos\phi')$ 

Assim, temos

$$
B_x = \frac{\mu_0 i a}{4\pi} \int d\phi \frac{r \cos \theta \cos \phi'}{(r^2 + a^2 - 2ra \sin \theta \cos \phi')^{3/2}}
$$
  
\n
$$
B_y = \frac{\mu_0 i a}{4\pi} \int d\phi \frac{r \cos \theta \sin \phi'}{(r^2 + a^2 - 2ra \sin \theta \cos \phi')^{3/2}}
$$
  
\n
$$
B_z = \frac{\mu_0 i a}{4\pi} \int d\phi \frac{a - r \sin \theta \cos \phi'}{(r^2 + a^2 - 2ra \sin \theta \cos \phi')^{3/2}}
$$
  
\n
$$
(P.31)
$$

Usando a aproximação para  $r \gg a$ :

$$
(r^2 + a^2 - 2ra\sin\theta\cos\phi')^{3/2} \approx r^3(1 - 3\frac{a}{r}\sin\theta\cos\phi' + \mathcal{O}(\frac{a^2}{r^2}) + \dots)
$$
 (P.32)

temos

$$
B_x = \frac{\mu_0 i a}{4\pi r^3} r \cos \theta \int d\phi \cos \phi' [1 + 3\frac{a}{r} (\sin \theta \cos \phi')] \n= \frac{3\mu_0 i a^2}{4\pi r^3} \cos \theta \sin \theta \int d\phi \cos^2 \phi' = \frac{3\mu_0 i \pi a^2}{4\pi r^3} \cos \theta \sin \theta = \frac{3\mu_0}{4\pi} \frac{\mu}{r^3} \cos \theta \sin \theta \nB_y = \frac{\mu_0 i a}{4\pi r^3} r \cos \theta \int d\phi \sin \phi' [1 + 3\frac{a}{r} (\sin \theta \cos \phi')] \n= \frac{3\mu_0 i a^2}{4\pi r^3} \cos \theta \sin \theta \int d\phi \sin \phi' \cos \phi' = 0 \nB_z = \frac{\mu_0 i a}{4\pi r^3} \int d\phi (a - r \sin \theta \cos \phi')[1 + 3\frac{a}{r} (\sin \theta \cos \phi')] \n= \frac{\mu_0 i a}{4\pi r^3} \int d\phi (a - r \sin \theta \cos \phi' + 3\frac{a^2}{r} \sin \theta \cos \phi' - 3a \sin^2 \theta \cos^2 \phi') \n= \frac{\mu_0 i a}{4\pi r^3} [2\pi a - 3\pi a \sin^2 \theta] = \frac{\mu_0 i \pi a^2}{4\pi r^3} [2 - 3 \sin^2 \theta] = \frac{\mu_0}{4\pi} \frac{\mu}{r^3} (3 \cos^2 \theta - 1)
$$

## P.3. COMPARAÇÃO COM ESPIRA QUADRADA 169

Da Fig. [P.2,](#page-168-0) podemos relacionar estas componentes de  $\vec{B}$  em coordenadas cartesianas com as componentes em coordenadas esféricas via

$$
B_r = B_x \sin \theta + B_z \cos \theta, \qquad (P.33)
$$

$$
B_{\theta} = B_x \cos \theta - B_z \sin \theta, \qquad (P.34)
$$

de onde temos

e

$$
B_r = \frac{3\mu_0}{4\pi} \frac{\mu}{r^3} \cos \theta \sin^2 \theta + \frac{\mu_0}{4\pi} \frac{\mu}{r^3} (3 \cos^2 \theta - 1) \cos \theta
$$
  
= 
$$
\frac{\mu_0}{4\pi} \frac{\mu}{r^3} \cos \theta (3 \sin^2 \theta + 3 \cos^2 \theta - 1)
$$
  
= 
$$
\frac{\mu_0}{2\pi} \frac{\mu}{r^3} \cos \theta
$$
 (P.35)

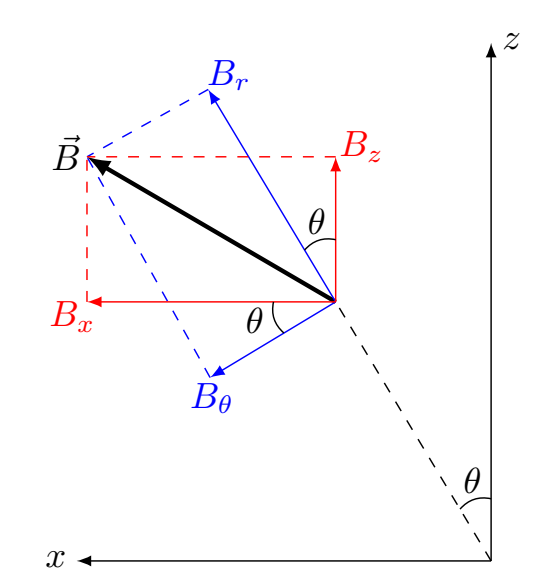

<span id="page-168-0"></span>Figura P.2: Componentes de  $\vec{B}$  em coordenadas cartesianas  $(B_x, B_z)$  e esfericas  $(B_r, B_\theta)$ 

$$
B_{\theta} = \frac{3\mu_0}{4\pi} \frac{\mu}{r^3} \cos^2 \theta \sin \theta - \frac{\mu_0}{4\pi} \frac{\mu}{r^3} (3 \cos^2 \theta - 1) \sin \theta
$$
  
= 
$$
\frac{\mu_0}{4\pi} \frac{\mu}{r^3} \sin \theta (3 \cos^2 \theta - 3 \cos^2 \theta + 1)
$$
  
= 
$$
\frac{\mu_0}{4\pi} \frac{\mu}{r^3} \sin \theta
$$
 (P.36)

Estas componentes concordam com a solução obtida via  $\vec{B} = \vec{\nabla} \times \vec{A}$  (Eqs. [P.21](#page-166-0) e [P.22\)](#page-166-0).

# P.3 Comparação com Espira Quadrada

Considere agora uma espira quadrada de lado 2a (portanto com  $\mu = i4a^2$ ) localizada no plano xy. Vamos considerar apenas o campo no eixo z da espira. Por simetria, o campo deve apontar na direção  $z$ . Cada lado da espira contribui um campo  $B<sub>lado</sub>$  dado pela componente  $z$  do campo da Eq. [7.5](#page-61-0) (enquanto as componentes no plano  $xy$  se anulam em pares):

$$
B_{\text{lado}} = \frac{\mu_0 i}{4\pi r} \frac{2a}{\sqrt{r^2 + a^2}} \sin \theta, \qquad (P.37)
$$

onde

$$
\sin \theta = \frac{a}{z}
$$
 e  $r^2 = a^2 + z^2$ . (P.38)

Assim, os campos dos 4 fios se somam para dar o campo total:

$$
B_z = 4B_{\text{lado}} = 4 \frac{\mu_0 i}{4\pi\sqrt{a^2 + z^2}} \frac{2a}{\sqrt{2a^2 + z^2}} \frac{a}{z}.
$$
 (P.39)

Finalmente, para  $z \gg a$ , temos

$$
B_z \approx 4 \frac{\mu_0 i}{4\pi z} \frac{2a}{z} \frac{a}{z} = \frac{\mu_0}{2\pi} \frac{i4a^2}{z^3} = \frac{\mu_0}{2\pi} \frac{\mu}{z^3}.
$$
 (P.40)

Portanto

$$
\vec{B} \approx \frac{\mu_0}{2\pi} \frac{\vec{\mu}}{z^3},\tag{P.41}
$$

que é exatamente a mesma resposta para o campo no eixo de uma espira circular.

"From very far away, all loops look the same..."